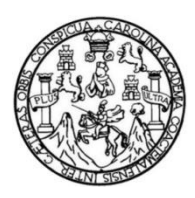

Universidad de San Carlos de Guatemala Facultad de Ingeniería Escuela de Ingeniería Civil

## **DISEÑO DEL SISTEMA DE CONDUCCIÓN Y DISTRIBUCIÓN DE AGUA POTABLE SEGUNDA AVENIDA (FASE 1) ALDEA SAN JOSÉ CABEN Y DISEÑO DEL EDIFICIO DE LA AUXILIATURA CANTÓN ALTA VISTA, ALDEA EL CEDRO, SAN PEDRO SACATEPÉQUEZ, SAN MARCOS**

#### **Fernando Daniel Cordero Barrios**

Asesorado por el Ing. Oscar Argueta Hernández

Guatemala, octubre de 2023

#### UNIVERSIDAD DE SAN CARLOS DE GUATEMALA

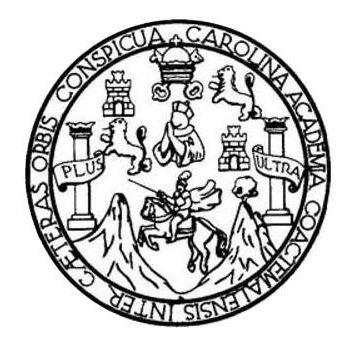

FACULTAD DE INGENIERÍA

#### **DISEÑO DEL SISTEMA DE CONDUCCIÓN Y DISTRIBUCIÓN DE AGUA POTABLE SEGUNDA AVENIDA (FASE 1) ALDEA SAN JOSÉ CABEN Y DISEÑO DEL EDIFICIO DE LA AUXILIATURA CANTÓN ALTA VISTA, ALDEA EL CEDRO, SAN PEDRO SACATEPÉQUEZ, SAN MARCOS**

TRABAJO DE GRADUACIÓN

## PRESENTADO A LA JUNTA DIRECTIVA DE LA FACULTAD DE INGENIERÍA POR

#### **FERNANDO DANIEL CORDERO BARRIOS**

ASESORADO POR EL ING. OSCAR ARGUETA HERNÁNDEZ

AL CONFERÍRSELE EL TÍTULO DE

**INGENIERO CIVIL**

GUATEMALA, OCTUBRE DE 2023

# UNIVERSIDAD DE SAN CARLOS DE GUATEMALA FACULTAD DE INGENIERÍA

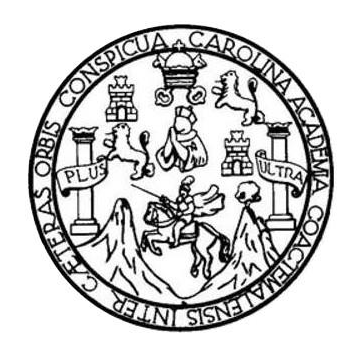

#### **NÓMINA DE JUNTA DIRECTIVA**

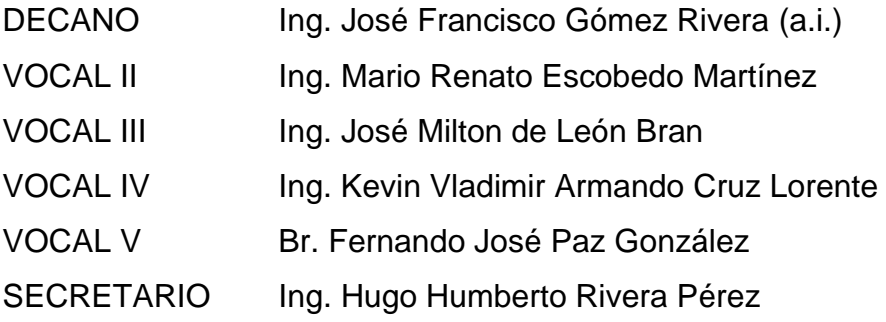

### **TRIBUNAL QUE PRACTICÓ EL EXAMEN GENERAL PRIVADO**

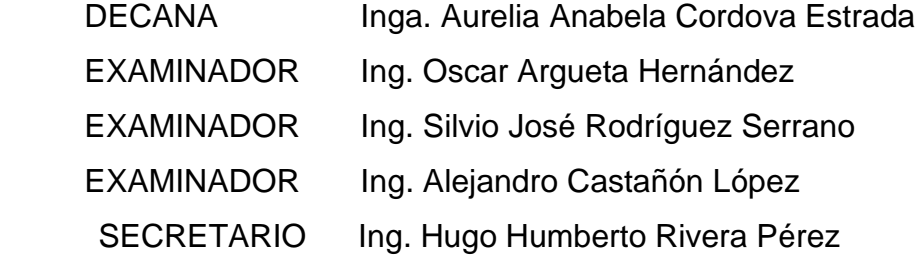

### **HONORABLE TRIBUNAL EXAMINADOR**

En cumplimiento de los preceptos que establece la ley de la Universidad de San Carlos de Guatemala, presento a su consideración mi trabajo de graduación titulado:

### **DISEÑO DEL SISTEMA DE CONDUCCIÓN Y DISTRIBUCIÓN DE AGUA POTABLE SEGUNDA AVENIDA (FASE 1) ALDEA SAN JOSÉ CABEN Y DISEÑO DEL EDIFICIO DE LA AUXILIATURA CANTÓN ALTA VISTA, ALDEA EL CEDRO, SAN PEDRO SACATEPÉQUEZ, SAN MARCOS**

Tema que me fuera asignado por la Dirección de la Escuela de Ingeniería Civil, con fecha 5 de febrero de 2022.

**Fernando Daniel Cordero Barrios**

Universidad de San Carlos de Guatemala

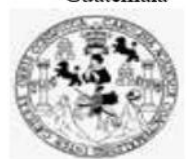

Facultad de Ingeniería Unidad de EPS

> Guatemala, 29 de julio de 2023 REF.EPS.DOC.267.07.2023

Ing. Armando Fuentes Roca Director Escuela de Ingeniería Civil Facultad de Ingeniería Presente

Estimado Ingeniero Fuentes Roca:

Por este medio atentamente le informo que como Asesor-Supervisor de la Práctica del Ejercicio Profesional Supervisado (E.P.S.), del estudiante universitario Fernando Daniel Cordero Barrios, CUI 2987 63028 0101 y Registro Académico 201603424 de la Carrera de Ingeniería Civil, procedí a revisar el informe final, cuyo título es: DISEÑO DEL SISTEMA DE CONDUCCIÓN Y DISTRIBUCIÓN DE AGUA POTABLE SEGUNDA AVENIDA (FASE 1) ALDEA SAN JOSÉ CABEN Y DISEÑO DEL EDIFICIO DE LA AUXILIATURA CANTÓN ALTA VISTA, ALDEA EL CEDRO, SAN PEDRO SACATEPÉQUEZ, SAN MARCOS.

En tal virtud, LO DOY POR APROBADO, solicitándole darle el trámite respectivo.

Sin otro particular, me es grato suscribirme.

Atentamente,

"Id y Enseñad a Todos" **DIRECCON** Ing. Oscar Argueta Hernández Asesor-Supervisor de EPS Área de Ingeniería Civil

c.c. Archivo  $OAH/ra$ 

> Edificio de EPS, Facultad de Ingeniería, Ciudad Universitaria, zona 12. Teléfono directo: 2442-3509

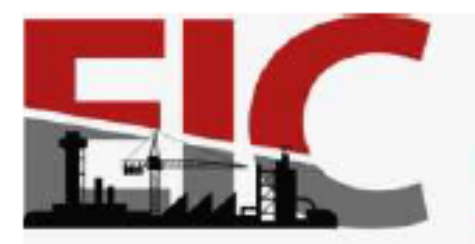

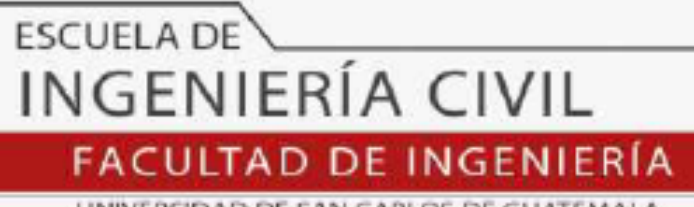

UNIVERSIDAD DE SAN CARLOS DE GUATEMALA

Guatemala, 08 de agosto 2023

Ingeniero Armando Fuentes Roca Director de la Escuela de Ingeniería Civil Facultad de Ingeniería

Ingeniero Fuentes:

Por medio de la presente comunico a usted, que a través del Departamento de Hidráulica de la Escuela de Ingeniería Civil se ha revisado el Trabajo Final de EPS, "DISEÑO DEL SISTEMA DE CONDUCCIÓN Y DISTRIBUCIÓN DE AGUA POTABLE SEGUNDA. AVENIDA (FASE 1) ALDEA SAN JOSÉ CABEN Y DISEÑO DEL EDIFICIO DE LA AUXILIATURA CANTÓN ALTA VISTA, ALDEA EL CEDRO, SAN PEDRO SACATEPÉQUEZ, SAN MARCOS", desarrollado por el estudiante de Ingeniería Civil, Fernando Daniel Cordero Barrios, Registro Académico: 201603424, quien contó con la asesoría del Ing. Oscar Argueta Hernández.

Considero este trabajo bien desarrollado y representa un aporte académico para la comunidad del área y habiendo cumplido con los objetivos del referido trabajo doy mi aprobación al mismo solicitando darle el trámite respectivo.

Sin otro particular, le saludo muy atentamente.

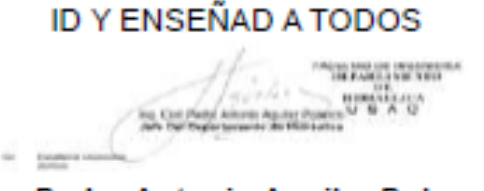

Ing. Pedro Antonio Aguilar Polanco Coordinador del Departamento de Hidráulica

Asesor Interesado

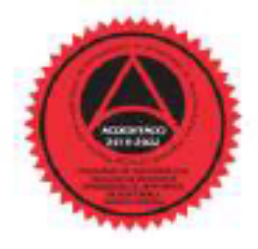

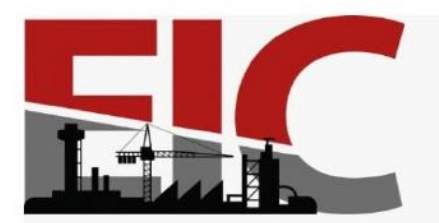

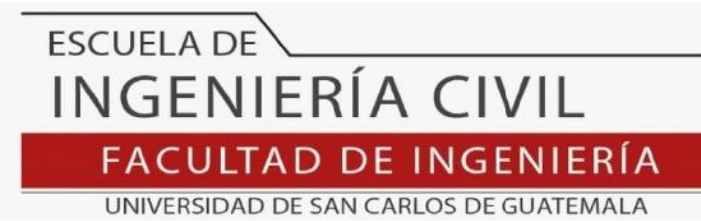

LNG.DIRECTOR.200.EIC.2023

El Director de la Escuela de Ingeniería Civil de la Facultad de Ingeniería de la Universidad de San Carlos de Guatemala, luego de conocer el dictamen del Asesor, el visto bueno del Coordinador de Área y la aprobación del área de lingüística del trabajo de graduación titulado: DISEÑO DEL SISTEMA DE CONDUCCIÓN Y DISTRIBUCIÓN DE AGUA POTABLE SEGUNDA AVENIDA (FASE 1) ALDEA SAN JOSÉ CABEN Y DISEÑO DEL EDIFICIO DE LA AUXILIATURA CANTÓN ALTA VISTA, ALDEA EL CEDRO, SAN PEDRO SACATEPÉQUEZ, SAN MARCOS, presentado por: Fernando Daniel Cordero Barrios, procedo con el Aval del mismo, ya que cumple con los requisitos normados por la Facultad de Ingeniería.

"ID Y ENSEÑAD A TODOS" Ing! Armando Fuentes Roca

**Director** Escuela de Ingeniería Civil

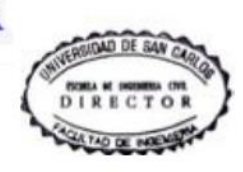

Guatemala, octubre de 2023

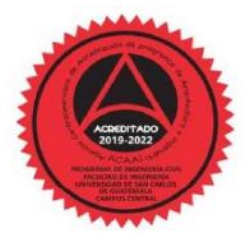

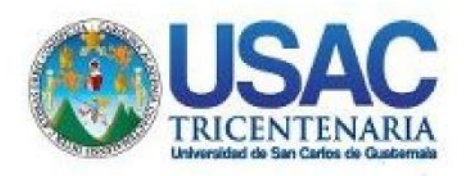

Decanato Facultad de Ingeniería 24189101-24189102 secretariadecanato@ingenieria.usac.edu.gt

LNG.DECANATO.OI.675.2023

El Decano de la Facultad de Ingenieria de la Universidad de San Carlos de Guatemala, luego de conocer la aprobación por parte del Director de la Escuela de Ingeniería Civil, al Trabajo de Graduación **DISEÑO DEL SISTEMA ADE CONDUCCIÓN** titulado: Υ DISTRIBUCIÓN DE AGUA POTABLE SEGUNDA AVENIDA (FASE 1) ALDEA SAN JOSÉ CABEN Y DISEÑO DEL EDIFICIO DE LA AUXILIATURA CANTÓN ALTA VISTA, ALDEA EL CEDRO, SAN **MARCOS** SACATEPÉQUEZ. **PEDRO** SAN presentado por: después de haber culminado Fernando Daniel Cordero Barrios. las revisiones previas bajo la responsabilidad de las instancias correspondientes, autoriza la impresión del mismo.

IMPRÍMASE:

**DECANO a.i.** Facultad de Ingeni Ing. José Francisco Gómez Rivera \*

Decano a.i.

Guatemala, octubre de 2023

#### JFGR/gaoc

Escuelas: Ingeniería Civil, Ingeniería Mecánica Industrial, Ingeniería Química, Ingeniería Mecánica Eléctrica, - Escuela de Ciencias, Regional de Ingeniería Sanitaria y Recursos Hidráulicos (ERIS). Post-Grado Maestría en Sistemas Mención Ingeniería Vial. Carreras: Ingeniería Mecánica, Ingeniería Electrónica, Ingeniería en Ciencias y Sistemas. Licenciatura en Matemática. Licenciatura en Física. Centro de Estudios Superiores de Energía y Minas (CESEM). Guatemala, Ciudad Universitaria, Zona 12. Guatemala, Centroamérica.

# **ACTO QUE DEDICO A:**

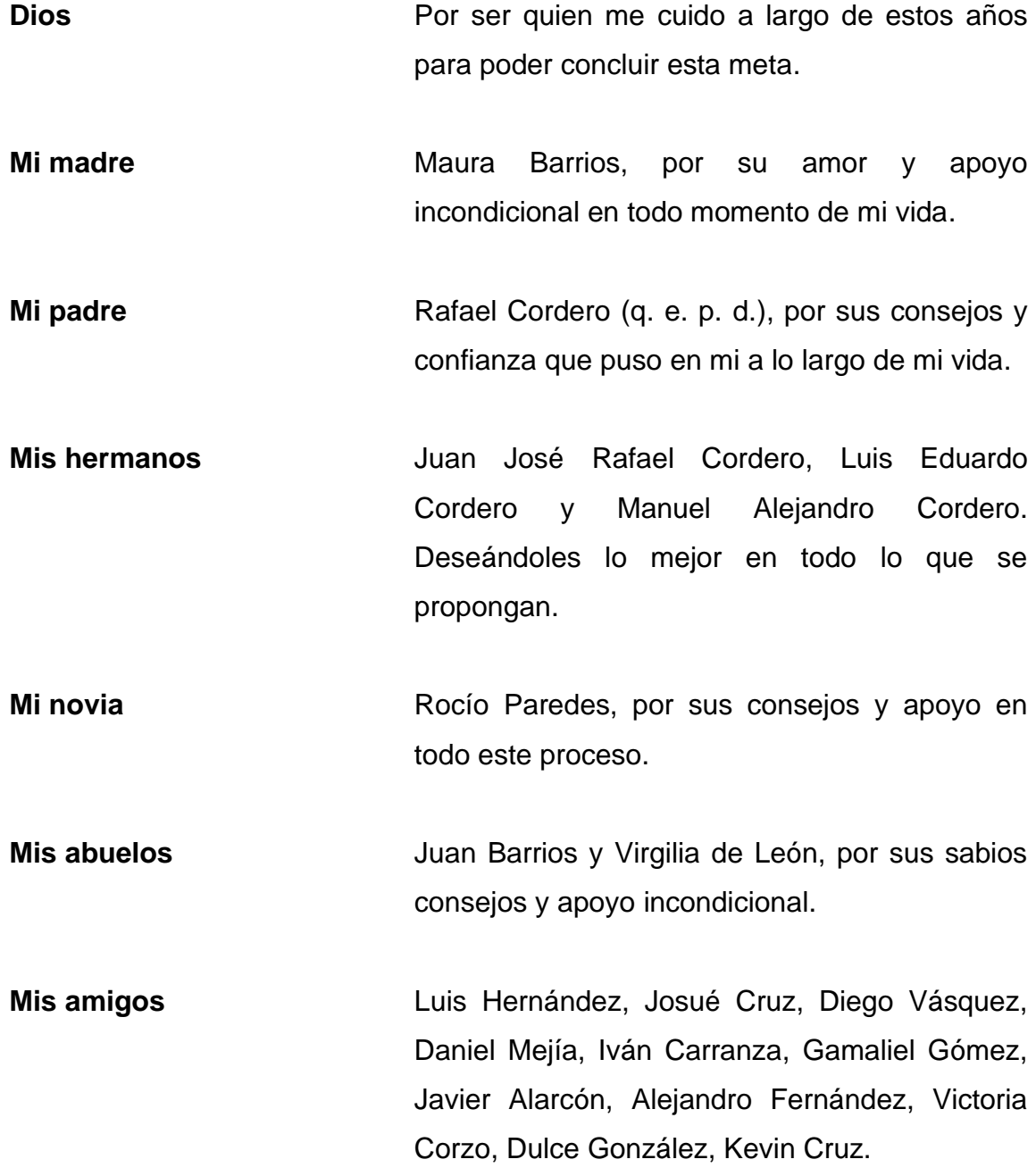

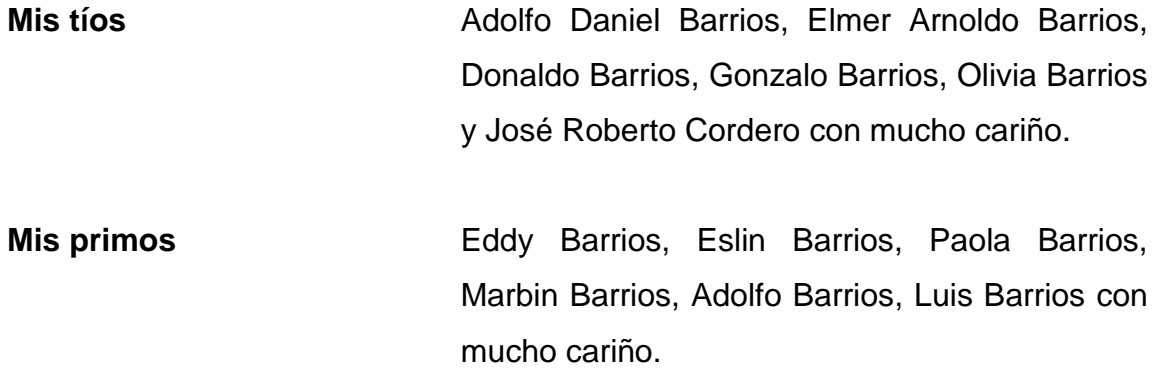

## **AGRADECIMIENTOS A:**

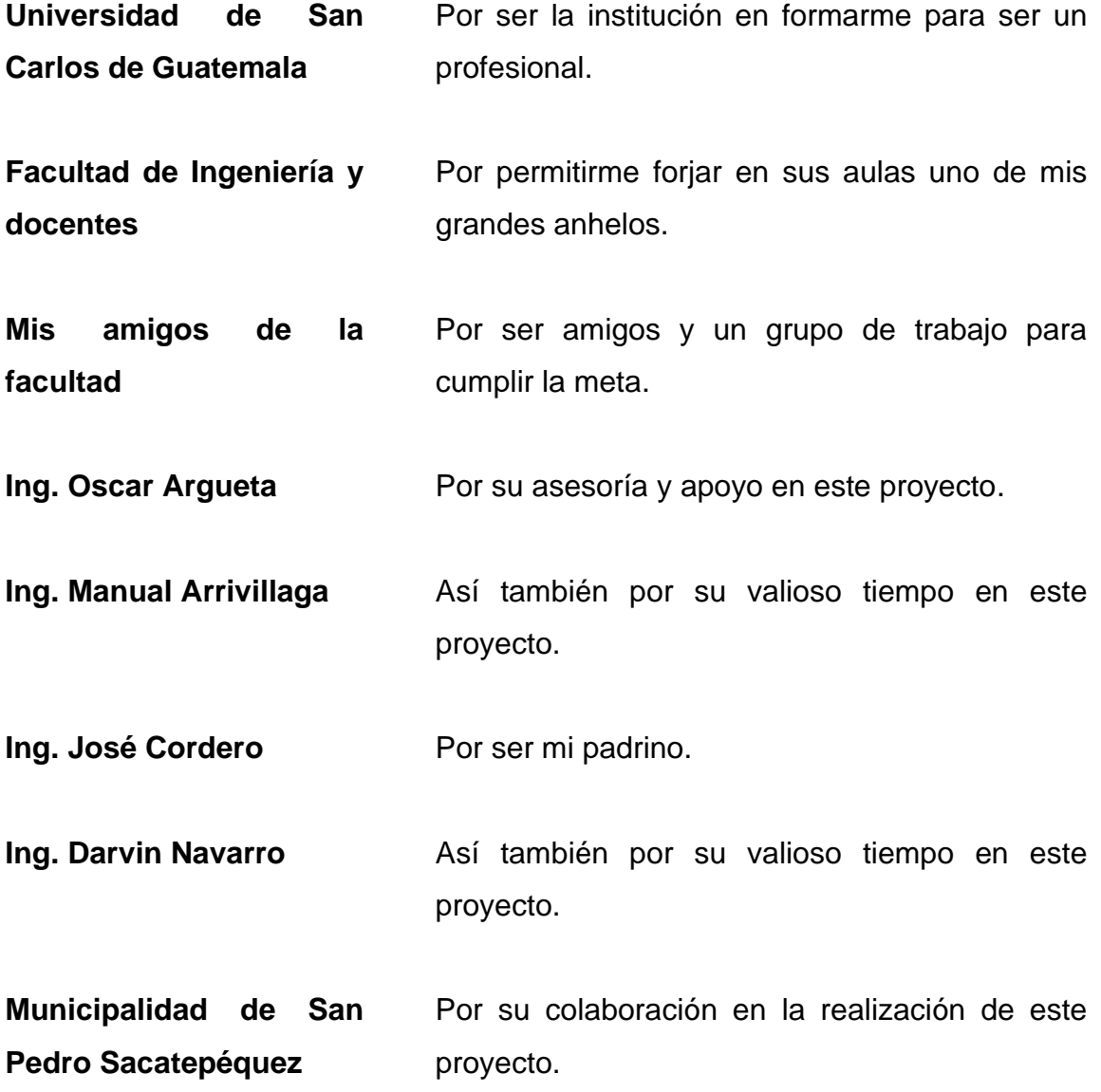

# ÍNDICE GENERAL

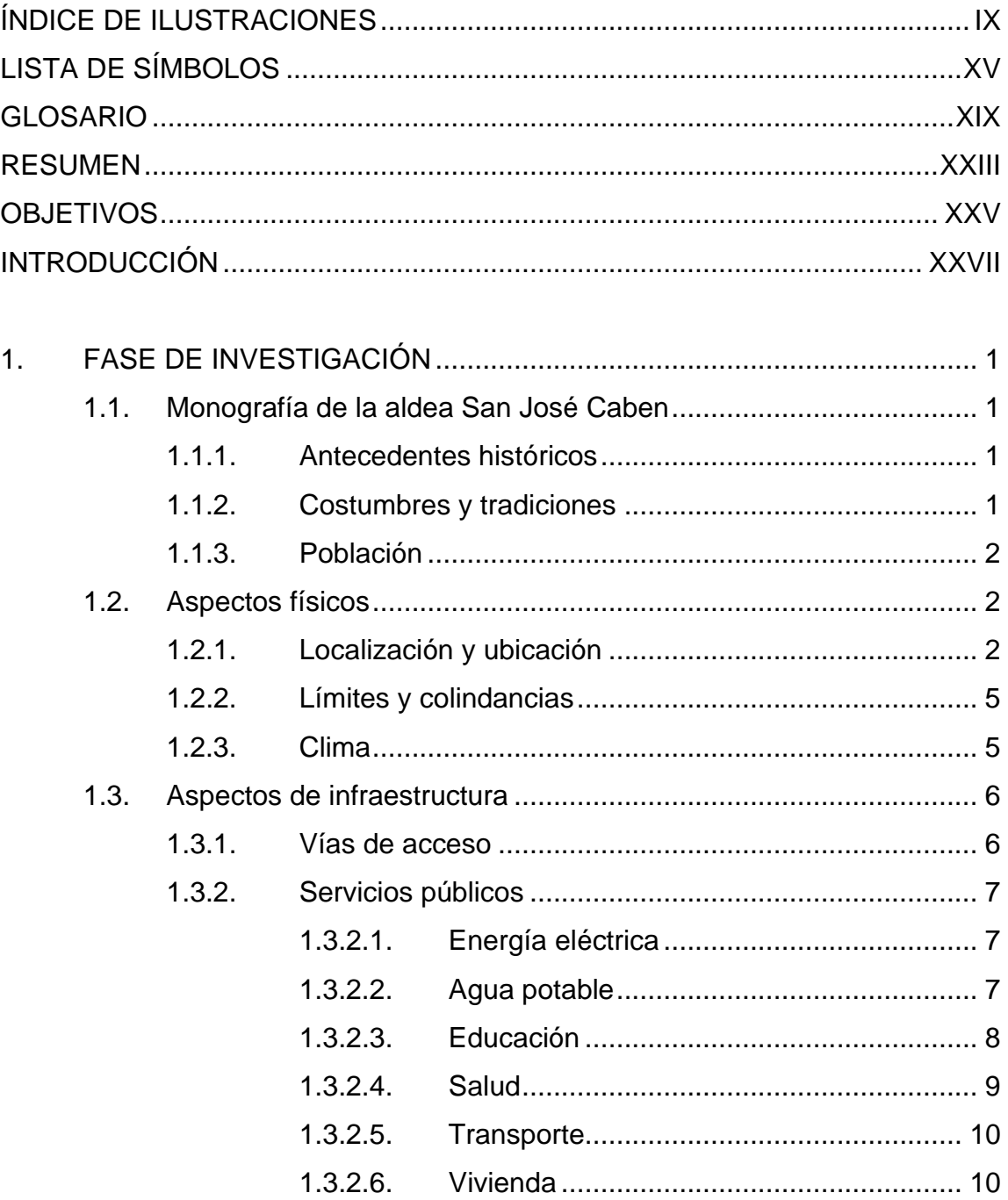

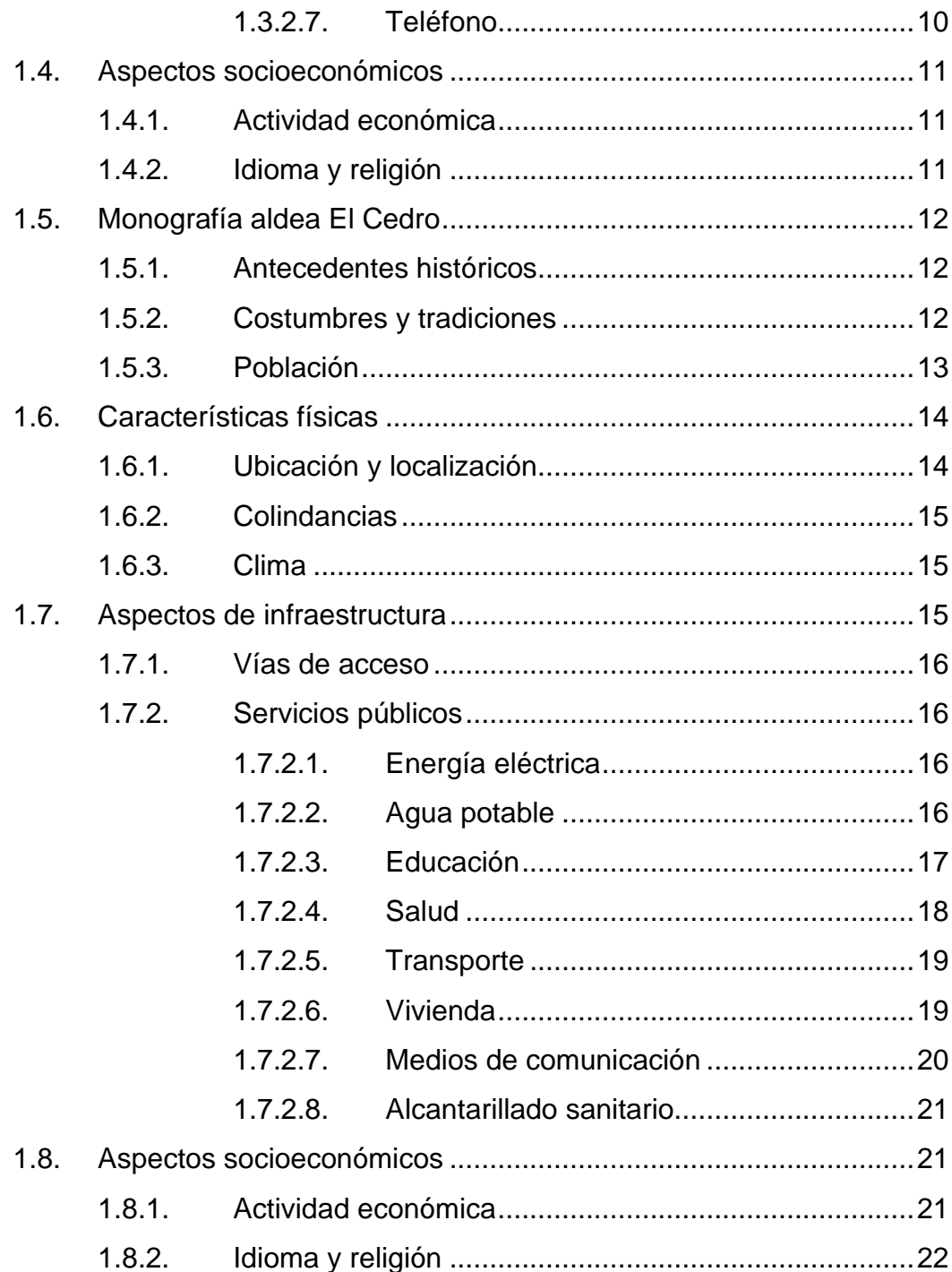

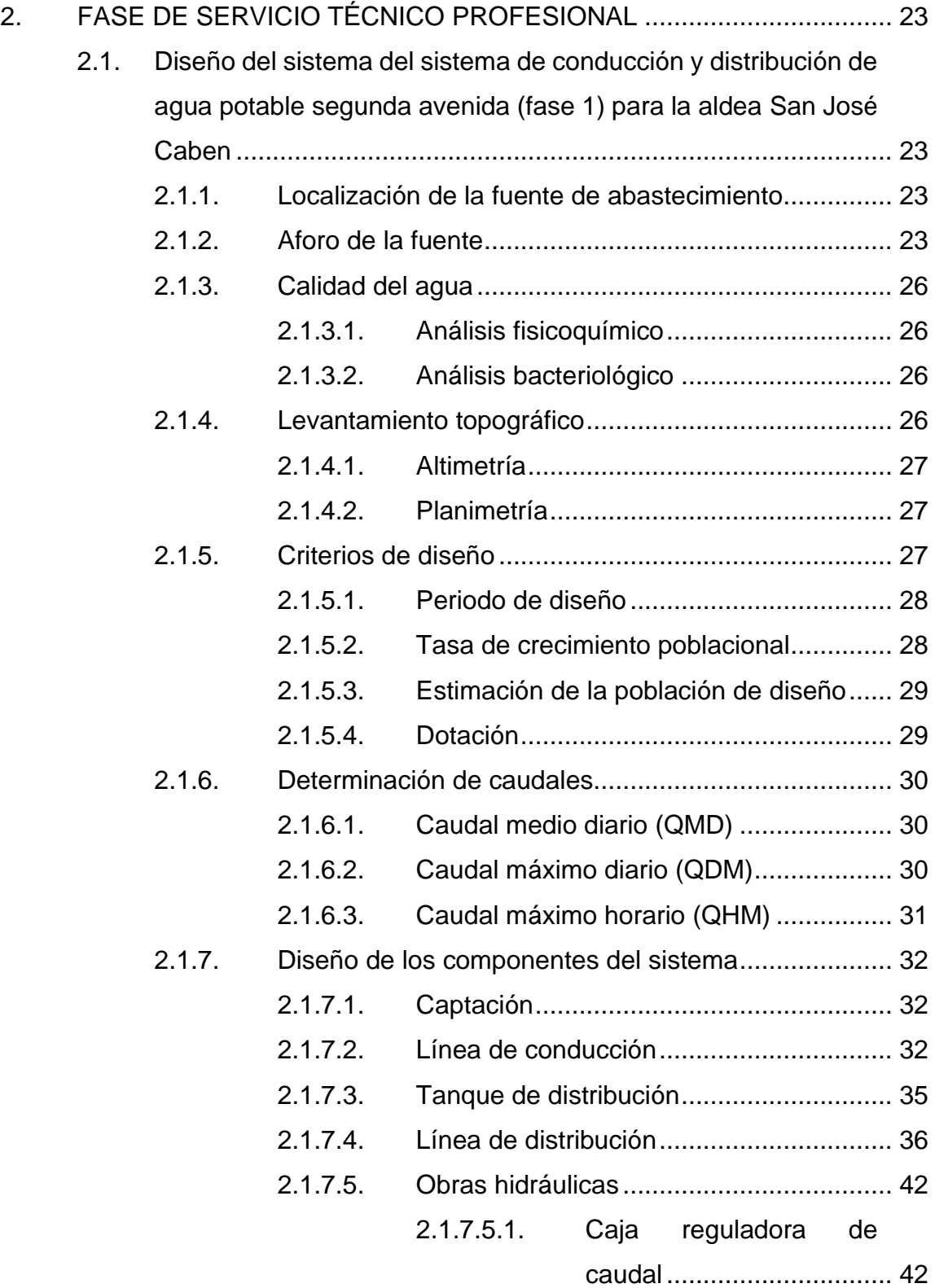

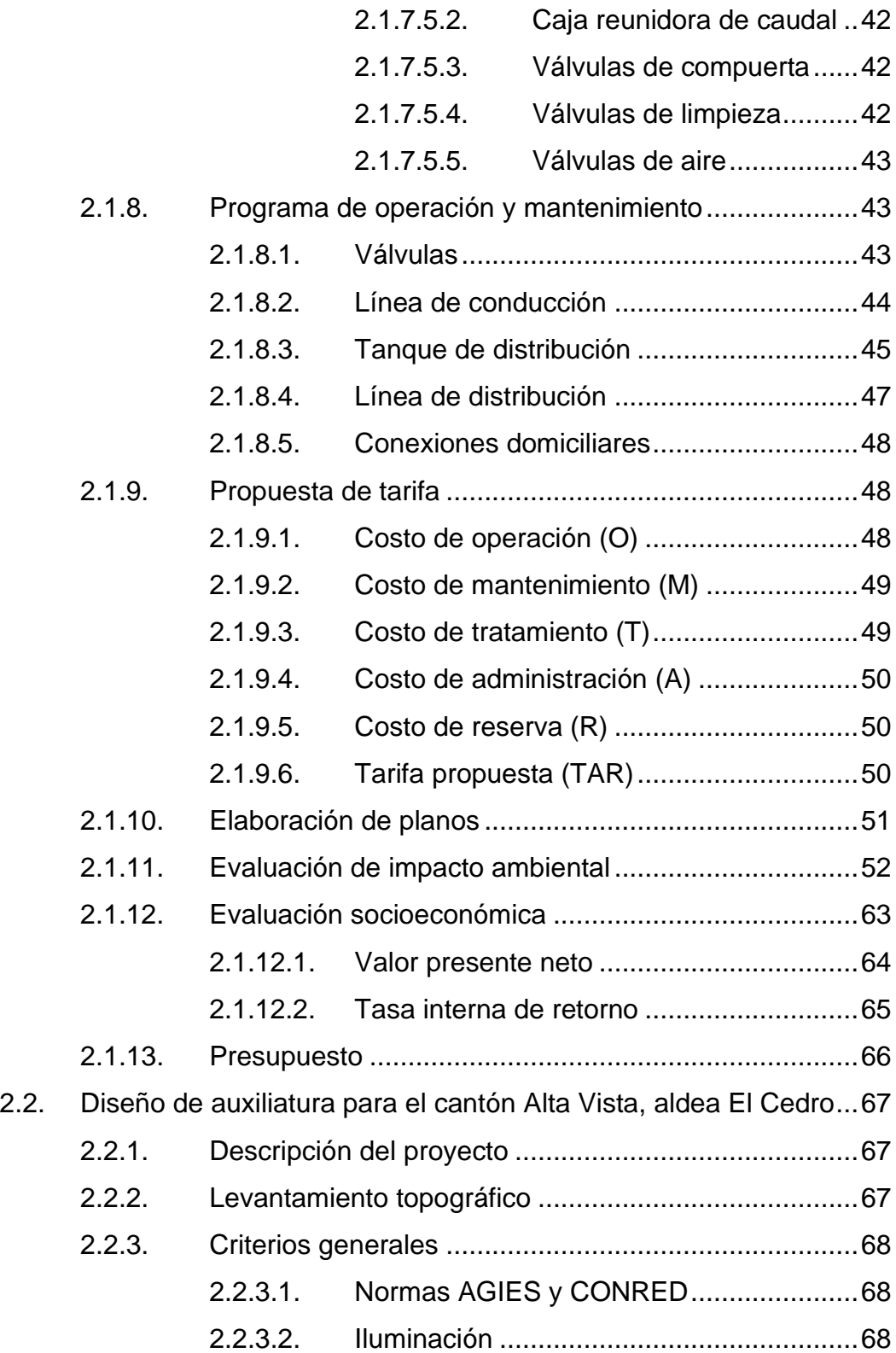

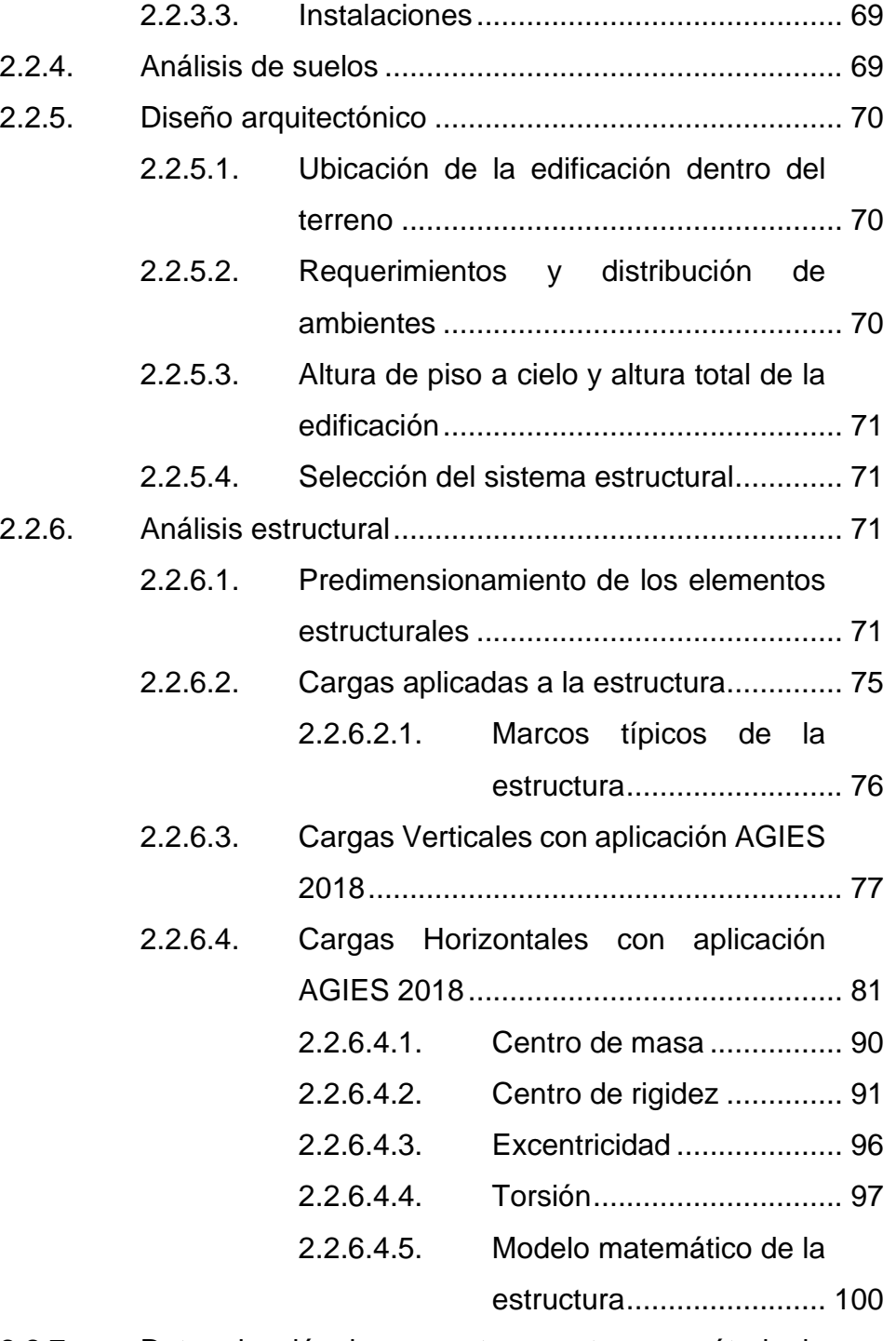

2.2.7. Determinación de momentos y cortes por método de Kani y comprobación de ETABS............................... 103

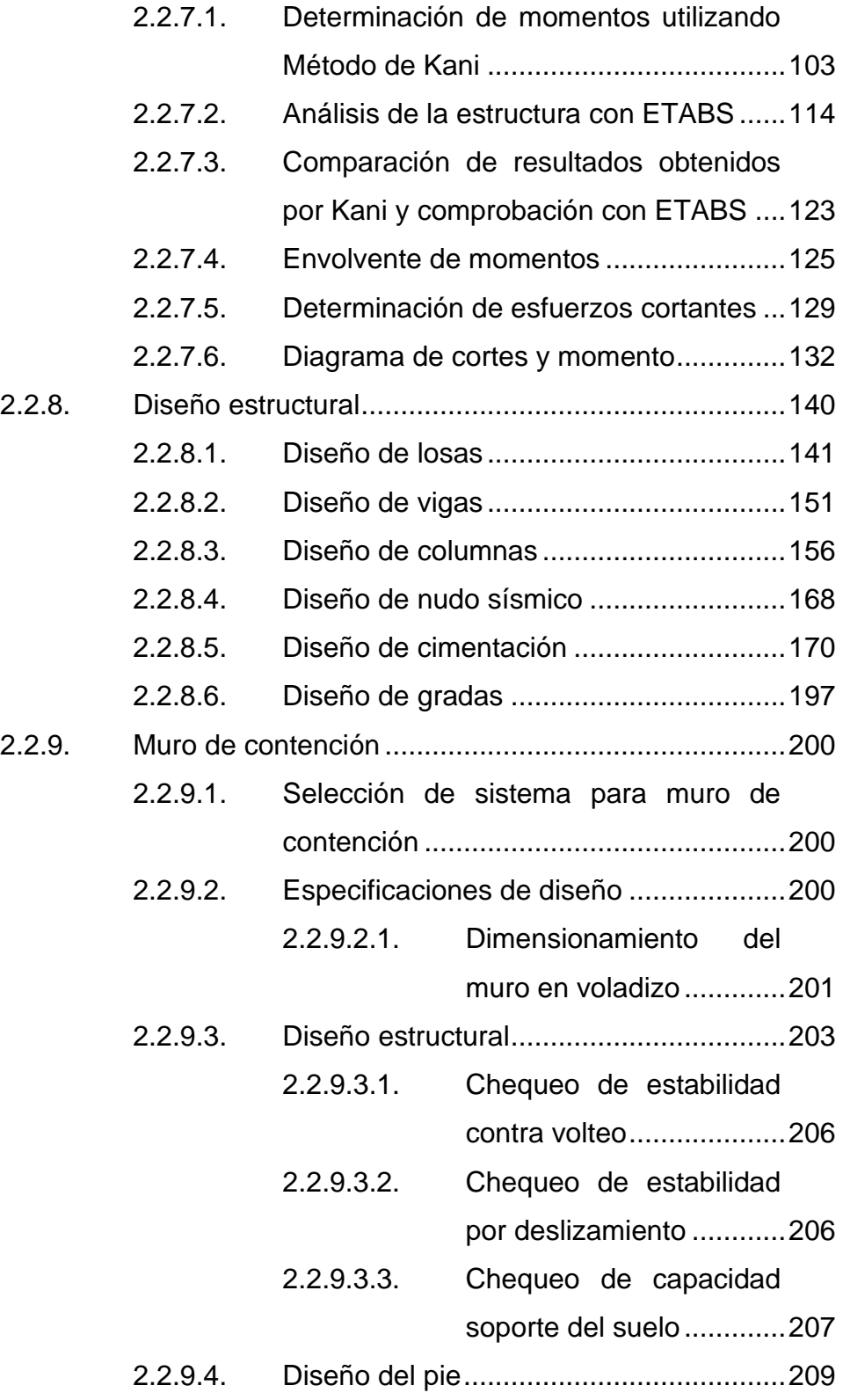

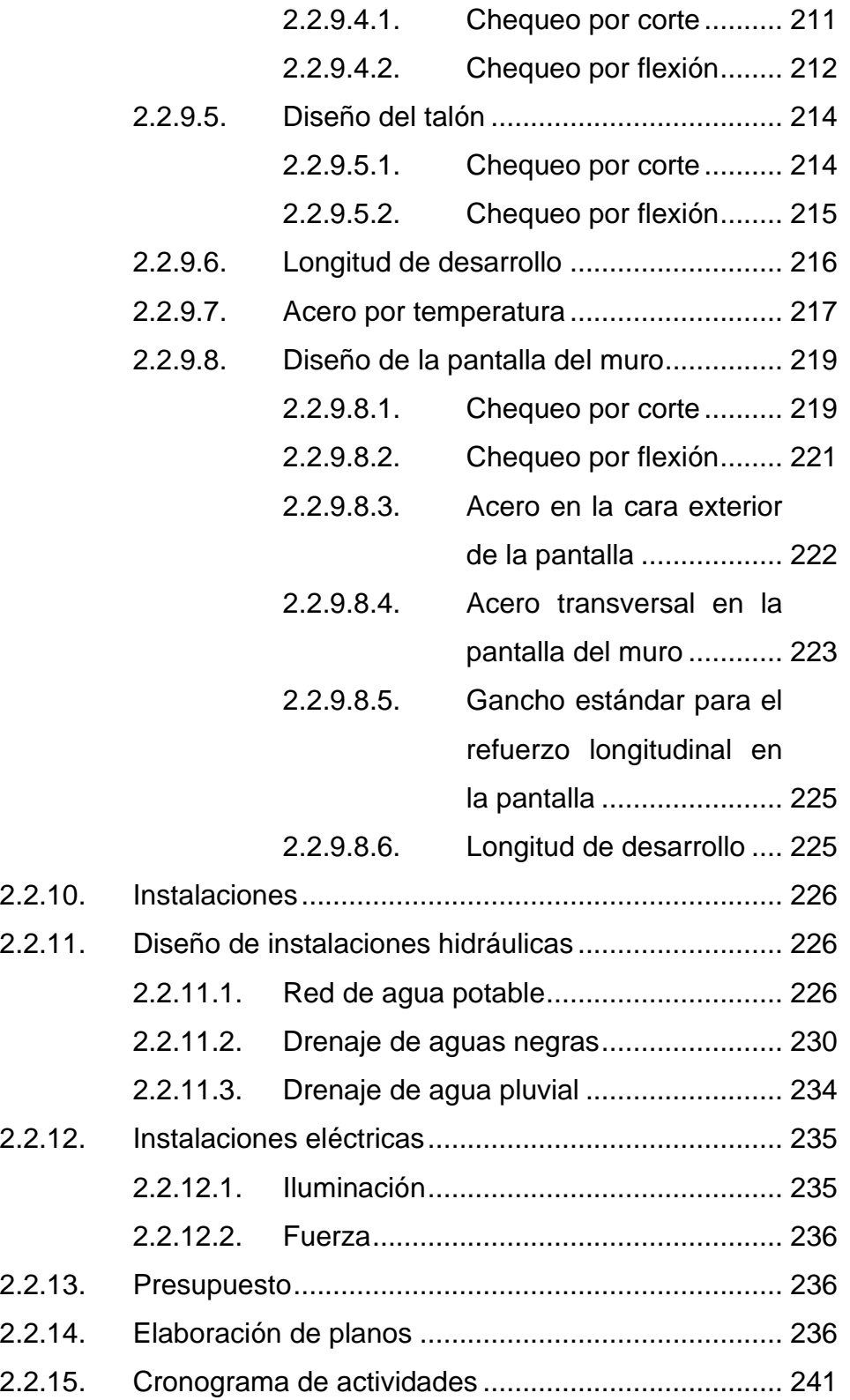

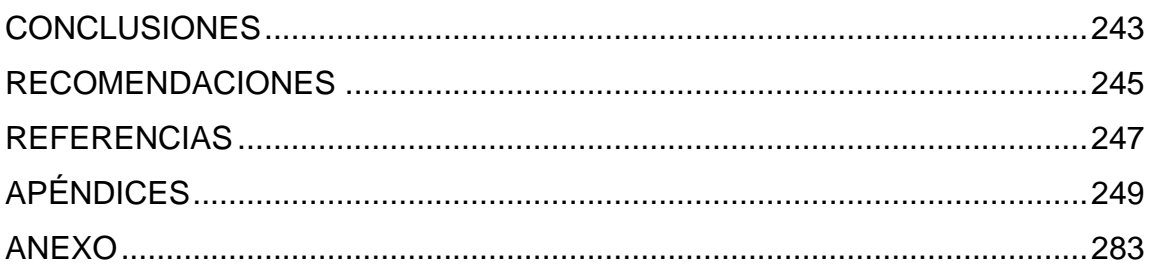

# **ÍNDICE DE ILUSTRACIONES**

#### **FIGURAS**

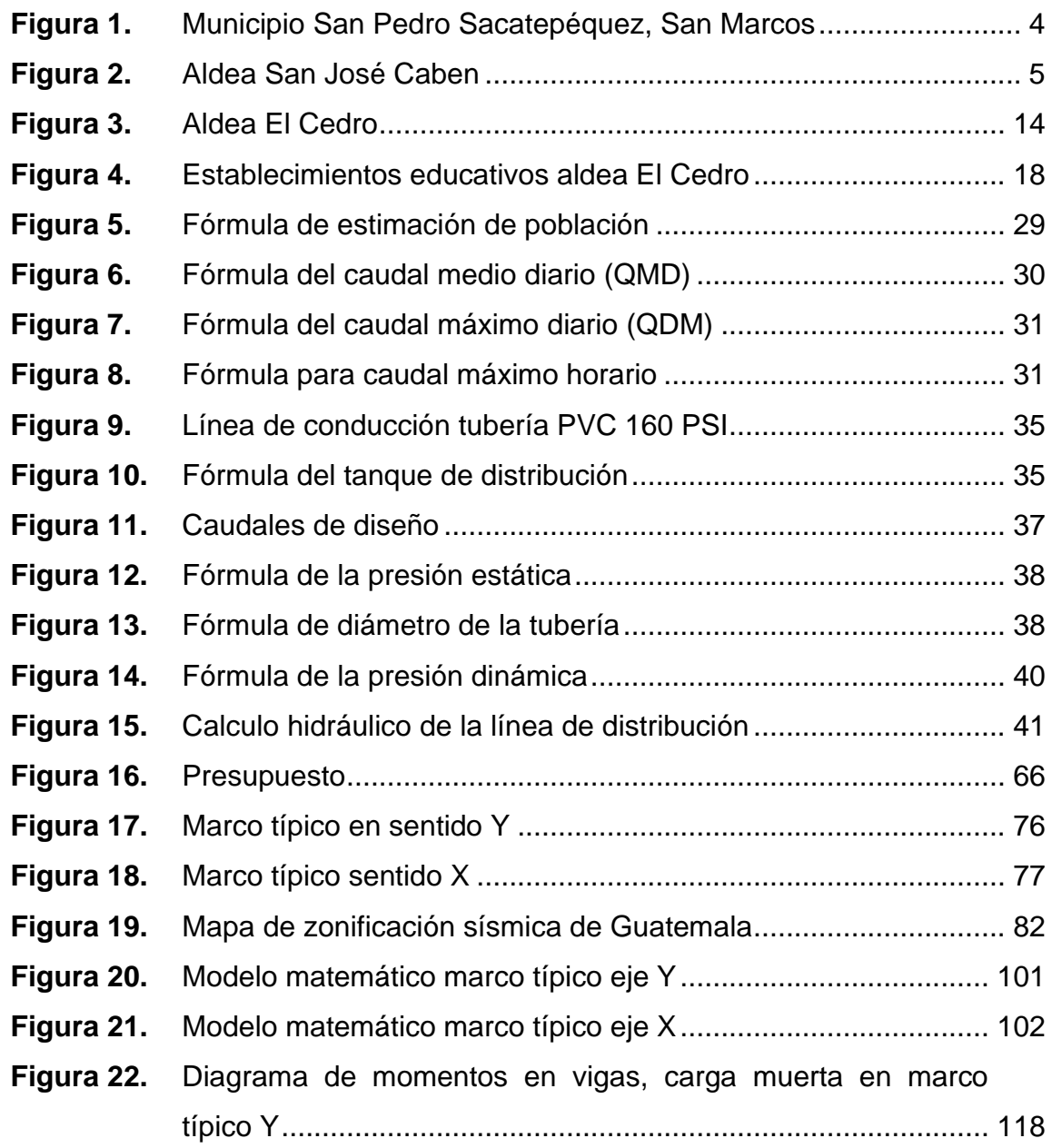

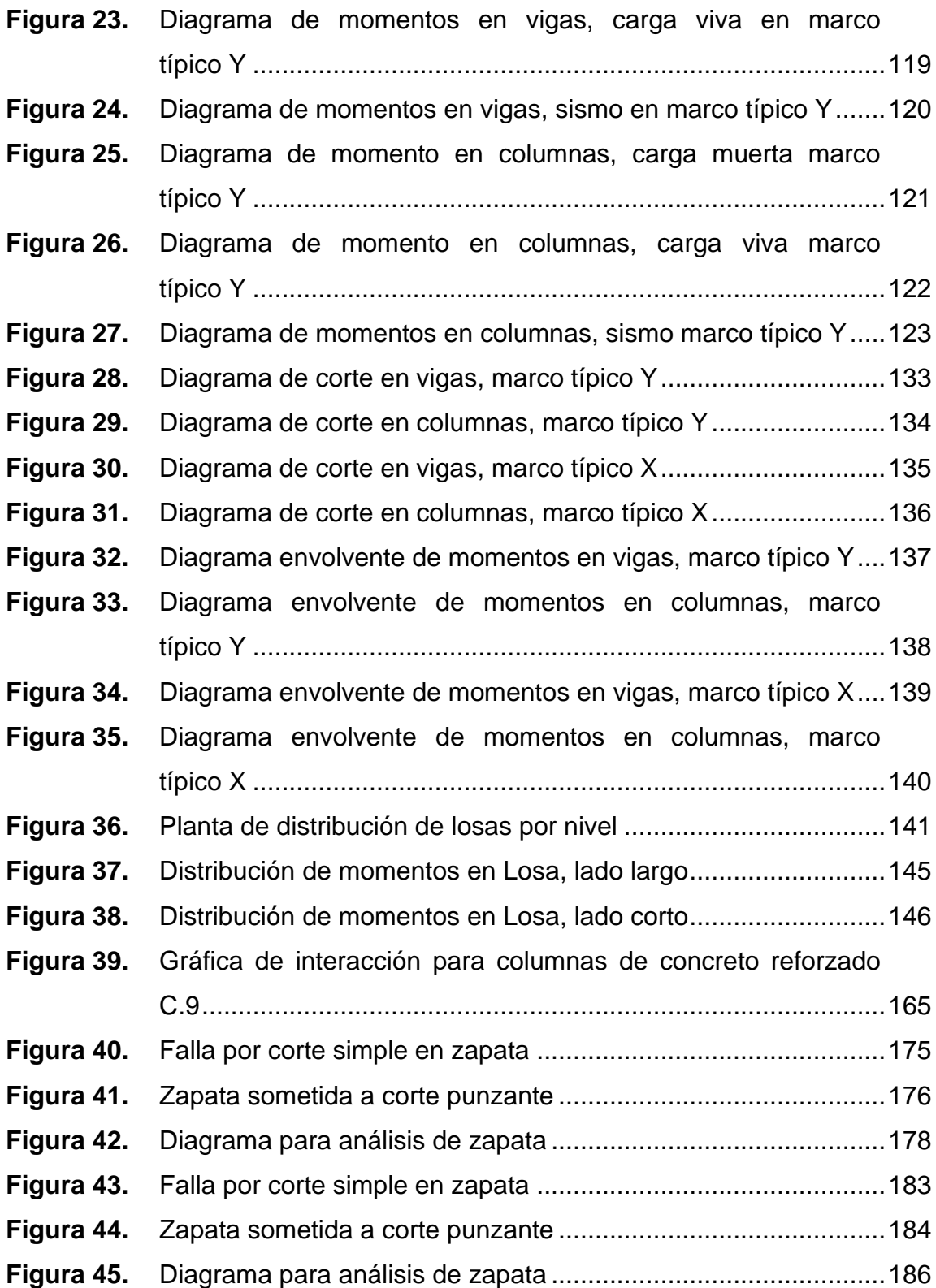

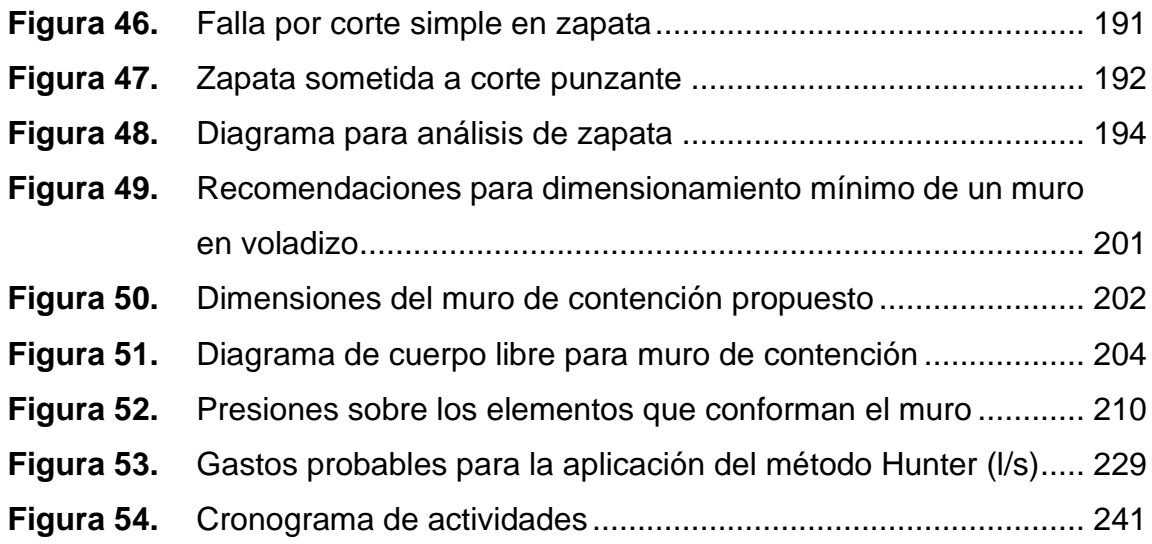

#### **TABLAS**

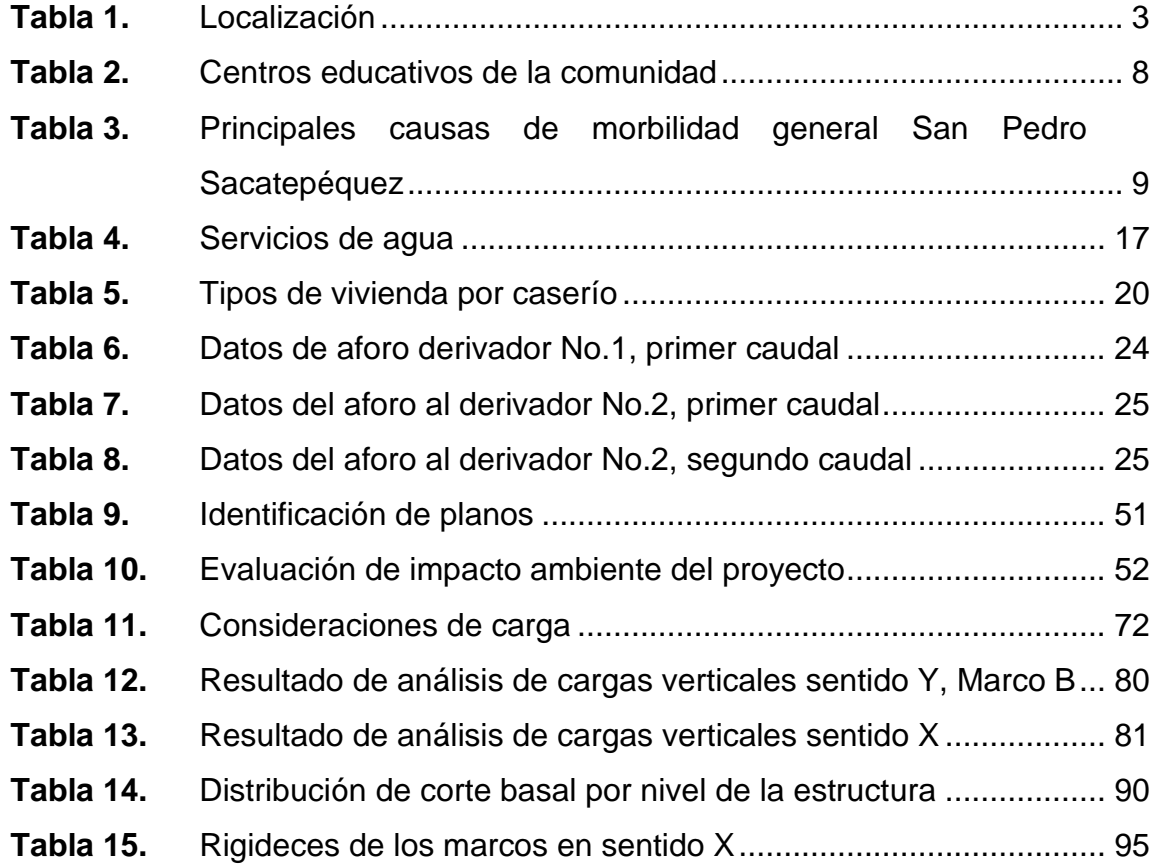

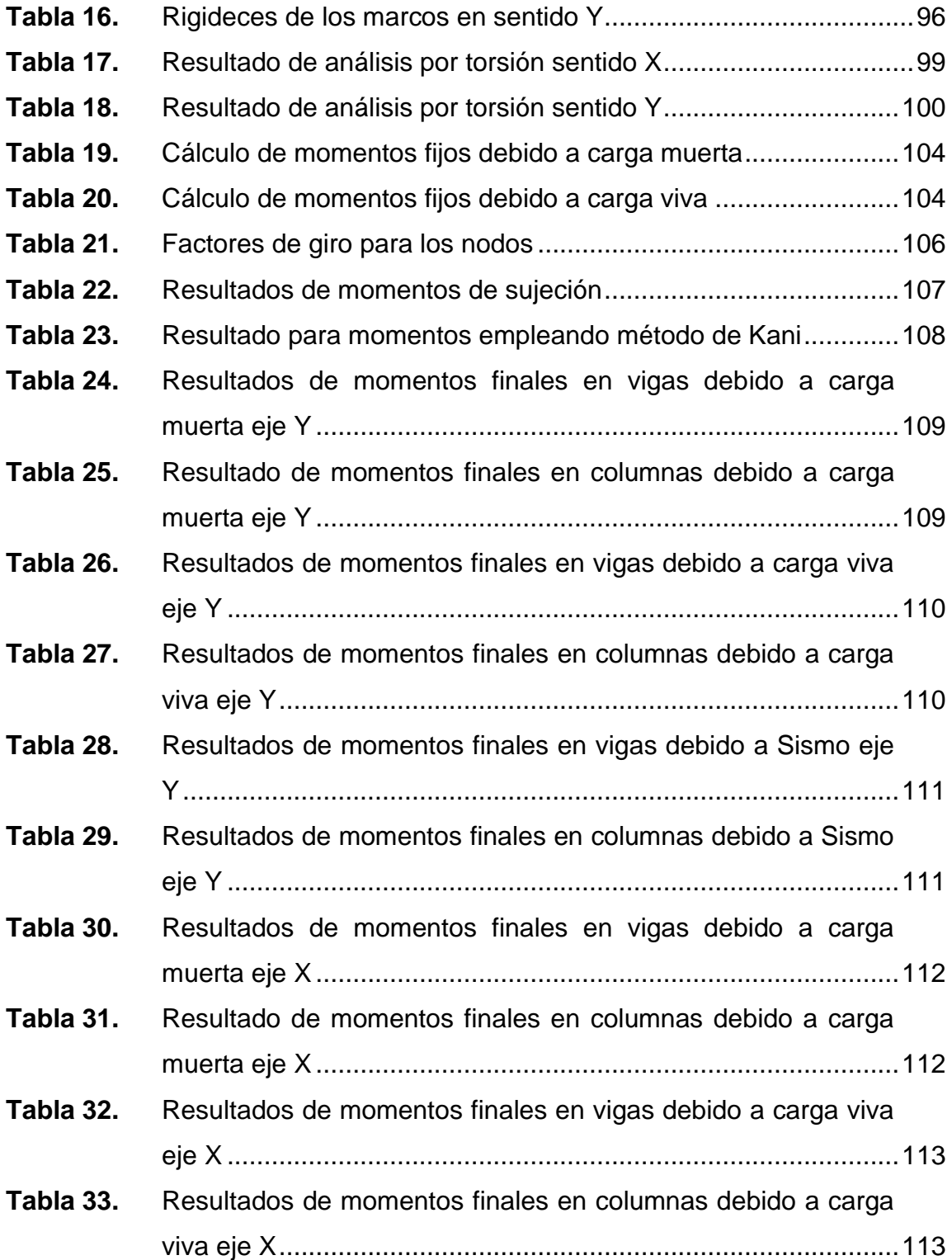

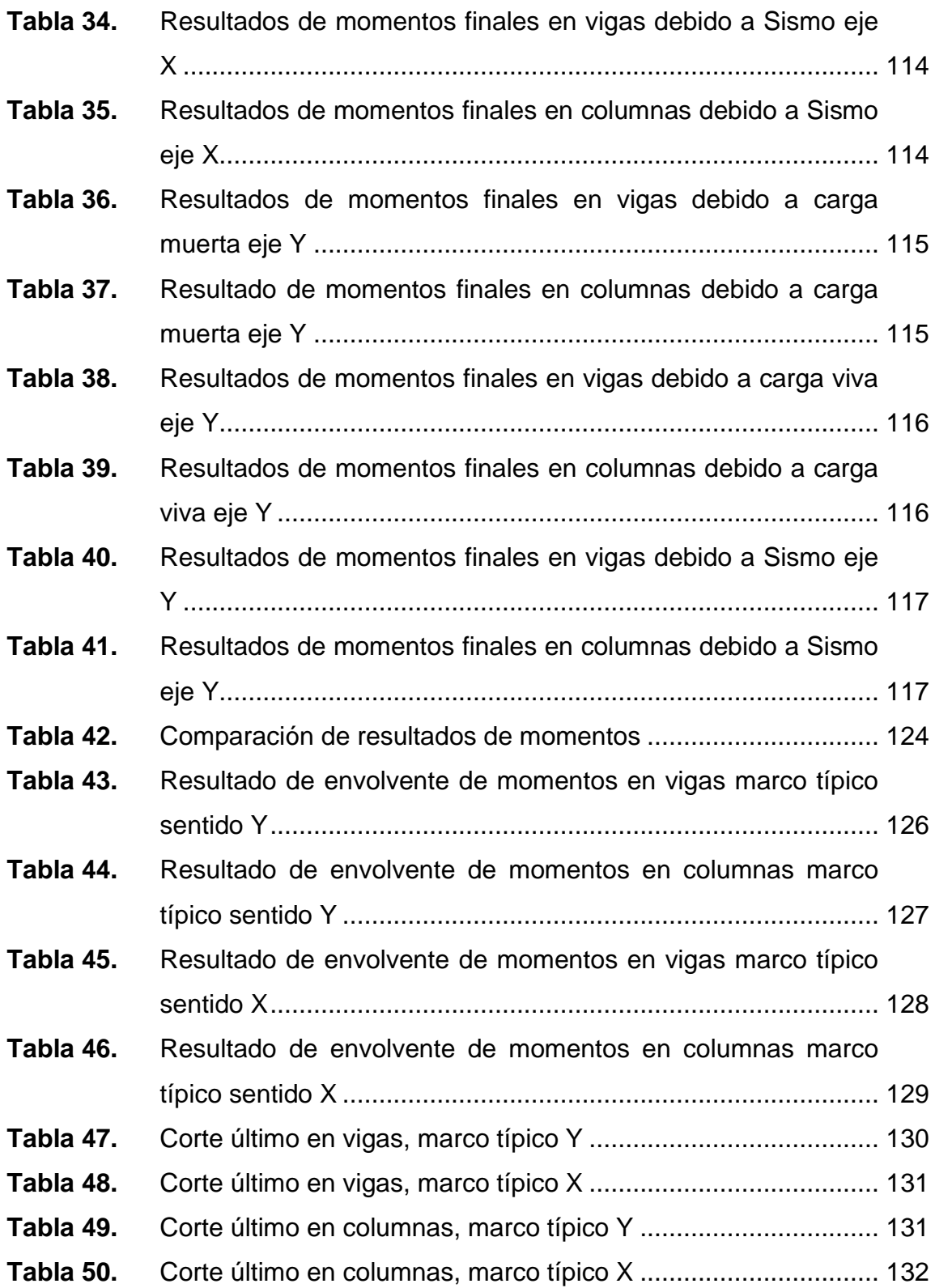

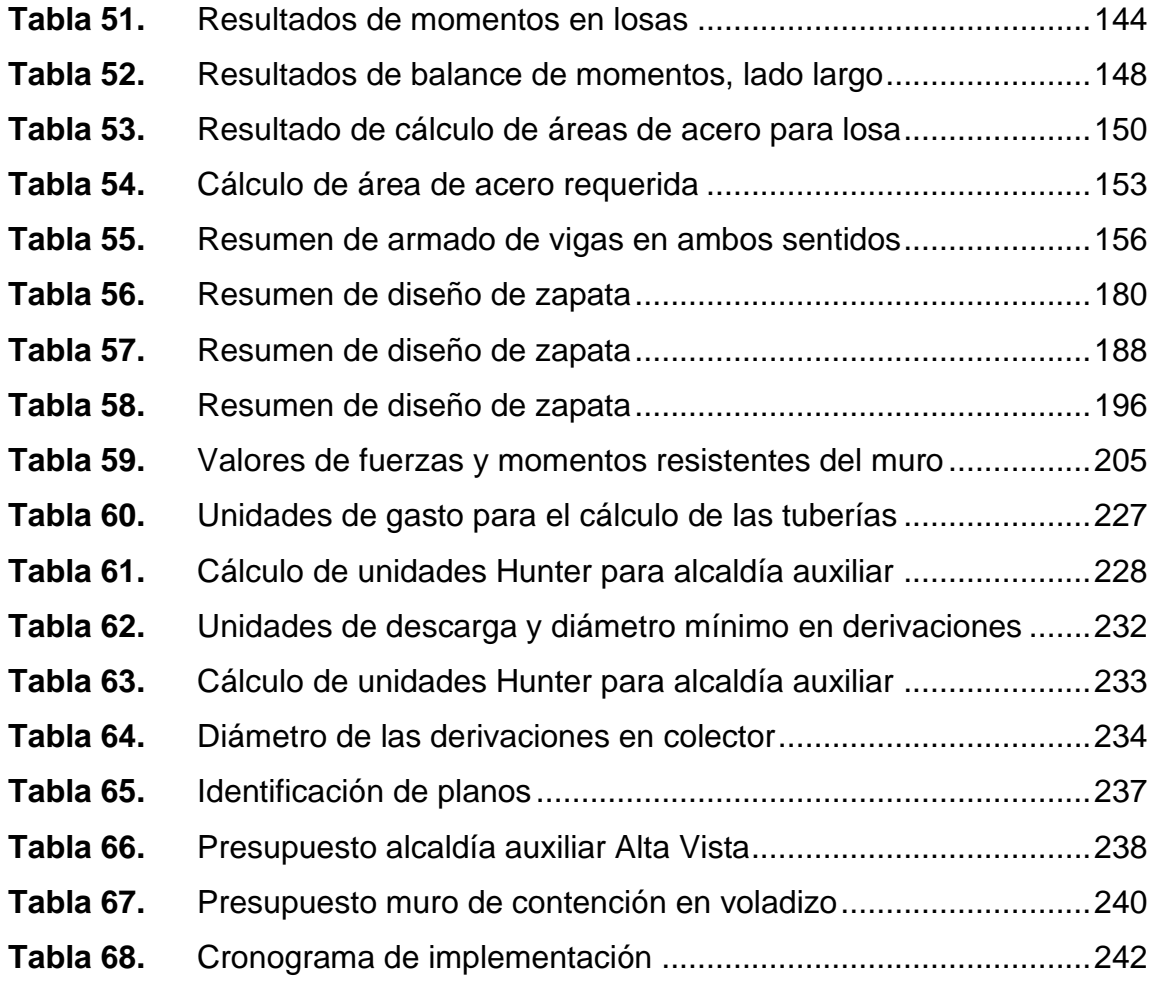

# **LISTA DE SÍMBOLOS**

# **Símbolo Significado**

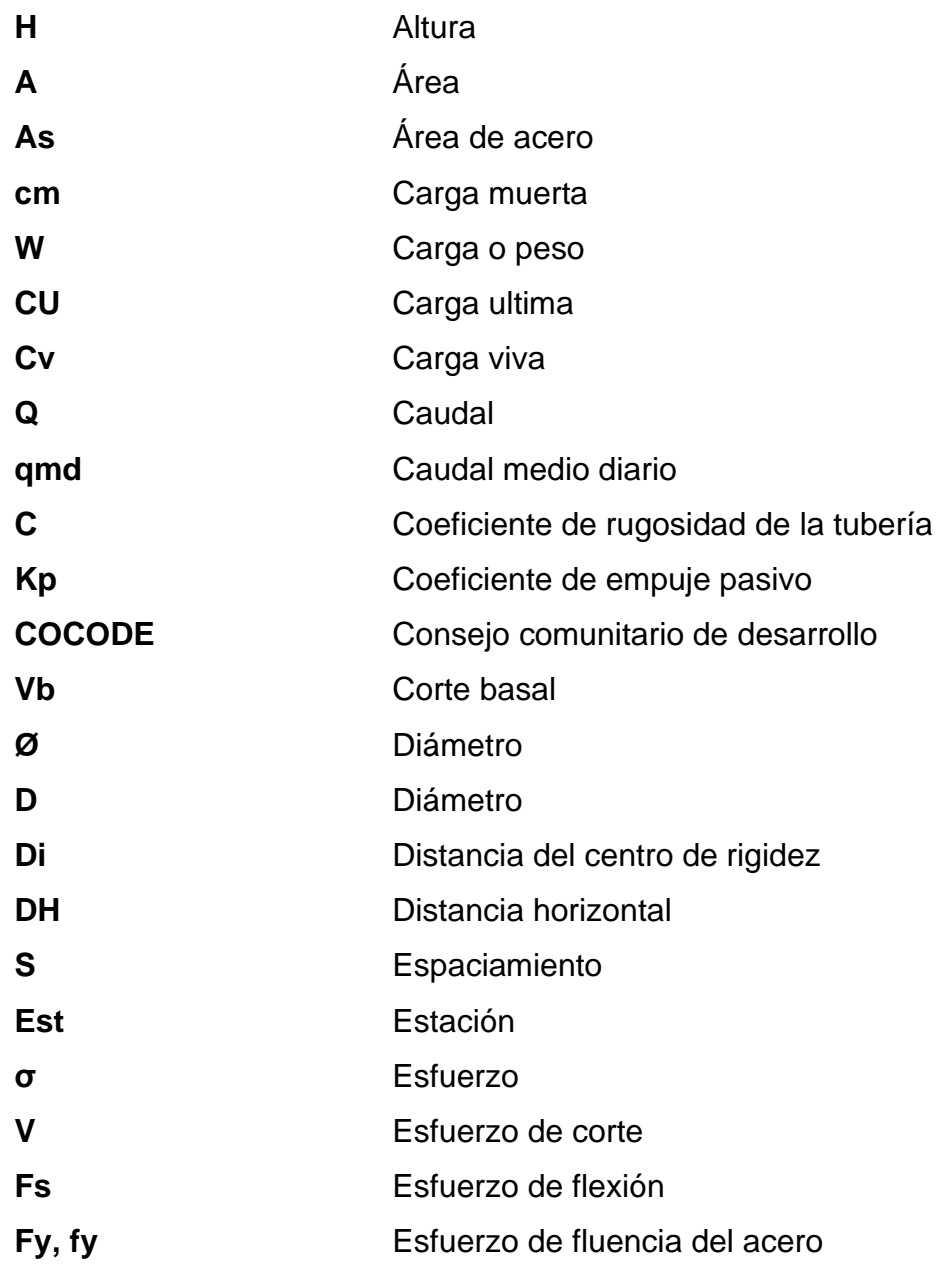

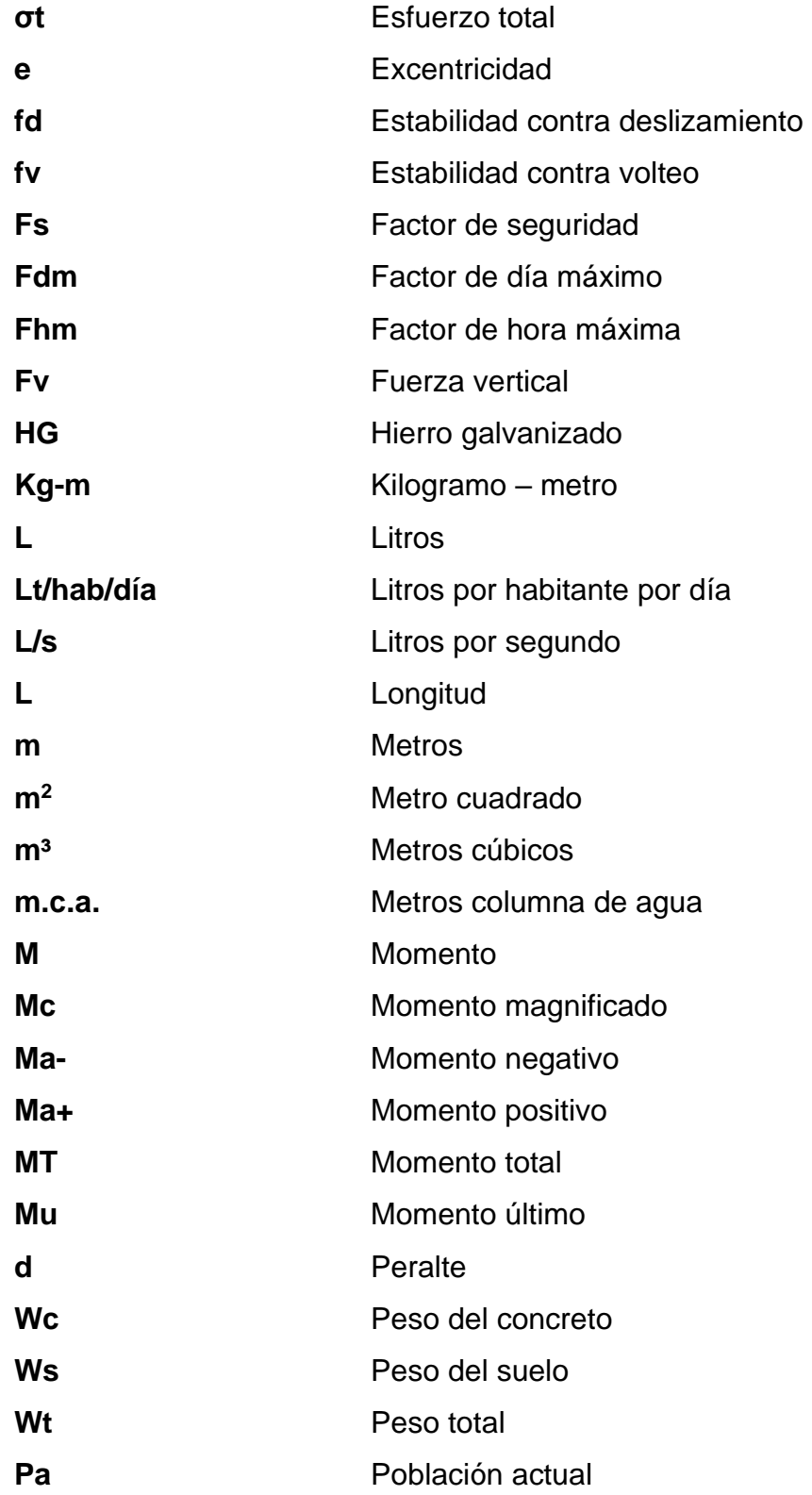
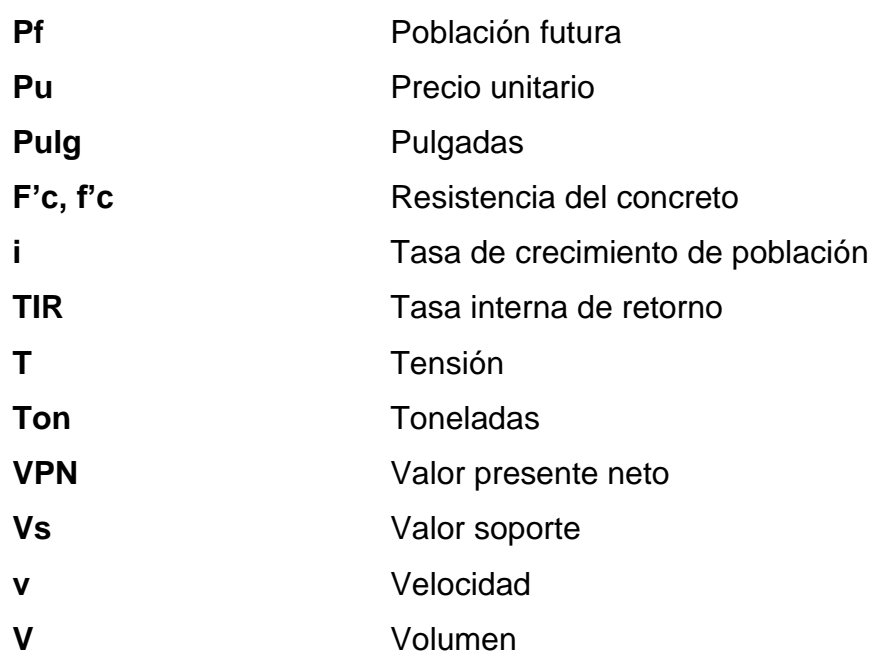

# **GLOSARIO**

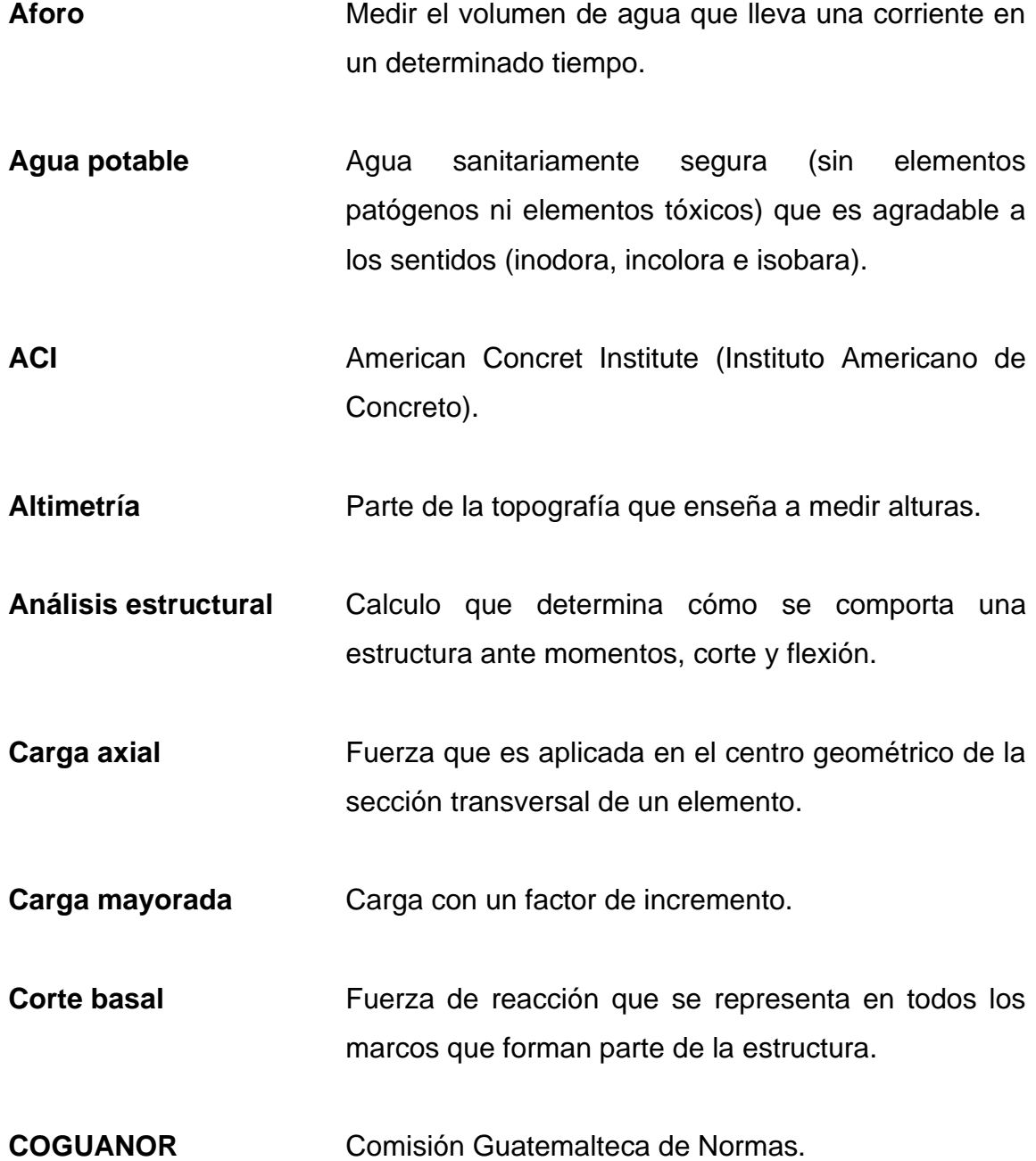

**Deflexión** Desplazamiento vertical en el eje axial de la viga.

**Estribo Elemento** estructural que sirve para soportar esfuerzos de corte.

**Golpe de ariete** Se denomina a la sobrepresión que reciben las tuberías, por defecto del cierre brusco del flujo de agua.

**INFOM Instituto de Fomento Municipal.** 

- **Momento** Se expresa en unidades de fuerza por unidades de distancia.
- **Nivel dinámico** Es la distancia desde la superficie del terreno hasta el nivel del agua en el pozo cuando se extrae un determinado caudal.
- **Nivel estático** Distancia desde la superficie media del terreno hasta el nivel del agua en el pozo no afectado por ningún bombeo.
- **Pérdida de carga** Es la pérdida de energía (o baja de presión) en la tubería, debida a la resistencia del material del conducto al flujo del agua.
- Piezométrica Se mide como una elevación de la superficie liquida expresada en unidades de longitud.
- Válvulas **Válvulas** Accesorios que controlan el flujo del sistema y permiten un mejor funcionamiento.
- **UNEPAR** Unidad Ejecutora del Programa de Acueductos Rurales.

XXII

# **RESUMEN**

El trabajo de graduación, realizado a través del ejercicio profesional supervisado (E.P.S.) consisten en el diseño del sistema de conducción y distribución de agua potable en la aldea San José Caben y el diseño de la edificación de la auxiliatura del Cantón Alta Vista, aldea El Cedro; ubicados en el municipio de San Pedro Sacatepéquez, San Marcos.

El diseño de la conducción y distribución de agua potable está basado por medio de un sistema de gravedad, desde la fuente de servicio llegando al tanque de almacenamiento existente y continuando la distribución hasta las conexiones domiciliares, el proyecto consta con una longitud de 6,165.46 metros lineales.

En el diseño del edificio de la auxiliatura tiene como propósito cubrir la necesidad presentada de la comunidad, este diseño está basado por medio de marcos estructurales en ambos sentidos y con muro a los laterales de la estructura. El área para trabajar consta de 55 m<sup>o2</sup>.

A continuación, se presenta el contenido anteriormente descrito divido en 2 fases: la primera fase de investigación la primera fase de investigación contiene la monografía y un diagnóstico sobre necesidades de servicios básicos e infraestructura de los lugares en estudio, la segunda fase de servicio técnico profesional. En la segunda fase se trabajó presupuestos, cronogramas, memorias de cálculo.

XXIII

# **OBJETIVOS**

# **General**

Mejorar el desarrollo social y la calidad de vida por medio del abastecimiento de agua potable de una forma más ordenada y controlada para los vecinos de la aldea San José Caben y diseñar el edificio de la auxiliatura, para contribuir a mejorar la infraestructura y las condiciones de vida de los habitantes del cantón Alta Vista, aldea El Cedro, municipio de San Pedro Sacatepéquez, San Marcos.

# **Específicos**

- 1. Realizar la investigación de la infraestructura y de la población a servir para las aldeas San José Caben y El Cedro del municipio de San Pedro Sacatepéquez.
- 2. Implementar los conocimientos técnicos de ingeniería en el diseño e investigación para cumplir con la demanda del proyecto.
- 3. Reducir cualquier indicio de enfermedades por la falta del abastecimiento de agua potable mejorando así la calidad de vida de las personas beneficiadas del proyecto.
- 4. Diseñar el edificio de la auxiliatura para que los habitantes de la comunidad puedan contar con un lugar específico para realizar sus capacitaciones, reuniones y celebraciones.

XXV

XXVI

# **INTRODUCCIÓN**

El Ejercicio Profesional Supervisado (E.P.S.) de la Facultad de Ingeniería, es un programa de apoyo que llega a las comunidades donde no cuenten con un desarrollo social adecuado como podría ser la falta de servicios básicos y de infraestructura.

La falta de abastecimiento de agua potable para una comunidad trae como consecuencias condiciones de vida insalubres, extrema pobreza y un desarrollo social bajo, por lo anterior mencionado en la aldea de San José Caben, municipio de San Pedro Sacatepéquez del departamento de San Marcos surge la necesidad de diseñar el sistema de distribución de agua potable.

Las comunidades deben contar con un lugar para poder reunirse, con el fin de trasladar la información por las autoridades competentes para beneficio de los vecinos como podría ser información sobre medidas de bioseguridad por la pandemia que atraviesa el mundo, ayudas comunitarias a la mujer, a la lactancia materna, jornadas médicas de cualquier especialización, entre otros. Al no contar con una infraestructura adecuada, genera inconformismo con las autoridades presentes debido a que para realizar las reuniones deben hacerse en el sector privado siendo un gasto para la comunidad.

Debido a lo anterior, a través del programa de E.P.S. se presentará la planificación y diseño del sistema de conducción y distribución de agua potable donde beneficie a la comunidad y también ayude a prevenir enfermedades y mejore el desarrollo social y económico y el diseño del edificio de la auxiliatura donde beneficie y ayude a informar a la comunidad sobre lo que sucede y las diferentes ayudas que hay.

# **1. FASE DE INVESTIGACIÓN**

## **1.1. Monografía de la aldea San José Caben**

La monografía de la aldea San José Caben comprende los antecedentes históricos, costumbres, tradiciones y la población de la aldea.

## **1.1.1. Antecedentes históricos**

El municipio de San Pedro Sacatepéquez, perteneciente al departamento de San Marcos, ubicado en el Occidente del País. Con una extensión territorial de 253 kilómetros cuadrados, a una distancia de 2 kilómetros de la cabecera departamental. Este se conforma espacialmente por 1 ciudad, 17 aldeas y 40 caseríos según registro establecido en el Plan de Desarrollo Municipal al año 2011.

La Aldea fue fundada en 1838, inicialmente como un paraje denominado en mam con el término Tregaben, que significa lugar de incendios en 1893 se dona la imagen de San José Patriarca por parte de un vecino; dando origen a su nombre actual San José Caben.

# **1.1.2. Costumbres y tradiciones**

Dentro de sus principales tradiciones se encuentran la celebración de su feria patronal en honor a San Pedro Apóstol, siendo el día principal el 29 de junio de cada año. El festejo en Honor al Maíz denominado ¿El Baile de la Paach?, ha

sido nombrado Patrimonio Cultural Intangible de la Nación, motivo por el cual es conocido a nivel Nacional e Internacional.

La comunidad tiene su feria patronal el 19 de marzo de cada año, en honor al Patrono San José Patriarca y segunda feria 7 de octubre en honor a la Virgen del Rosario.

# **1.1.3. Población**

De acuerdo con estadísticas proporcionadas por el puesto de salud y la alcaldía auxiliar, en la comunidad existen aproximadamente 8,000 habitantes.

# **1.2. Aspectos físicos**

Dentro de los aspectos físicos que se presentan esta la localización, clima, así como los límites y colindancias.

#### **1.2.1. Localización y ubicación**

La descripción técnica de la localización de se presenta en la siguiente tabla, determinando distancia a la cabecera departamental, distancia a la cabecera municipal, latitud, longitud, entre otros, además se presenta el mapa del municipio de San Pedro Sacatepéquez, San Marcos.

#### **Tabla 1.**

*Localización* 

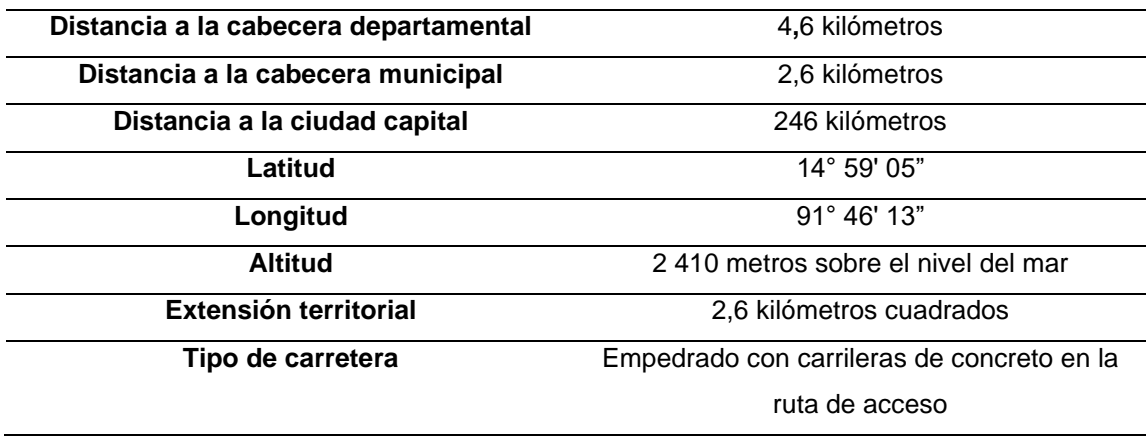

*Nota*. Descripción de la localización del proyecto. Google Earth (2019). *San Pedro Sacatepéquez, San Marcos*. (https://earth.google.com/web/search/San+Pedro+Sacatepequez,+San+Marcos/ @14.96921885,91.77693325,2349.3638295a,5484.6759931d,35y,0h,45t,0r/data=Co0BGmMSX QolMHg4NThlODEwZTZjMGZkOWRkOjB4MTEwOGYwN2E0NGRlNDJmMBkuPHdnPAtQCHtbl Rd9vFWwCoiU2FuIFBlZHJvIFNhY2F0ZXBlcXVleiwgU2FuIE1hcmNvcxgCIAEiJgokCSDMh1BP UDVAESDMh1BPUDXAGWyMMw2gABdAIU0kJbkoZVjAKAI), consultado el 14 de marzo de 2022. De dominio público.

# **Figura 1.**

*Municipio San Pedro Sacatepéquez, San Marcos*

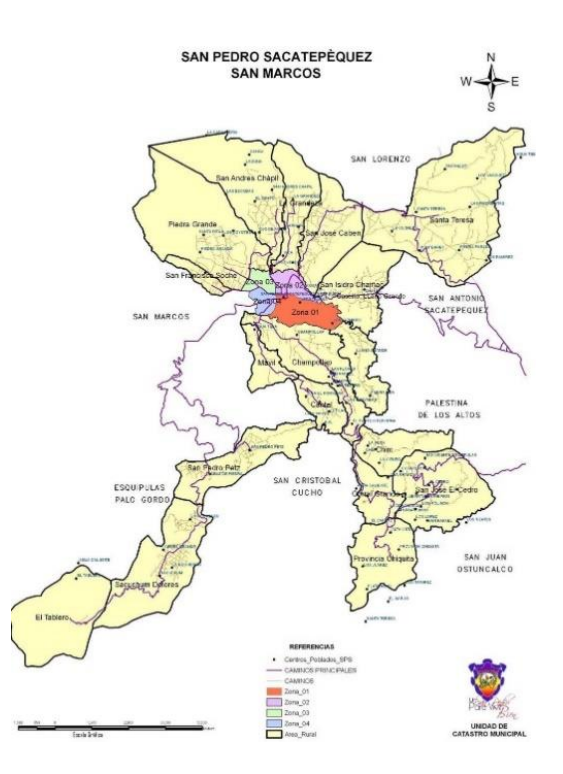

*Nota.* Mapa del municipio de San Pedro Sacatepéquez, San Marcos. Obtenido de Dirección Municipal de Planificación (2022). *Información general del municipio*. (p. 8). Municipalidad de San Pedro Sacatepéquez.

**Figura 2.** *Aldea San José Caben*

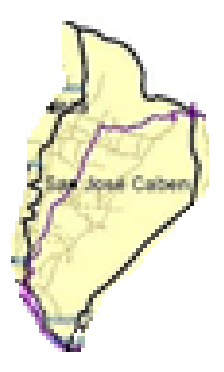

*Nota.* Mapa de la aldea San José Caben, San Marcos. Obtenido de Dirección Municipal de Planificación (2022). *Información general del municipio*. (p. 8). Municipalidad de San Pedro Sacatepéquez.

# **1.2.2. Límites y colindancias**

La aldea colinda: al norte con aldea Santa Teresa y el municipio de San Lorenzo, San Marcos. Al sur con el casco urbano de San Pedro Sacatepéquez, S.M. Al Este con aldeas Santa Teresa y San Isidro Chamac, San Pedro Sacatepéquez, al Oeste con Aldea La Grandeza del municipio de San Pedro Sacatepéquez. La división política administrativa es de 5 caseríos: Los Molinos, La Democracia, La Libertad, Entre Ríos e Ixhual.

#### **1.2.3. Clima**

La mayor parte del año es frío, ya sea por la época de verano cuando se tienen antecedentes sobre la caída de hielo y hay vientos con dirección norte muy fuertes, en la época de invierno en donde hace mucho frío por la precipitación de lluvias y vientos que ésta acarrea.

#### **1.3. Aspectos de infraestructura**

Dentro de estos aspectos se presentan las vías de acceso y los servicios públicos de los cuales se describe la energía eléctrica, agua potable, educación, salud, entre otros.

#### **1.3.1. Vías de acceso**

Dista de la cabecera municipal 4 km. De los cuales 1km. Es asfaltado que inicia del centro de la ciudad de San Pedro Sacatepéquez, hasta la entrada de la aldea, salida hacia la ciudad de Quetzaltenango. Y tres km de empedrado con carrileras y partes ya totalmente adoquinadas o pavimentadas, anteriormente se llegaba a la comunidad por un solo camino, el cual los habitantes le han llamado camino real/camino viejo y actualmente 1º. Avenida El Reformador, debido a que en el transito el Reformador de Guatemala el General Justo Rufino Barrios, años más tarde las mismas necesidades de los habitantes por el crecimiento de la población obligo a los comunitarios a trazar otro camino, el cual parte del lugar denominado Entre Ríos, y era conocido como camino nuevo, actualmente 2ª. Avenida, siendo la más poblada por los habitantes y que conduce al centro de la comunidad donde se encuentran los principales edificios públicos tales como la EORM María Flores Rivera de Méndez Peña, El Salón Comunal Prof. Oscar Emiro Barrios García, El Templo Católico, cementerio General.

En el año 1978 fue inaugurada otra avenida que denominó El Rosario en honor a la virgen del mismo nombre que se encuentra en el templo católico, ahora reconocida como 3ª. Avenida la cual sirve de enlace por la 4ª. Calle con la comunidad La Grandeza, y las dos primeras avenidas con el municipio de San Lorenzo, las cuales son transitables en cualquier época del año, además cuenta con 7 calles principales, diagonales y veredas que sirven para comunicarse con lugares aledaños.

#### **1.3.2. Servicios públicos**

Dentro de los servicios públicos se describe la energía eléctrica, agua potable, educación, salud transporte, vivienda y teléfono.

### **1.3.2.1. Energía eléctrica**

El servicio es distribuido por la Empresa Eléctrica Municipal de San Pedro Sacatepéquez, institución que compra la energía al Instituto Nacional de Electrificación (INDE). En la comunidad existen 1,222 usuarios. (Miranda, 2010)

#### **1.3.2.2. Agua potable**

Dentro de la organización comunitaria, se encuentran divididas por: Dos asociaciones legalmente establecidas, que administran dos proyectos de agua potable ASJCA y ASCAPAR, también se encuentra conformado un comité de apoyo de la alcaldía auxiliar que administra el proyecto de agua potable de la zona central. Por último, está el tanque comunitario que abastece a 18 familias, la escuela y el cementerio administrado por un comité, los sistemas fueron construidos en el año de 1963, por obras públicas del gobierno, estos sistemas se encuentran ya deteriorados por el paso del tiempo y el terremoto del 12 de noviembre del 2012, siendo uno de los muchos problemas que aquejan a la población. Según el Departamento Municipal de Agua y Drenajes, Área Técnica 2018, los habitantes de la comunidad se abastecen del vital líquido de 6 nacimientos de agua, cuentan con 6 tanques de distribución, no recibe cloración el agua y es por sistema de gravedad.

7

# **1.3.2.3. Educación**

Se cuenta con 5 establecimientos que funcionan en la comunidad, en donde se atienden 320 estudiantes de tres niveles educativos, los establecimientos se incluyen en la tabla siguiente. No se incluye la Libertad, Los Molinos e Ixhual.

### **Tabla 2.**

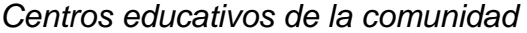

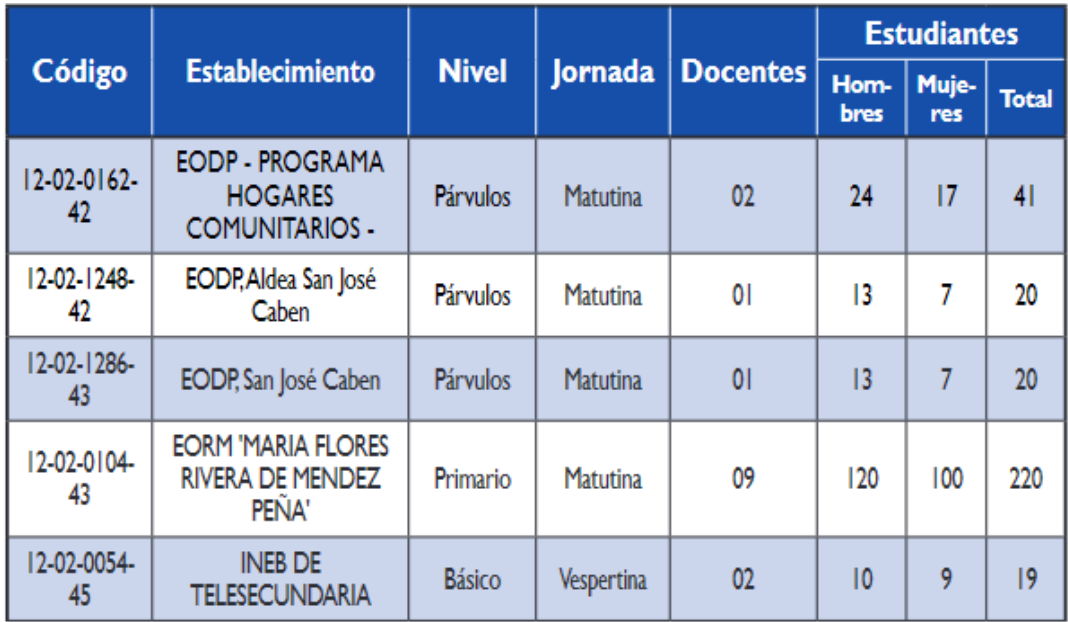

*Nota.* Identificación de los centros educativos de la comunidad. Obtenido de Ministerio de Educación (2022). *Ficha Escolar*. (p. 8). Ministerio de Educación.

#### **1.3.2.4. Salud**

El casco urbano cuenta con un Centro de Atención Permanente CAP, que es atendido por 7 doctores, 3 enfermeras profesionales, 22 enfermeras auxiliares, 1 odontólogo, 1 técnico laboratorista y 2 inspectores de saneamiento. A este centro se moviliza la población del casco urbano y de las aldeas para recibir atención médica. En el área rural se cuenta con y 7 puestos de salud y 2 unidades mínimas de salud.

En la tabla 3 se presentan las enfermedades causantes de morbilidad general en el municipio de San Pedro Sacatepéquez.

# **Tabla 3.**

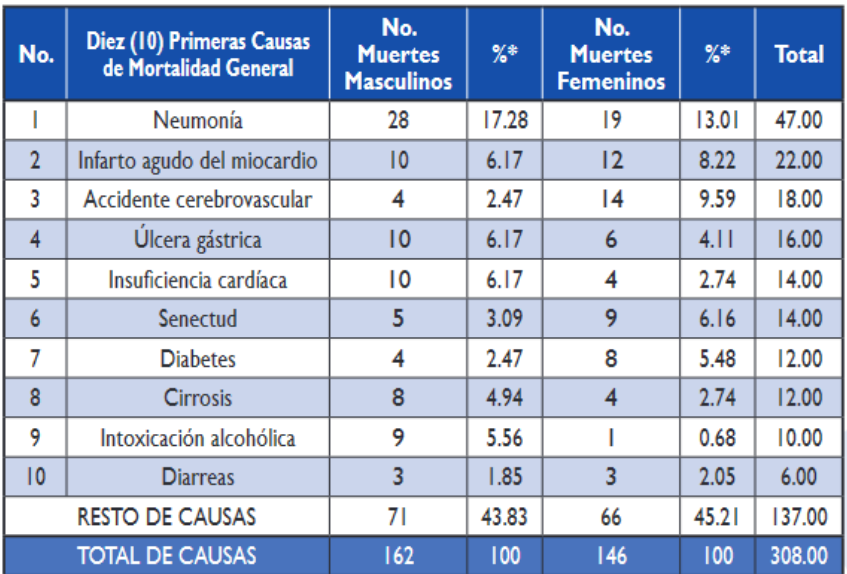

*Principales causas de morbilidad general San Pedro Sacatepéquez*

*Nota.* Descripción de las principales causas de morbilidad en San Pedro Sacatepéquez. Obtenido de Municipalidad de San Pedro Sacatepéquez (2022). *Plan de desarrollo municipal 2011-2025*. (p. 23). Municipalidad de San Pedro Sacatepéquez

#### **1.3.2.5. Transporte**

En la actualidad la aldea de San José Caben cuentan con dos medios de transporte principales la línea de taxis asociación cabense cobrando un monto de Q 3.00 quetzales por persona, línea de microbús cobrando Q2.00 quetzales por persona, se movilizan de la cabecera municipal al centro de la aldea con un tiempo aproximado de 13 minutos con un horario de 6:00 de la mañana a 9:00 de la noche con un rango de 10 minutos entre uno y otro, del centro de la aldea al municipio de San Pedro Sacatepéquez, una parte de habitantes poseen carros propios. Así también, existen personas que aun utilizan caballos o burros para traslado de cargas pesadas.

## **1.3.2.6. Vivienda**

Las viviendas en la comunidad de la segunda avenida para habitar son de casa formal, cuarto en casa de vecinos, apartamento y otros tipos. La mayoría de la población utiliza casa formal y de madera. Los materiales que hay en la mayor parte de las viviendas son:

- Paredes exteriores de block.
- Techos de lámina y terraza.
- Piso de concreto y de madera.

#### **1.3.2.7. Teléfono**

Según indican las autoridades comunitarias en el caserío no existen líneas fijas de teléfono únicamente el uso del teléfono celular en la mayoría de las personas ya que es una herramienta para comunicarse de forma rápida, ya sea

por cuestiones familiares o de trabajo, además que es tecnología de punta y las comunidades no se quedan atrás siempre van a la par del desarrollo tecnológico.

#### **1.4. Aspectos socioeconómicos**

Los aspectos socioeconómicos comprenden las actividades económicas principales de la aldea, idioma y religión.

### **1.4.1. Actividad económica**

La población de aldea San José Caben en un alto porcentaje ubica sus actividades productivas en el empleo formal asalariado, siendo las profesiones más significativas: policías, maestros de educación pública, peritos contadores y en menor porcentaje profesionales a nivel universitarios; por otro lado se identificó a comerciantes vendedores de abarrotes, hortalizas perecederas principalmente, el comportamiento de la producción agropecuaria en general es de decrecimiento pues en la actualidad se ha abandonado la agricultura como principal fuente de ingresos.

## **1.4.2. Idioma y religión**

El idioma que predomina a la fecha es el español, sin embargo, sus raíces se fundamentaron en el Mam. Cuenta con organización comunitaria, en todos los niveles jerárquicos existentes y también con organización de mujeres.

En la aldea San José Caben la población tiene la libertad de escoger la religión sin ningún impedimento, por lo tanto, existen iglesias y creencias de todo tipo. La que mayor predomina es la iglesia católica.

### **1.5. Monografía aldea El Cedro**

En específico para la aldea El Cedro se presenta la monografía con los antecedentes históricos, población, costumbres y tradiciones.

#### **1.5.1. Antecedentes históricos**

La aldea El Cedro pertenece al municipio de San Pedro Sacatepéquez, se le llama también Mirador de la Costa Baja, porque se encuentra en un cerro llamado Cocol, nombre de un caserío que viene de Cool que quiere decir Calabaza o Ayote, se le llama Mirador porque desde su cima se puede observar una gran extensión de la región del occidente de Guatemala, incluyendo la cinta espumosa del Océano Pacifico. Según cuenta la historia, los primeros pobladores, fueron familias provenientes del municipio de San Pedro Sacatepéquez, de aldea San Isidro Chamac y de aldea San Andrés Chapil.

En el año de 1850 los primeros habitantes fueron las familias de don José López, Isidro Navarro, Juan Ardiano y Rafael Ardiano, unos de los habitantes que poblaron esta aldea venían a pastorear y otros con fines de migración, huyendo de las dictaduras de los gobiernos de turno. Su nombre Cedro se debe a un tronco de esta especie maderera que se encuentra en el cantón San Rafael; y San José en honor a la imagen del mismo nombre que fue comprado por los habitantes desde hace muchos años.

## **1.5.2. Costumbres y tradiciones**

La cultura del municipio y de la aldea esta enriquecida por una serie de manifestaciones sociales, culturales y religiosas; donde resaltan las celebraciones en los principales centros poblados que tienen como referente al

12

santoral católico cristiano. Principalmente las fiestas de la aldea El Cedro, se caracteriza por la práctica de algunas tradiciones que se celebran en honor a santos patronales en las que se tienen actividades de carácter; religioso acompañada de juegos pirotécnicos, comidas tradicionales, celebraciones cristianas y bailes de carácter popular.

En el caso de la aldea El Cedro la Celebración de la fiesta patronal es el 19 de marzo, en honor a San José, también se celebra la Semana Santa: con la celebración de Miércoles de Ceniza, vía crucis cada viernes de Cuaresma hasta culminar con las solemnes procesiones, de viernes Santo y Domingo de Resurrección.

También realizan el recorrido de muñecos imitando a Judas, además en Navidad: se celebran las posadas del 16 al 24 de diciembre, culminando con la celebración del Nacimiento del Niño Jesús, compartiendo en familia los tradicionales tamales de carne o torteados, una tradición sobresaliente es el baile de la Pa´ch: para agradecer la cosecha de maíz que se logró durante el año. Dentro de las principales organizaciones que fomentan la cultura en las comunidades, se encuentra; los establecimientos educativos y la iglesia.

#### **1.5.3. Población**

Según investigación documental en el Departamento Municipal de Agua y Drenaje (2018), se establece que en el cantón Alta Vista, aldea El Cedro aproximadamente hay 450 pobladores; y según investigación de campo COCODE (2019) se beneficiará directamente a toda la población por ser una infraestructura para toda la comunidad (450 pobladores), que es el área de influencia, se define como beneficiarios indirectos a los que de una u otra forma

13

obtendrán algún beneficio como lo son las personas que por razones laborales habitan en la aldea y el municipio y otras que prestan servicios profesionales.

## **1.6. Características físicas**

Las características físicas de la aldea se describen a través de la ubicación, localización, colindancias y clima.

# **1.6.1. Ubicación y localización**

Aldea El Cedro, pertenece a la micro región sur del municipio de San Pedro Sacatepéquez, posee las coordenadas siguientes: N: 14º 54´21.731" y O: 91º 43´38.234". Se encuentra a una distancia de 29,5 kilómetros de la cabecera municipal, con una extensión territorial de 7.50 kilómetros cuadrados.

#### **Figura 3.**

*Aldea El Cedro* 

El Cedro<br>|

*Nota.* Mapa de la aldea San José Caben, San Marcos. Obtenido de Dirección Municipal de Planificación (2022). *Información general del municipio*. (p. 8). Municipalidad de San Pedro Sacatepéquez.

#### **1.6.2. Colindancias**

La aldea El Cedro tiene las siguientes colindancias: al norte con aldea el Carmen del municipio de Palestina de los Altos departamento de Quetzaltenango, al sur con aldea Provincia Chiquita del municipio de San Pedro Sacatepéquez, al este con el municipio de San Juan Ostuncalco de Quetzaltenango, y al oeste con aldeas Corral Grande y Chim del municipio de San Pedro Sacatepéquez, departamento de San Marcos.

#### **1.6.3. Clima**

El clima de la aldea es frío; su temperatura máxima es de 22 °C, y la mínima es de 5 °C; registrándose heladas en los meses de diciembre a enero. Los vientos son de moderados a fuertes, registrándose en los meses de octubre a diciembre, los más fuertes forman una dirección de este a oeste.

Su precipitación pluvial se da durante 5 a 6 meses durante el año, con un promedio de 150 días y se inicia en la primera semana de mayo. Se clasifica en un bosque húmedo bajo subtropical, su humedad relativa se encuentra en un 89 %, el periodo de verano abarca noviembre a abril. Los vientos predominantes, se registran en direcciones noroeste durante los meses de noviembre-abril.

#### **1.7. Aspectos de infraestructura**

Dentro de la infraestructura se exponen las vías de acceso, servicios públicos como energía, agua potable, educación, salud, transporte, entre otros.

## **1.7.1. Vías de acceso**

La principal entrada parte de la ruta asfaltada de San Marcos Quetzaltenango, a la altura de aldea La Cumbre del municipio de Palestina de los Altos, departamento de Quetzaltenango. Esta ruta es accesible, hasta el centro de la comunidad. Los caminos de acceso a los caseríos y cantones de la aldea El Cedro son empedrados o con carrileras en su mayoría, sin embargo, aún hay tramos de terracería.

## **1.7.2. Servicios públicos**

Los servicios públicos que se describen son la energía eléctrica, agua potable, educación, salud, transporte, vivienda, medios de comunicación y alcantarillado sanitario.

### **1.7.2.1. Energía eléctrica**

La aldea El Cedro cuenta con servicio de energía eléctrica, el cual es distribuido por la Distribuidora de Electricidad de Occidente DEOCSA.

### **1.7.2.2. Agua potable**

En la aldea El Cedro y caseríos existen los siguientes servicios de agua.

#### **Tabla 4.**

*Servicios de agua*

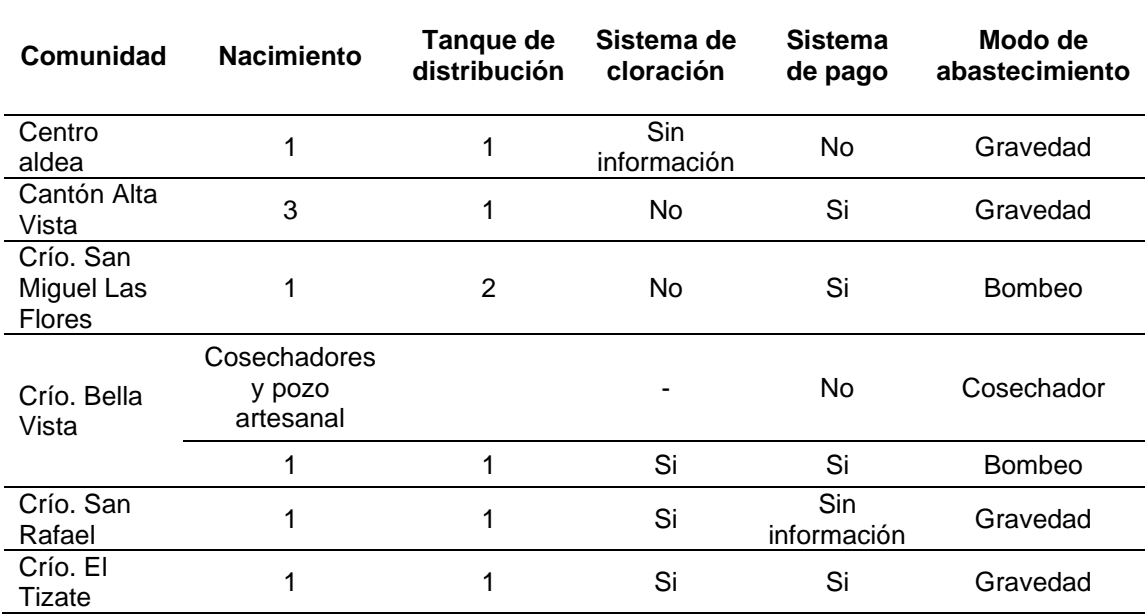

*Nota.* Descripción de los servicios de agua. Obtenido de Municipalidad de San Pedro Sacatepéquez (2022). *Departamento Municipal de agua y drenajes área técnica 2018*. (p. 54). Municipalidad de San Pedro Sacatepéquez.

# **1.7.2.3. Educación**

En aldea El Cedro y sus caseríos, la población escolar que tiene el nivel primario dentro de su formación alcanza el 69.63 %; sin embargo, un dato que es de suma importancia es el de quienes no tienen ningún nivel de escolaridad, que corresponden al 23.27 %, siendo este grupo de la población a quienes se debe prestar atención especial e incluirla dentro de los programas de educación. El 4.88 % han realizado estudios de nivel medio, lo que les permite tener conocimientos que les facilite el acceso a oportunidades de trabajo con mejores salarios y/o continuar estudios superiores; sin embargo, no hay datos sobre habitantes que han continuado estudios superiores.

## **Figura 4.**

*Establecimientos educativos aldea El Cedro* 

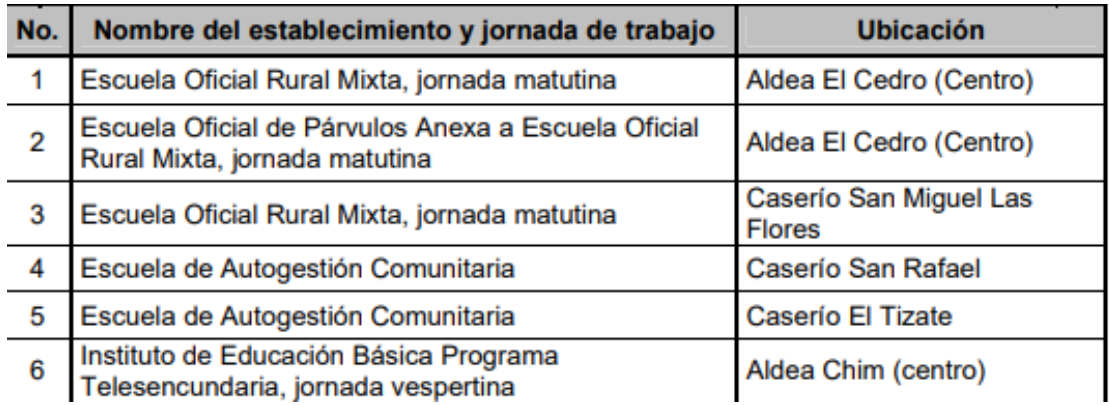

*Nota.* Descripción de los establecimientos educativos en Aldea El Cedro. Obtenido de Municipalidad de San Pedro Sacatepéquez (2004). *Unidad de informática de dirección departamental de educación San Marcos*. (p. 31). Municipalidad de San Pedro Sacatepéquez.

El ausentismo escolar es una circunstancia temporal, sobre todo por enfermedad de alumnos. Con relación a deserción escolar, son casos aislados que se dan cuando los padres de algunos niños emigran a fincas de la costa sur a trabajar y llevan a toda su familia.

### **1.7.2.4. Salud**

En El Cedro funciona un Puesto de Salud que forma parte de los servicios públicos de salud del municipio y está bajo la coordinación del Centro de Salud ubicado en la cabecera municipal de San Pedro Sacatepéquez.

En el puesto de salud cuenta con el siguiente personal:

- 1 enfermera Auxiliar del Centro de Salud de San Pedro Sacatepéquez que permanece en la comunidad para brindar atención a la población en los programas de: Control de niños, Control de mujeres embarazadas, Planificación familiar, Control de vacunación, Enfermedades comunes.
- 3 comadronas
- Alcalde Auxiliar

#### **1.7.2.5. Transporte**

El transporte es exclusivamente por vía terrestre, y se puede llegar con vehículo de doble tracción preferiblemente, existe línea de microbuses del centro del municipio hacia la aldea y viceversa, el horario de salida es irregular.

## **1.7.2.6. Vivienda**

Para que una vivienda reúna las condiciones mínimas de comodidad y salubridad, debe poseer una buena ventilación, iluminación y sus ambientes deben estar debidamente separados. Durante la investigación de campo se pudo observar que las viviendas de esta comunidad no presentan estas condiciones, debido al tipo de construcción antigua que predomina en la comunidad, lo cual hace que las carezcan de iluminación adecuada porque las ventanas, en su mayoría, son muy pequeñas. En viviendas que no cuentan con ambientes separados y/o donde vive más de una familia, se produce un problema de hacinamiento que afecta a quienes la habitan, sobre todo porque el uso de leña para la elaboración de alimentos permite la producción de gases que al ser inhalados provocan graves daños en la salud.

19

#### **Tabla 5.**

*Tipos de vivienda por caserío* 

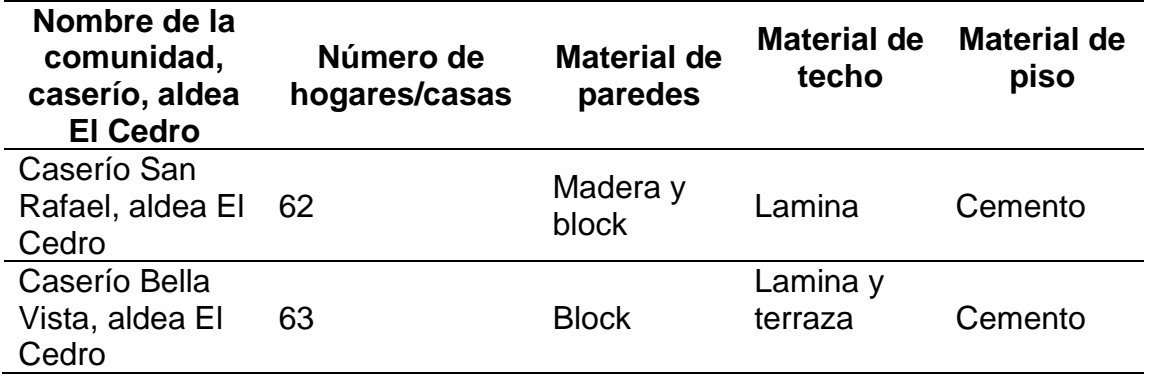

*Nota.* Descripción de los tipos de vivienda por caserío. Elaboración propia, realizado con Microsoft Excel.

## **1.7.2.7. Medios de comunicación**

Telefonía celular, comunicación escrita por medio de los señores de auxiliatura que llevan mensajes para la comunidad, estaciones de radio, televisión nacional y por cable, periódicos de la ciudad capital, centros de internet y radiodifusoras con frecuencia modulada (FM) y en amplitud modulada (AM), dentro de las cuales se mencionan: Recuerdo estéreo 101.9 Occidental estéreo 88.7 Futura FM 92.3 Dinámica FM 89.9 Especial FM 96.7 estéreo San Pedro 94.9 F.M Tropical FM 99.1 San José FM 91.2 Radio Begonia 98.7 F.M Radio Retama en AM, y otras que funcionan como radios comunitarias.

Según la superintendencia de telecomunicaciones para el 2008 se tenían en el municipio 4,876 líneas fijas. Se desconocen datos exactos sobre el servicio de telefonía celular, pero por percepción de la población manifiestan que en todas las comunidades rurales y cabecera municipal hay personas que cuentan con teléfonos celulares como medio de comunicación, siendo las empresas Tigo de COMCEL, Claro de PCS y Movistar las que sobresalen. El uso de la telefonía celular ha aumentado, se considera que más del 80 % de las familias cuentan con un celular.

#### **1.7.2.8. Alcantarillado sanitario**

Según información proporcionada por la Dirección Municipal de Planificación (2019), en la comunidad y caseríos existe un total de seis sistemas de letrinas al servicio de la población, no existe alcantarillado sanitario por la topografía del territorio.

# **1.8. Aspectos socioeconómicos**

Se describen en este apartado la actividad económica de la aldea, idioma y religión.

# **1.8.1. Actividad económica**

La actividad económica de los hombres en esta aldea se realiza a través de: la agricultura (granos básicos, verduras y frutas); albañilería; comercio (tiendas, carpinteros); artesanía (tejedores de telas típicas); servicios varios (agentes de seguridad, pilotos automovilistas); profesionales (maestros, peritos contadores, entre otros.) De la población que se dedica a la agricultura, el 75 % se traslada a fincas de la costa sur del país, debido a la poca o nula asistencia técnica para el mejoramiento de los cultivos en la aldea.

Las mujeres de esta aldea que realizan actividades para generar ingresos económicos, lo hacen a través de prestación de servicios domésticos (comida, lavado, planchado y limpieza); producción y venta de animales domésticos y sus

derivados (gallinas, vacas, conejos, entre otros.); y comercio agrícola (venta de verduras, flores, frutas); manufactura (artesanía típica, tejidos de punto, costureras, bordadoras); comercio (tiendas, panaderías, entre otros.), servicios varios (comadronas); profesionales (maestras, secretarias, entre otros.) La actividad artesanal se realiza de manera empírica por no contar con la asistencia técnica para mejorar los productos que elaboran.

Aldea El Cedro posee lugares naturales que presentan atractivo al turista, siendo éstos:

- Las Minas
- Piedra 2
- El Molino
- Las Ventanas
- El Copete
- Piedra El Molino

## **1.8.2. Idioma y religión**

Antiguamente la población de El Cedro hablaba el Mam, pero se ha dejado de practicar, sobre todo por no tener acceso a un sistema educativo bilingüe, lo cual ha influido para que en la actualidad el total de los habitantes de la aldea hablen el español.

# **2. FASE DE SERVICIO TÉCNICO PROFESIONAL**

# **2.1. Diseño del sistema del sistema de conducción y distribución de agua potable segunda avenida (fase 1) para la aldea San José Caben**

Dentro de este diseño se presenta la localización de la fuente de abastecimiento, aforo de la fuente, calidad del agua, levantamiento topográfico, criterios de diseño, determinación de caudales, entre otras consideraciones importantes.

# **2.1.1. Localización de la fuente de abastecimiento**

La fuente de abastecimiento se localiza en latitud: 14°59'31.00"N y longitud: 91°45'20.00"O esta fuente es un nacimiento la cual se encuentra en un terreno de la aldea y este mismo fue donado a la municipalidad para la realización del proyecto. Esta fuente se encuentra a 269.46 metros del tanque de distribución.

## **2.1.2. Aforo de la fuente**

El aforo es un método para determinar el caudal de la fuente a la cual se necesita realizar el estudio correspondiente. El método empleado para este proyecto fue por el método volumétrico el cual consiste en utilizar una cubeta de 5 galones, tomando el tiempo de llenado de esta se puede determinar el caudal; para que el método sea más confiable se realiza 5 pruebas como mínimo.

23

Para este caso como existen dos derivadores de caudal se tomó el primer caudal del derivador 1 para referencia de lo que entra en el derivador 2 y así ver si existe algún tipo de pérdida.

En el derivador 2 se encuentra el caudal que se va a utilizar para el proyecto, mientras que el otro caudal que se divide ahí va hacia otra parte, de igual forma se tomó para conocer lo que entra en el derivador 2 y así mismo comprobar que no haya pérdidas.

## **Tabla 6.**

*Datos de aforo derivador No.1, primer caudal*

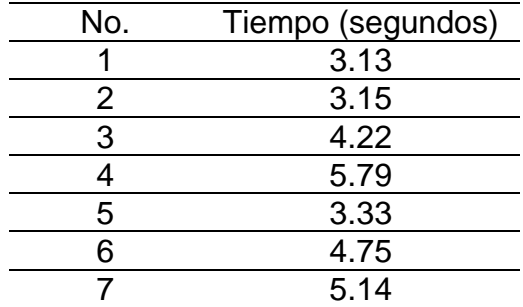

*Nota.* Descripción de los datos de aforo derivador No. 1, primer caudal. Elaboración propia, realizado con Microsoft Excel.

Así se determina que el primer caudal del derivador No.1 es de 4,49 L/s. este caudal es el que teóricamente entra al derivador No.2.

En este caso si tomamos los dos caudales en los cuales este derivador los divide para conocer si hay alguna pérdida de acuerdo con lo que entra del caudal anterior.
### **Tabla 7.**

*Datos del aforo al derivador No.2, primer caudal*

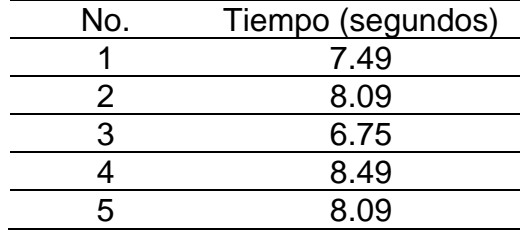

*Nota.* Descripción de los datos de aforo derivador No. 2, primer caudal. Elaboración propia, realizado con Microsoft Excel.

Así determinamos que el primer caudal del derivador No.1 es de 2.43 L/s.

## **Tabla 8.**

*Datos del aforo al derivador No.2, segundo caudal*

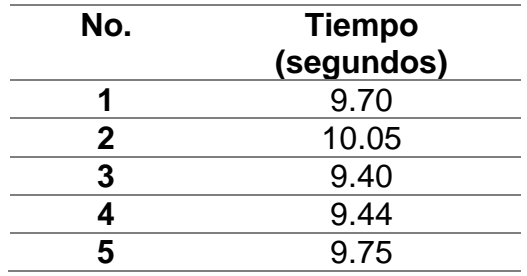

Nota: Descripción de los datos de aforo derivador No. 2, segundo caudal. Elaboración propia, realizado con Microsoft Excel.

Así se determina que el segundo caudal es de 1.95 L/s. Este caudal es que se va a utilizar para el proyecto.

Al hacer la sumatoria del primer y segundo caudal del derivador No. 2 se obtiene como resultado 4,38 L/s con esto es posible determinar que se pierde 0.11 L/s de acuerdo con lo que proporciona el primer caudal del derivador No.1.

### **2.1.3. Calidad del agua**

El agua para que pueda ser sanitariamente segura al consumo humano se determina la calidad de esta por medio un análisis fisicoquímico y bacteriológico los cuales se deben realizar por medio de lo que nos dice la norma COGUANOR NGO 29001.

### **2.1.3.1. Análisis fisicoquímico**

El análisis establece la potabilidad del agua para consumo humano, realizando diversos ensayos que determinen el color, olor, turbiedad, pH, conductividad, dureza, calcio, magnesio, sulfato, nitrato, cloro residual y amonio.

### **2.1.3.2. Análisis bacteriológico**

El análisis establece que el agua para consumo humano debe estar libre de cualquier microorganismo, parasito o presencias del grupo coliforme que perjudiquen la salud humana.

### **2.1.4. Levantamiento topográfico**

El levantamiento topográfico de un proyecto es una parte fundamental del mismo ya que con los datos que se recaban se puede representar gráficamente los puntos posibles donde pasara la tubería, también sirve para tomar referencias sobre estructuras existentes, caminos, entre otros. El equipo utilizado para el levantamiento fue:

- Estación total marca Trimble
- Bastón de 2.65 metros
- Prisma
- Trípode de metal.
- Cinta métrica de 25 metros

### **2.1.4.1. Altimetría**

Es una rama de la topografía que se basa en la diferencia de niveles entre puntos, se utilizó el método taquimétrico la cual toma la distancia tanto vertical como horizontal entre puntos por medio de una observación de una misma estación.

### **2.1.4.2. Planimetría**

Se utilizó una poligonal abierta, con el método de conservación de azimut. Estos puntos encontrados sirven para poder proyectarlos en un plano de referencias tomando como inicio de estos puntos el norte.

## **2.1.5. Criterios de diseño**

Dentro de los criterios de diseño se presenta el periodo, tasa de crecimiento, estimación y dotación.

### **2.1.5.1. Periodo de diseño**

El periodo de diseño es aquel en el cual debe funcionar correctamente el sistema sin presentar efectos negativos. Esto dependerá del crecimiento población, los materiales a utilizar, las tasas de interés, entre otros. Para este proyecto se adoptó un periodo de 20 años.

### **2.1.5.2. Tasa de crecimiento poblacional**

De acuerdo con el plan comunitario para prevención de migración irregular y violencia en 2019 los habitantes en la aldea eran de 8,000 personas aproximadamente. Las autoridades de la aldea tenían un registro de un censo en el 2011 con 6,780 personas.

Con la siguiente formula se determinó la tasa de crecimiento:

$$
i = \left(\frac{pf}{pa}\right)^{\frac{1}{n}} - 1 \tag{1}
$$

Fuente: INFOM guía de normas sanitarias para el diseño de sistemas rurales de abastecimiento de agua para consumo humano.

Donde:

pf = población futura, 8,000 habitantes actuales

pa = población actual, 6,780 habitantes dato tomado por la aldea en el 2011.

n = número de años que está entre la población actual y futura, 8 años.

$$
i = \left(\frac{8,000}{6,780}\right)^{\frac{1}{8}} - 1 = 2.09\%
$$

La tasa de crecimiento poblacional para la aldea es de 2.09 %.

#### **2.1.5.3. Estimación de la población de diseño**

La población futura de la aldea que será beneficiada con el proyecto se calculó según la ecuación de crecimiento geométrico:

#### **Figura 5.**

*Fórmula de estimación de población*

$$
pf = pa(1+i)^n (2)
$$

*Nota.* Descripción de la fórmula para calcular la población. Obtenido de INFOM (2020). *Guía de normas sanitarias para el diseño de sistemas rurales de abastecimiento de agua para consumo humano*. (p. 12). Gobierno de Guatemala.

Donde:

pf = población futura pa = población actual, 1,505 habitantes  $i =$  tasa de crecimiento poblacional, 2.09 % n = periodo de diseño, 20 años

 $pf = 1,505(1 + 0.0209)^{20} = 2,277$  habitantes

#### **2.1.5.4. Dotación**

Dotación es la cantidad (en volumen por habitante por unidad de tiempo) de agua que servirá a cada habitante. Para seleccionar este dato se debe conocer factores como el clima, el nivel de vida, la calidad del agua, actividades productivas que se realizan en la comunidad, entre otros. De acuerdo con las normas del INFOM se determinó que se usará la dotación de 80 litros/hab/día, ya que la aldea tiene un clima frío y el área es rural.

### **2.1.6. Determinación de caudales**

Esto incluye el caudal medio diario, caudal máximo diario y el caudal máximo horario.

#### **2.1.6.1. Caudal medio diario (QMD)**

Es la cantidad de agua promedio que consume una población en un tiempo de 24 horas y está en función de la dotación y la población futura.

#### **Figura 6.**

*Fórmula del caudal medio diario (QMD)* 

$$
QMD = \frac{dotacon * poblacion future}{86400} (3)
$$

*Nota.* Descripción de la fórmula para calcular el caudal medio diario. Obtenido de INFOM (2020). *Guía de normas sanitarias para el diseño de sistemas rurales de abastecimiento de agua para consumo humano*. (p. 12). Gobierno de Guatemala.

$$
QMD = \frac{80 (L/hab/dia) * 2,277 \text{ habitantes}}{86,400} = 2.11 \text{ L/s}
$$

#### **2.1.6.2. Caudal máximo diario (QDM)**

Es la cantidad máxima de consumo de agua en una población en un tiempo de 24 horas observado en un año. Para encontrar este caudal es necesario un factor de día máximo el cual está en función de la población a servir.

Si la población futura es menor a 1,000 habitantes el factor es de 1.5 y si es mayor a 1,000 habitantes el factor es de 1.2.

#### **Figura 7.**

*Fórmula del caudal máximo diario (QDM)*

$$
QDM = fdm * QMD (4)
$$

*Nota.* Descripción de la fórmula para calcular el caudal medio diario. Obtenido de INFOM (2020). *Guía de normas sanitarias para el diseño de sistemas rurales de abastecimiento de agua para consumo humano*. (p. 12). Gobierno de Guatemala.

$$
QDM = 1.2 * 2.11 = 2.53 L/s
$$

#### **2.1.6.3. Caudal máximo horario (QHM)**

Es la cantidad de agua máxima consumida dentro de una hora del día, observado en un año. Para encontrar este caudal es necesario un factor de hora máximo (fhm) el cual está en función de la población a servir. Si la población futura es menor a 1,000 habitantes el factor es de 2.5 y si es mayor a 1,000 habitantes el factor es de 2.

#### **Figura 8.**

*Fórmula para caudal máximo horario*

$$
QHM = fhm * QMD (5)
$$

*Nota.* Descripción de la fórmula para calcular el caudal máximo horario. Obtenido de INFOM (2020). *Guía de normas sanitarias para el diseño de sistemas rurales de abastecimiento de agua para consumo humano*. (p. 12). Gobierno de Guatemala.

 $QHM = 2 * 2.11 = 4.22 L/s$ 

#### **2.1.7. Diseño de los componentes del sistema**

Dentro de los componentes que se consideran dentro del diseño del sistema se encuentra la captación, línea de conducción, tanque de distribución, línea de distribución, obras hidráulicas y sistemas de desinfección.

### **2.1.7.1. Captación**

Es una estructura que su función es recolectar el agua de la fuente. La captación para este proyecto ya está construida de concreto armado y es una captación típica.

#### **2.1.7.2. Línea de conducción**

La línea de conducción es la tubería que trabaja a presión forzada que viene desde la captación y va hacia el tanque de distribución, esta tubería puede ser de PVC o de HG. El proyecto consta de dos derivadores de caudal los cuales serán tomados si es necesarios como cajas rompe presión, las cuales tienen como función romper la presión de la tubería si excede los metros columna de agua.

Los cálculos para presentar la memoria de cálculo del diseño de la línea de conducción fueron determinados utilizando la fórmula de Hazen-Williams:

$$
Hf = \frac{1743,811 \times L \times Q^{1.85}}{C^{1.85} \times \emptyset^{4.87}} \text{ (5)}
$$

Donde:

Hf = pérdidas por fricción en la tubería (m)

 $L =$  longitud del tramo  $(m)$ 

 $Q =$  caudal  $(L/s)$ 

 $\emptyset$  = diámetro interno de la tubería (pulg)

C = coeficiente de rugosidad del material

Ejemplo de diseño tramo 1 (conducción) Datos:

Cota inicial tramo P4 = 997.80m

Cota final tramo  $P13 = 976.13$  m

Longitud =  $114.62$  m

Coeficiente de rugosidad, PVC = 150

Caudal =  $4.48$  L/s

Determinando carga disponible:  $Hf = P1 - P4$  $Hf = 1,009.94 - 997.80$  $Hf = 12.14 m$ 

Determinando diámetro teórico:

$$
\emptyset = (\frac{1743,811 * L * Q^{1.85}}{C^{1.85} * Hf})^{\frac{1}{4.87}}
$$

$$
\emptyset = \left(\frac{1743.811 * 45.78 * 4.48^{1.85}}{150^{1.85} * 12.14}\right)^{\frac{1}{4.87}} = 1.72 \text{ pulg}
$$

Se tomó un diámetro comercial de 2" con un diámetro interno de 2.193".

Cálculo de la pérdida:

$$
Hf = \frac{1743.811 * 45.78 * 4.48^{1.85}}{150^{1.85} * 2.193^{4.87}} = 1.64 m
$$

Cálculo de velocidad:

$$
V=\frac{1.9735*Q}{\phi^2}
$$

$$
V = \frac{1.9735 \times 2.11}{1.532^2} = 1.83 \, m/s
$$

La velocidad se encuentra entre 0.40 m/s y 3.00 m/s, por lo tanto, cumple con los parámetros el diámetro propuesto.

Cálculo de cota piezométrica:

$$
CP = \cot \alpha \text{ inicial} - Hf
$$

$$
CP = 997.80 - 1.64 = 996.16 \text{ m}
$$

Cantidad de tubos:

$$
No. tubos = \frac{L}{6}
$$
  
No. tubos =  $\frac{114.62}{6}$  = 20 unidades

#### **Figura 9.**

#### *Línea de conducción tubería PVC 160 PSI*

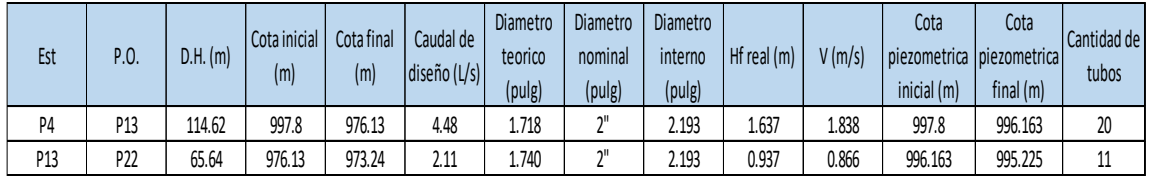

*Nota.* Descripción de la línea de conducción tubería PVC 160 PSI. Obtenido de INFOM (2020). *Guía de normas sanitarias para el diseño de sistemas rurales de abastecimiento de agua para consumo humano*. (p. 23). Gobierno de Guatemala.

### **2.1.7.3. Tanque de distribución**

El tanque de distribución funciona para compensar las horas de mayor demanda, en la mayoría de los casos el tanque es diseñado con muros de concreto ciclópeo, cubierta de concreto reforzado, semienterrado y considerando la condición crítica a sección llena. Según UNEPAR el volumen por un sistema de gravedad se encuentra entre 25 % y 40 % del consumo máximo diario.

### **Figura 10.**

*Fórmula del tanque de distribución*

$$
V = QMD * 86.4 * (25 % - 40 %) (6)
$$

*Nota.* Descripción de la fórmula del tanque de distribución. Obtenido de INFOM (2020). *Guía de normas sanitarias para el diseño de sistemas rurales de abastecimiento de agua para consumo humano*. (p. 23). Gobierno de Guatemala.

Para este caso se utilizó el 35 %:

$$
V = 2.11 * 86.4 * (35\%) = 63.81 m3 \approx 70 m3
$$

El tanque actual posee una capacidad de 147  $m^3$ , por lo tanto, cumplirá la demanda futura.

## **2.1.7.4. Línea de distribución**

La red de distribución como su nombre lo indica es la encarga de distribuir el agua potable desde el tanque de distribución o almacenamiento hasta las viviendas beneficiarias de esta red, se debe tomar en cuenta algunos factores como, por ejemplo, la topografía del lugar, el tipo de red a utilizar y la forma en la que están ubicadas las viviendas. Para este caso se trabajará con una red abierta.

De acuerdo con los parámetros del proyecto, se realizó una tabla de caudales de diseño por cada ramal y subrama del proyecto, el cual contiene caudal día máximo, caudal caudal hora máxima, caudal de consumo.

# **Figura 11.**

*Caudales de diseño*

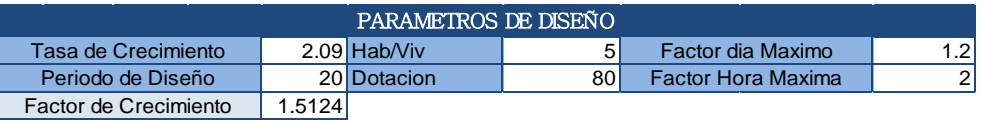

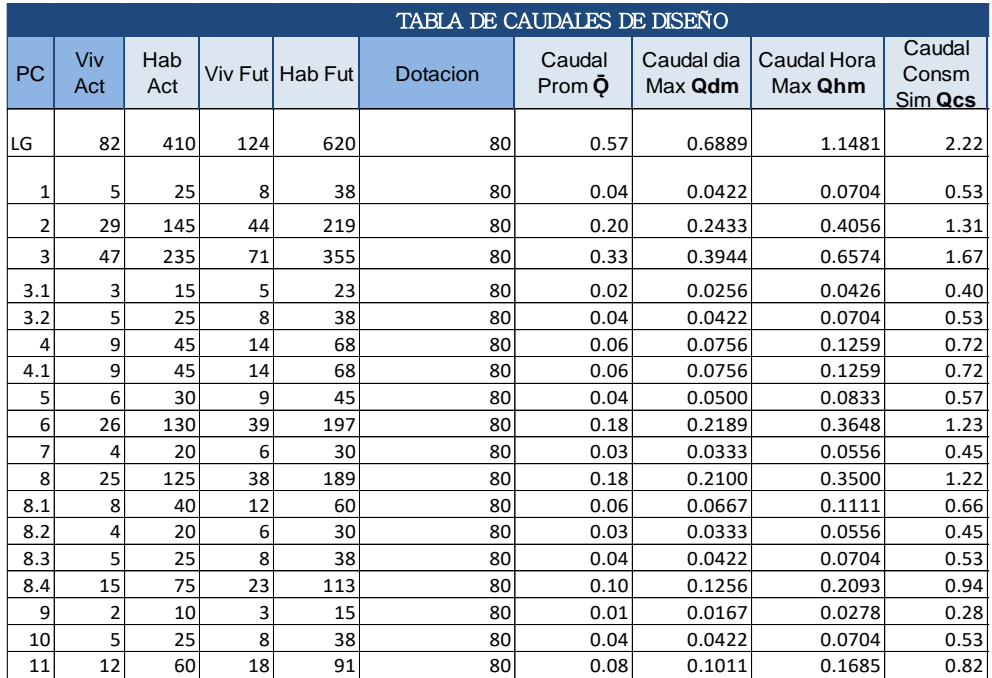

*Nota.* Descripción de los caudales de diseño. Elaboración propia, realizado con Microsoft Excel.

Ejemplo de diseño ramal 1 (distribución)

Datos:

Cota inicial tramo P34 = 968.77 m

Cota final tramo  $P35 = 939.71$  m

Longitud =  $92.35$  m

Coeficiente de rugosidad, PVC = 150

Caudal =  $0.53$  L/s

• Presión estática: es la diferencia entre la cota piezométrica de salida y la cota de terreno de llegada, esta diferencia no debe exceder los 60 metros, de suceder esto, se deberá colocar una caja rompe presión.

### **Figura 12.**

*Fórmula de la presión estática*

Presion estatica =  $\cot \theta$  P34 –  $\cot \theta$  P35 (8)

*Nota.* Descripción de la fórmula de la presión estática. Obtenido de Ruiz, Pedro. (2007). *T.G Apuntes, Ingeniería Sanitaria 1*. (p. 45). Universidad de San Carlos de Guatemala.

Presion estatica =  $968.77 - 939.71 = 29.06$  m

• Diámetro de la tubería Se propuso una pérdida de carga de 5 metros.

### **Figura 13.**

*Fórmula de diámetro de la tubería* 

$$
\emptyset = (\frac{1743.81 * L * Q^{1.85}}{C^{1.85} * Hf})^{\frac{1}{4.87}}
$$

*Nota.* Descripción de la fórmula de diámetro de la tubería. Obtenido de INFOM (2020). *Guía de normas sanitarias para el diseño de sistemas rurales de abastecimiento de agua para consumo humano*. (p. 25). Gobierno de Guatemala.

Donde: Hf = pérdidas por fricción en la tubería (m)  $L =$  longitud del tramo  $(m)$ 

 $Q =$  caudal  $(L/s)$ 

∅ = diámetro interno de la tubería (pulg)

C = coeficiente de rugosidad del material

$$
\emptyset = (\frac{1,743.811 * 92.3498 * 0.53^{1.85}}{150^{1.85} * 5})^{\frac{1}{4.87}} = 0.9846
$$
 pulgadas

Se toma el diámetro más cercano, para este caso se tomará de 1 pulgada, pero se utilizará el diámetro 1.195 pulgadas.

Con el diámetro real encontrado, se calcula la pérdida de carga real con la fórmula de Hazen-Williams.

$$
Hf = \frac{1,743.811 * L * Q^{1.85}}{C^{1.85} * Q^{4.87}}
$$

$$
Hf = \frac{1,743.811 * 92.3498 * 0.53^{1.85}}{150^{1.85} * 1.195^{4.87}} = 1.9471 m
$$

Cota piezométrica:

Es una diferencia entre la cota piezométrica de salida menos la pérdida de carga, esto nos da la presión del cual en cualquier punto de la red de distribución.

$$
Cota piezométrica P35 = cota P34 - Hf
$$

 $Cota piezométrica P35 = 968.77 - 1.9471 = 966.83 m$ 

• Presión dinámica: Es la presión con la que trabaja el caudal cuando el sistema de la red de distribución está en uso.

### **Figura 14.**

*Fórmula de la presión dinámica*

 $Presión dinámica = cota piezometrica - cota P35$ 

*Nota.* Descripción de la fórmula de la presión estática. Obtenido de Ruiz y Pedro. (2007). *T.G Apuntes, Ingeniería Sanitaria 1*. (p. 47). Universidad de San Carlos de Guatemala.

$$
presión dinámica = 966.83 - 939.71 = 27.12 \, mca
$$

Velocidad de diseño:

$$
V=\frac{1.9735*Q}{\phi^2}
$$

Sustituyendo:

 $Q = 0.53$  L/s

 $D = 1.195$  pulgadas

$$
V = \frac{1.9735 * 0.53}{1.195^2} = 0.7326 \frac{m}{s}
$$

Esta dentro del rango de velocidades por lo tanto cumple.

Cantidad de tubos:

No. tubos = 
$$
\frac{L}{6}
$$
  
No. tubos =  $\frac{90}{6}$  = 15 unidades

 $\ddot{\phantom{0}}$ 

# **Figura 15.**

*Calculo hidráulico de la línea de distribución*

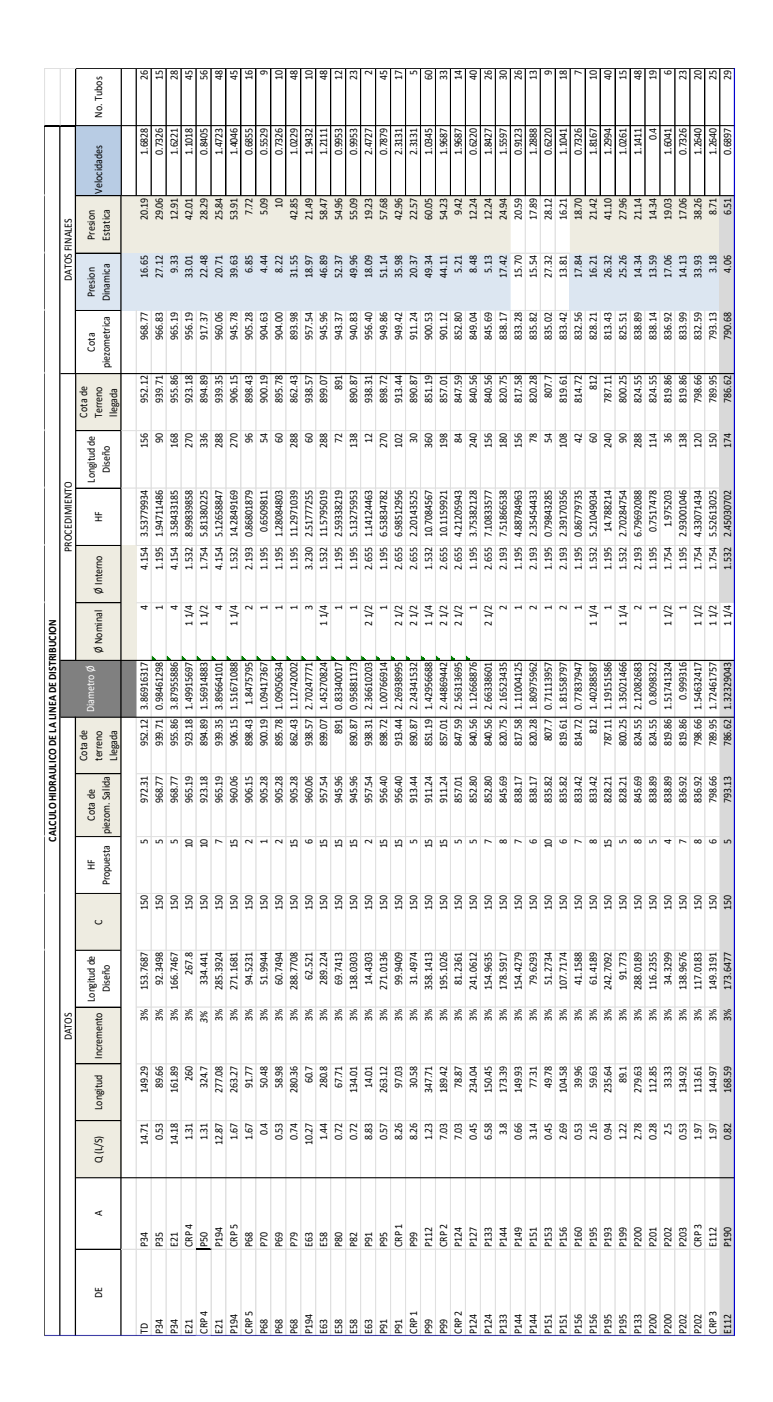

*Nota.* Descripción de cálculo hidráulico de la línea de distribución. Elaboración propia, realizado con Microsoft Excel.

### **2.1.7.5. Obras hidráulicas**

A continuación, se describen las obras hidráulicas como caja reguladora de caudal, caja reunidora de caudal, válvulas de compuerta, entre otros.

#### **2.1.7.5.1. Caja reguladora de caudal**

Esta obra hidráulica se utiliza para recibir el caudal de la línea de conducción, para posteriormente distribuir el caudal en 2 o 3 vías como esta en el proyecto. Actualmente estas cajas existen en el proyecto.

## **2.1.7.5.2. Caja reunidora de caudal**

Estas son las cajas que reciben el agua potable del derivador de caudal, son de mampostería de block, cuentan con válvulas de control antes y después de caja.

#### **2.1.7.5.3. Válvulas de compuerta**

Se contemplaron estas válvulas con el fin de sectorizar o cerrar algún tramo con el fin de inspeccionar, reparar o mantenimiento y de esa forma no obstruir el resto del sistema. Este tipo de válvulas deben ser protegidas con cajas de mampostería de block y tapadera de concreto.

#### **2.1.7.5.4. Válvulas de limpieza**

Estas válvulas sirven para extraer sedimentos que se acumulan en las partes bajas de las tuberías de esa forma evitar obstruir el sistema.

42

#### **2.1.7.5.5. Válvulas de aire**

Estas válvulas permiten liberar el aire que se encuentra en las partes altas de la tubería ya que esto provoca que el agua no continúe su recorrido. Por lo tanto, estas se colocan en los puntos altos del sistema.

### **2.1.8. Programa de operación y mantenimiento**

El programa tiene como objetivo proporcionar prácticas de mantenimiento tanto preventivo como correctivo. Hoy en día la mayoría de los proyectos de agua potable carecen o se desconoce la aplicación de un programa de operación y mantenimiento por lo tanto la vida útil de un proyecto se deteriora más rápido de lo propuesto generando así pérdidas no solo sociales por la falta de agua que daría sino también pérdidas económicas no contempladas en el proyecto provocando así el abandono de este.

### **2.1.8.1. Válvulas**

Las válvulas son instrumentos que sirven para aliviar, limpiar o interrumpir el paso del agua. Por lo tanto, para mantenerlas en condiciones óptimas se debe abrir y cerrar lentamente con el fin de evitar daños en la tubería por las grandes presiones. Revisar que no haya fugas y realizar limpieza. Estas acciones se deben realizar cada 3 meses como mínimo.

# **2.1.8.2. Línea de conducción**

## Operación

- Antes de poner en marcha la línea de conducción, deberá hacerse la desinfección de la tubería.
- Orientar dentro de la actividad de verificación, la situación operacional de las líneas de conducción.
- Estar siempre disponible para atender consultas y dar orientación acerca del plano de la línea de conducción.
- Realizar periódicamente un recorrido sobre la línea de conducción, verificar el estado general de las mismas, de los accesorios e informar inmediatamente sobre situaciones anormales que puedan afectar su funcionamiento, tales como construcciones, inconvenientes, derivaciones clandestinas, entre otros.

## Mantenimiento

- Recorrer toda la línea y revisar si hay fugas de agua, deslizamientos o hundimientos de la tierra que puedan afectar la tubería.
- Si se encuentra alguna parte húmeda, se debe excavar con cuidado y mirar si se trata de alguna fuga.
- Si la tubería es de PVC, se debe asegurar que en ningún lugar esté descubierta o al aire libre.
- Se limpia los alrededores del área donde se encuentra instalada la tubería, quitando la maleza, ramas, hojas, entre otros., con el fin de facilitar la inspección.
- Si se encuentra algún problema, se debe reparar inmediatamente. Si el problema requiere de una reparación mayor, se debe comunicar a las

autoridades del caserío (COCODE y Auxiliatura) para que se tomen las medidas correctivas necesarias.

# **2.1.8.3. Tanque de distribución**

Operación

- Antes de poner en marcha el tanque de distribución, deberá hacerse la limpieza y desinfección del tanque.
- Colocar el niple del rebalse en el drenaje de la caja o cerrar la válvula de compuerta.
- Cerrar válvula de compuerta del by-pass.
- Se debe abrir las válvulas de compuerta de ingreso y comenzar a llenar el tanque.
- Cuando el nivel del tanque supere la mitad de su capacidad, se debe abrir la válvula de salida y comenzar la distribución de agua.
- Se debe abrir la válvula de compuerta del hipo clorador.

Mantenimiento cada mes

- Se debe revisar sino se presentan grietas en el muro, tapadera y losa. Al encontrar grietas deben repararse con mezcla.
- Revisar el interior del tanque con el equipo necesario de iluminación para mejorar la visualización de este.
- Verificar los candados de las tapaderas, lubricar las cerraduras con aceite especial para que no haya problemas con llaves.

## Mantenimiento cada 3 meses

- Lavar el tanque en su interior.
- No usar ningún tipo de jabón o detergente para lavado del tanque en el interior.
- Limpiar paredes y piso con agua y remover los sedimentos del fondo.
- Para sacar la suciedad del tanque, abrir el agua por 20 minutos.
- Abrir válvula del hipo clorador.

## Mantenimiento cada 6 meses

Se debe desinfectar con cloro las paredes y piso del tanque o cuando se realice una reparación de la siguiente manera:

- Cerrar válvula de salida y entrada al tanque.
- Cerrar válvula del hipo clorador.
- Abrir válvula de by-pass.
- Abrir válvula de drenaje o quitar niple de rebalse, luego vaciar el tanque.
- En botes de 5 galones con agua se debe vaciar  $\frac{1}{2}$  bolsita de cloro líquido y moverlo
- para que se mezcle.
- Con la solución y un cepillo plástico, se deben limpiar paredes y luego el piso,
- protegerse la mano con guantes amarrados a la muñeca.
- Abrir válvula de entrada al tanque y dejar correr el agua para eliminar los restos de cloro y dejar que el agua sucia salga por el drenaje.
- Cerrar válvula de drenaje o colocar el niple del rebalse.
- Cerrar válvula de by-pass.
- Abrir válvula del hipo clorador.

• Esperar que el tanque se llene y luego abrir válvula de salida lentamente.

Mantenimiento cada año

Realizar una capa de pintura con pintura anticorrosiva a los componentes de metal y con pintura de exterior, pintar las paredes externas y la cubierta del tanque esto con el fin de que se deteriore y genere filtraciones.

# **2.1.8.4. Línea de distribución**

Operación

- Abrir la válvula de compuerta lentamente para liberar la presión y no rompa la tubería.
- En las viviendas abrir el chorro de salida de agua para expulsar el aire dentro de la tubería.
- Una vez empiece a brotar el agua cerrar el chorro de salida.

## **Mantenimiento**

- Se debe inspeccionar toda la línea y cada ramal para ver si no se encuentra con fugas visibles, verificar que no se presenten hundimientos en la tierra que puedan afectar la línea de distribución. De encontrar algún desperfecto se debe excavar con precaución y reparar si se trata de una fuga.
- Cuando la tubería es de PVC no puede estar expuesta al ambiente ya que esta puede deteriorarse y sufrir alguna fractura.
- Se debe realizar una limpieza alrededor de donde vaya la línea de distribución, removiendo la maleza, entre otras cosas.

## **2.1.8.5. Conexiones domiciliares**

### Mantenimiento

- El medidor de agua no debe estar cubierto con tierra o lodo.
- Tanto el medidor y la válvula deben ir en una caja de concreto.
- Verificar que estos artefactos se encuentren dentro de la banqueta.
- Programar la limpieza de las cajas de registro para que la basura o maleza no interfieran en el funcionamiento.
- Verificar que los artefactos del domicilio no estén en mal estado o dañados y así evitar pérdida de agua potable.

#### **2.1.9. Propuesta de tarifa**

Cuando se realiza un proyecto de agua potable se debe establecer diversos parámetros para que se cumpla la vida útil del proyecto. Parte de esos parámetros se describieron anteriormente como lo es la operación y mantenimiento de cada componente de este proyecto. Para lograr cubrir los mantenimientos periódicamente se debe establecer una tarifa a cada vivienda con el fin de mantener cada componente del proyecto como también realizar un mantenimiento correctivo cuando lo amerite.

### **2.1.9.1. Costo de operación (O)**

Este costo indica el pago mensual al fontanero que tendrá como funciones la revisión de las líneas, ramales y subramales del sistema, conexiones domiciliares y mantenimiento y operación del sistema de desinfección.

Tomando en consideración lo anteriormente descrito, de acuerdo con el ministerio de trabajo establece que el salario mínimo es de Q 2 959.24. Este salario es no agrícola y es donde entraría el fontanero encargado de la operación y mantenimiento del sistema.

### **2.1.9.2. Costo de mantenimiento (M)**

El costo de mantenimiento va orientado al mantenimiento preventivo y correctivo, para la compra de los materiales.

$$
M=\frac{0.004 * Costo\, property}{20}
$$

Ecuación No.11

$$
M = \frac{0.004 * 1,021,052.77}{20} = Q204.21/mes
$$

### **2.1.9.3. Costo de tratamiento (T)**

El tratamiento no es más que la compra del método de desinfección, mensual.

 $T =$  Costo tableta en gramos  $*$  numero de tabletas a utilizar en un mes

Ecuación No.12

$$
T = \frac{Q}{3}/\text{table} \times 31 = \frac{Q}{903}/\text{mes}
$$

## **2.1.9.4. Costo de administración (A)**

Es el gasto que servirá para papelería, sellos, viáticos, entre otros. Este es un valor del 15 % de la suma del costo de operación, mantenimiento y tratamiento.

$$
A=0.15*(O+M+T)
$$

Ecuación No.13

 $A = 0.15 * (930.58 + 204.21 + 403) = Q230.67/mes$ 

## **2.1.9.5. Costo de reserva (R)**

Es el dinero que va orientado a los gastos imprevistos que puedan afectar el proyecto de una forma diferente a las anteriores descritas. Se tomará el 12 % de la suma de los costos de operación, mantenimiento y tratamiento.

 $R = 0.12 * (O + M + T)$ 

Ecuación No.14

 $R = 0.12 * (930.58 + 204.21 + 403) = Q184.53/mes$ 

### **2.1.9.6. Tarifa propuesta (TAR)**

$$
TAR = \frac{O + M + T + A + R}{\# Viviendas}
$$

Ecuación No.15

$$
TAR = \frac{930.58 + 204.21 + 403 + 230.67 + 184.53}{301} = Q6.49/mes \approx Q15
$$

## **2.1.10. Elaboración de planos**

A continuación, se presentan los planos en formato doble carta, los cuales llevan plantas, perfiles, entre otros. Estos están elaborados a escala convencional.

### **Tabla 9.**

*Identificación de planos* 

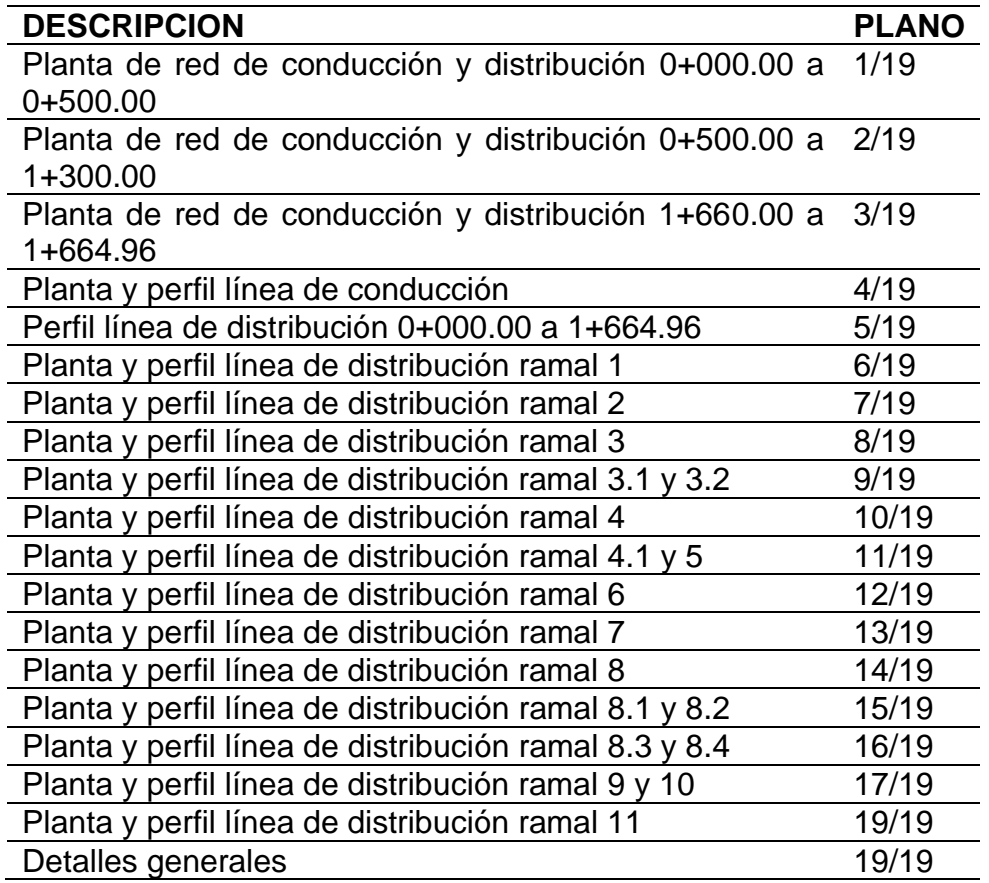

*Nota.* Descripción de la identificación de plano. Elaboración propia, realizado con Microsoft Excel.

## **2.1.11. Evaluación de impacto ambiental**

La evaluación de impacto ambiental se describe en la siguiente tabla:

## **Tabla 10.**

*Evaluación de impacto ambiente del proyecto* 

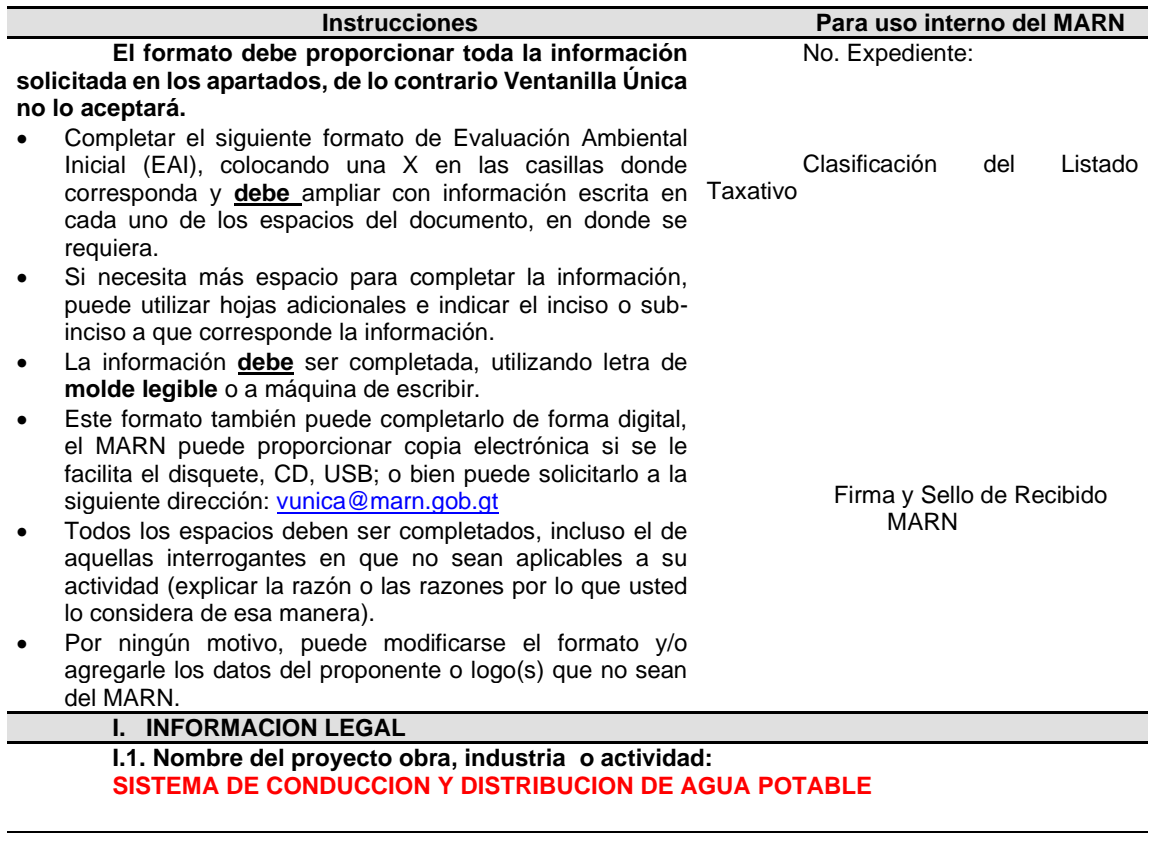

#### **1.1.1 Descripción del proyecto, obra o actividad para lo que se solicita aprobación de este instrumento**

#### **INTRODUCCION DE AGUA POTABLE**

**I.2. Información legal: MUNICIPALIDAD DE SAN PEDRO SACATEQUEZ, SAN MARCOS A) Nombre del Proponente o Representante Legal: MUNICIPALIDAD DE SAN PEDRO** 

\_\_\_\_\_\_\_\_\_\_\_\_\_\_\_\_\_\_\_\_\_\_\_\_\_\_\_\_\_\_\_\_\_\_\_\_\_\_\_\_\_\_\_\_\_\_\_\_\_\_\_\_\_\_\_\_\_\_\_\_\_\_\_\_\_\_\_\_\_\_\_\_\_\_\_\_

**SACATEPEQUEZ, SAN MARCOS**

**B) De la empresa:** 

Razón social:

\_\_\_\_\_\_\_\_\_\_\_\_\_\_\_\_\_\_\_\_\_\_\_\_\_\_ Nombre Comercial:

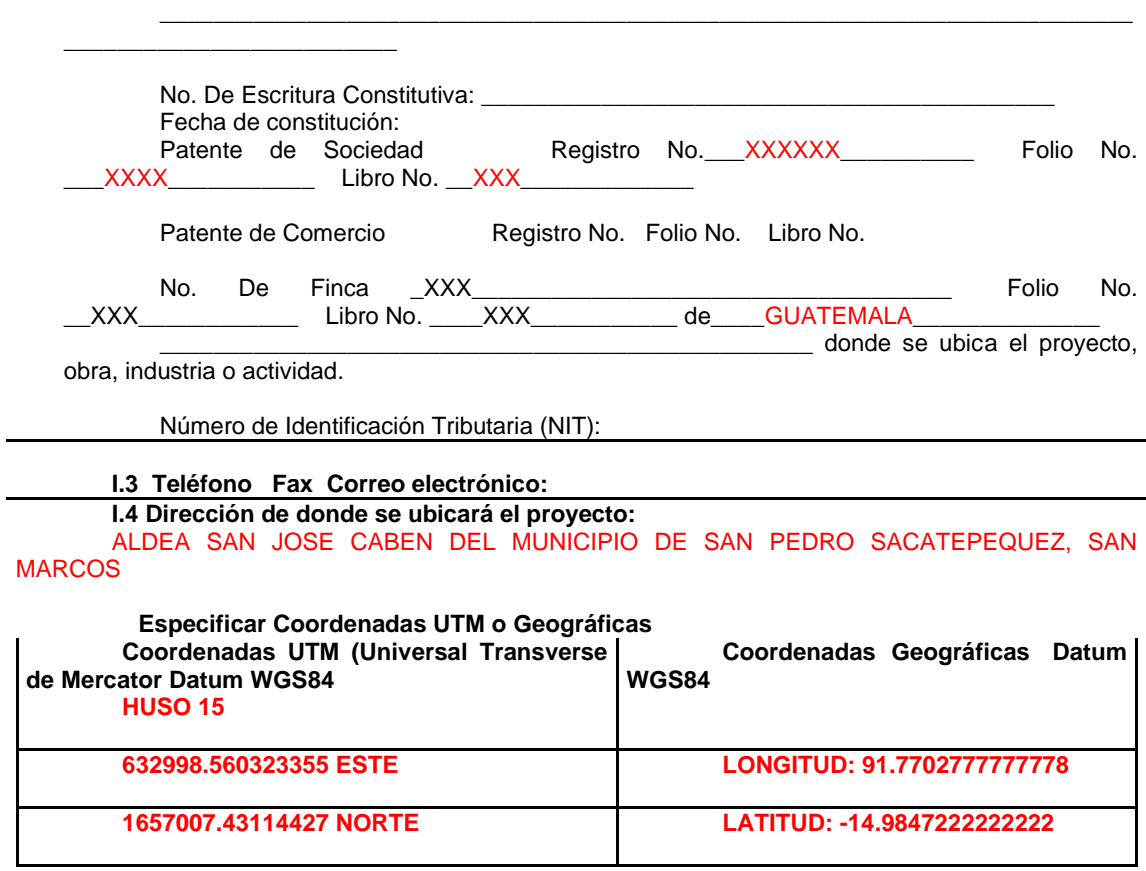

**I.5 Dirección para recibir notificaciones (dirección fiscal)** MUNICIPALIDAD DE SAN PEDRO SACATEPEQUEZ, SAN MARCOS

**I.6 Si para consignar la información en este formato, fue apoyado por una profesional, por favor anote el nombre y profesión del mismo ING. OSCAR ARGUETA HERNANDEZ**

**II. INFORMACION GENERAL DEL MARN**

Se debe proporcionar una descripción de las operaciones que serán efectuadas en el proyecto, obra, industria o actividad, explicando las etapas siguientes**:** 

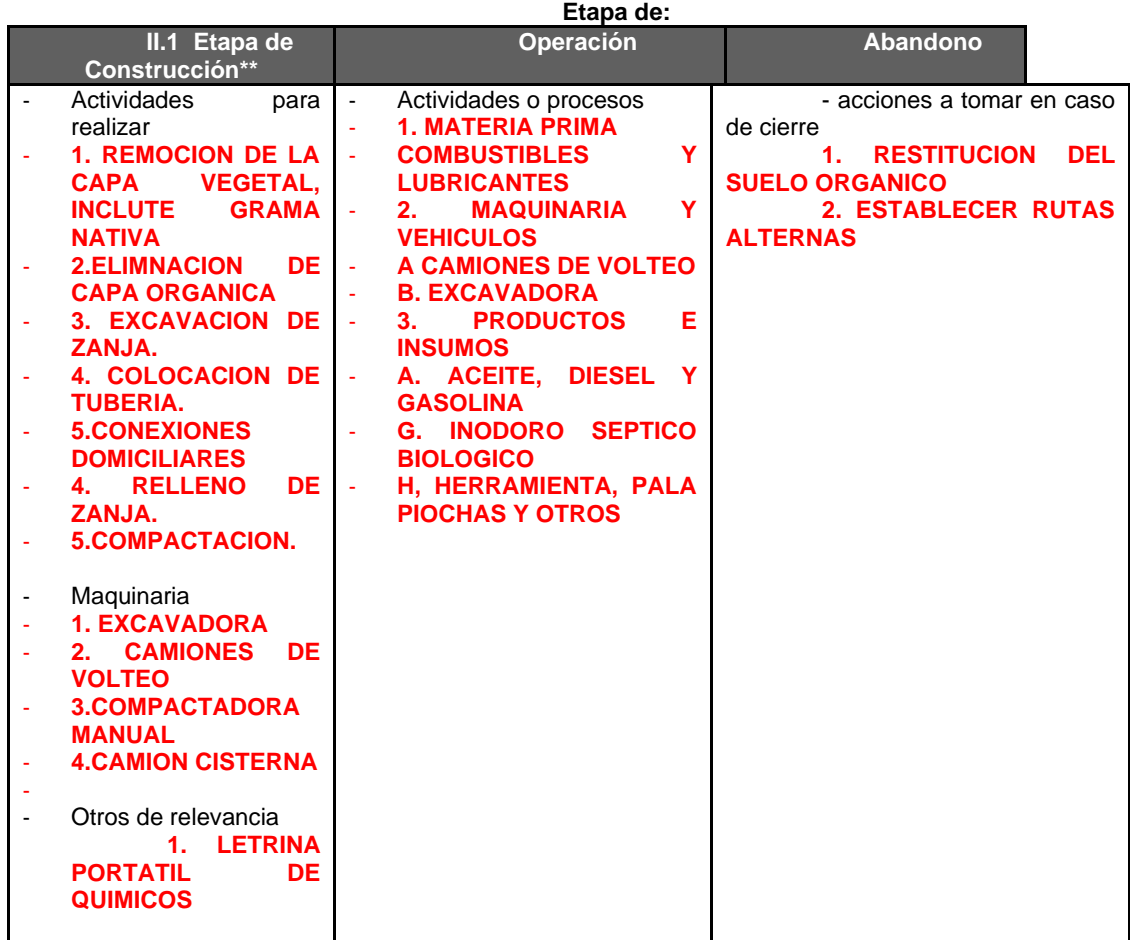

#### **II.3 Área**

- **a)** Área total de terreno en metros cuadrados: **6.1 KM\_\_\_**
- b) Área de ocupación del proyecto en metros cuadrados: \_\_ 6.1 KM\_\_\_\_\_
- c) Área total de construcción en metros cuadrados:

#### **II.4 Actividades colindantes al proyecto:**

NORTE\_\_\_ALDEA SANTA TERESA, MUNICIPIO SAN LORENZO SUR\_\_CASCO URBANO, MUNICIPIO SAN PEDRO SACATEPEQUEZ ESTE \_ALDEA SAN ISIDRO Y SANTA TERESA, MUNICIPIO DE SAN PEDRO **SACATEPEQUEZ** OESTE\_ALDEA LA GRANDEZA, MUNICIPIO SAN PEDRO SACATEPEQUEZ

#### **Describir detalladamente las características del entorno (viviendas, barrancos, ríos, basureros, iglesias, centros educativos, centros culturales, entre otros.):**

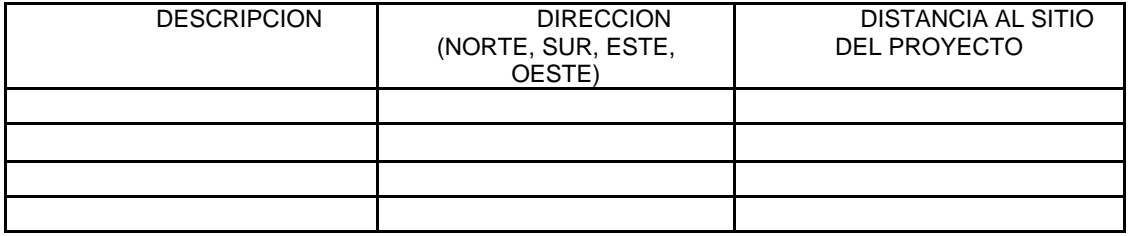

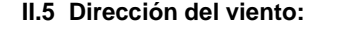

#### **NORTE**

**\_**

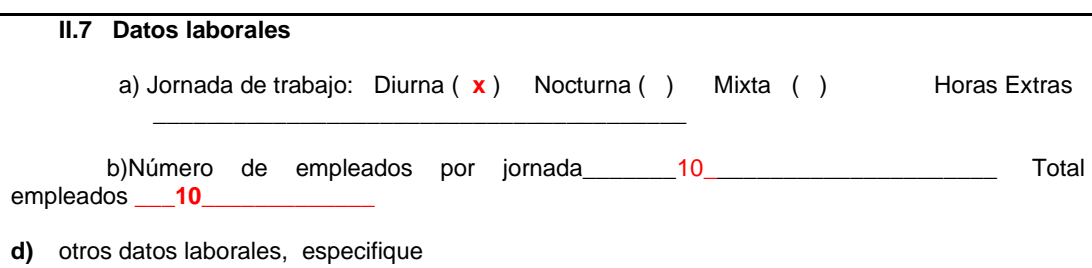

**\_\_\_\_\_\_\_\_\_\_\_\_\_\_\_\_\_\_\_\_\_\_\_\_\_\_\_\_\_\_\_\_\_\_\_\_\_\_\_\_\_\_\_\_\_\_\_\_\_\_\_\_\_\_\_\_\_\_\_\_\_\_\_\_\_\_\_\_\_\_\_\_\_\_\_\_\_\_\_\_**

#### **II.8 PROYECCIÓN DE USO Y CONSUMO DE AGUA, COMBUSTIBLES, LUBRICANTES, REFRIGERANTES, OTROS…**

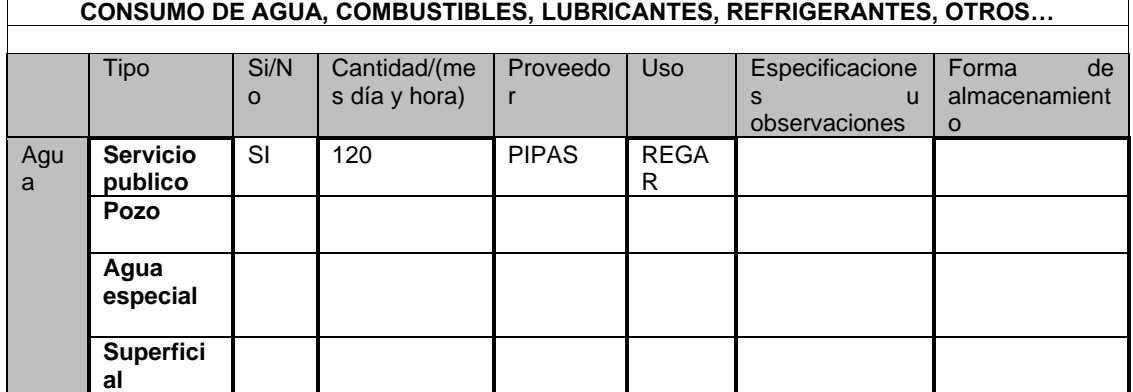

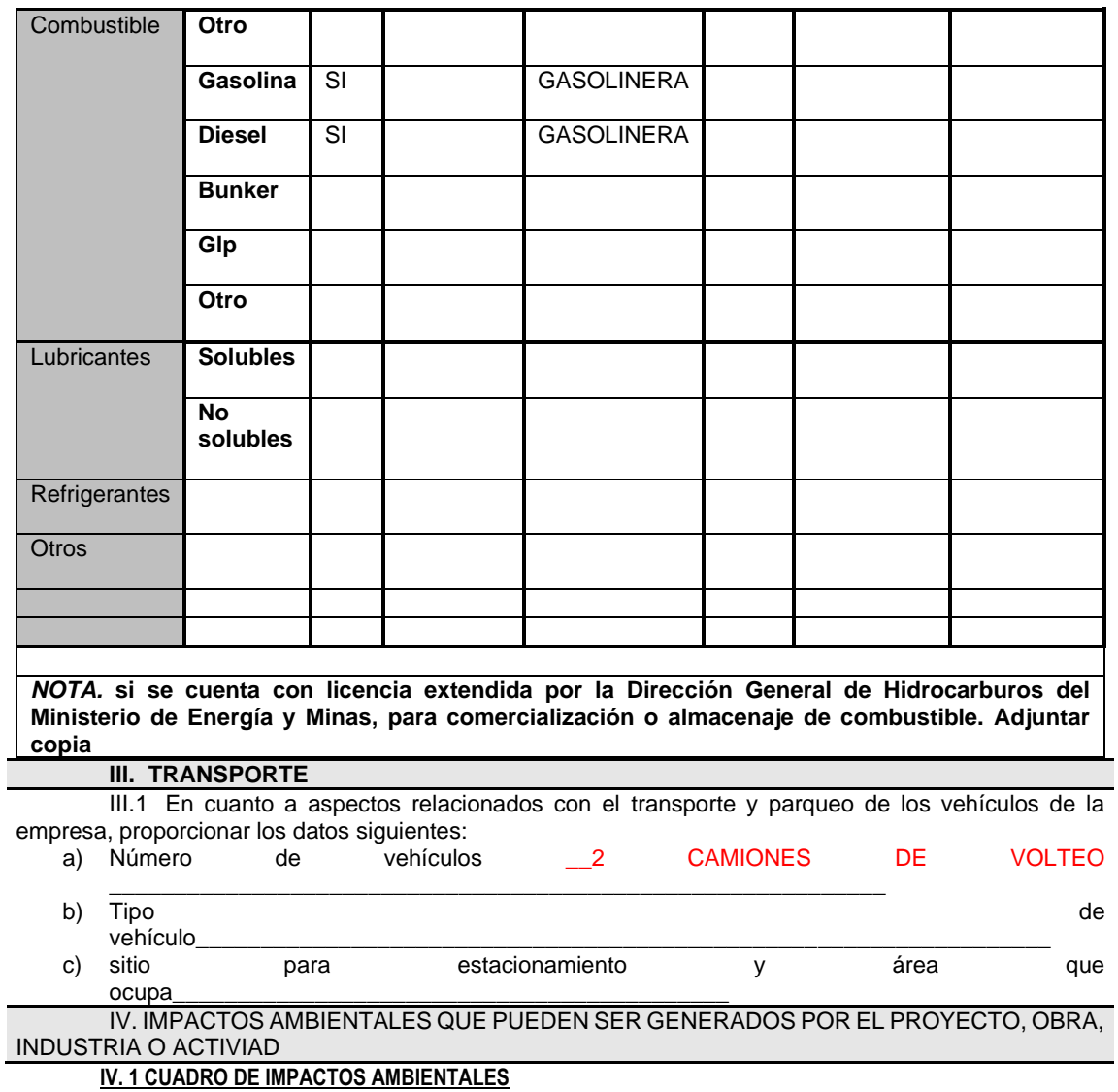

En el siguiente cuadro, identificar el o los impactos ambientales que pueden ser generados como resultado de la construcción y operación del proyecto, obra, industria o actividad. Marcar con una X o indicar que no aplica, no es suficiente, por lo que se requiere que se describa y detalle la información, indicando si corresponde o no a sus actividades (usar hojas adicionales si fuera necesario).

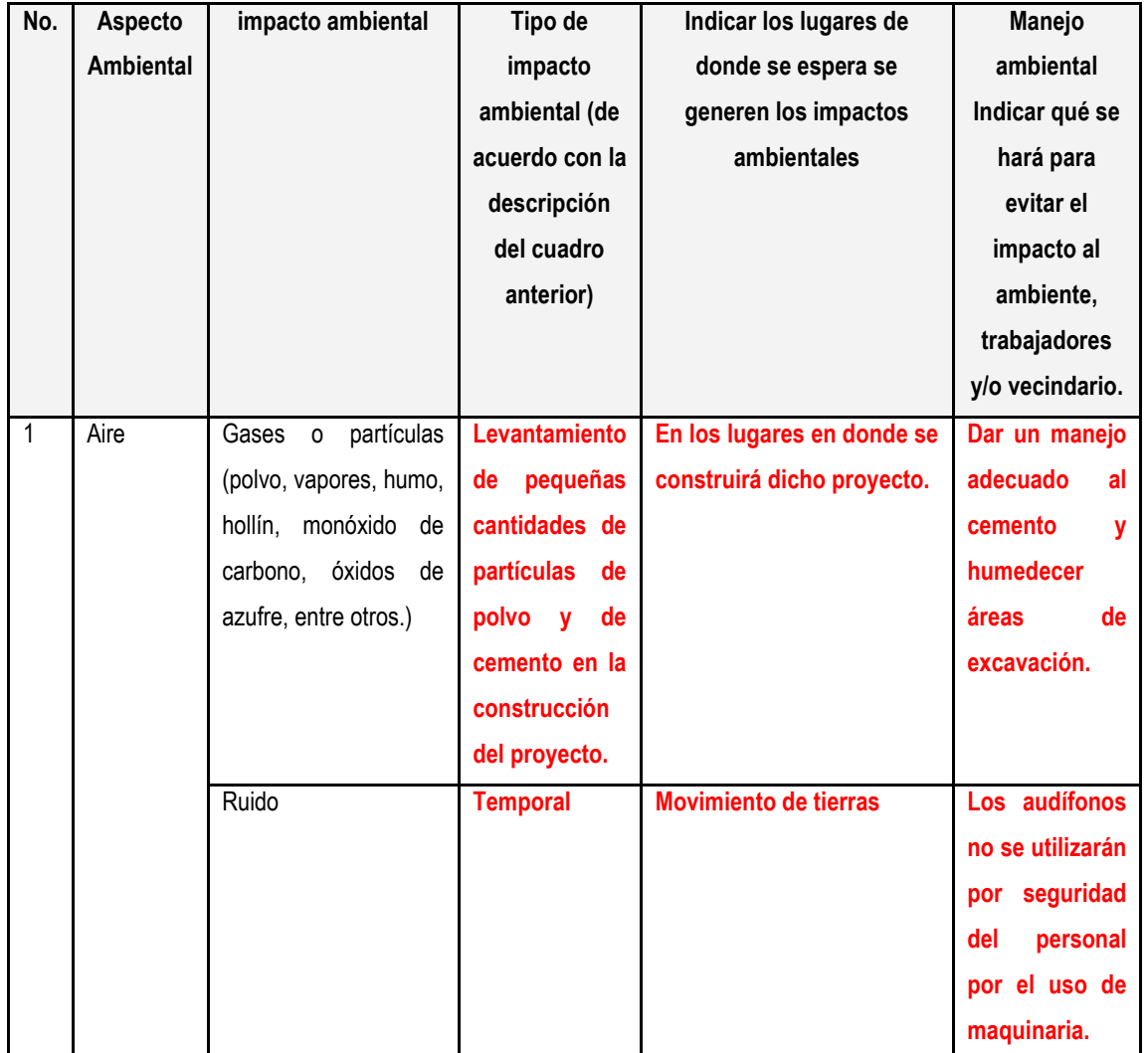

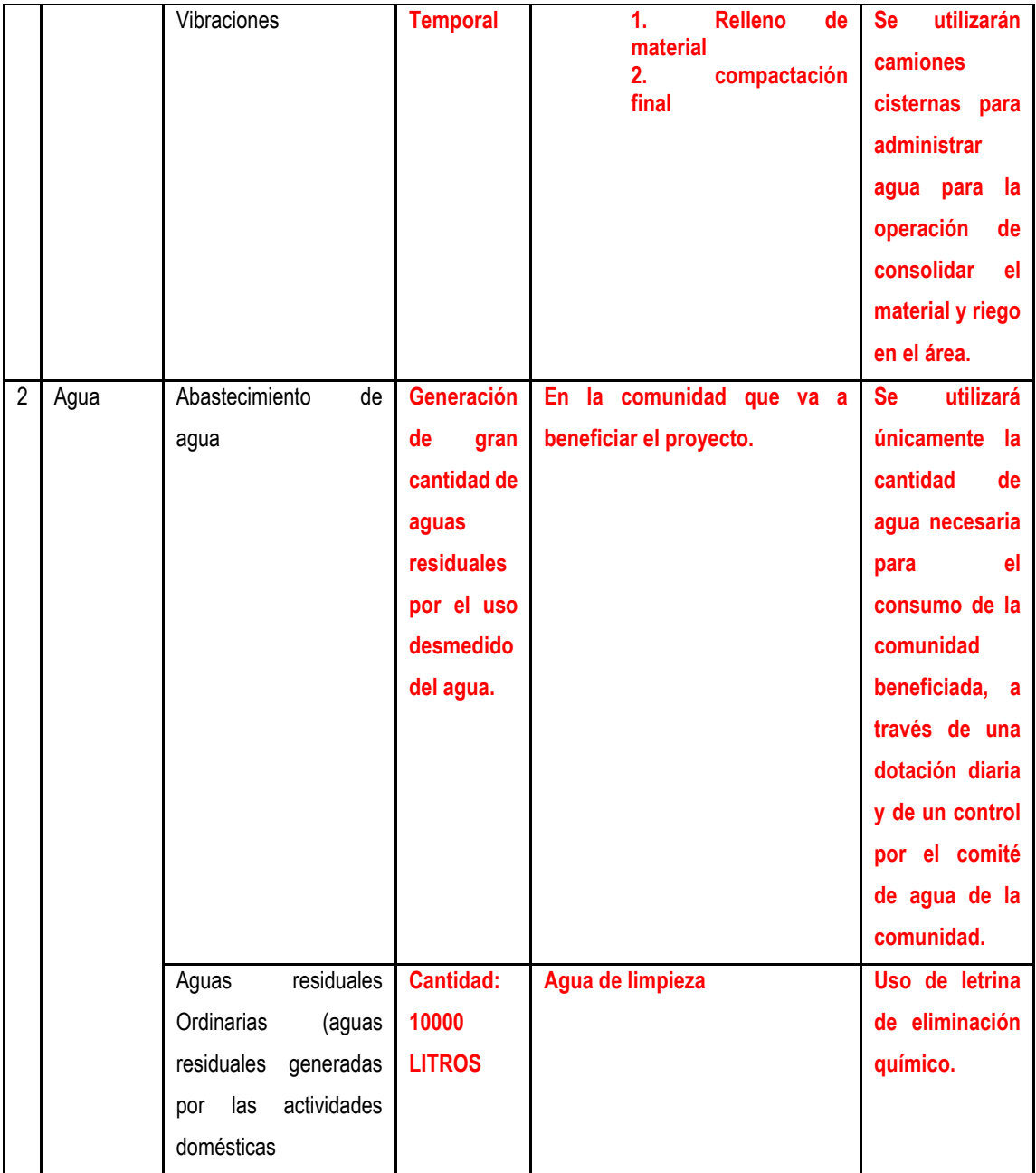

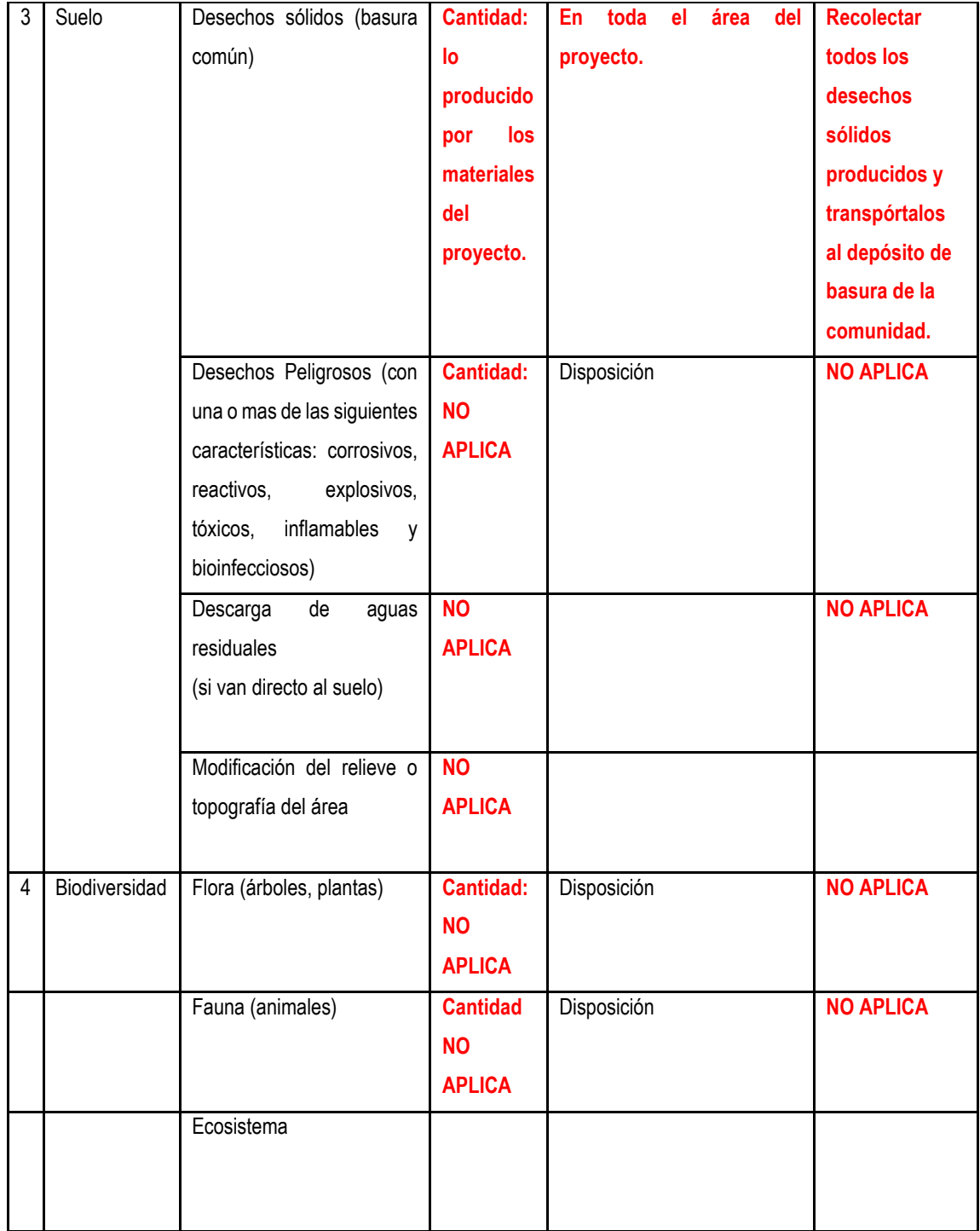

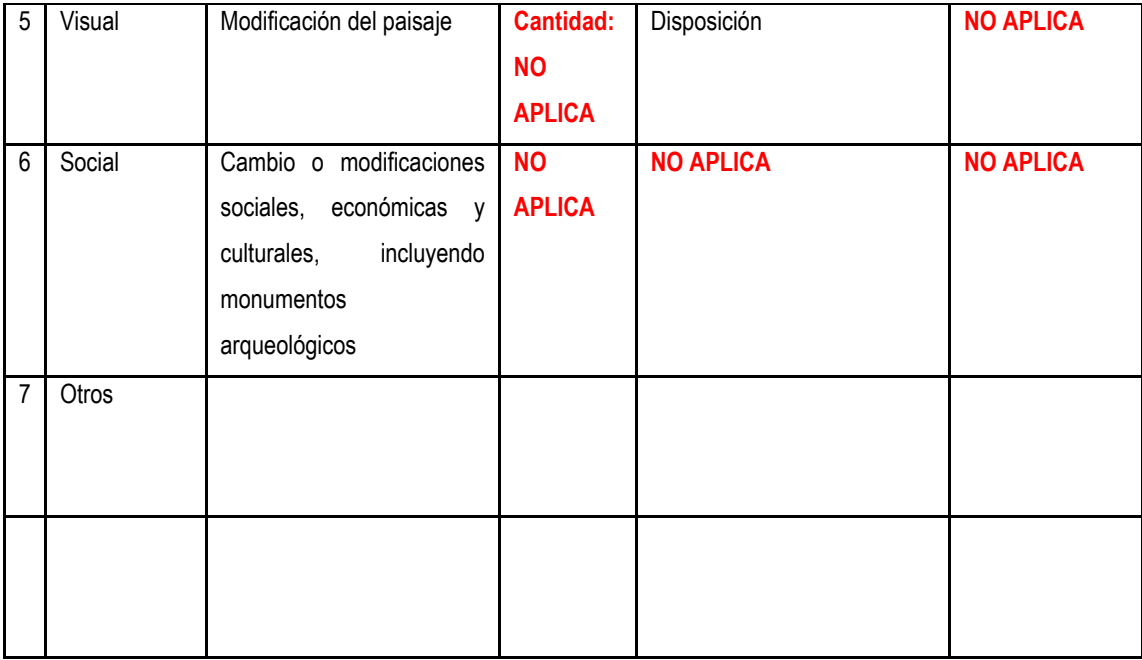
Continuación de la tabla 10.

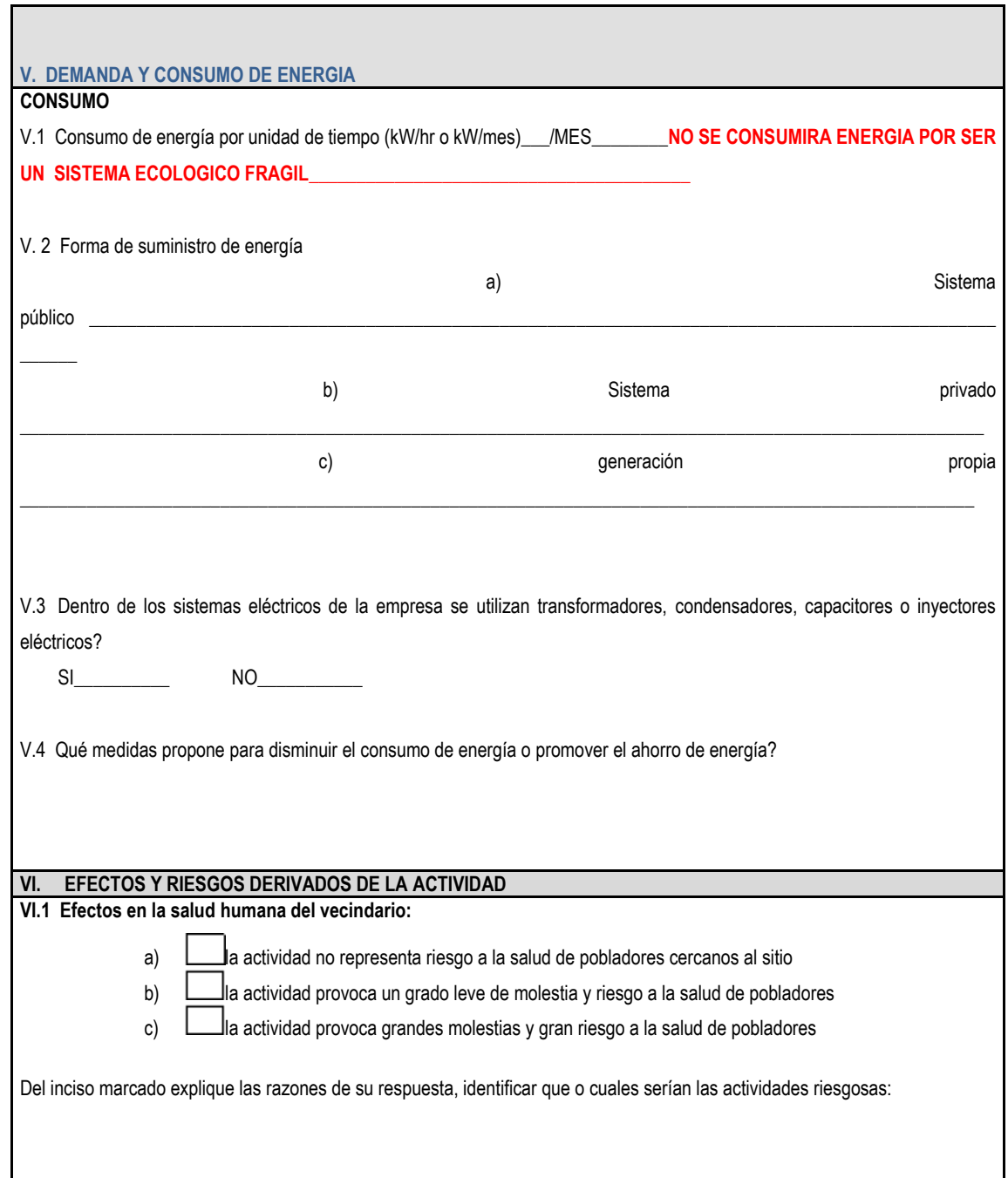

Continuación de la tabla 10.

 $\mathbf{r}$ 

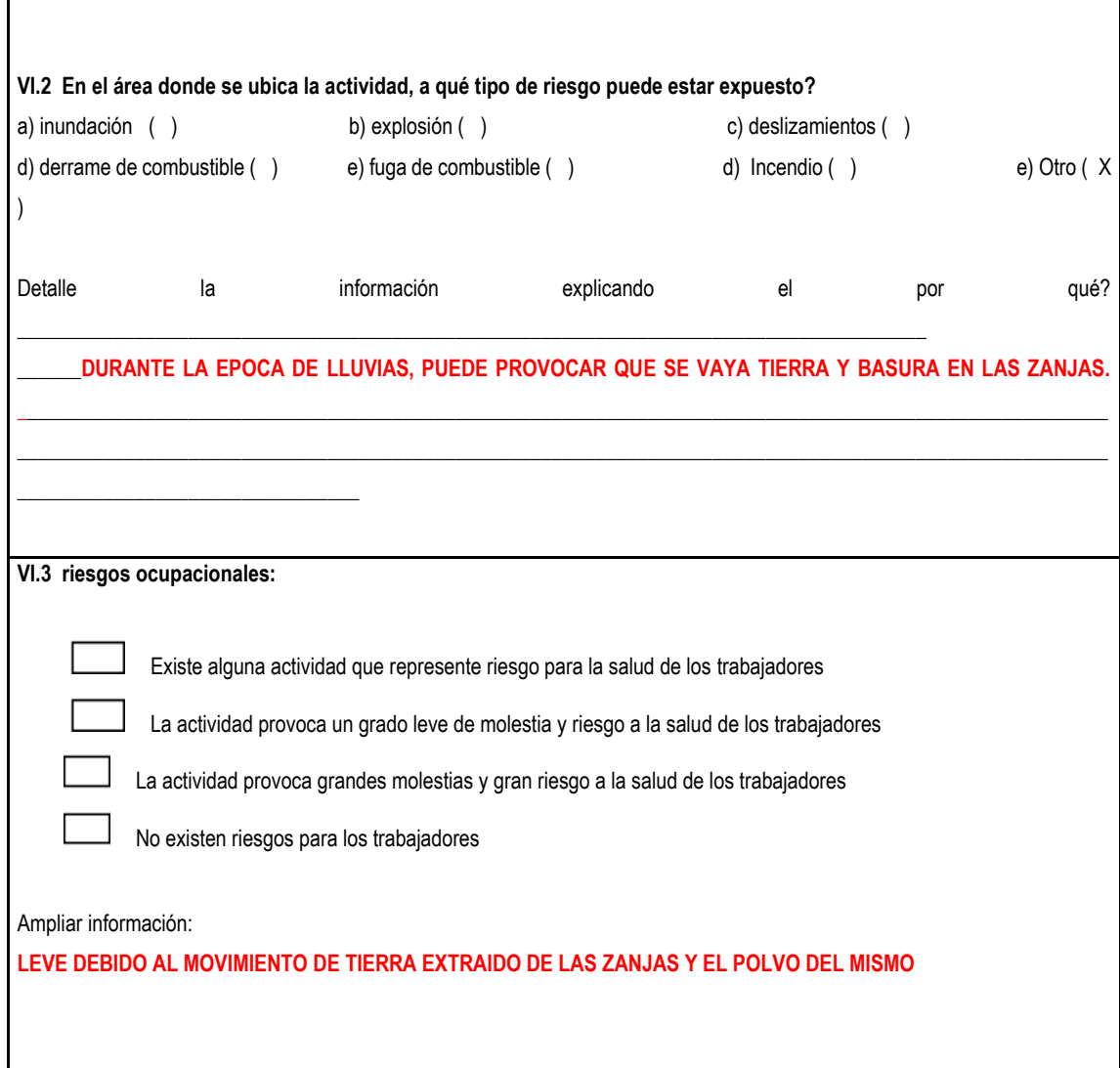

Continuación de la tabla 10.

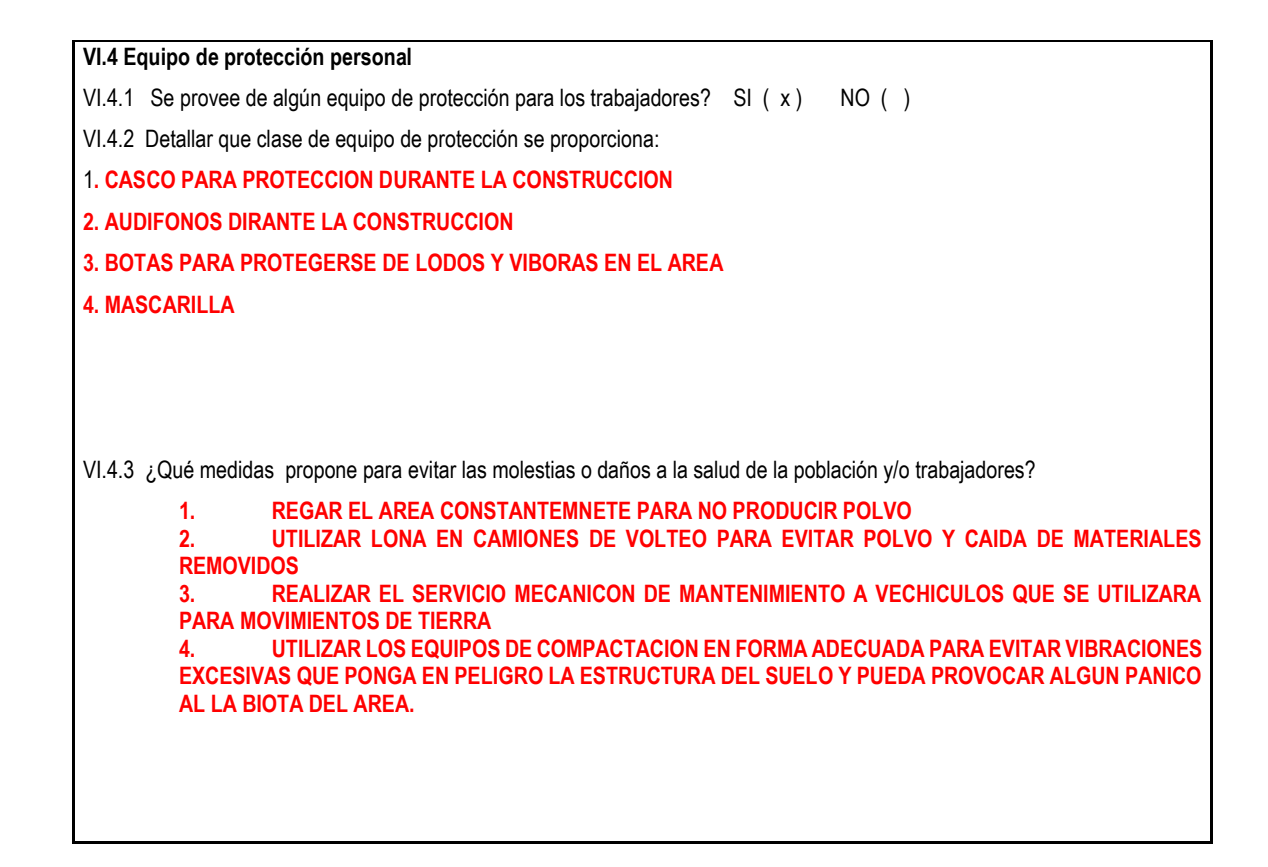

*Nota.* Descripción del formulario para el estudio de impacto ambiental. Obtenido de Ministerio de Ambiente y Recursos Naturales (2023). *Formularios del MARN*. (https://www.marn.gob.gt/viceministro-de-ambiente/digarn/formularios-ambientales/), consultado el 15 de abril de 2022. De domino público.

### **2.1.12. Evaluación socioeconómica**

La evaluación socioeconómica incluye el valor presente neto, la tasa interna de retorno y el presupuesto.

### **2.1.12.1. Valor presente neto**

El valor presente neto (VPN) es el método conocido para evaluar un proyecto como inversión a largo plazo. Es importante tener en cuenta que el valor del Valor Presente Neto depende de las siguientes variables: La inversión inicial previa, las inversiones durante la operación, los flujos netos de efectivo, la tasa de descuento y el número de periodos que dure el proyecto.

El presente proyecto tiene un costo de Q 1,021,052.77 debido a la característica del proyecto, esta inversión no es recuperable y deberá ser proporcionada por alguna institución, sea o no gubernamental. Para el análisis de VPN, este rubro no se considerará debido a que se analiza si el proyecto es auto sostenible.

Costo de mantenimiento y operación anual (CA)

 $CA = (O + M + T + A + R) * 12 \text{ MESES}$  $CA = (930.58 + 204.21 + 403 + 230.67 + 184.53) * 12 = Q23,435.88$ 

Tarifa de población anual (IA)

 $IA = TAR * # VIVIENDAS * 12 \; MESES$  $IA = 15 * 301 * 12 \text{ MESES} = 054,180$ 

Costo de operación y mantenimiento

$$
VP = CA * \left[\frac{(1+i)^n - 1}{i*(1+i)^n}\right]
$$

$$
VP = 23,435.88 * \left[ \frac{(1+0.11)^{20} - 1}{0.11 * (1+0.11)^{20}} \right] = Q186,627.60
$$

Tarifa poblacional

$$
VP = IA * \left[ \frac{(1+i)^n - 1}{i*(1+i)^n} \right]
$$

$$
VP = 54,180 * \left[ \frac{(1+0.11)^{20} - 1}{0.11*(1+0.11)^{20}} \right] = Q431,453.12
$$

$$
VPN = INGRESOS - EGRESOS
$$

$$
VPN = Q431,453.12 - Q186,627.60
$$

$$
VPN = Q244,825.52
$$

Con la tarifa propuesta, el proyecto podrá cubrir todos los costos de operación y mantenimiento, que se necesiten durante el período de funcionamiento.

#### **2.1.12.2. Tasa interna de retorno**

La tasa interna de retorno (TIR) es la tasa de interés que se utiliza para evaluar la rentabilidad de una inversión y en este caso para un proyecto. La TIR facilita la detección de riesgos, también da indicadores sobre las ganancias y pérdidas que generaría el proyecto.

> $Costo = Inversion \, inicial - VPN$  $Costo = Q1,021,052.77 - Q244,825.52 = Q776,227.25$

Beneficio: No. De habitantes a beneficiar (futuros)

#### Costo  $\frac{1}{\text{beneficio}} =$ 776,227.25  $\frac{1}{2,277} \frac{1}{1} = 2.340,90/habitantes$

## **2.1.13. Presupuesto**

La descripción del presupuesto se presenta en la siguiente figura:

# **Figura 16.**

*Presupuesto*

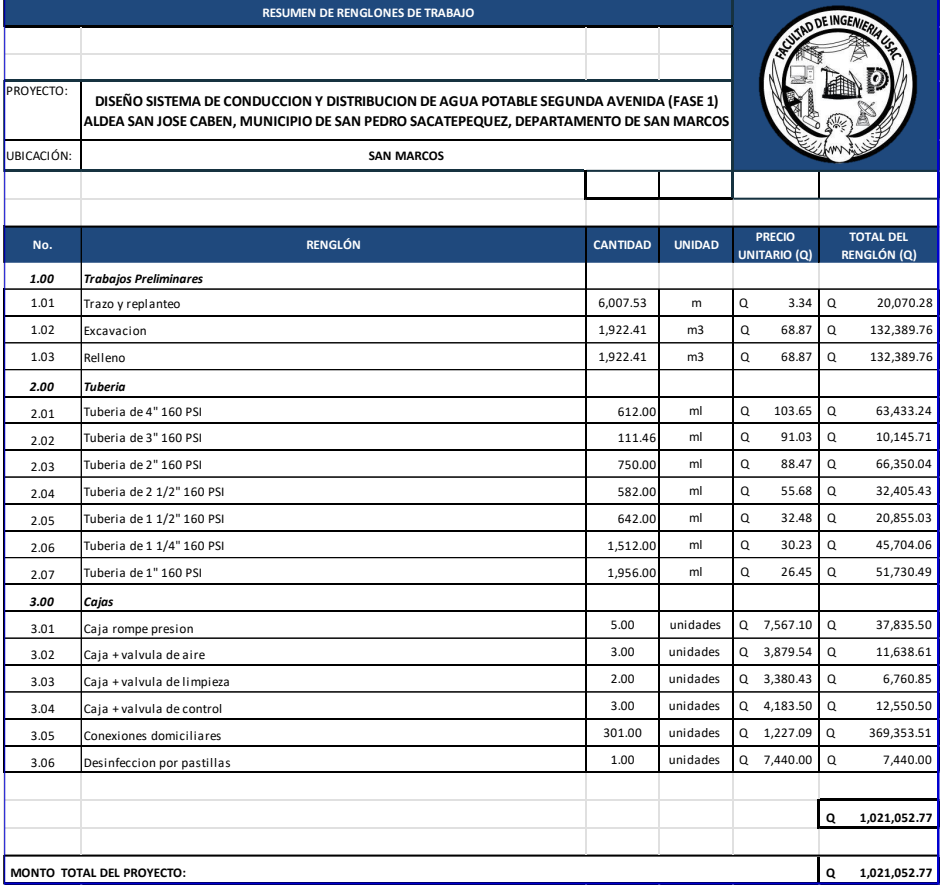

*Nota.* Descripción del presupuesto para implementación. Elaboración propia, realizado con Microsoft Excel.

### **2.2. Diseño de auxiliatura para el cantón Alta Vista, aldea El Cedro**

Este diseño incluye la descripción del proyecto, levantamiento topográfico, criterios generales, entre otros.

# **2.2.1. Descripción del proyecto**

El proyecto está realizado de acuerdo con la necesidad de la aldea El Cedro, consta una estructura de marcos, cuenta con dos niveles y esta cimentada por zapatas aisladas y cimiento corrido. Cabe mencionar a que debido a la ubicación de la construcción se contemplaron dos muros laterales.

# **2.2.2. Levantamiento topográfico**

El levantamiento topográfico de un proyecto es una parte fundamental del mismo ya que con los datos que se recaban se puede representar gráficamente los puntos posibles donde pasara la tubería, también sirve para tomar referencias sobre estructuras existentes, caminos, entre otros. El equipo utilizado para el levantamiento fue:

- Estación total marca Trimble
- Bastón de 2.65 metros
- Prisma
- Trípode de metal.
- Cinta métrica de 25 metros

### **2.2.3. Criterios generales**

Estos criterios incluyen normas AGIES, CONRED, iluminación, e instalaciones.

### **2.2.3.1. Normas AGIES y CONRED**

Las normas de AGIES y CONRED establecen los requisitos mínimos que deben cumplir las edificaciones e instalaciones para garantizar la seguridad e integridad de los usuarios, dichos requisitos están dirigidos a personas calificadas para comprender el significado quedando bajo responsabilidad del profesional la correcta interpretación y aplicación de los criterios presentados en dichas normas.

### **2.2.3.2. Iluminación**

La iluminación debe de ser abundante y uniforme, evitando la proyección de sombras y contrastes muy marcados. Para lograr lo anterior, deben tomarse en cuenta los siguientes criterios.

- Es importante el número, tamaño y ubicación de las lámparas y ventanas.
- Un local pequeño recibe mejor iluminación que uno grande, pero sus dimensiones dependen de los requerimientos del espacio.
- Los acabados más brillantes permiten mayor reflexión de la luz y como resultado, una mejor iluminación.

Tipos de iluminación: La iluminación se puede clasificar por su procedencia en natural o artificial. La iluminación natural, dada por la ubicación de las ventanas, se divide en unilateral, bilateral y cenital. Estos tipos de iluminación, aceptados para edificios de oficinas, se describen a continuación.

- Iluminación natural unilateral: este caso se da cuando sólo un lado del ambiente tiene ventanas; las ventanas deben tener un área de 25 % a 30 % del área total de piso; el techo y el muro opuesto a la ventana deben ser claros; y el muro opuesto a la ventana estará a una distancia no mayor de 2.5 veces la altura del muro de ventana.
- Iluminación natural bilateral: este caso se da cuando también existen ventanas en las paredes laterales al ambiente; las ventanas deben tener un área de iluminación entre 25 % y 30 %.
- Iluminación natural cenital: en este caso, la iluminación es por medio de ventanas colocadas en el techo del ambiente, para esta iluminación se debe tomar como área de ventanas del 15 % al 20 % del área total del piso.

### **2.2.3.3. Instalaciones**

Las instalaciones que se colocan en los edificios de oficinas son hidráulicas, sanitarias, eléctricas y especiales. En su diseño e instalación se debe garantizar la protección de agentes nocivos, generalmente ambientales, seguridad de operación, servicio constante y capacidad para prestar el servicio.

#### **2.2.4. Análisis de suelos**

Para este proyecto se realizó el estudio de suelos, siendo el valor soporte del suelo de 17.22 ton/m2.

### **2.2.5. Diseño arquitectónico**

El diseño arquitectónico se refiere a darle la forma adecuada y distribuir en conjunto los diferentes ambientes que componen el edificio. Esto con el objetivo de tener un lugar cómodo y funcional para el uso al cual está destinado. Para lograrlo se deben tomar en cuenta distintos criterios como: número aproximado de personas que utilizaran la edificación, dimensiones del terreno y financiamiento.

# **2.2.5.1. Ubicación de la edificación dentro del terreno**

El terreno donde se ubicará el edificio está localizado en el centro del Cantón Alta Vista en la Aldea el Cedro, cuenta con un área de 144.33 m<sup>2</sup>, la edificación ocupará un área de 55 m<sup>2</sup>, el cual estará ubicado en la parte frontal del terreno.

### **2.2.5.2. Requerimientos y distribución de ambientes**

Para la distribución de los ambientes dentro del edificio se tomó en cuenta la relación que existe entre una oficina y otra, para tener una mayor funcionalidad y mejor aprovechamiento del espacio disponible. El edificio contará con 2 niveles, el primero será un Salón y el segundo nivel será donde estará ubicada la recepción, oficina del alcalde, un salón para reuniones y el servicio sanitario.

70

# **2.2.5.3. Altura de piso a cielo y altura total de la edificación**

El edificio contará con dos niveles, un Salón y un nivel de oficinas, de 3.00 m por nivel para un mayor confort, la altura total de la edificación será de 7.74 m desde la cimentación hasta la azotea.

### **2.2.5.4. Selección del sistema estructural**

Para la selección del sistema estructural se consideró la altura, la función, estética, la necesidad de espacios por ambiente, por lo cual se eligió utilizar un sistema de marcos rígidos (viga-columna), losas planas de concreto reforzado y muros de mampostería de block (tabique).

### **2.2.6. Análisis estructural**

A continuación, se presenta el análisis estructural y las consideraciones del caso.

# **2.2.6.1. Predimensionamiento de los elementos estructurales**

Para el predimensionamiento de los elementos estructurales se analizan inicialmente las consideraciones de carga.

### **Tabla 11.**

*Consideraciones de carga*

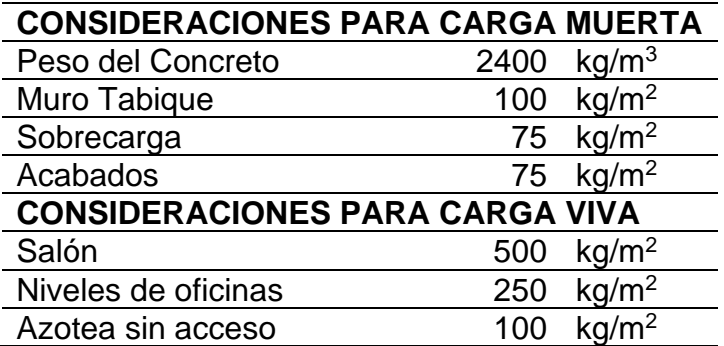

*Nota.* Descripción de las consideraciones de carga. Elaboración propia, realizado con Microsoft Excel.

Losa: Se determinó el sentido en el que trabajaran las losas utilizando el criterio:

a/b< 0.5 trabaja en 1 sentido a/b ≥ 0.5 trabaja en 2 sentidos Donde:

a = lado menor de la losa

b = lado mayor de la losa

Analizando la losa critica (losa de mayor área), se tiene que:

 $a = 2.75$  m  $b = 3.5 m$  $a/b = 2.75/3.5 = 0.786 > 0.5$ 

La losa trabajara en 2 sentidos Espesor de losa

$$
t = \frac{\text{Perímetro}}{180}
$$

$$
t = \frac{3.5 \times 2 + 2.75 \times 2}{180} = 0.07 \text{ m}
$$

Al ser menor que el espesor mínimo establecido en el código ACI 318-14, capítulo 8, se utilizara el espesor mínimo  $t = 12$  cm.

Vigas: Para determinar la sección de viga se analizará la viga de longitud crítica y se utilizan los criterios:

 $h = 8$  % Luz libre  $\frac{1}{2}$  h < b <  $\frac{3}{4}$  h bmin  $= 25$  cm Longitud crítica =  $3.5 \text{ m}$  $h = 0.08*3.5 = 0.28$  m Se utilizará una altura de viga de 0.30 m

 $0.5*0.30< b < 0.75*0.30$  $0.15 < b < 0.225$ Se utilizará una base de viga de 0.25 m

Sección de viga a utilizar 0.25x0.30 m

Columnas: Se determinó la sección de la columna según lo establecido en el código ACI 318-14, capítulo 10.

Ecuación:

$$
P = 0.8 * (0.225f'c * A_g + f_y * A_s)
$$

Donde: As se encuentra entre: 1 % Ag < As < 8 % Ag Se utilizará 3 % Ag  $f'c = 281$  kg/cm<sup>2</sup>  $fy = 4200 \text{ kg/cm}^2$ 

```
Solución
Integración de cargas:
Área Tributaria:
m<sup>2</sup>
```
Azotea Carga Muerta Cm = losa + sobrecarga + acabados  $\text{Cm} = 8.94 \cdot 0.12 \cdot 2400 + 8.94 \cdot 75 + 8.94 \cdot 75$  $Cm = 3915.72$  kg

Carga Viva  $Cv = 100 * 8.94 = 894$  kg

Entrepiso Carga Muerta Cm = losa + acabados + tabique + sobrecarga Cm = 8.94\*0.12\*2400+8.94\*75+8.94\*100+8.94\*75  $Cm = 4809.72$  kg

Carga Viva  $Cv = 250*8.94 = 2235$  kg Cargas Totales Factorizadas (Azotea + Entrepiso) Pu= 1.2 Cm + 1.6 Cv (ACI 318-14, Capítulo 5) Pu =  $1.2*(3915.72+4809.72) + 1.6*(894+2235)$ Pu = 15476.928 kg ≈ 15.48 Ton

Se determina la sección de la columna

Pu =  $0.8 * (0.225 f'c * Ag + fy' As)$  $15476.928 = 0.8 * (0.225 * 281 * Ag + 4200 * 0.03 * Ag)$ 15476.928 = 50.58 Ag + 100.8 Ag  $15476.928 = 151.38$  Ag Ag =  $15476.928/151.38 = 102.24$  cm<sup>2</sup>

Se propone una columna de sección 30x30 cm 900  $\text{cm}^2$  >> Ag calculada

# **2.2.6.2. Cargas aplicadas a la estructura**

Las cargas que se aplican a la estructura se dividen en:

Según la dirección de aplicación:

- Verticales:
	- o Carga Viva
	- o Carga Muerta
- Horizontales:
	- o Cargas Ambientales (Sismo y Viento)

# **2.2.6.2.1. Marcos típicos de la estructura**

Los marcos tipicos de la estructura son representaciones graficas de la geometria de la estructura y sirven para realizar el analisis estructural.

# **Figura 17.**

*Marco típico en sentido Y*

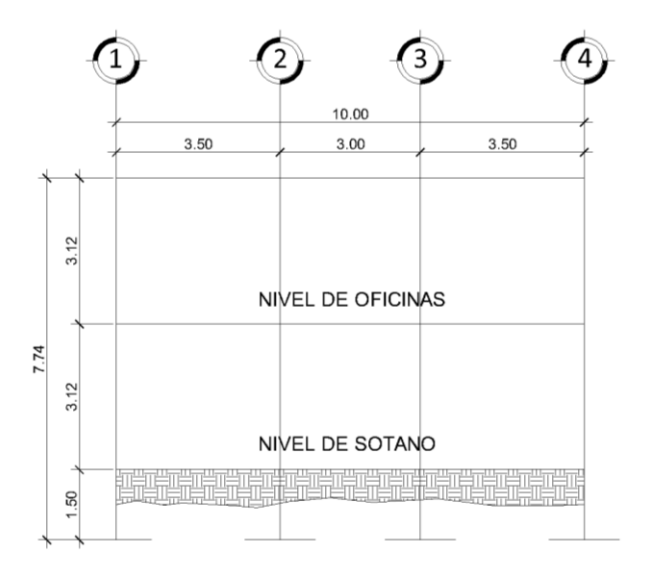

*Nota.* Descripción del marco típico en sentido Y. Elaboración propia, realizado con AutoCAD.

### **Figura 18.**

*Marco típico sentido X*

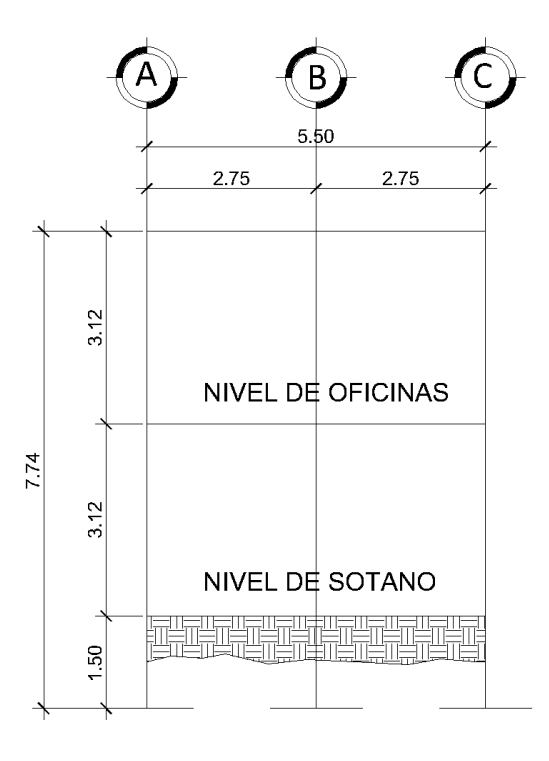

*Nota.* Descripción del marco típico en sentido X. Elaboración propia, realizado con AutoCAD.

# **2.2.6.3. Cargas Verticales con aplicación AGIES 2018**

Cargas vivas: son todas aquellas cargas de ocupación y de equipos móviles, pueden estar total o parcialmente presentes en un sitio o pueden cambiar de ubicación.

Cargas muertas: son todas aquellas cargas permanentes, es decir no cambian de ubicación. La mayor parte de la carga muerta es el peso propio de la estructura.

77

Cargas verticales:

Ver consideraciones de carga Tabla I. Consideraciones de carga, sección

2.2.6.1

Marco típico sentido Y, Tramo 1-2, 3-4 Nivel de Oficinas Área tributaria =  $5.84 \text{ m}^2$ Longitud =  $3.5 \text{ m}$ 

Carga muerta  $\text{Cm} = \text{W}$ Losa + W $\text{V}$ iga + W $\text{A}$ cabados + W $\text{S}$ obrecarga  $\text{Cm} = 0.12*5.84*2400 + 0.25*0.3*3.5*2400 + 5.84*75 + 5.84*75$  $Cm = 3187.92$  kg  $Cm = 3187.92/3.5 = 910.83$  kg/m

Carga viva  $Cv = 100*5.84 = 584$  kg  $Cv = 584/3.5 = 166.86$  kg/m Marco típico sentido Y, Tramo 2-3 Nivel de Oficinas Área tributaria =  $4.47 \text{ m}^2$ Longitud  $=$  3 m

Carga muerta  $\text{Cm} = \text{W}$ Losa + W $\text{V}$ iga + W $\text{A}$ cabados + W $\text{S}$ obrecarga  $\text{Cm} = 0.12^*4.47^*2400 + 0.25^*0.3^*3^*2400 + 4.47^*75 + 4.47^*75$ Cm = 2497.86 kg  $Cm = 2497.86/3 = 832.62$  kg/m

Carga viva  $Cv = 100*4.47 = 447$  kg  $Cv = 447/3 = 149$  kg/m

Marco típico sentido Y, Tramo 1-2, 3-4 Nivel de Salón Área tributaria =  $5.84 \text{ m}^2$ Longitud =  $3.5 \text{ m}$ 

Carga muerta  $\text{Cm} = \text{W}\text{Losa} + \text{W}\text{Viga} + \text{W}\text{Acabados} + \text{W}\text{Sobrecarga} + \text{W}\text{Muro}$ Cm = 0.12\*5.84\*2,400+0.25\*0.3\*3.5\*2,400+5.84\*75+5.84\*75 +3.5\*3.12\*100

> $Cm = 4279.92$  kg  $Cm = 4,279.92 / 3.5 = 1,222.83$  kg/m

Carga viva  $Cv = 250*5.84 = 1460$  kg  $Cv = 1,460/3.5 = 417.14$  kg/m

Marco típico sentido Y, Tramo 2-3 Nivel de Salón Área tributaria =  $4.47 \text{ m}^2$ Longitud  $=$  3 m

Carga muerta Cm = WLosa + WViga + WAcabados + WSobrecarga + WMuro  $\text{Cm} = 0.12*4.47*2,400+0.25*0.3*3*2,400+4.47*75+4.47*75+3*3.12*100$  $Cm = 3,433.86$  kg

 $Cm = 3,433.86/3 = 1,144.62$  kg/m Carga viva  $Cv = 250*4.47 = 1,117.5$  kg  $Cv = 1,117.5/3 = 372.5$  kg/m

Las cargas aplicadas en el marco típico en sentido x se realizó aplicando el procedimiento anterior.

### **Tabla 12.**

*Resultado de análisis de cargas verticales sentido Y, Marco B*

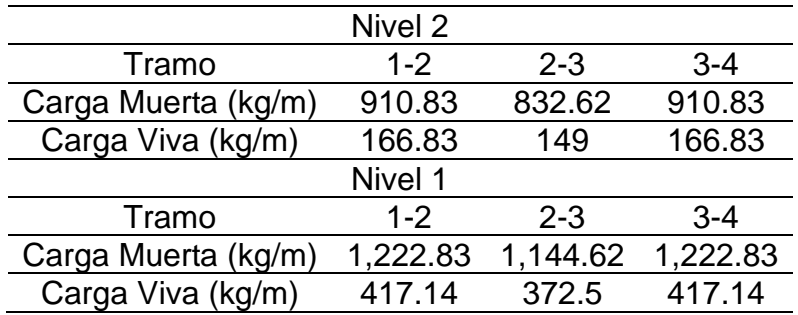

*Nota.* Descripción de los resultados de análisis de cargas verticales en sentido Y. Elaboración propia, realizado con AutoCAD.

### **Tabla 13.**

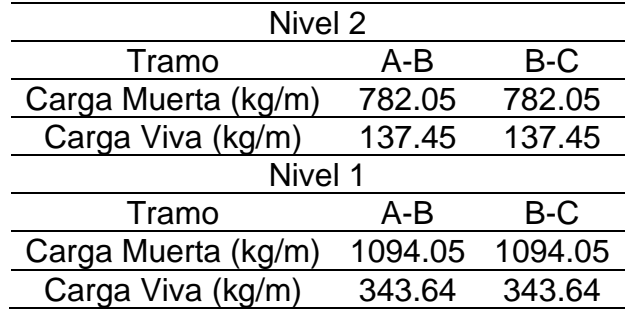

*Resultado de análisis de cargas verticales sentido X*

*Nota.* Descripción de los resultados de análisis de cargas verticales en sentido X. Elaboración propia, realizado con AutoCAD.

# **2.2.6.4. Cargas Horizontales con aplicación AGIES 2018**

En Guatemala se toman en cuenta principalmente las cargas debidas al sismo, debido a la ubicación del territorio referente a las placas tectónicas y fallas que atraviesan el país. Los sismos son movimientos vibratorios horizontales y verticales, rápidos y violentos de la superficie terrestre, provocado por el choque de placas tectónicas en el interior de la tierra.

Para el análisis de cargas horizontales debidas a sismo se utilizó el método de AGIES 2018

El cálculo del corte basal está dado por:

$$
V = C_S * W_S
$$

C<sup>S</sup> = Coeficiente Sísmico W<sup>S</sup> = Peso Sísmico de la estructura W<sup>S</sup> = 100 % Cm + 25 % Cv

Cálculo de C<sub>S</sub> utilizando método de AGIES

## **Figura 19.**

*Mapa de zonificación sísmica de Guatemala*

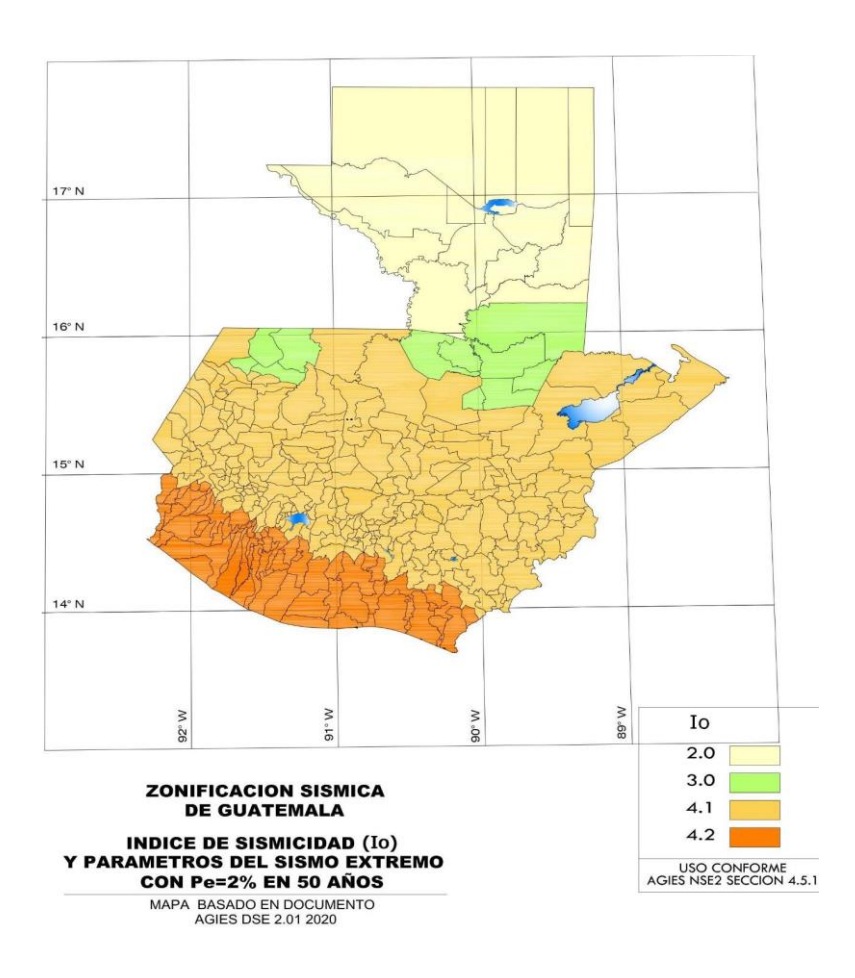

*Nota.* Descripción de zonificación sísmica de Guatemala. Obtenido de AGIES (2018). *Demandas estructurales y condiciones de sitio*.

Generalidades:

- Configuración estructural: E1
- Clase de Obra: Categoría 3: Importante
- Ubicación: San Pedro Sacatepéquez, San Marcos
- $\bullet$  Zona Sísmica:  $I_0 = 4.2$ 
	- $\circ$  Scr = 1.61
	- $\circ$  S1r = 0.84
	- $\circ$  T<sub>L</sub> = 3.3
- Tipo de Suelo: D (suelo firme y rígido)
- Nivel de protección sísmica: D

 $\circ$   $I_0 = 4$ 

• Probabilidad del sismo de diseño: 10 % (sismo ordinario)

 $\circ$  Kd = 0.66

- Clase de sitio y tipo de fuente
	- $\circ$  Na = 1
	- $\circ$  Fa = 1
	- $\circ$  Nv = 1
	- $\circ$  Fv = 1

Ajuste de los parámetros del espectro por clase de sitio e intensidades sísmicas especiales

$$
Scs = Scr^*Fa^*Na = 1.61^*1^*1 = 1.61
$$

$$
S1s = S1r^*Nv^*Fv = 0.84^*1^*1 = 0.84
$$

Períodos de vibración de transición

$$
T_S = S1s/Scs = 0.84/1.61 = 0.52
$$

$$
TO = 0.2
$$
  $TS = 0.2$ <sup>\*</sup> $0.51 = 0.1$ 

Ajuste por probabilidad nominal de ocurrencia de sismo de diseño

$$
Scd = Scs*Kd = 1.61*0.66 = 1.06
$$

$$
S1d = S1s*Kd = 0.84*0.66 = 0.55
$$

Espectros genéricos probables

$$
S_a(T) = S_{cd} \left[ 0.4 + 0.6 \frac{T}{T_0} \right]
$$
 cuando  $T < T_0$   
\n
$$
S_a(T) = S_{cd}
$$
 cuando  $T_0 \le T \le T_s$   
\n
$$
S_a(T) = \frac{S_{1d}}{T} \le S_{cd}
$$
 cuando  $T_s < T < T_L$   
\n
$$
S_a(T) = \frac{S_{1d}}{T^2} * T_L
$$
 cuando  $T \ge T_L$ 

Periodo fundamental de vibración empírico Ta está dado por:

$$
T_a = K_T(h_n)^x
$$

Donde:

 $h_n$  = altura total del edificio KT y x están dados según el sistema estructural utilizado  $K_T = 0.047$  $x = 0.90$  $h = 7.74$ 

$$
Ta = K_T^*(h)^x = 0.047^*(7.74)^{0.9} = 0.2965
$$

Comparando los espectros de respuesta obtenidos T<sub>a</sub> To y Ts, podemos observar que:

$$
T_0 = 0.1
$$

$$
T_a = 0.2965
$$

$$
T_s = 0.52
$$

$$
T_0 < T_a < T_s
$$

Teniendo que  $To < T_a < T_s$  se calcula la ordenada espectral como:

$$
S_a(T) = S_{cd}
$$

$$
S_a(T) = 1.06
$$

El cálculo de coeficiente sísmico se realizará con la siguiente ecuación:

$$
C_S = \frac{S_a(T)}{R * \beta_d}
$$

Donde:

 $S_a(T)$  = Espectro genérico obtenido anteriormente  $R =$  Factor de reducción ( $R = 8$  para Sistema estructural E1) β<sup>d</sup> se calculará con la siguiente ecuación:

$$
\beta_d = \frac{4}{1 - \text{Ln}(\epsilon)}
$$

Donde:

ε = Es el amortiguamiento efectivo de la estructura, con valor 0.05

$$
\beta_d = \frac{4}{1 - \text{Ln}(0.05)} = 1
$$

Cálculo de Cs

$$
C_S = \frac{1.06}{8*1} = 0.133
$$

Se debe verificar que el valor Cs cumpla con:

$$
C_S \ge \frac{0.044S_{cd} * F_d}{\beta_d} \ge 0.01
$$

F<sup>d</sup> está dado por

$$
F_d = \left[0.59 + \frac{4.77S_{1d}}{S_{cd}T_FR}\right] * \frac{1}{K_d}
$$

Donde TF es el periodo fundamental y está dado por

$$
T_F \leq 1.4T_a
$$

Se calcula TF se calculará como;

$$
T_F = 1.4T_a
$$

$$
T_F = 1.4 * 0.2965
$$

$$
T_F = 0.4151
$$

El valor F<sub>d</sub> debe cumplir con:

$$
\frac{2}{3K_d} \le F_d < 1
$$

$$
\frac{2}{3K_d} = \frac{2}{3*0.66} = 1.01
$$

$$
F_d = \left[0.59 + \frac{4.77*0.55}{1.06*0.4151*8}\right] * \frac{1}{0.66} = 2.02
$$

Como  $F_d$  es mayor al valor permitido se utilizará  $F_d = 1$  para la verificación del Cs

Verificación del valor de Cs

$$
C_S \ge \frac{0.044S_{cd} * F_d}{\beta_d} \ge 0.01
$$

$$
\frac{0.044S_{cd} * F_d}{\beta_d} = \frac{0.044 * 1.06 * 1}{1} = 0.0466
$$

Comparando el valor de C<sub>S</sub> con los parámetros de C<sub>S</sub> mínimos se obtiene que:

$$
0.133 \ge 0.0466 \ge 0.01
$$

Se puede observar que el valor de Cs calculado si cumple con los requisitos de Cs mínimo establecido por AGIES 2018.

Cálculo del corte basal

$$
V=C_S\ast W_S
$$

Cálculo del peso sísmico de la estructura WS

El peso sísmico de la estructura incluirá la carga muerta total del edificio y el 25 % de la carga viva por nivel además de la altura Sísmica hs por cada nivel.

 $hs =$  altura del nivel +  $\frac{1}{2}$  altura del nivel siguiente

$$
W_S = Cm + 25\% Cv
$$

Cálculo de W<sup>S</sup> Nivel de Salón  $L_{VIGAS} = 10*3+5.5*4 = 52 m$  $hs = 4.62 + 3.12/2 = 6.18$  m At =  $5.5^*10 = 55$  m<sup>2</sup>

Carga muerta

WVIGAS = base\*altura\*peso del concreto\*longitud  $W<sub>VIGAS</sub> = 0.25<sup>*</sup>0.3<sup>*</sup>2,400<sup>*</sup>52 = 9,360 kg$ 

WLOSA = área\*peso del concreto\*espesor  $W_{\text{LOSA}} = 55*2,400*0.12 = 15,840$  kg

 $W_{\text{COL}}$  = #de columnas\*base\*altura\*hs\*peso del concreto  $W_{COL} = 12*0.3*0.3*6.18*2,400 = 16,018.56$  kg

 $W_{\text{ACABADOS}} = \text{área}^{\star}$ peso  $W_{ACABADOS} = 55*75 = 4,125$  kg

 $W$ SOBRECARGA =  $área*peso$  $W$ SOBRECARGA =  $55*75 = 4,125$  kg  $\text{Cm} = \sum_{V}$  (Wvigas + W<sub>LOSA</sub> + W<sub>cOL</sub> + W<sub>ACABADOS</sub> + W<sub>SOBRECARGA</sub>)  $Cm = 49,468.56 = 49.47$  t Carga viva  $Cv = 0.25*250*55 = 3,437.50$  kg = 3.44 t

Cálculo de W<sub>S</sub> Nivel de oficinas Lvigas =  $10*3+5.5*4 = 52$  m  $hs = 3.12/2 = 1.56$  m At =  $5.5^*10 = 55$  m<sup>2</sup>

Carga muerta segundo nivel  $W<sub>VIGAS</sub> = 0.25<sup>*</sup>0.3<sup>*</sup>2400<sup>*</sup>52 = 9,360 kg$  $W<sub>LOSA</sub> = 55*2,400*0.12 = 15840$  kg  $W_{\text{COL}} = 12*0.3*0.3*1.56*2400 = 4,043.52$  kg  $W_{MURO} = 52*100*1.56 = 8,112$  kg  $W_{ACABADOS} = 55*75 = 4,125$  kg  $W$ SOBRECARGA =  $55*75 = 4,125$  kg  $Cm = 45,605.52$  kg = 81.60 t

Carga viva segundo nivel  $Cv = 0.25*100*55 = 1,375$  kg = 1.38 t

Distribución del corte basal sobre la estructura por cada nivel:

El corte basal se distribuirá a lo alto del edificio de acuerdo con la siguiente ecuación:

$$
F_i = C_{vi} * V
$$

$$
C_{vi} = \frac{W_i * h_i^{k}}{\sum_{i=1}^{n} (W_i * h_i^{k})}
$$

- Fi, es el cortante de cedencia en el nivel "i" de la edificación
- Cvi, es la constante de corte en el nivel "i" de análisis
- V, corte basal de cedencia de edificación
- $k = 1$ , para periodos T  $\leq 0.5$  s
- Wi, es el peso total del nivel i de análisis
- hi, es la altura sobre el nivel i sobre la base

## **Tabla 14.**

*Distribución de corte basal por nivel de la estructura*

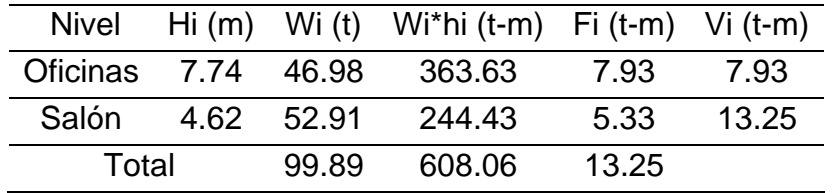

*Nota.* Descripción de la distribución de corte basal por nivel de la estructura. Elaboración propia, realizado con Microsoft Word.

### **2.2.6.4.1. Centro de masa**

El centro de masa representa el punto en el que, para su estudio, se supone se concentra toda la masa de la estructura. Para la estructura que se está analizando el centro de masa coincide con el centro geométrico de la estructura, esto debido a la simetría de esta y se calcula de la siguiente manera:

$$
CMx = \frac{L_X}{2}
$$

$$
CMy = \frac{L_y}{2}
$$

 $L_x$  = Longitud de la estructura en el sentido x. L<sup>y</sup> = Longitud de la estructura en el sentido y.

$$
CMx = \frac{5.5}{2} = 2.75 \, m
$$

$$
CMy = \frac{10}{2} = 5 \, m
$$

# **2.2.6.4.2. Centro de rigidez**

Se denomina centro de rigidez al eje por el cual el centro de masa y fuerzas laterales suelen rotar. El método de cálculo del centro de rigidez se realiza utilizando la rigidez de Wilbur, utilizando las siguientes ecuaciones:

Para el primer nivel

$$
R_1 = \frac{48E}{h_1 \left(\frac{4h_1}{\sum K_{c1}} + \frac{h_1 + h_2}{\sum K_{v1} + \frac{\sum K_{c1}}{12}}\right)}
$$

Para el segundo nivel

$$
R_2 = \frac{48E}{h_2 \left(\frac{4h_2}{\sum K_{c2}} + \frac{h_1 + h_2}{\sum K_{v1} + \frac{\sum K_{c1}}{12}} + \frac{h_2 + h_3}{\sum K_{v2}}\right)}
$$

- $\bullet$  h<sub>1</sub> y h<sub>2</sub> son las alturas de los niveles 1 y 2 respectivamente.
- h<sub>3</sub> será igual a 0 ya que no existe un tercer nivel.
- K<sub>c1</sub> y K<sub>c2</sub> son las rigideces relativas de las columnas del marco analizado de los niveles 1 y 2 respectivamente.
- K<sub>v1</sub> y K<sub>v2</sub> son las rigideces relativas de las vigas del marco analizado de los niveles 1 y 2 respectivamente.

Las inercias relativas de columnas y vigas se calcularán como:

$$
K_c = \frac{I_c}{L_c}
$$

$$
K_v = \frac{I_v}{L_v}
$$

Donde:

I<sup>c</sup> y I<sup>v</sup> son las inercias de la columna y viga respectivamente del nivel analizado.

L<sub>c</sub> y L<sub>v</sub> son las longitudes de la columna y viga respectivamente del nivel analizado.

Cálculo de Inercias e Inercias relativas

Columnas

$$
I_c = \frac{b * h^3}{12}
$$

$$
I_c = \frac{30 * 30^3}{12} = 67,500 \text{ cm}^4
$$

$$
K_c = \frac{67,500}{312} = 216.35 \text{ cm}^3
$$

Vigas

$$
I_v = \frac{b * h^3}{12}
$$

$$
I_v = \frac{25 * 30^3}{12} = 56,250 \text{ cm}^4
$$

Sentido Eje x

$$
K_v = \frac{56,250}{275} = 204.55 \, \text{cm}^3
$$

Sentido y

$$
K_{veentral} = \frac{56,250}{300} = 187.5 \text{ cm}^3
$$

$$
K_{v lateral} = \frac{56,250}{350} = 160.71 \text{ cm}^3
$$

Aplicando el método de Rigidez de Wilbur en los marcos A y 1, se tiene:

Marco 1

$$
R_{1-1} = \frac{48E}{312\left(\frac{4*312}{3*216.35} + \frac{312+312}{2*204.55 + \frac{3*216.35}{12}}\right)}
$$

$$
R_{A-1} = 0.047E
$$

$$
R_{1-2} = \frac{48E}{312\left(\frac{4*312}{3*216.35} + \frac{312+312}{2*204.55 + \frac{3*216.35}{12}} + \frac{312}{2*204.55}\right)}
$$

$$
R_{A-2} = 0.038E
$$

Marco A

$$
R_{A-1} = \frac{48E}{312\left(\frac{4*312}{4*216.35} + \frac{312+312}{(187.5+2*160.71) + \frac{3*216.35}{12}}\right)} = 0.061E
$$
  

$$
R_{1-1} = 0.061E
$$

$$
R_{A-2} = \frac{48E}{312\left(\frac{4*312}{4*216.35} + \frac{312+312}{(187.5+2*160.71) + \frac{4*216.35}{12}} + \frac{312}{(187.5+2*160.71)}\right)}
$$

$$
R_{1-2} = 0.049E
$$

Debido a la simetría de la estructura las rigideces en los marcos restantes en sentido X, Y serán los mimos que los calculados anteriormente.

El centro de rigidez se calcula como:

$$
CR_x = \frac{\sum (R_{iy} * X_i)}{\sum R_{iy}}
$$

$$
CR_{y} = \frac{\sum (R_{ix} * Y_i)}{\sum R_{ix}}
$$

Rix y Riy son las rigideces de los marcos en sentido X, Y respectivamente.

X<sup>i</sup> e Y<sup>i</sup> son las posiciones de los marcos respecto a un origen.

# **Tabla 15.**

*Rigideces de los marcos en sentido X*

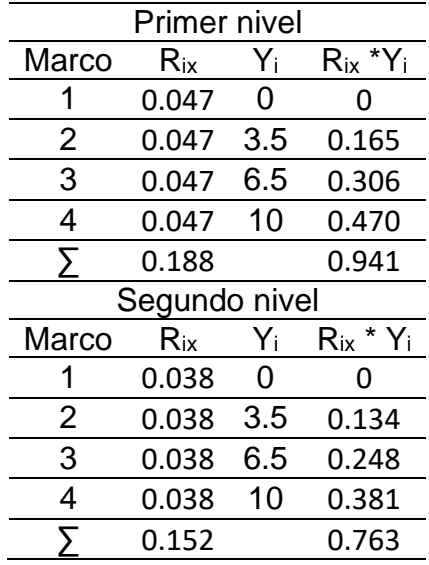

*Nota.* Descripción de las rigideces de los marcos en sentido X. Elaboración propia, realizado con Microsoft Excel.

#### **Tabla 16.**

*Rigideces de los marcos en sentido Y*

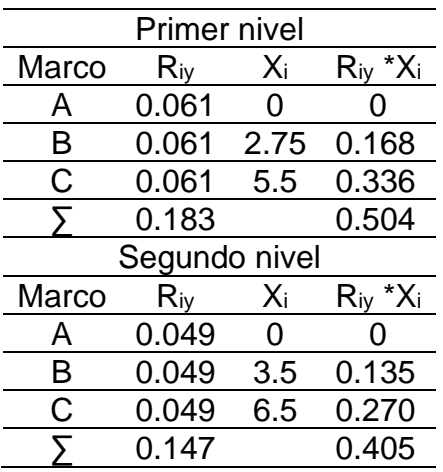

*Nota.* Descripción de las rigideces de los marcos en sentido Y. Elaboración propia, realizado con Microsoft Excel.

Centro de Rigidez primer nivel:

Sustituyendo los valores para el centro de rigidez tenemos que:

$$
CR_x = \frac{0.504}{0.183} = 2.75 \ m
$$

$$
CR_y = \frac{0.941}{0.188} = 5 \ m
$$

Realizando el cálculo para el segundo nivel se puede observar que el centro de rigidez se encuentra en la misma posición que la del primer nivel

### **2.2.6.4.3. Excentricidad**

Se denomina excentricidad a la variación de la posición del centro de rigidez y el centro de masa. Para este caso se calculará la excentricidad teórica
y una excentricidad de diseño, que según AGIES, (2018), corresponde al 5 % de la dimensión perpendicular a las fuerzas de análisis.

Excentricidad Teórica

$$
e_x = CM_x - CR_x = 2.75 - 2.75 = 0
$$

$$
e_y = CM_y - CR_y = 5 - 5 = 0
$$

Debido a que el centro de masa y el centro de rigidez de la estructura coinciden la excentricidad teórica que se tiene es igual a 0.

Excentricidad de Diseño

$$
e_{dx} = 5\%L_y = 0.05 * 10 = 0.5 m
$$

$$
e_{dx} = 5\%L_x = 0.05 * 5.5 = 0.275 m
$$

## **2.2.6.4.4. Torsión**

Fuerza por marco

$$
F_M = F_M' \pm F_M''
$$

Donde:

F<sup>M</sup> es la fuerza torsional aplicada al marco de análisis. F<sub>M</sub>' es el cortante basal aplicado al marco de análisis. FM'' es la fuerza rotacional aplicada al marco de análisis.

$$
F_M' = \frac{R * V_i}{\sum R}
$$

Donde:

R es la rigidez del marco, que por fines de cálculo será R=1

∑R es la sumatoria de las rigideces de los marcos existentes en la dirección y nivel de análisis.

V<sup>i</sup> es la fuerza aplicada al nivel (corte basal)

$$
F_M^{\prime\prime} = \frac{e * V_i}{\frac{\sum (R_i * d_i^2)}{R_i * d_i}}
$$

Donde:

e es la excentricidad de diseño.

R<sup>i</sup> es la rigidez del marco de análisis.

d<sup>i</sup> es la distancia del centro de rigidez al marco de análisis.

V<sup>i</sup> es la fuerza aplicada al nivel (corte basal).

Análisis de marcos por torsión

Para el análisis de torsión en los marcos se utilizó el programa de Excel para tabular los datos, con lo cual obtenemos las siguientes tablas de resultados.

## **Tabla 17.**

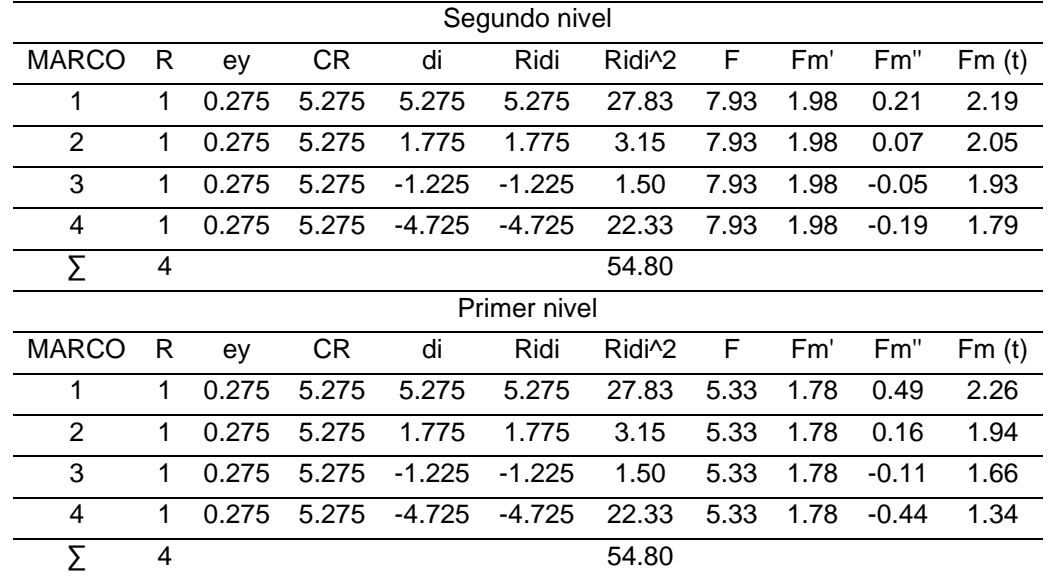

*Resultado de análisis por torsión sentido X*

*Nota.* Descripción de análisis por torsión sentido X. Elaboración propia, realizado con Microsoft Excel.

#### **Tabla 18.**

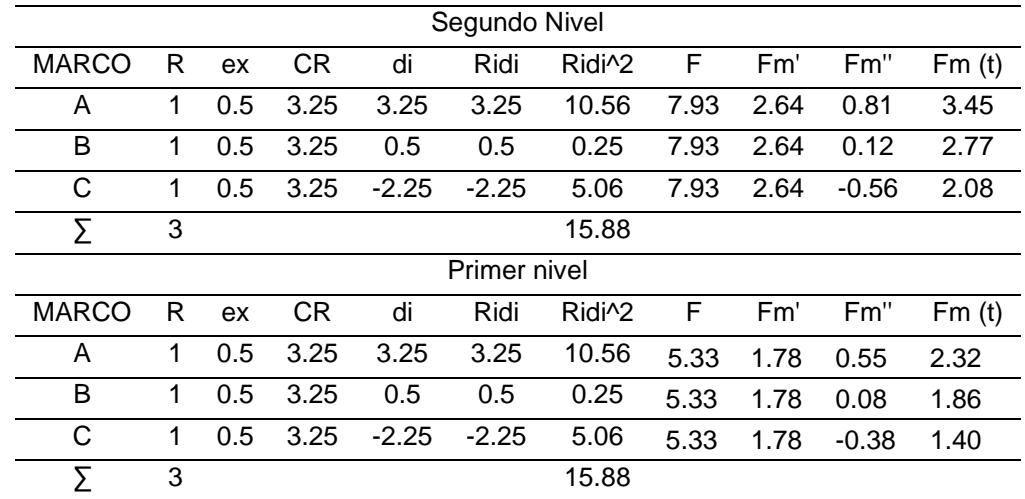

*Resultado de análisis por torsión sentido Y*

*Nota.* Descripción de análisis por torsión sentido Y. Elaboración propia, realizado con Microsoft Excel 2019.

# **2.2.6.4.5. Modelo matemático de la estructura**

Los modelos matemáticos representan la forma en como las cargas son aplicadas a los marcos estructurales y sirven para realizar el análisis estructural. Por similitud en la geometría de los marcos y las cargas aplicadas a los mismos, se analizan únicamente los marcos críticos.

## **Figura 20.**

*Modelo matemático marco típico eje Y*

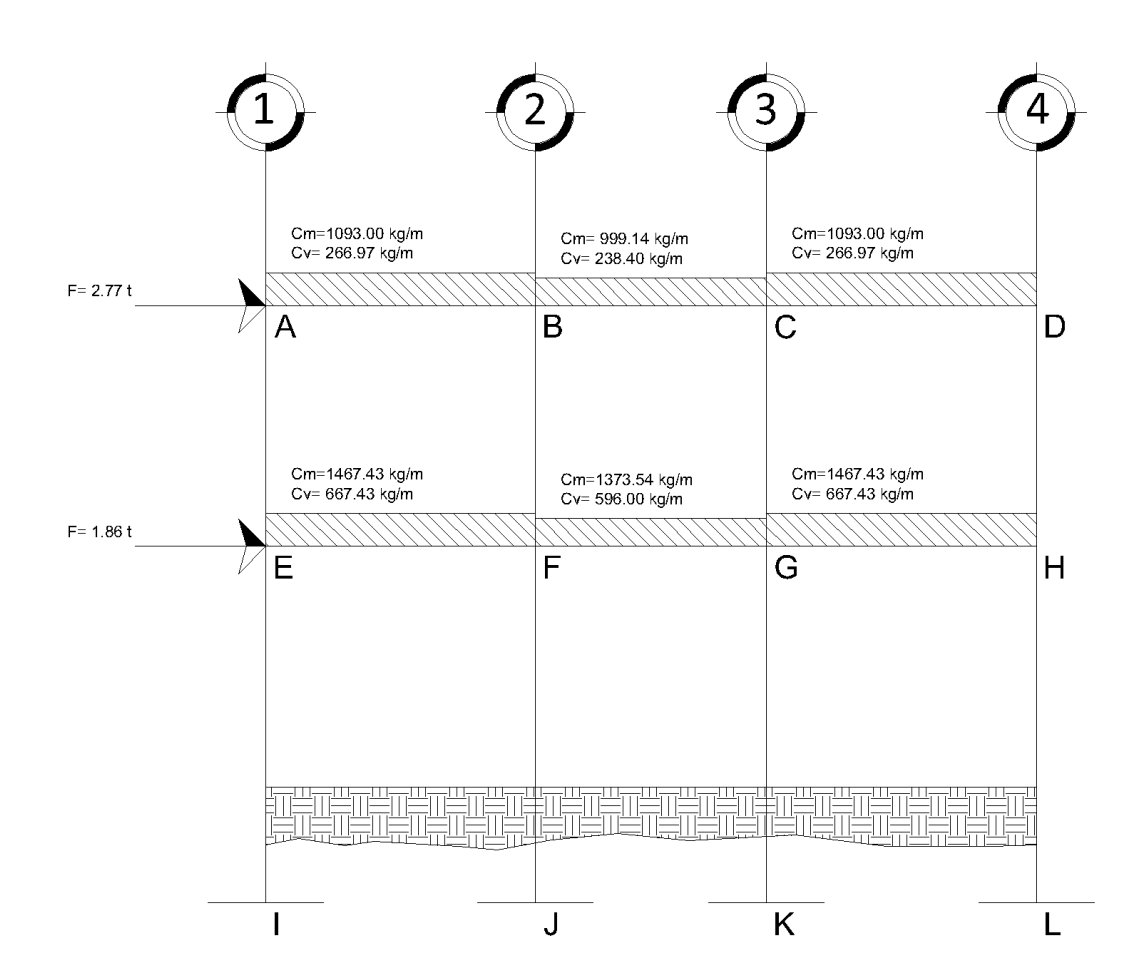

*Nota.* Descripción del modelo matemático marco típico eje Y. Elaboración propia, realizado con AutoCAD.

## **Figura 21.**

*Modelo matemático marco típico eje X*

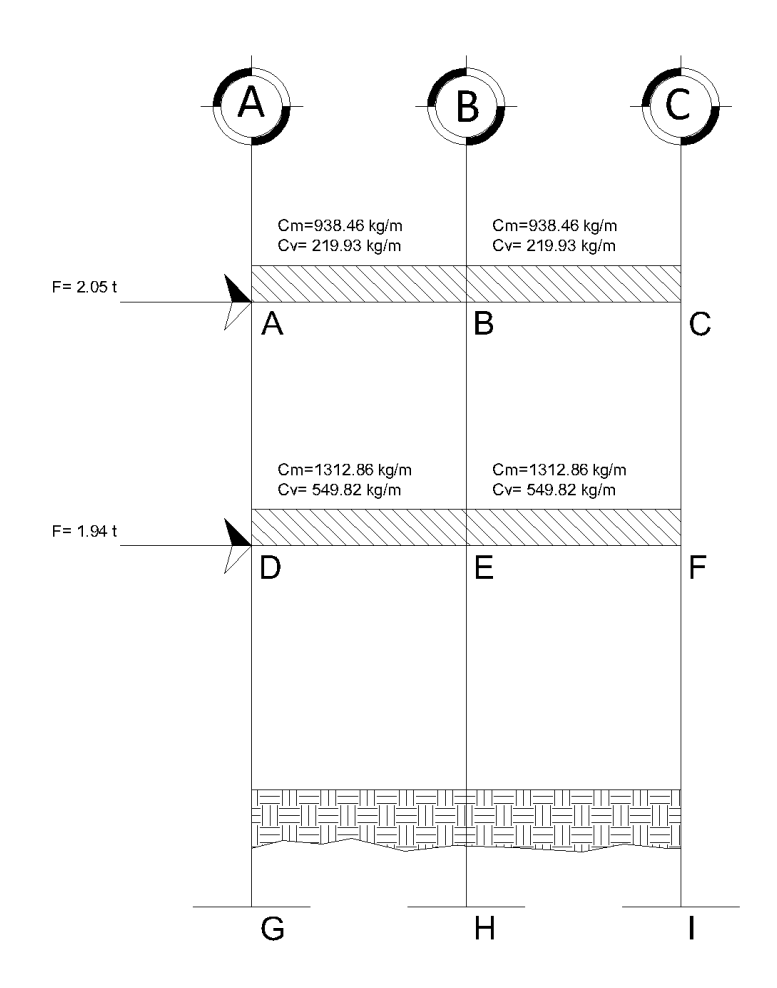

*Nota.* Descripción del modelo matemático marco típico eje X. Elaboración propia, realizado con AutoCAD.

*Nota.* Para el análisis estructural de cargas verticales, calculadas en la sección 2.2.6.3 ver tabla II y tabla III, las cargas obtenidas se multiplicaron por un factor de aumento de carga siendo 1.2 para carga muerta y 1.6 para carga viva. (AGIES, 2018).

# **2.2.7. Determinación de momentos y cortes por método de Kani y comprobación de ETABS**

Para esto se presenta la determinación de momentos utilizando el método de Kani, seguido del análisis de estructura por método ETABS.

## **2.2.7.1. Determinación de momentos utilizando Método de Kani**

El método de Kani es un método numérico que se utiliza para analizar el comportamiento de los elementos estructurales sometidos a diferentes cargas, para este caso se estará analizando carga muerta, viva y de sismo.

Se calculan los momentos fijos en los nodos para la carga distribuida uniformemente:

$$
MF = \pm \frac{W * L^2}{12}
$$

 $MF_{AB} = -910*(3.5)^{2}/12 = -928.96$  kg-m  $MF_{BA} = 910*(3.5)^{2}/12 = 928.96$  kg-m

## **Tabla 19.**

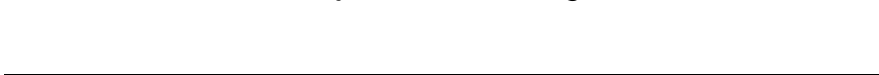

*Cálculo de momentos fijos debido a carga muerta*

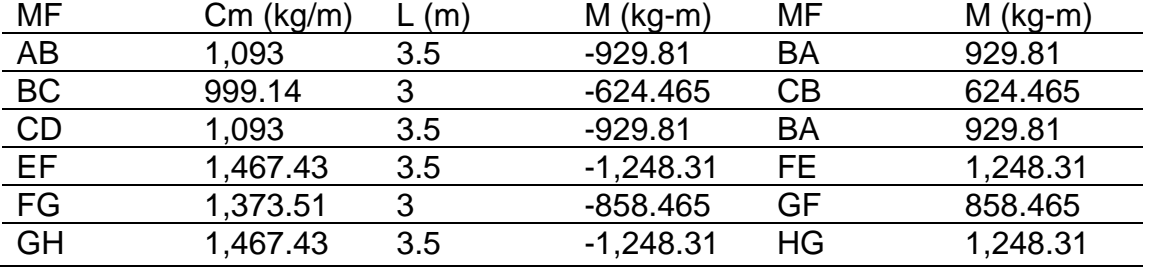

*Nota.* Descripción del cálculo de momentos fijos debido a la carga muerta. Elaboración propia, realizado con Microsoft Excel.

#### **Tabla 20.**

*Cálculo de momentos fijos debido a carga viva*

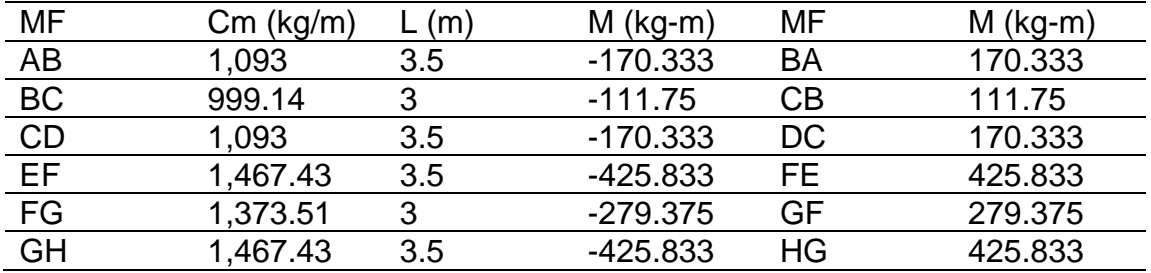

*Nota.* Descripción del cálculo de momentos fijos debido a la carga viva. Elaboración propia, realizado con Microsoft Excel.

Cálculo de rigideces de los elementos

Columnas

$$
I_c = \frac{b * h^3}{12}
$$

$$
I_c = \frac{30 * 30^3}{12} = 67,500 \text{ cm}^4
$$

Vigas

$$
I_v = \frac{b * h^3}{12}
$$

$$
I_v = \frac{25 * 30^3}{12} = 56,250 \text{ cm}^4
$$

Inercia relativa

Se calcula tomando la menor inercia entre vigas y columnas para dividirla entre las inercias

Inercia relativa de vigas

$$
I_{Rv} = \frac{56,250}{56,250} = 1
$$

Inercia relativa de columnas

$$
I_{Rv} = \frac{67,500}{56,250} = 1.2
$$

Rigideces de los elementos

$$
K_c = \frac{I_c}{L_c}
$$

$$
K_v = \frac{I_v}{L_v}
$$

Columnas

Para el primer nivel

$$
K_c = \frac{1.2}{4.12} = 0.26
$$

Para el segundo nivel

$$
K_c = \frac{1.2}{3.12} = 0.38
$$

Vigas

Para viga central

$$
K_v = \frac{1}{3} = 0.33
$$

Para viga lateral

$$
K_v = \frac{1}{3.5} = 0.29
$$

Factor de Giro

$$
\mu_{ik} = \left(-\frac{1}{2}\right) \left(\frac{K_{elemento}}{\sum K_{elements\ del\ node}}\right)
$$

Para el Nodo A

$$
\mu_{AB} = \left(-\frac{1}{2}\right) \left(\frac{0.29}{0.29 + 0.38}\right) = -0.2131
$$

$$
\mu_{AE} = \left(-\frac{1}{2}\right) \left(\frac{0.38}{0.29 + 0.38}\right) = -0.2869
$$

# **Tabla 21.**

*Factores de giro para los nodos*

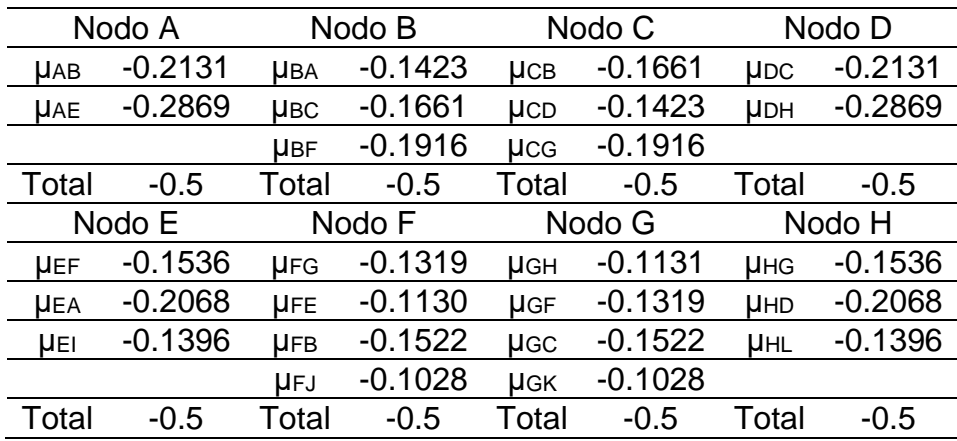

*Nota.* Descripción de factores de giro para los nodos. Elaboración propia, realizado con Microsoft Excel.

Cálculo de Momentos de Sujeción

$$
M_S = \sum M F_{ik}
$$

Para momento de sujeción de una viga central

 $M_{SA} = M F_{BA} + M F_{BC} = 1,115.771 - 749.358 = 366.413$ 

#### **Tabla 22.**

*Resultados de momentos de sujeción*

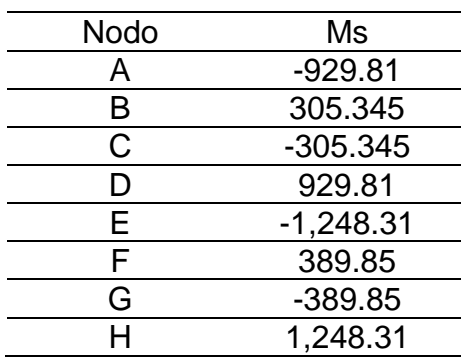

*Nota.* Descripción de los resultados de momentos de sujeción. Elaboración propia, realizado con Microsoft Excel.

Cálculo de iteraciones para el método de Kani Para la primera iteración:

$$
M'_{ik} = \mu_{ik} * (M_S + \sum (M'_{ni} + M''_{in})
$$

Para caculo de momento final:

$$
M_{ik} = MF + 2M_{ik} + M_{ki}
$$

Para el cálculo de iteraciones y conocer los momentos se empleó hoja de cálculo de Excel, pudiendo obtener los siguientes resultados:

## **Tabla 23.**

*Resultado para momentos empleando método de Kani*

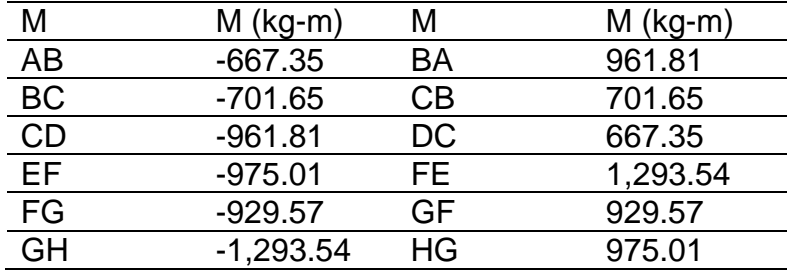

*Nota.* Descripción de los resultados para momentos empleando método de Kani. Elaboración propia, realizado con Microsoft Excel.

Cálculo de momentos positivos para vigas

$$
M_{+} = \frac{W * L^{2}}{8} - \frac{|M_{ik}| + |M_{ki}|}{2}
$$

#### **Tabla 24.**

*Resultados de momentos finales en vigas debido a carga muerta eje Y*

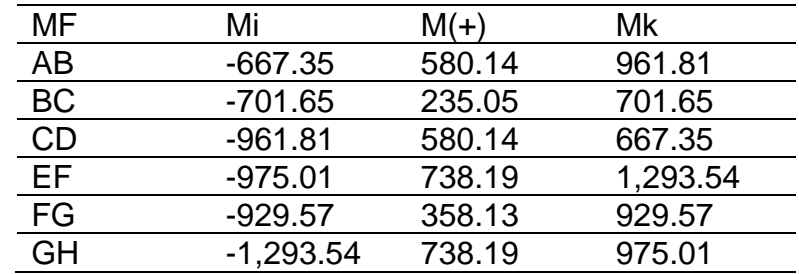

*Nota.* Descripción de los resultados de momentos finales en vigas debido a carga muerta eje Y. Elaboración propia, realizado con Microsoft Excel.

### **Tabla 25.**

*Resultado de momentos finales en columnas debido a carga muerta eje Y*

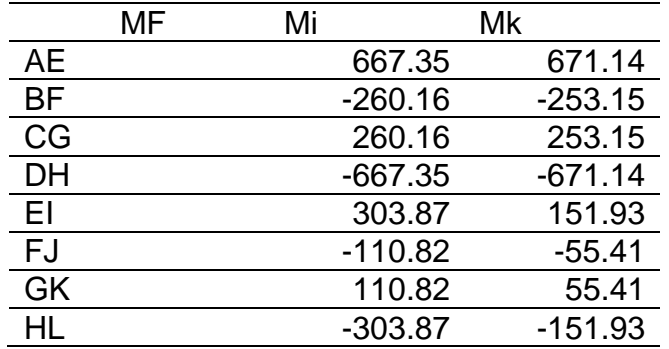

*Nota.* Descripción de los resultados de momentos finales en columnas debido a carga muerta eje Y. Elaboración propia, realizado con Microsoft Excel.

Para la carga viva se realiza el mismo procedimiento, por lo cual se tienen los siguientes resultados.

#### **Tabla 26.**

*Resultados de momentos finales en vigas debido a carga viva eje Y*

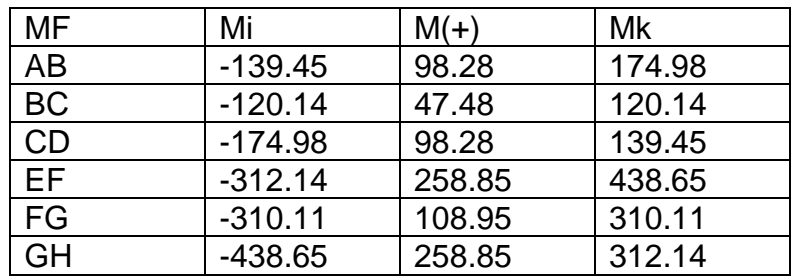

*Nota.* Descripción de los resultados de momentos finales en vigas debido a carga viva eje Y. Elaboración propia, realizado con Microsoft Excel.

## **Tabla 27.**

*Resultados de momentos finales en columnas debido a carga viva eje Y*

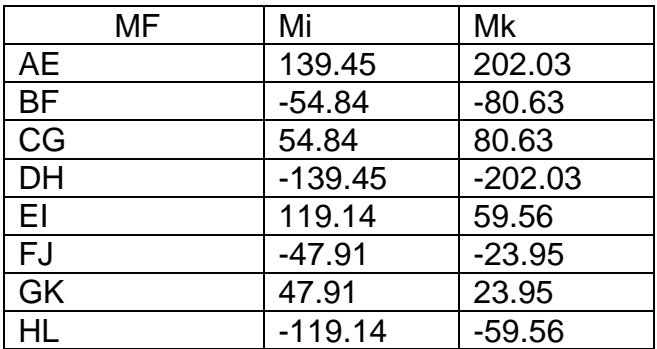

*Nota.* Descripción de los resultados de momentos finales en columnas debido a carga viva eje Y. Elaboración propia, realizado con Microsoft Excel.

Se realiza el mismo procedimiento para el análisis de carga sísmica, se obtuvieron los siguientes resultados

#### **Tabla 28.**

*Resultados de momentos finales en vigas debido a Sismo eje Y*

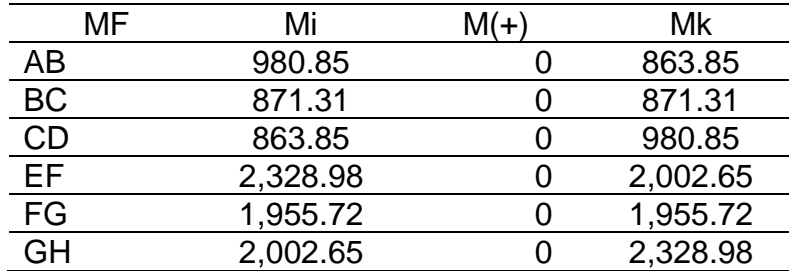

*Nota.* Descripción de los resultados de momentos finales en vigas debido a sismo eje Y. Elaboración propia, realizado con Microsoft Excel.

#### **Tabla 29.**

*Resultados de momentos finales en columnas debido a Sismo eje Y*

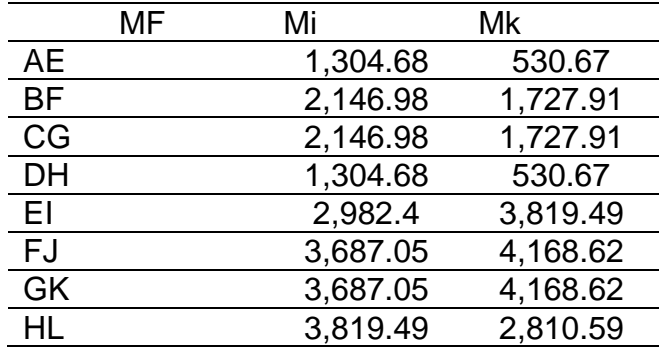

*Nota.* Descripción de los resultados de momentos finales en columnas debido a sismo eje Y. Elaboración propia, realizado con Microsoft Excel.

Para el análisis de carga vertical y sismo en los marcos del eje X, se aplicó el proceso anterior al marco típico y se obtuvieron los siguientes resultados.

#### **Tabla 30.**

*Resultados de momentos finales en vigas debido a carga muerta eje X*

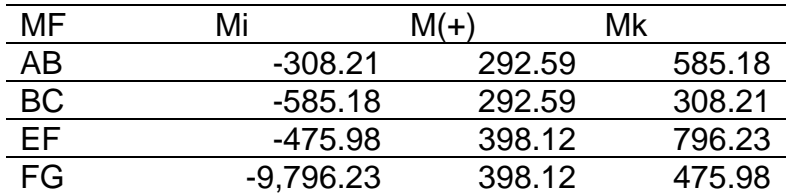

*Nota.* Descripción de los resultados de momentos finales en vigas debido a carga muerta eje X. Elaboración propia, realizado con Microsoft Excel.

## **Tabla 31.**

*Resultado de momentos finales en columnas debido a carga muerta eje X*

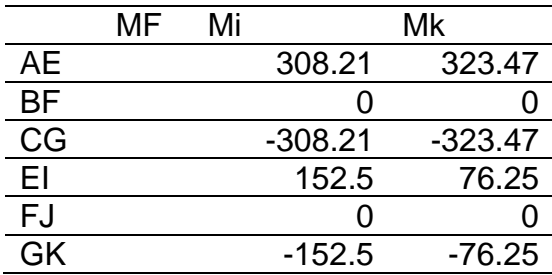

*Nota.* Descripción de los resultados de momentos finales en columnas debido a carga muerta eje X. Elaboración propia, realizado con Microsoft Excel.

#### **Tabla 32.**

*Resultados de momentos finales en vigas debido a carga viva eje X*

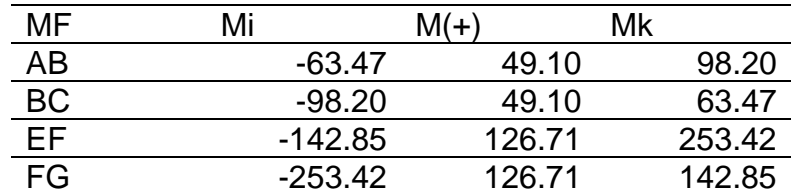

*Nota.* Descripción de los resultados de momentos finales en vigas debido a carga vivía eje X. Elaboración propia, realizado con Microsoft Excel.

## **Tabla 33.**

*Resultados de momentos finales en columnas debido a carga viva eje X*

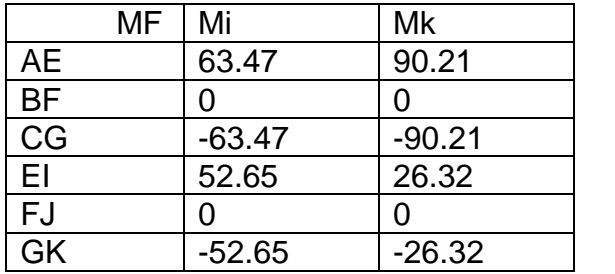

*Nota.* Descripción de los resultados de momentos finales en columnas debido a carga vivía eje X. Elaboración propia, realizado con Microsoft Excel.

#### **Tabla 34.**

*Resultados de momentos finales en vigas debido a Sismo eje X*

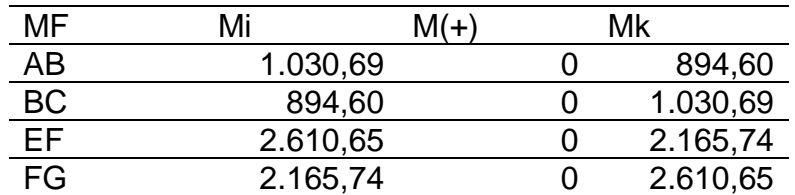

*Nota.* Descripción de los resultados de momentos finales en vigas debido a Sismo eje X. Elaboración propia, realizado con Microsoft Excel.

#### **Tabla 35.**

*Resultados de momentos finales en columnas debido a Sismo eje X*

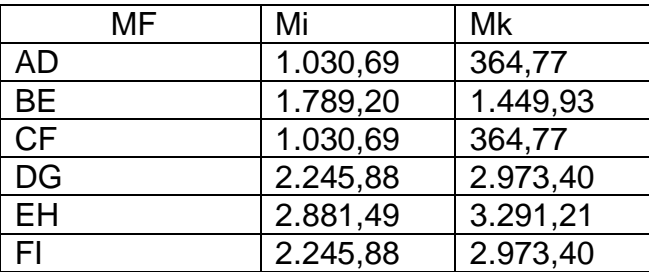

*Nota.* Descripción de los resultados de momentos finales en columnas debido a Sismo eje X. Elaboración propia, realizado con Microsoft Excel.

#### **2.2.7.2. Análisis de la estructura con ETABS**

Se modelo la estructura con la ayuda de un software de análisis estructural, para este caso ETABS 2018, con el cual se determinaron los momentos debido a cargas verticales y carga de sismo, obteniendo los siguientes resultados.

#### **Tabla 36.**

*Resultados de momentos finales en vigas debido a carga muerta eje Y*

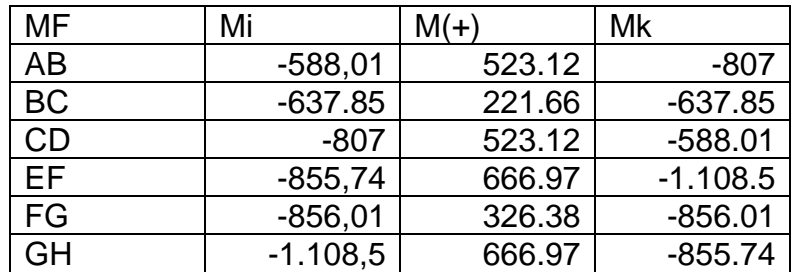

*Nota.* Descripción de los resultados de momentos finales en vigas debido a Sismo eje X. Elaboración propia, realizado con Microsoft Excel.

### **Tabla 37.**

*Resultado de momentos finales en columnas debido a carga muerta eje Y*

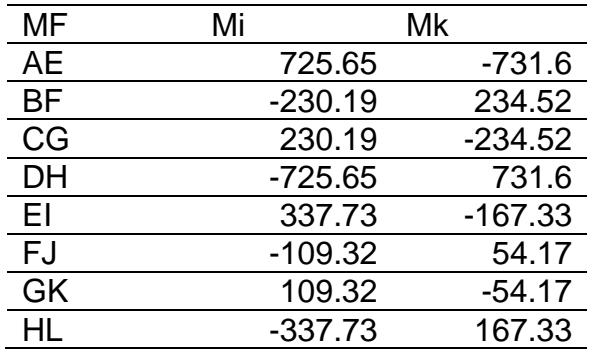

*Nota.* Descripción de los resultados de momentos finales en columnas debido a carga muerta eje Y. Elaboración propia, realizado con Microsoft Excel.

#### **Tabla 38.**

*Resultados de momentos finales en vigas debido a carga viva eje Y*

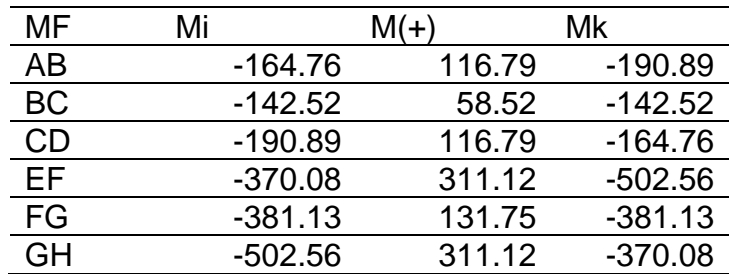

*Nota.* Descripción de los resultados de momentos finales en vigas debido a carga viva eje Y. Elaboración propia, realizado con Microsoft Excel.

## **Tabla 39.**

*Resultados de momentos finales en columnas debido a carga viva eje Y*

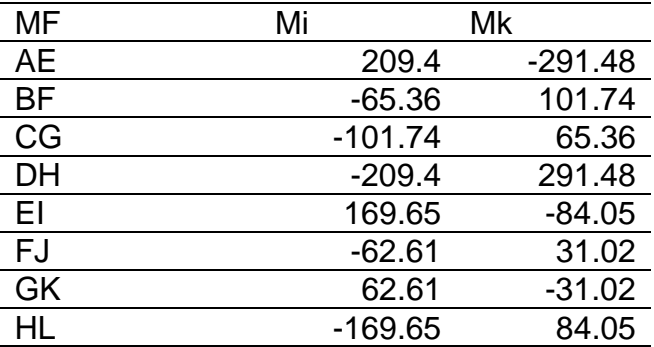

*Nota.* Descripción de los resultados de momentos finales en columnas debido a carga viva eje Y. Elaboración propia, realizado con Microsoft Excel.

#### **Tabla 40.**

*Resultados de momentos finales en vigas debido a Sismo eje Y*

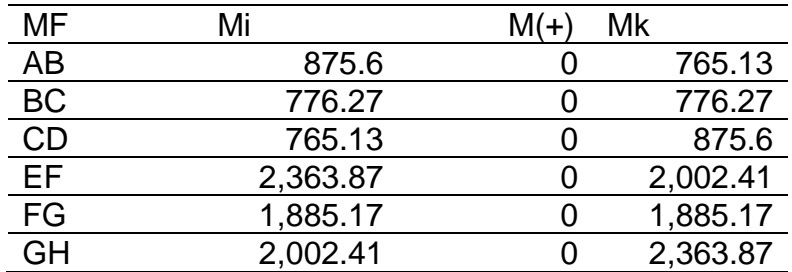

*Nota.* Descripción de los resultados de momentos finales en vigas debido a Sismo eje Y. Elaboración propia, realizado con Microsoft Excel.

### **Tabla 41.**

*Resultados de momentos finales en columnas debido a Sismo eje Y*

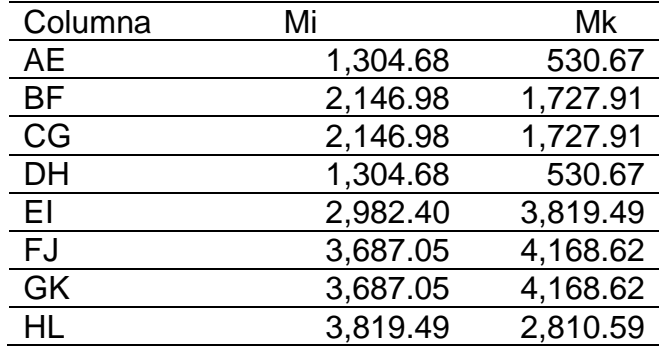

*Nota.* Descripción de los resultados de momentos finales en columnas debido a Sismo eje Y. Elaboración propia, realizado con Microsoft Excel.

## **Figura 22.**

*Diagrama de momentos en vigas, carga muerta en marco típico Y*

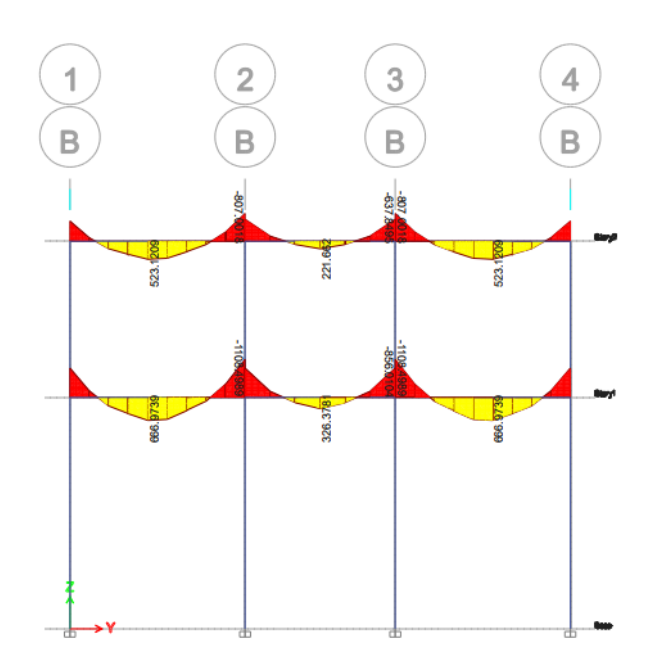

*Nota.* Descripción del diagrama de momentos en vigas, carga muerta en marco típico Y. Elaboración propia, realizado con ETABS 18.

# **Figura 23.**

*Diagrama de momentos en vigas, carga viva en marco típico Y*

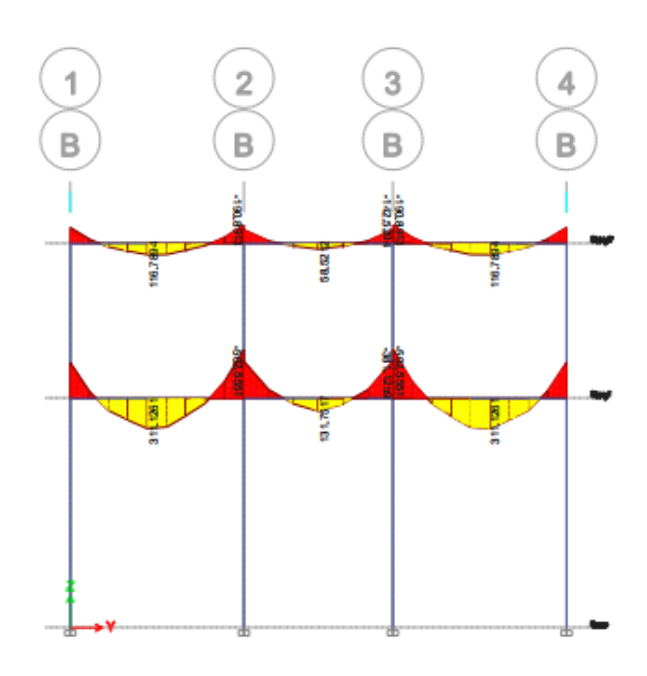

*Nota.* Descripción del diagrama de momentos en vigas, carga viva en marco típico Y. Elaboración propia, realizado con ETABS 18.

# **Figura 24.**

*Diagrama de momentos en vigas, sismo en marco típico Y*

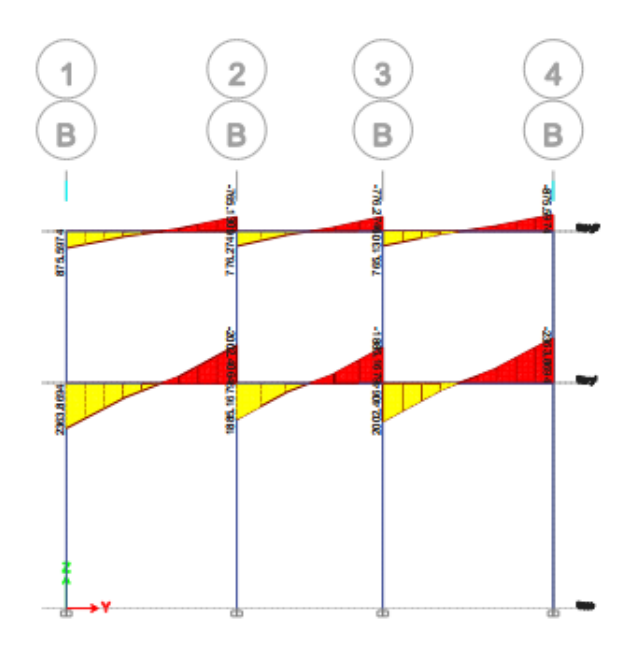

*Nota.* Descripción del diagrama de momentos en vigas, sismo en marco típico Y. Elaboración propia, realizado con ETABS 18.

# **Figura 25.**

*Diagrama de momento en columnas, carga muerta marco típico Y*

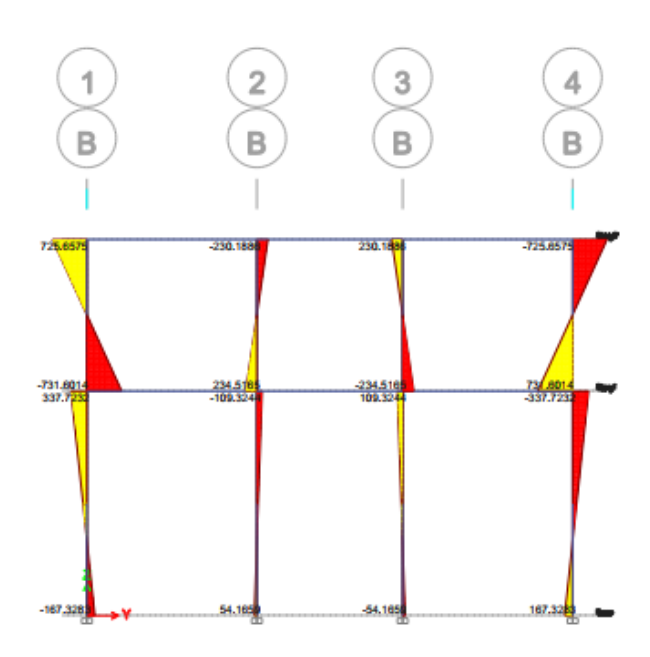

*Nota.* Descripción del diagrama de momentos en columnas, carga muerta en marco típico Y. Elaboración propia, realizado con ETABS 18.

## **Figura 26.**

*Diagrama de momento en columnas, carga viva marco típico Y*

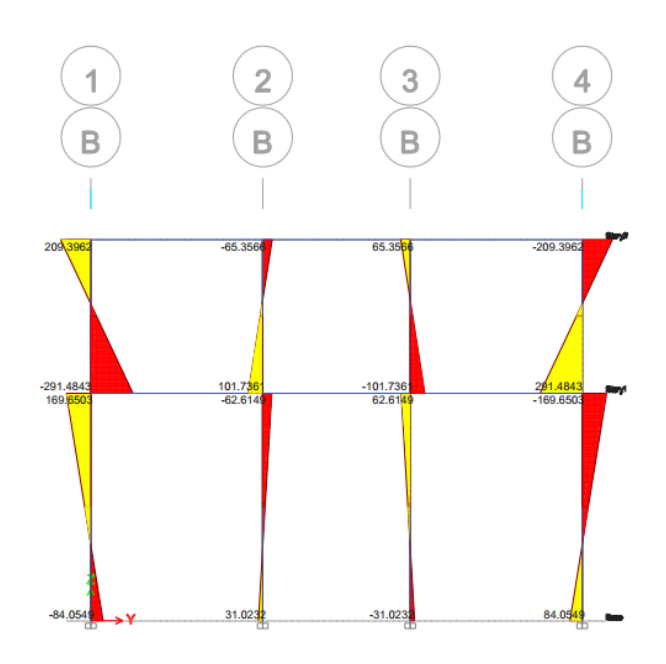

*Nota.* Descripción del diagrama de momentos en vigas, carga viva en marco típico Y. Elaboración propia, realizado con ETABS 18.

## **Figura 27.**

*Diagrama de momentos en columnas, sismo marco típico Y*

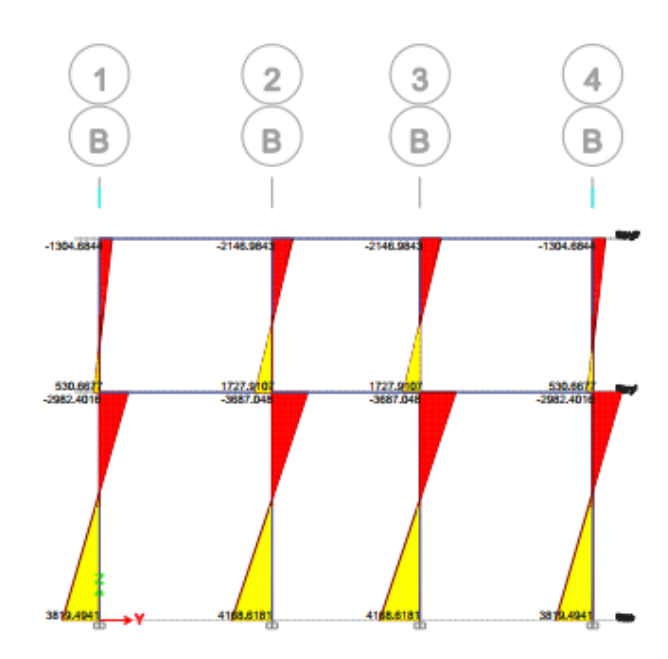

*Nota.* Descripción del diagrama de momentos en columnas, sismo en marco típico Y. Elaboración propia, realizado con ETABS 18.

# **2.2.7.3. Comparación de resultados obtenidos por Kani y comprobación con ETABS**

En la siguiente tabla se puede observar la diferencia entre los resultados de momentos debido a las cargas aplicadas (carga vertical y sismo), obtenidos por un método numérico, método de Kani, y el resultado de un software, ETABS 18.

#### **Tabla 42.**

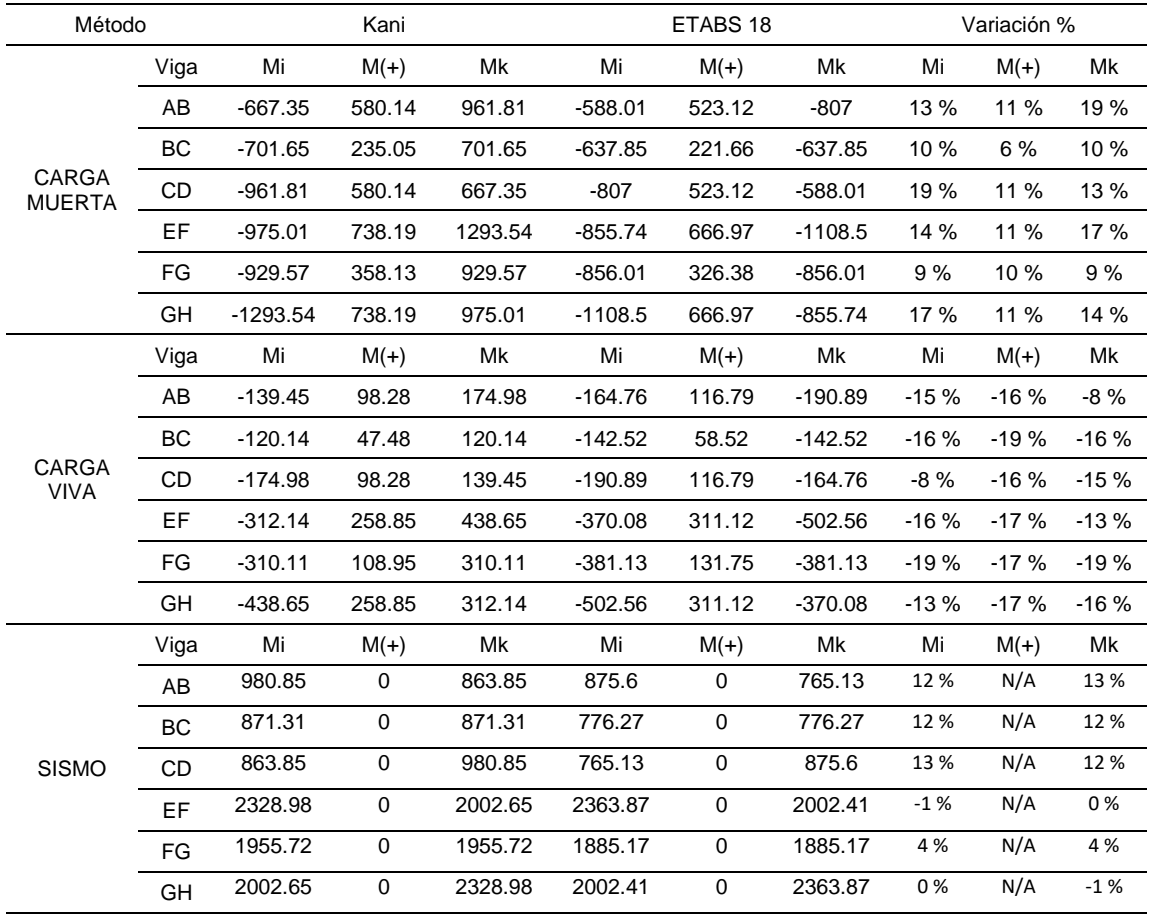

#### *Comparación de resultados de momentos*

*Nota.* Descripción de la comparación de resultados de momentos. Elaboración propia, realizado con Microsoft Excel.

Se puede observar que las diferencias entre los momentos obtenidos por ambos métodos varían hasta un 19 %, esto debido a que cada uno aplica un método de análisis distinto, por lo cual queda a criterio del diseñador elegir qué resultados utilizar para el diseño de elementos. En nuestro caso se utilizarán los resultados obtenidos por ETABS.

#### **2.2.7.4. Envolvente de momentos**

La envolvente de momentos es la representación de los esfuerzos máximos que ocurren cuando se superponen los distintos casos de cargas, tanto en vigas como en columnas. Se debe realizar combinaciones de carga de acuerdo a las condiciones que se apliquen a nuestro proyecto, AGIES en su norma de seguridad estructural NSE 2 considera las siguientes combinaciones:

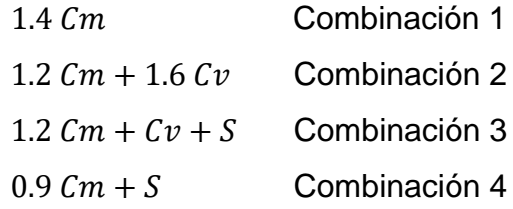

Donde:

Cm es la carga muerta Cv es la carga viva S es la carga sísmica

## **Tabla 43.**

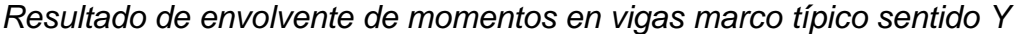

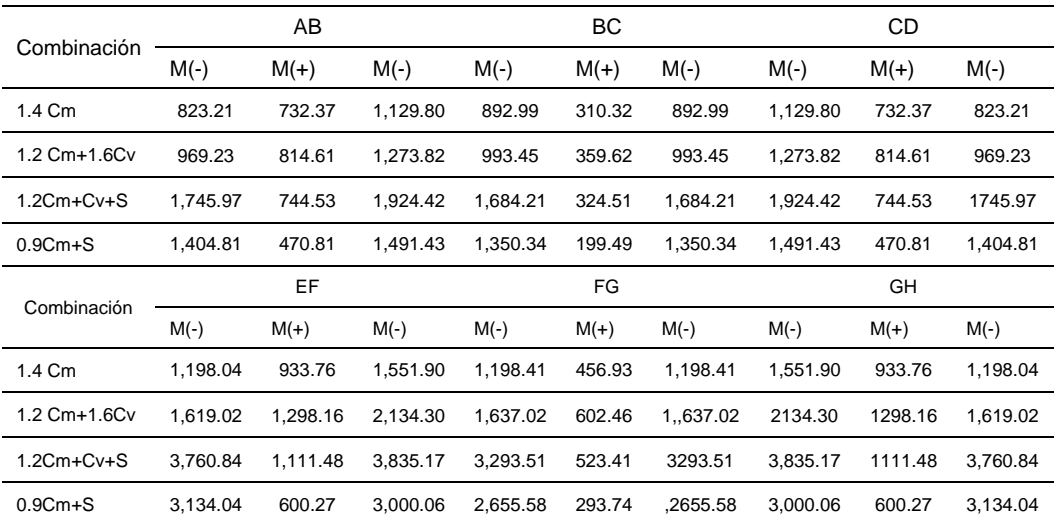

*Nota.* Descripción de los resultados de envolvente de momentos en vigas marco típico sentido Y. Elaboración propia, realizado con Microsoft Excel.

## **Tabla 44.**

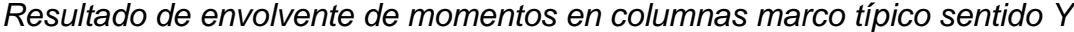

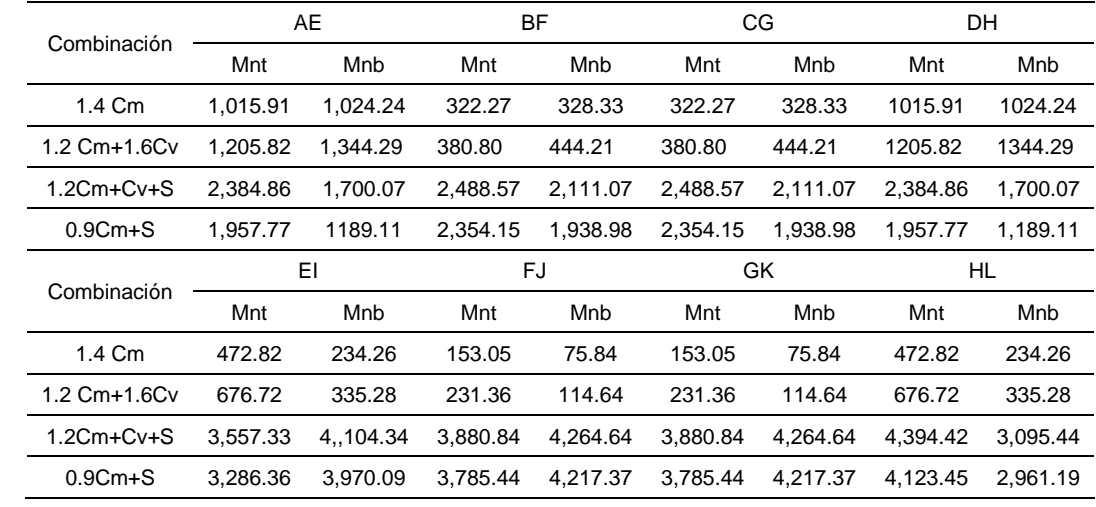

*Nota.* Descripción de los resultados de envolvente de momentos en columnas marco típico sentido Y. Elaboración propia, realizado con Microsoft Excel.

#### **Tabla 45.**

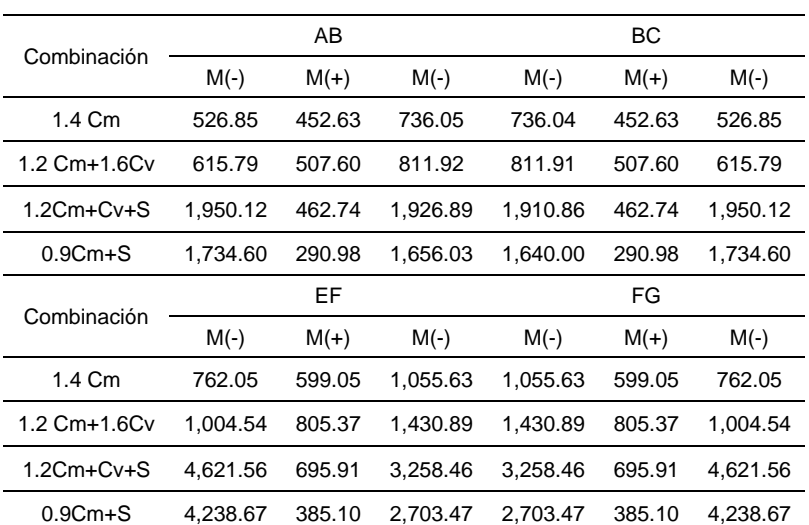

*Resultado de envolvente de momentos en vigas marco típico sentido X*

*Nota.* Descripción de los resultados de envolvente de momentos en vigas marco típico sentido Y. Elaboración propia, realizado con Microsoft Excel.

#### **Tabla 46.**

*Resultado de envolvente de momentos en columnas marco típico sentido X*

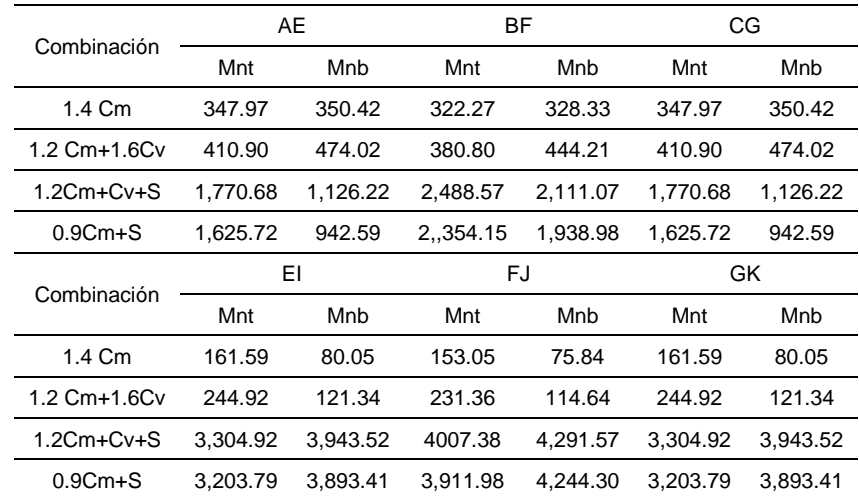

*Nota.* Descripción de los resultados de envolvente de momentos en columnas marco típico sentido X. Elaboración propia, realizado con Microsoft Excel.

#### **2.2.7.5. Determinación de esfuerzos cortantes**

Los esfuerzos cortantes en los elementos estructurales de los marcos se obtienen de acuerdo a ACI 318-14, sección 18.4.2 con las siguientes ecuaciones:

Esfuerzo cortante para vigas

$$
V_u = \frac{W_u * l_n}{2} + \frac{M_{nl} + M_{nr}}{l_n}
$$

Donde:

V<sup>u</sup> es el cortante último en vigas W<sup>u</sup> es la carga ultima distribuida  $W_u = 1.2$  Cm + 1 Cv

M<sub>nl</sub> y M<sub>nr</sub> son los momentos debido a sismo en la viga ln es la longitud de la viga

Esfuerzo cortante para columnas

$$
V_u = \frac{M_{nt} + M_{nb}}{l_u}
$$

Donde:

V<sup>u</sup> es el cortante último en columnas Mnt y Mnb son los momentos últimos en la columna lu es la longitud de la columna

A continuación, se presentan los resultados del cálculo de corte último para vigas y columnas de los marcos típicos en el eje X/Y de la estructura.

#### **Tabla 47.**

*Corte último en vigas, marco típico Y*

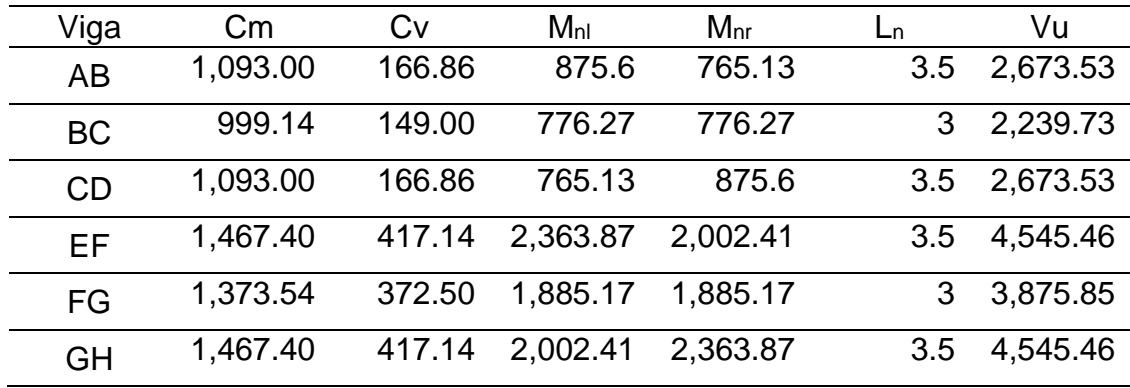

*Nota.* Descripción de los resultados de corte último en vigas, marco típico Y. Elaboración propia, realizado con Microsoft Excel.

## **Tabla 48.**

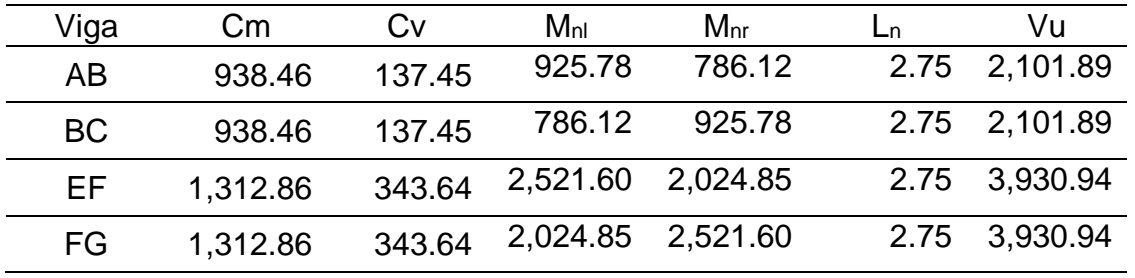

*Corte último en vigas, marco típico X*

*Nota.* Descripción de los resultados de corte último en vigas, marco típico X. Elaboración propia, realizado con Microsoft Excel.

### **Tabla 49.**

*Corte último en columnas, marco típico Y*

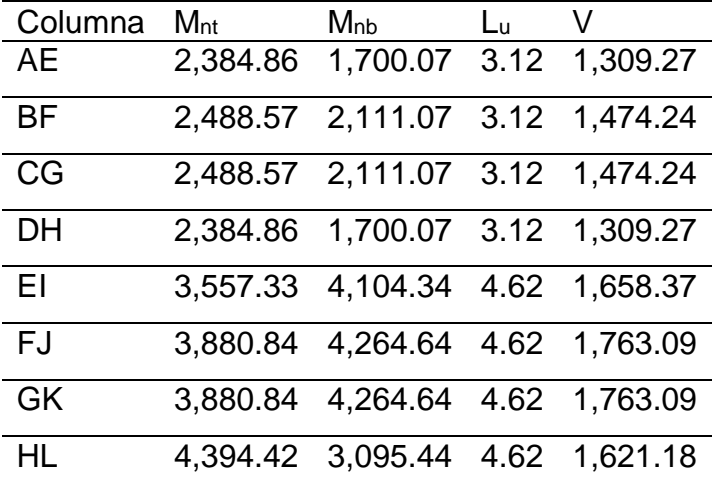

*Nota.* Descripción de los resultados de corte último en columnas, marco típico Y. Elaboración propia, realizado con Microsoft Excel.

#### **Tabla 50.**

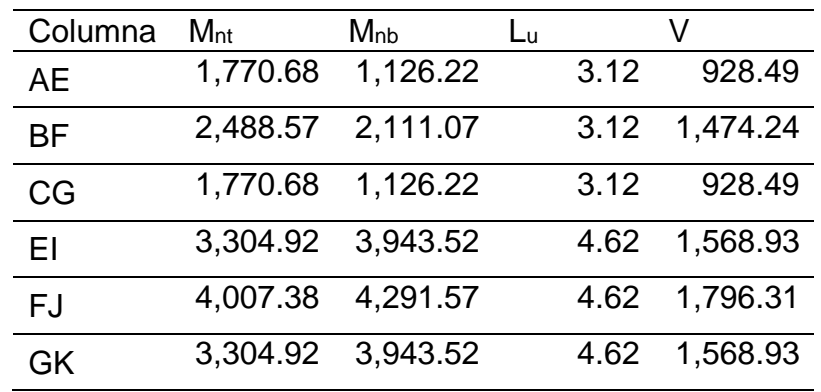

*Corte último en columnas, marco típico X*

*Nota.* Descripción de los resultados de corte último en columnas, marco típico X. Elaboración propia, realizado con Microsoft Excel.

## **2.2.7.6. Diagrama de cortes y momento**

Los diferentes diagramas de cortes y momentos se presenta en las siguiente figuras:
# **Figura 28.**

*Diagrama de corte en vigas, marco típico Y*

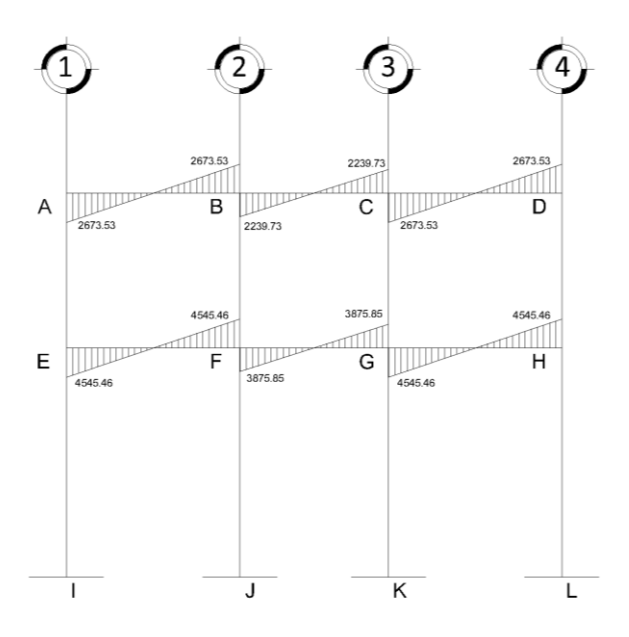

*Nota.* Descripción de los resultados de corte último en vigas, marco típico Y. Elaboración propia, realizado con AutoCAD.

# **Figura 29.**

*Diagrama de corte en columnas, marco típico Y*

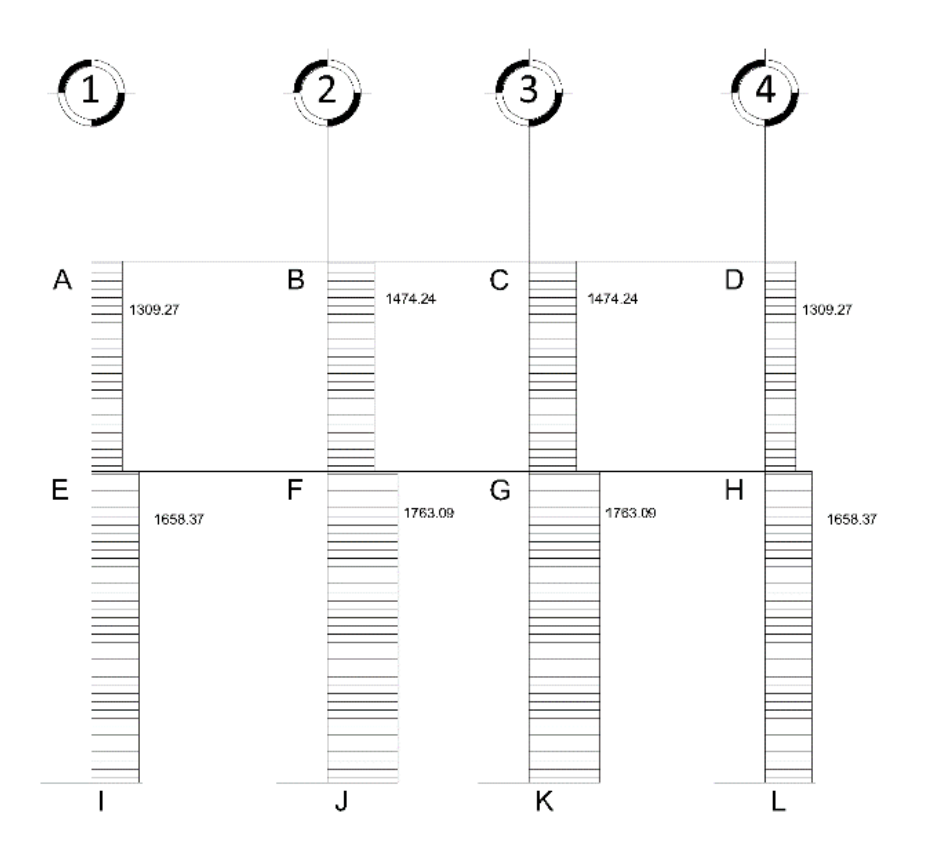

*Nota.* Descripción de los resultados de corte en columnas, marco típico Y. Elaboración propia, realizado con AutoCAD.

# **Figura 30.**

*Diagrama de corte en vigas, marco típico X*

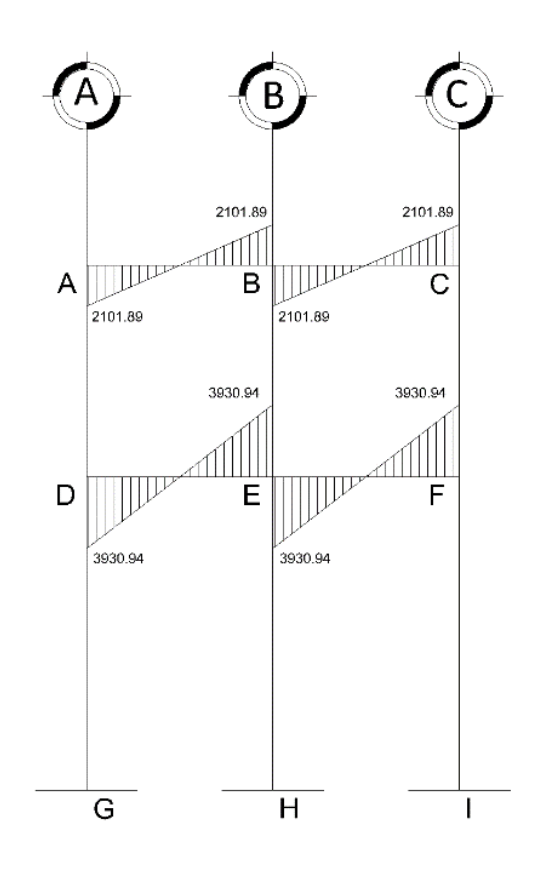

*Nota.* Descripción de los resultados de corte en vigas, marco típico Y. Elaboración propia, realizado con AutoCAD.

# **Figura 31.**

*Diagrama de corte en columnas, marco típico X*

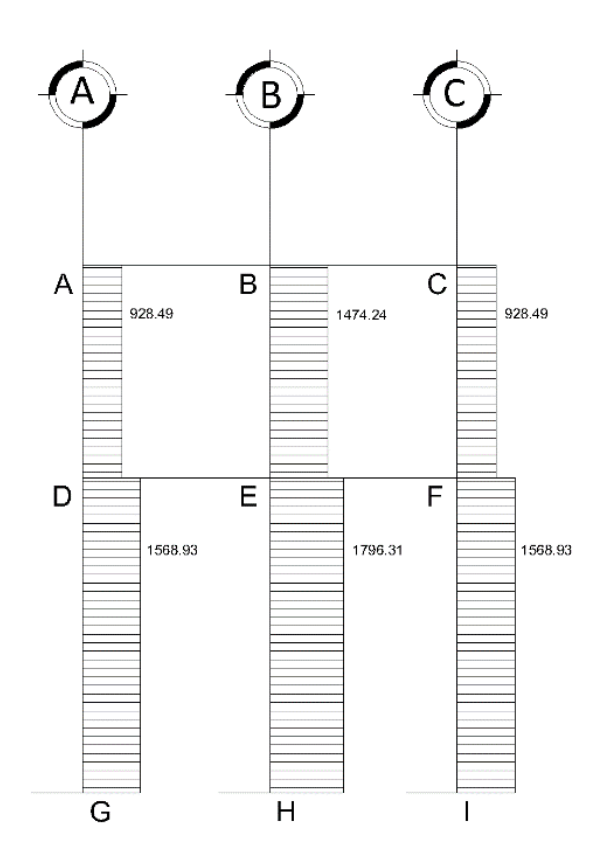

*Nota.* Descripción de los resultados de corte en columnas, marco típico X. Elaboración propia, realizado con AutoCAD.

# **Figura 32.**

*Diagrama envolvente de momentos en vigas, marco típico Y*

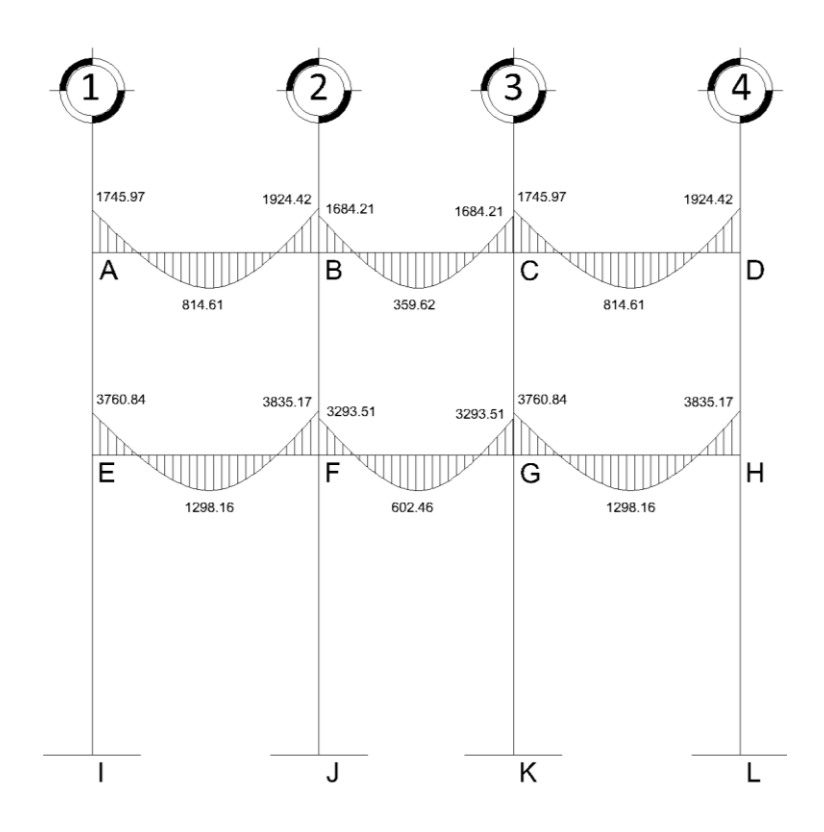

*Nota.* Descripción del diagrama envolvente de momentos en vigas, marco típico Y. Elaboración propia, realizado con AutoCAD.

# **Figura 33.**

*Diagrama envolvente de momentos en columnas, marco típico Y*

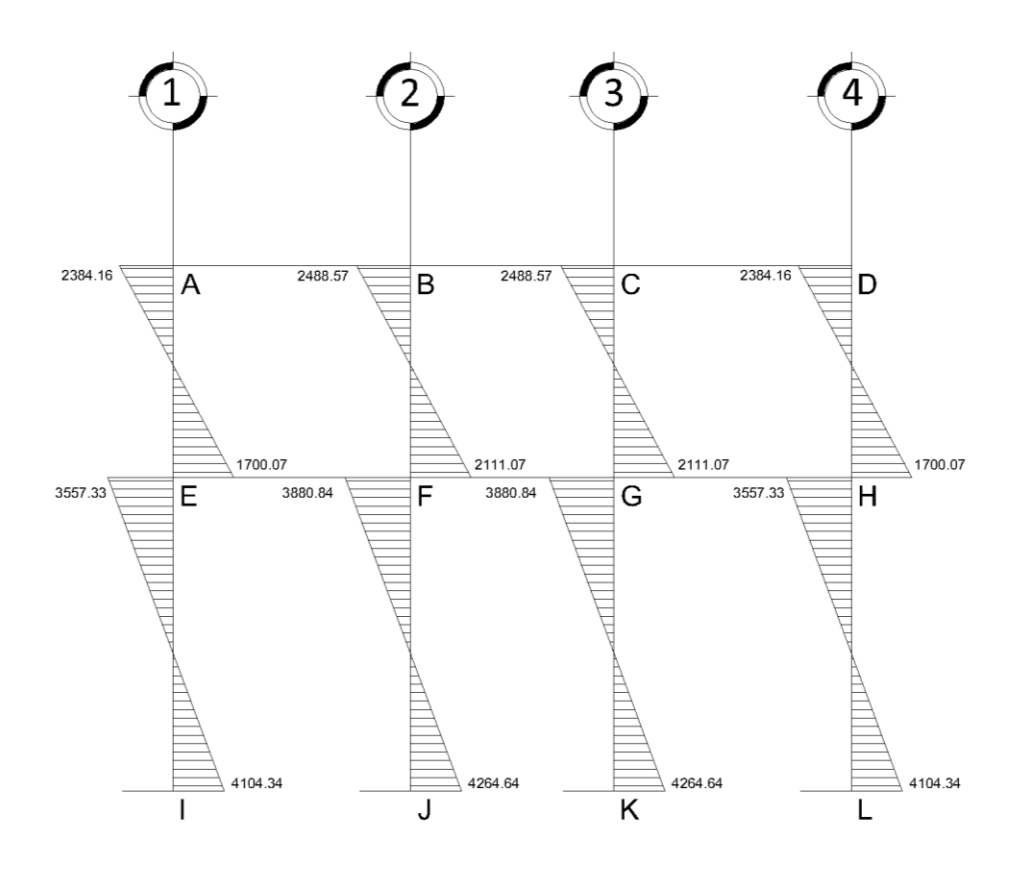

*Nota.* Descripción del diagrama envolvente de momentos en columnas, marco típico Y. Elaboración propia, realizado con AutoCAD.

# **Figura 34.**

*Diagrama envolvente de momentos en vigas, marco típico X*

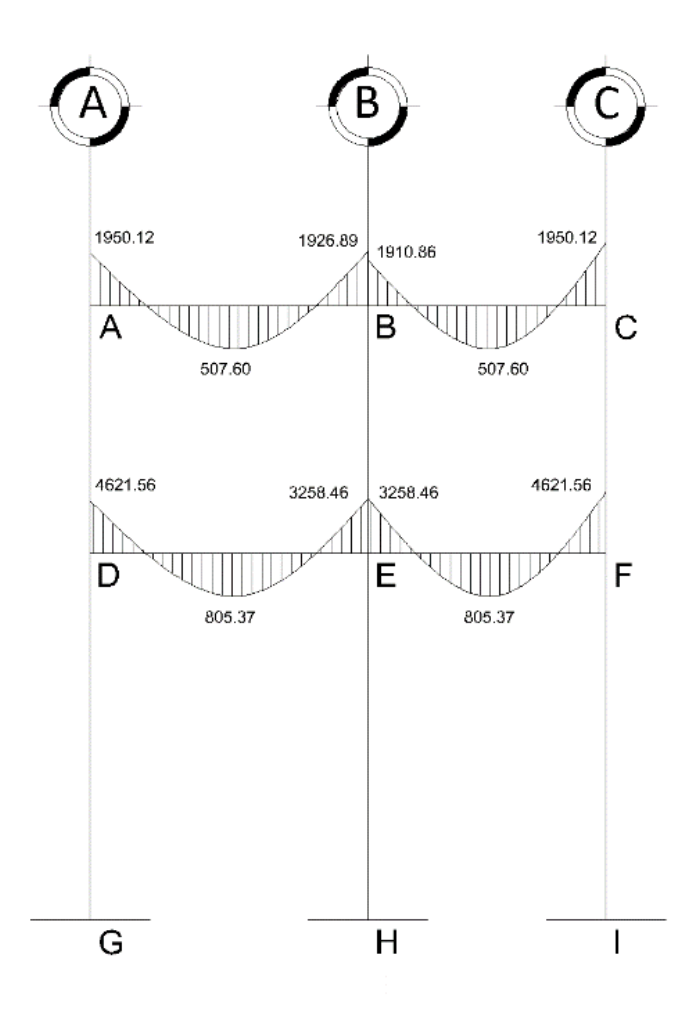

*Nota.* Descripción del diagrama envolvente de momentos en vigas, marco típico X. Elaboración propia, realizado con AutoCAD.

## **Figura 35.**

*Diagrama envolvente de momentos en columnas, marco típico X*

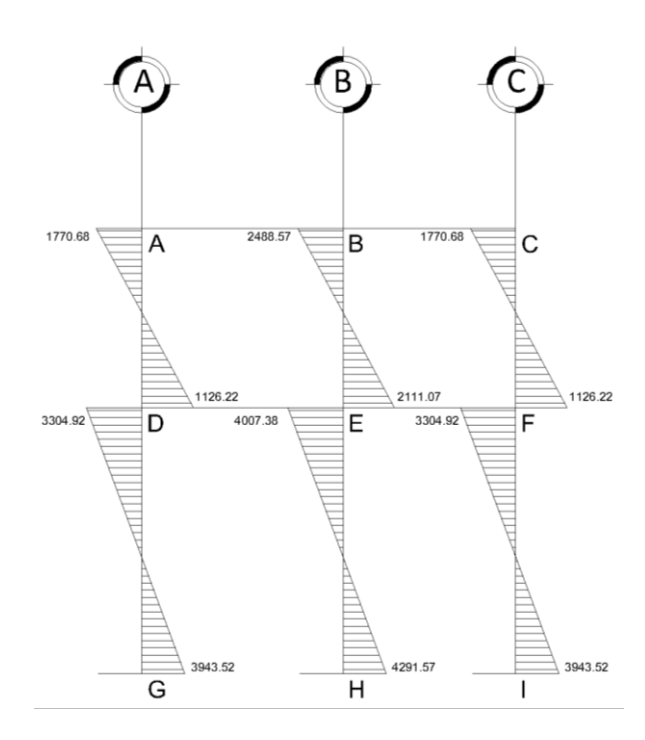

*Nota.* Descripción del diagrama envolvente de momentos en columnas, marco típico X. Elaboración propia, realizado con AutoCAD.

### **2.2.8. Diseño estructural**

Para el diseño estructural de elementos se utilizarán las siguientes propiedades de los materiales.

f' $c = 281$  kg/ $cm<sup>2</sup>$  $fy = 4,200 \text{ kg/cm}^2$ 

### **2.2.8.1. Diseño de losas**

Para el diseño de losas se utilizará el método 3 del ACI, el cual determina los momentos actuantes máximos en las losas en su sentido largo y corto.

# **Figura 36.**

*Planta de distribución de losas por nivel*

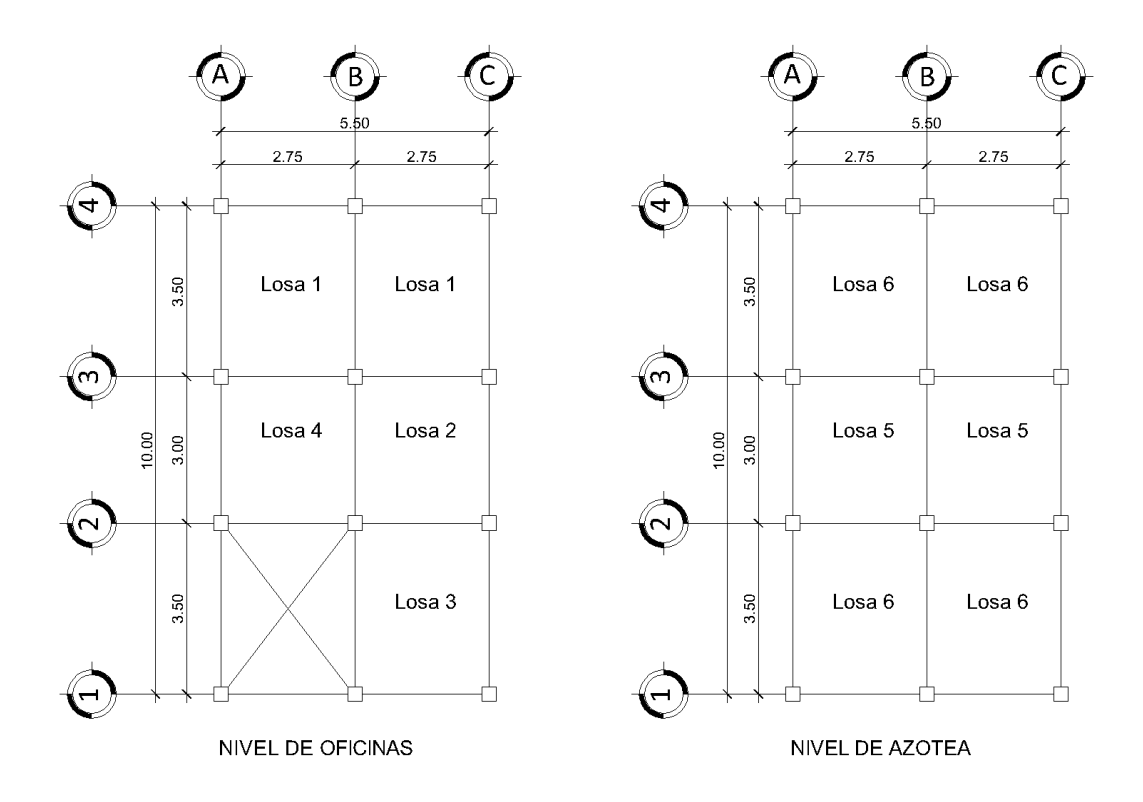

*Nota.* Descripción de la planta de distribución de losas por nivel. Elaboración propia, realizado con AutoCAD.

Cálculo de carga muerta y carga viva en losas:

 $P<sub>Losa</sub> = 288 kg/m<sup>2</sup>$  $P<sub>Piso</sub> = 150 kg/m<sup>2</sup>$ 

Nivel de oficinas  $C_m = 438$  kg/m<sup>2</sup>  $Cv = 250$  kg/m<sup>2</sup>

Carga de diseño  $C_U = 1.2 C_m + 1.6 C_v$  $C_U = 1.2*438+1.6*250 = 925.6$  kg/m<sup>2</sup>

Nivel de azotea  $C_m = 438$  kg/m<sup>2</sup>  $C_v = 100 \text{ kg/m}^2$ 

Carga de diseño  $C_U = 1.2 C_m + 1.6 C_v$  $C_U = 1.2*438+1.6*100 = 685.6$  kg/m<sup>2</sup>

Para calcular los momentos de diseño se toma una franja unitaria de 1 m de ancho, por lo que tenemos

Carga de diseño nivel de oficinas  $Cu = 925.6$  kg/m<sup>2</sup>  $*$  1 m = 925.6 kg/m

Carga de diseño nivel de azotea  $Cu = 685.6$  kg/m<sup>2</sup>  $*$  1 m = 685.6 kg/m

Momentos actuantes

El cálculo de momentos actuantes se realiza de acuerdo con el método de coeficientes del ACI, en el cual se tienen en cuenta los tipos de continuidad de las losas

$$
M_{A(-)} = C * C_U * L_A^2
$$
  

$$
M_{A(+)} = C * C M_U * L_A^2 + C * C V_U * L_A^2
$$

$$
M_{B(-)} = C * C_U * L_B^2
$$
  

$$
M_{B(+)} = C * C M_U * L_B^2 + C * C V_U * L_B^2
$$

Donde:

C es el coeficiente tabulado del ACI, según sea el caso L<sup>A</sup> es la longitud menor de la losa considerada LB es la longitud mayor de la losa considerada

Relación M de las losas

 $M = 2.75/3.5 = 0.79$ Se utilizará M = 0.8 para valores de C

Cálculo de momentos

Losa 1 Coeficientes caso 4

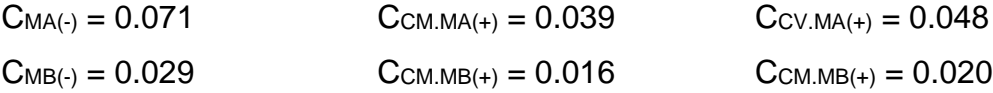

$$
M_{A(-)} = 0.071 \times 925.6 \times 2.75^2 = 497
$$

$$
M_{A(+)} = 0.039 * 525.6 * 2.75^2 + 0.048 * 400 * 2.75^2 = 300.2
$$
  

$$
M_{B(-)} = 0.029 * 925.6 * 3.5^2 = 328.8
$$
  

$$
M_{B(+)} = 0.015 * 525.6 * 3.5^2 + 0.020 * 400 * 3.5^2 = 124.1
$$

# **Tabla 51.**

*Resultados de momentos en losas*

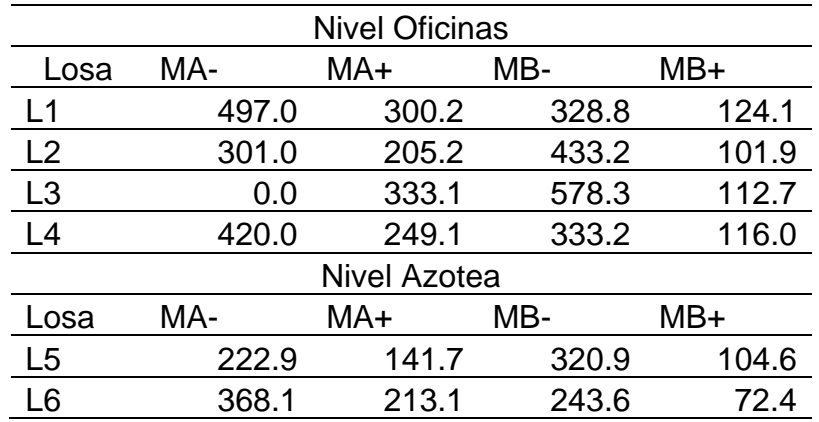

*Nota.* Descripción de los resultados de momentos en losas. Elaboración propia, realizado con Microsoft Excel.

# **Figura 37.**

*Distribución de momentos en Losa, lado largo*

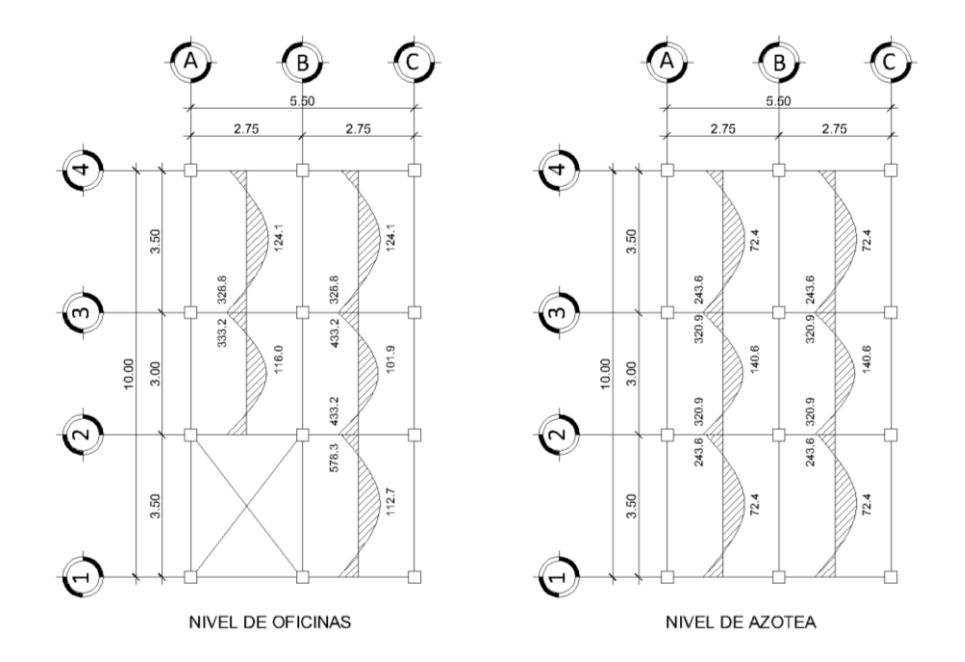

*Nota.* Descripción de los resultados de momentos en losas, lado largo. Elaboración propia, realizado con Microsoft Excel.

### **Figura 38.**

*Distribución de momentos en Losa, lado corto*

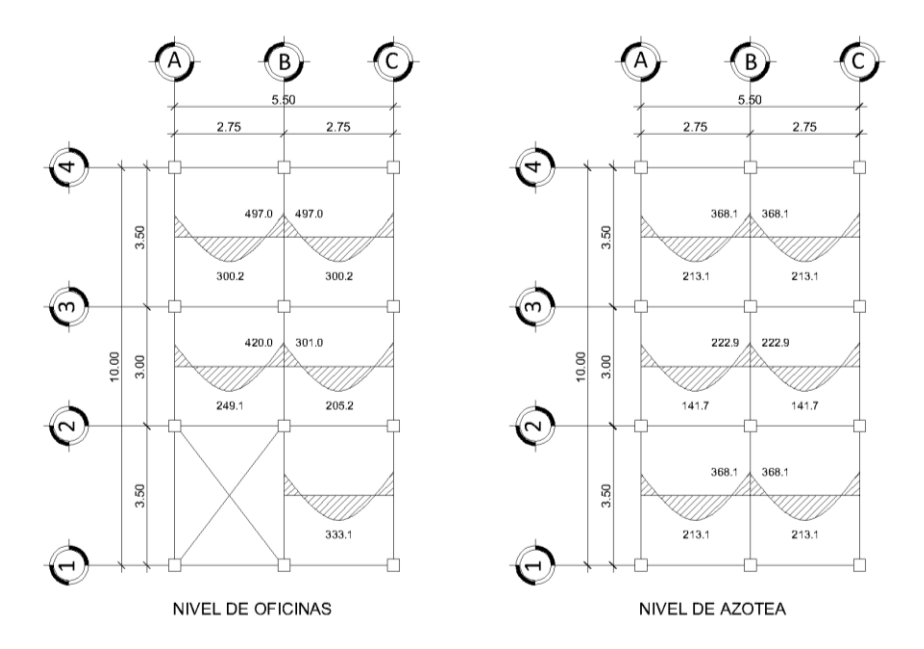

*Nota.* Descripción de los resultados de momentos en losas, lado corto. Elaboración propia, realizado con Microsoft Excel.

#### Balance de Momentos

Cuando las losas tienen un lado en común y momentos diferentes, se deben balancear dichos momentos antes de proceder a diseñar los refuerzos. Los métodos para balancear los momentos son los siguientes:

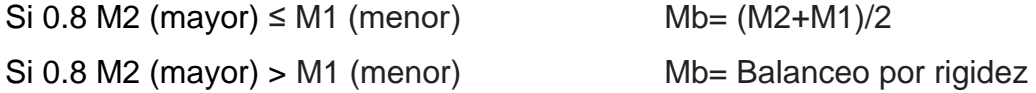

El balance por rigidez se realiza de la siguiente manera

$$
K_1 = \frac{1}{L_1}
$$
  

$$
D_1 = \frac{K_1}{K_1 + K_2}
$$
  

$$
K_2 = \frac{1}{L_2}
$$
  

$$
D_2 = \frac{K_2}{K_1 + K_2}
$$

### Donde

L<sup>1</sup> y L<sup>2</sup> son las longitudes de las losas analizadas

$$
M_{b1} = M_{mayor} - D_1(M_{mayor} - M_{menor})
$$
  

$$
M_{b2} = M_{menor} + D_2(M_{mayor} - M_{menor})
$$

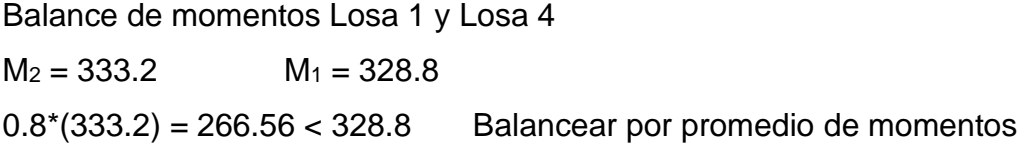

Balance de momentos Losa 1 y Losa 2  $M_2 = 433.2$   $M_1 = 328.8$  $0.8*(433.2) = 346.56 > 328.8$  Balancear por rigidez

 $K_1 = 1/3.5 = 0.29$   $K_2 = 1/3 = 0.33$  $D_1 = 0.29/(0.29+0.33) = 0.46$   $D_2 = 0.33/(0.29+0.33) = 0.54$ 

 $M_{b1} = 433.2 - 0.46*(433.2-328.8) = 385.01$  kg-m  $M_{b2} = 328.8 + 0.54*(433.2-328.8) = 385.01$  kg-m

#### **Tabla 52.**

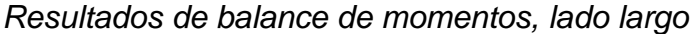

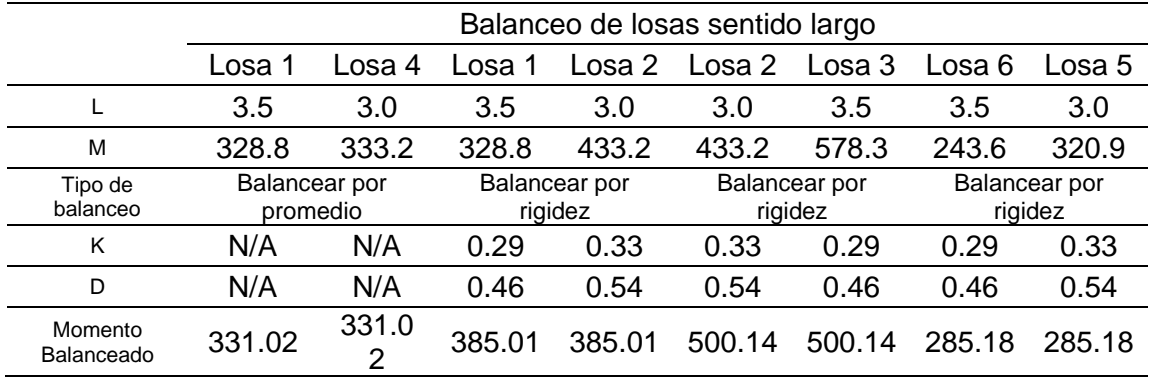

*Nota.* Descripción de los resultados de balance de momentos, lado largo. Elaboración propia, realizado con Microsoft Excel.

Diseño del acero de refuerzo

El refuerzo en las losas se calcula usando un ancho de 1 m. El procedimiento es el siguiente:

Datos:

 $fc = 281$  kg/cm<sup>2</sup>  $fy = 4200 \text{ kg/cm}^2$  $\varnothing$ <sub>Long</sub> = 3/8"  $r= 2.5$  cm

Cálculo de peralte efectivo:

$$
d = t - r - \frac{\emptyset_{Long}}{2}
$$
  
d= 12-2.5-(3/8)\*2.54/2 = 9.02 cm

Cálculo de áreas de acero máximo y mínimo

$$
As_{min} = 0.4 * \frac{14.1bd}{fy}
$$
  
\n
$$
As_{max} = 0.5 * 0.85 * 0.85 * \frac{f'c}{fy} * \frac{6120}{f y + 6120} * bd
$$
  
\n
$$
As_{min} = 0.4 * \frac{14.1 * 100 * 9.02}{4200} = 1.21 \text{ cm}^2
$$
  
\n
$$
As_{max} = 0.5 * 0.85 * 0.85 * \frac{281}{4200} * \frac{6120}{4200 + 6120} * 100 * 9.02 = 12.93 \text{ cm}^2
$$

Momento soportado por Asmin:

$$
M_{Asmin} = 0.9 * \left[ As_{min} * fy * d - \frac{As_{min}^2 * fy^2}{1.7 * f'c * b} \right]
$$
  

$$
M_{Asmin} = 0.9 * \left[ 1.21 * 4200 * 9.02 - \frac{1.21^2 * 4200^2}{1.7 * 281 * 100} \right] = 40769.09 kg - cm
$$
  

$$
M_{Asmin} = 407.69 kg - m
$$

Cálculo de área de acero requerido:

Para los momentos menores al momento soportado por el As mínimo se utilizará As mínimo y para los que no cumplan esta condición se calculará el área de acero con la siguiente formula:

$$
As_{req} = \left(bd - \sqrt{(bd)^2 - \frac{M_u b}{0.003825f'c}}\right) * \left(\frac{0.85f'c}{fy}\right)
$$

Los resultados de áreas de acero a utilizar se muestran en la tabla XL

Cálculo del corte máximo actuante:

$$
V_{max} = \frac{C_U * L}{2}
$$

Donde:

Cu es la carga ultima L es el lado de la losa de análisis Cálculo del corte máximo resistente

$$
V_{res} = 0.85 * 0.53 * b * d * \sqrt{f'c}
$$

$$
V_{max} = \frac{925.6 * 3.5}{2} = 1619.8 kg
$$

$$
V_{res} = 0.85 * 0.53 * 100 * 9.02 * \sqrt{281} = 6651.41 kg
$$

Se puede observar que el corte actuante máximo es menor al corte máximo resistente, por lo cual el peralte de la losa es adecuado.

## **Tabla 53.**

*Resultado de cálculo de áreas de acero para losa*

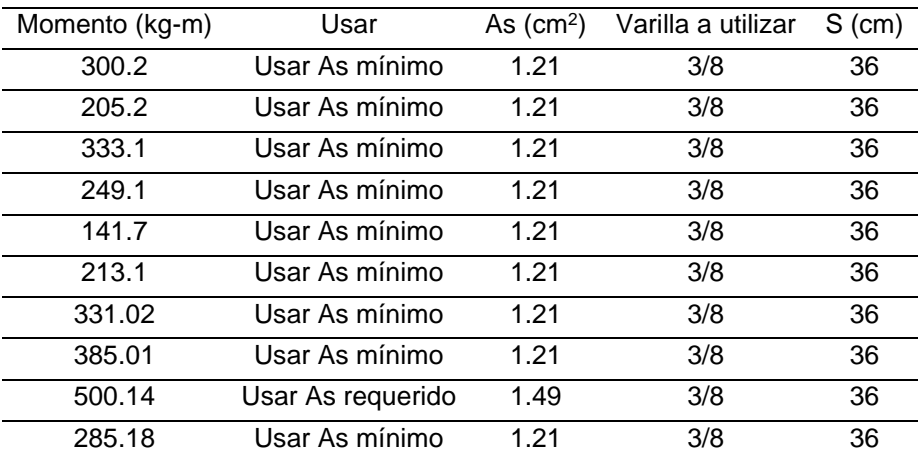

*Nota.* Descripción de los resultados de cálculo de áreas de acero para losa. Elaboración propia, realizado con Microsoft Excel.

### **2.2.8.2. Diseño de vigas**

Las vigas son elementos estructurales sometidos a esfuerzos de tensión, compresión y corte. En una viga de concreto reforzado el refuerzo de acero resiste la tensión causada por los momentos flectores, mientras que el concreto resiste los esfuerzos de compresión.

Para el cálculo de acero de refuerzo en vigas se tomará la viga critica del marco típico en sentido Y.

Datos:  $f'c = 281$  kg/cm<sup>2</sup>  $fy = 4,200 \text{ kg/cm}^2$  $b = 25$  cm  $h = 30$  cm  $r = 2.5$  cm

Peralte efectivo "d"  $d = h-r$  $d = 30 - 2.5 = 27.5$  cm

Cálculo de áreas de acero máximo y mínimo

$$
As_{min} = \frac{14.1bd}{fy}
$$

$$
As_{max} = 0.5 * 0.85 * 0.85 * \frac{f'c}{fy} * \frac{6,120}{f y + 6,120} * bd
$$

$$
As_{min} = \frac{14.1 * 25 * 27.5}{4,200} = 2.31 \, \text{cm}^2
$$

$$
As_{max} = 0.5 * 0.85 * 0.85 * \frac{281}{4,200} * \frac{6,120}{4,200 + 6,120} * 25 * 27.5 = 9.85
$$
 cm<sup>2</sup>

El área de acero requerido se calculará el área de acero con la siguiente formula:

$$
As_{req} = \left(bd - \sqrt{(bd)^2 - \frac{M_u b}{0.003825 f'c}}\right) * \left(\frac{0.85 f'c}{f y}\right)
$$
  

$$
As_{req} = \left(25 * 27.5 - \sqrt{(25 * 27.5)^2 - \frac{3835.17 * 25}{0.003825 * 281}}\right) * \left(\frac{0.85 * 281}{4200}\right)
$$
  

$$
As_{req} = 3.88 \text{ cm}^2
$$

M(-)IZQUIERDA = 3760.84 kg-m

$$
As_{req} = 3.80 \text{ cm}^2
$$

 $M(+) = 1298.16$  kg-m

 $As_{req} = 1.27 cm^2$ 

M(-)DERECHA = 3835.17 kg-m

$$
As_{req} = 3.88 \, \text{cm}^2
$$

Se puede observar que  $As_{req} < As_{m\acute{a}x}$  por lo cual la sección de viga es la adecuada.

#### **Tabla 54.**

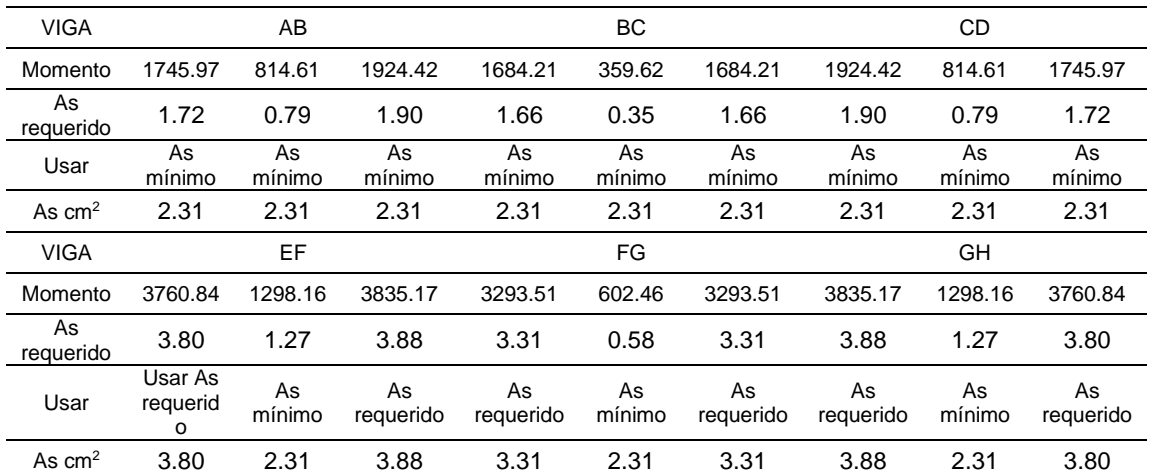

#### *Cálculo de área de acero requerida*

*Nota.* Descripción de los cálculos de área de acero requerida. Elaboración propia, realizado con Microsoft Excel.

De acuerdo con el código ACI, los requisitos para el armado de la cama superior e inferior se definen de la siguiente manera:

Cama superior: colocar 2 varillas corridas como mínimo, con el mayor de los siguientes valores:

- $\Delta s_{\text{minimo}} = 2.31 \text{ cm}^2$
- 33 % AS requerido (-) =  $0.33*3.88 = 1.28$  cm<sup>2</sup>

Cama inferior: colocar 2 varillas corridas como mínimo, con el mayor de los siguientes valores:

- Asminimo  $= 2.31$  cm<sup>2</sup>
- 50 % AS requerido (-) =  $0.5$  \*3.88 =  $1.94$  cm<sup>2</sup>

50 % AS requerido  $(+) = 0.5^*2.31 = 1.16$  cm<sup>2</sup>

La diferencia entre el As<sub>requerido</sub> y el Ascorrido se colocarán como bastones en la cama superior y como riel en la cama inferior, para completar el Asrequerido.

As  $(-) = 3.8 - 2.31 = 1.49$  cm<sup>2</sup> As  $(+) = 2.31 - 2.31 = 0$ As  $(-) = 3.88 - 2.31 = 1.57$  cm<sup>2</sup>

Cálculo de acero transversal (estribos)

El refuerzo de acero transversal tiene como principal objetivo asegurar que el elemento estructural será capaz de resistir los esfuerzos cortantes a los que estará sometido, además de confinar el concreto y asegurar que el acero de refuerzo longitudinal permanezca en su posición.

Corte que resiste el concreto

$$
V_C = 0.85 * 0.53 * b * d * \sqrt{f'c}
$$

$$
V_C = 0.85 * 0.53 * 25 * 27.5 * \sqrt{281} = 5,191.83 kg
$$

$$
V_U = 4,545.46 kg
$$

Como Vc > Vu se necesitan estribos solo por armado, con separación máxima de  $S = d/2$ 

 $S = d/2 = 27.5/2 = 13.75$  cm

Debido a requisitos sísmicos se debe confinar estribos a una longitud de desarrollo en los extremos de la viga, con el objetivo de darle mayor ductilidad a los nodos, la longitud de desarrollo para el confinamiento se calcula como:

$$
L = 2d
$$

$$
L = 2 * 27.5 = 55 cm
$$

Para un confinamiento efectivo en la longitud de desarrollo se recomienda lo siguiente:

El primer estribo debe colocarse a 5 cm de la cara del elemento de apoyo. El espaciamiento máximo entre de los estribos no debe ser mayor al menor de:

 $d/4 = 27.5/4 = 6.87$  cm  $24\emptyset$ transversal =  $24*0.95 = 22.8$  cm  $8\emptyset$ longitudinal =  $8*1.59 = 12.72$  cm 30 cm

La separación de los estribos en la longitud de desarrollo será de 5 cm.

La separación de los estribos en el resto del elemento será de 13 cm.

#### **Tabla 55.**

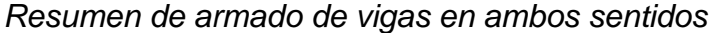

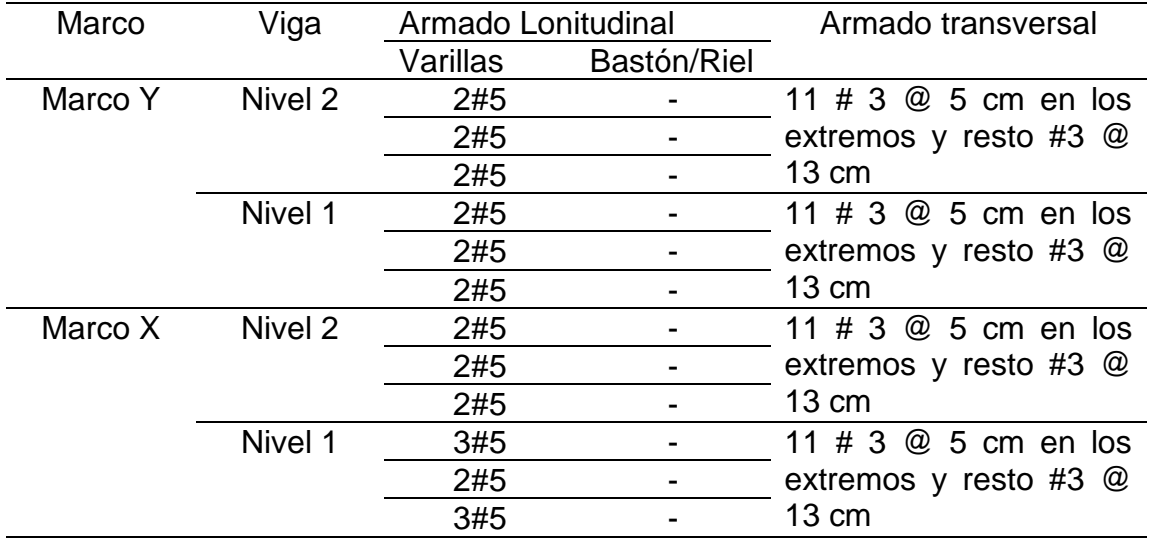

*Nota.* Presentación del resumen de armado de vigas en ambos sentidos. Elaboración propia, realizado con Microsoft Excel.

### **2.2.8.3. Diseño de columnas**

Las columnas son elementos estructurales sometidos a flexo compresión, por lo cual además de diseñarse para resistir carga axial, también se debe diseñar para resistir momentos y esfuerzos cortantes.

Diseño de columna critica nivel 1 Datos: Sección de columna = 30x30 cm Sección de viga = 25x30 cm Espesor de losa = 12 cm Área tributaria =  $8.94 \text{ m}^2$  $Mx = 4,291.57$  kg-m

 $My = 4,264.94$  kg-m  $Vx = 1,763.09$  kg  $Vy = 1,796.31$  kg

Carga Axial  $Pu = 1.2$  Cm + 1.6 Cv

Nivel 2 Carga muerta  $\text{Cm} = (0.3*0.3*3.12+8.94*0.12+6*0.25*0.3)*2,400+8.94*150$  $Cm = 5,669.64$  kg

Carga viva  $Cv = 8.94*100 = 894$  kg

Nivel 1

Carga muerta  $\text{Cm} = (0.3*0.3*4.62+8.94*0.12+6*0.25*0.3)*2,400+8.94*150+3.12*6*100$  $Cm = 7,865.64$  kg

Carga viva  $Cv = 8.94*250 = 2,235$  kg

Carga Axial Ultima  $P_{U2} = 1.2*5,669.64+1.6*894 = 8,233.97$  kg  $P_{U1} = 1.2*7,865.64+1.6*2235 = 1,3014.77$  kg

 $PUT_{\text{total}} = 8,233.97+1,3014.77 = 21,248.74$  kg

Clasificación de columnas por Esbeltez

Las columnas deben clasificarse por esbeltez con el objetivo de determinar su comportamiento bajo las cargas a la cual serán sometidas y diseñarlas según su clasificación, se clasifican con base en los siguientes criterios.

- Columnas cortas (E<22), se diseñan con los datos del análisis estructural.
- Columnas intermedias (22 > E < 100), se diseñan magnificando los momentos.
- Columnas largas (E>100), se rediseña la estructura.

El valor de E se calcula con:

$$
E = \frac{K * L_u}{\sigma}
$$

Donde:

K es el coeficiente de rigidez de la columna. L<sup>u</sup> es la longitud efectiva de la columna. σ es el 30 % del lado menor de la columna.

El cálculo de ψ, coeficiente que mide el grado de empotramiento a la rotación en las columnas, se realiza con la siguiente ecuación:

$$
\psi = \frac{\sum K_{col}}{\sum K_{viga}}
$$

$$
K_{col} = \frac{I}{L_u}
$$

$$
L_{u2} = 292 \text{ cm} \qquad L_{u1} = 432 \text{ cm}
$$

$$
\text{I}_{Col} = (1/12)^*(30)^*(30)^3 = 67,500 \text{ cm}^4
$$

 $K_{\text{Col2}} = 67,500/292 = 239.36 \text{ cm}^3$  $K_{\text{Col1}} = 67,500/432 = 156.25 \text{ cm}^3$ 

 $I_{\text{viga}} = (1/12)^* 25^* 30^3 = 56{,}250 \text{ cm}^4$  $K_{\text{viga y.1}} = 56,250/350 = 160.71 \text{ cm}^3$  $K_{\text{viga y.2}} = 56,250/300 = 187.50 \text{ cm}^3$  $K_{\text{viga x}} = 56,250/350 = 204.55$  cm<sup>3</sup>

Sentido Y

$$
\psi_a = \frac{239.36 + 156.25}{160.71 + 187.50} = 1.14
$$

$$
\psi_b = 0 \text{ (empotramiento)}
$$

$$
\psi_{prom} = \frac{1.14 + 0}{2} = 0.57
$$

Sentido X

$$
\psi = \frac{239.36 + 156.25}{204.55 + 204.55} = 0.97
$$

$$
\psi_b = 0 \text{ (empotramiento)}
$$

$$
\psi_{prom} = \frac{0.97 + 0}{2} = 0.49
$$

Cálculo del coeficiente K

$$
K = \frac{20 - \psi_{prom}}{20} * \sqrt{1 + \psi_{prom}} \quad Para \ \psi_{prom} < 2
$$
\n
$$
K = 0.9 * \sqrt{1 + \psi_{prom}} \quad Para \ \psi_{prom} > 2
$$

$$
K_y = \frac{20 - 0.57}{20} * \sqrt{1 + 0.57} = 1.22
$$

$$
K_x = \frac{20 - 0.49}{20} * \sqrt{1 + 0.49} = 1.19
$$

Cálculo de Esbeltez:

$$
E_y = \frac{1.22 \times 432}{0.2 \times 30} = 58.56
$$

$$
E_x = \frac{1.19 \times 432}{0.2 \times 30} = 57.12
$$

Para los valores de E obtenido, tanto en el sentido X como en el sentido Y, la columna se clasifica como intermedia, por lo tanto, se deben magnificar lo momentos actuantes.

Magnificación de momentos

El momento mayorado utilizado en el diseño de columnas debe ser:

$$
M_C = \delta M_2
$$

Donde el factor de magnificación de momentos δ debe calcularse con:

$$
\delta = \frac{1}{1 - \frac{P_u}{0.7P_c}} \ge 1
$$

Donde:

P<sup>U</sup> es la carga axial ultima.

Pc es la carga critica de pandeo.

La carga critica de pandeo debe calcularse con:

$$
P_C = \frac{\pi^2 (EI)_{eff}}{(kl_u)^2}
$$

Donde:

(EI)eff es la rigidez efectiva a flexión.

k es el coeficiente de rigidez de la columna calculado previamente.

l<sup>u</sup> es la longitud efectiva de la columna.

La rigidez efectiva a flexión debe calcularse como:

$$
(EI)_{eff} = \frac{0.4E_{C}I_{g}}{1 + \beta_{dns}}
$$

Donde:

E<sup>C</sup> es el módulo de elasticidad del concreto.

I<sup>g</sup> es el momento de inercia de la sección bruta.

βdns es la relación entre la máxima carga axial mayorada permanente y la máxima carga axial mayor da total.

Cálculo de la relación β<sub>dns</sub>

$$
\beta_{dns} = \frac{Cm_u}{C_U}
$$

$$
\beta_{dns} = \frac{1.2 \times 5669.64}{8233.97} = 0.82
$$

Módulo de elasticidad del concreto

$$
E_C = 15100\sqrt{f'c}
$$
  

$$
E_C = 15100 * \sqrt{281} = 253122.12 kg/cm^2
$$

Cálculo de la rigidez efectiva a flexión  $I_g = 67,500$  cm<sup>4</sup>  $Ec = 253,122.12 kg/cm<sup>2</sup>$  $\beta$ dns = 0.82

$$
(EI)_{eff} = \frac{0.4 * 253,122.12 * 67,500}{(1 + 0.82) * 1x10^{7}} = 375.51 T - m^{2}
$$

Cálculo de la carga crítica de pandeo

 $(EI)_{eff} = 375.51$  T-m<sup>2</sup>  $I_u = 4.32 \text{ m}$  $K_x = 1.19$  $K_y = 1.22$ 

Sentido X

$$
P_{Cx} = \frac{\pi^2 \cdot 375.51}{(1.19 \cdot 4.32)^2} = 140.24 T
$$

Sentido Y

$$
P_{Cy} = \frac{\pi^2 \cdot 375.51}{(1.22 \cdot 4.32)^2} = 133.42 T
$$

Cálculo del factor de magnificación de momentos  $P_U = 21.25 T$  $P_{Cx} = 140.24$  T  $P_{Cy} = 133.42$  T

Sentido X

$$
\delta_{cx} = \frac{1}{1 - \frac{21.25}{0.7 \times 140.24}} = 1.28 > 1
$$

Sentido Y

$$
\delta_{cy} = \frac{1}{1 - \frac{21.25}{0.7 \times 133.42}} = 1.29 > 1
$$

Momentos magnificados

 $M_{dx} = 1.28*4,291.57 = 5,493.21$  kg-m  $M_{\text{dy}} = 1.29^*4,264.64 = 5,501.39$  kg-m

Armado longitudinal de la columna

Datos:  $M_{dx} = 5493.21$  kg-m  $M_{dy} = 5501.39$  kg-m  $P_U = 21,248.74$  kg Recubrimiento = 2.5 cm  $fc = 281 \text{ kg/cm}^2$  $fy = 4,200 \text{ kg/cm}^2$ 

Para determinar el refuerzo longitudinal de la columna se utilizará el método de Bresler, que consiste en aproximar el perfil de la superficie de la falla.

Cálculo de acero mínimo y acero máximo

Según el código ACI 318-14 sección 10.6.1, el área de acero de refuerzo longitudinal no debe ser menor que 0.01Ag ni mayor que 0.08Ag.

$$
A_{Smin} = 0.01 * 30 * 30 = 9 cm2
$$

$$
A_{Smax} = 0.08 * 30 * 30 = 72 cm2
$$

Se propone un armado de 8 varillas #8

Area de una varilla  $#8 = 5.06$  cm<sup>2</sup>

$$
A_S = 5.06 * 8 = 40.48 \, \text{cm}^2 = 4.5 \, \text{%} \, \text{Ag}
$$

Cálculo de excentricidades

$$
e_x = \frac{M_{dx}}{P_a} = \frac{5,493.21}{21,248.74} = 0.26
$$

$$
e_y = \frac{M_{dy}}{P_a} = \frac{5,501.39}{21,248.74} = 0.26
$$

Cálculo del valor de las diagonales

$$
\frac{e_x}{h_x} = \frac{0.26}{0.3} = 0.87
$$

$$
\frac{e_y}{h_y} = \frac{0.26}{0.3} = 0.87
$$

Cálculo de factor q

$$
q = \rho \frac{f_y}{f''c}
$$

Donde:

 $ρ = As/Ag$  $f''c = 0.8*0.85*f'c$ 

$$
q = \frac{40.48}{900} * \frac{4200}{0.80 * 0.85 * 281} = 1
$$

Con los valores de q y e/h se procede a leer el valor de K para el sentido X y sentido Y, en la siguiente gráfica:

# **Figura 39.**

*Gráfica de interacción para columnas de concreto reforzado C.9*

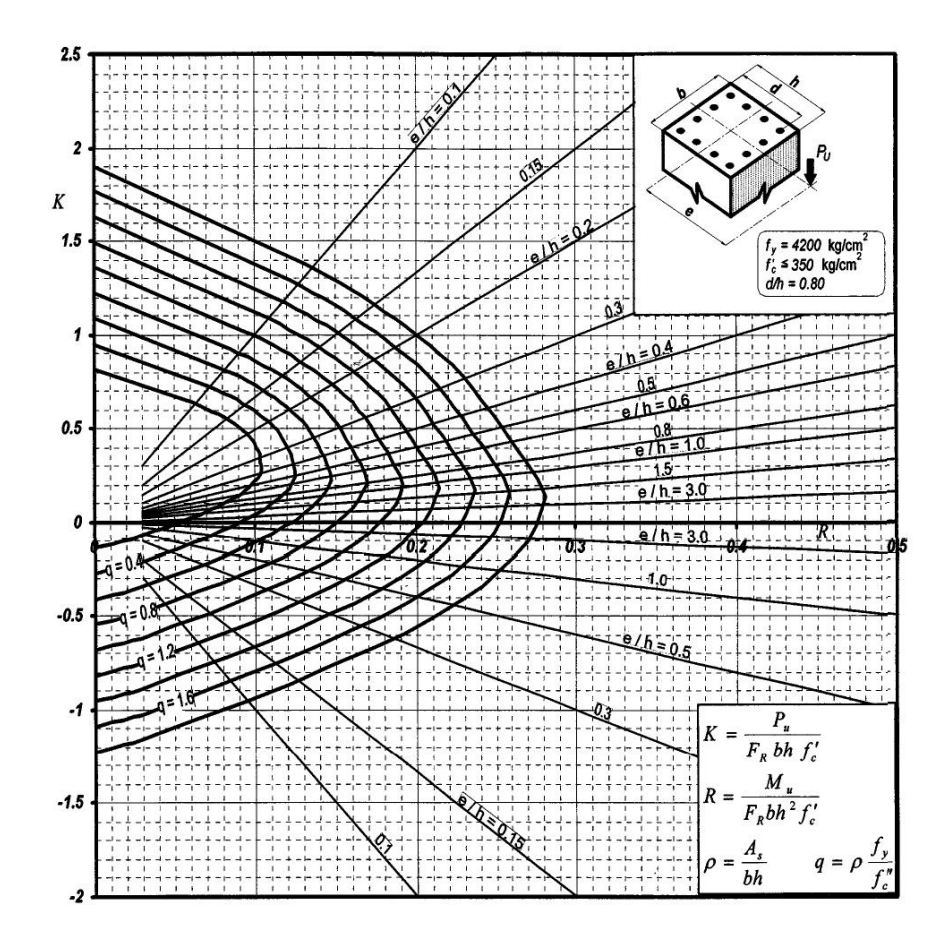

*Nota.* Descripción de interacción para columnas de concreto reforzado C. 9. González, O., González, M., & Villegas, F. (2005). *Aspectos fundamentales del concreto reforzado*. (p. 772.) Editorial Limusa.

Los valores de K' observados en la gráfica son aproximadamente:  $K'$   $\times$  = 0.21

$$
K^\prime_Y=0.21
$$

El cálculo de la carga de falla por el método de Bresler se realiza con la siguiente ecuación:

$$
P'_{U} = \frac{1}{\frac{1}{P'_{X}} + \frac{1}{P'_{Y}} - \frac{1}{P'_{O}}}
$$

Donde:

P'u es el valor aproximado de carga de falla en excentricidad ex y ey  $P'x$  es la carga de falla cuando solamente existe excentricidad  $e_x$ P'<sup>Y</sup> es la carga de falla cuando solamente existe excentricidad e<sup>y</sup> P'<sub>o</sub> es la carga de falla cuando solamente existe carga axial pura

$$
P'_{X} = K'_{x} * f'c * b * h
$$
  
\n
$$
P'_{Y} = K'_{y} * f'c * b * h
$$
  
\n
$$
P'_{0} = 0.80 * [0.85 * f'c * (Ag - As) + (As * fy)]
$$

Cálculo de las cargas de falla:

$$
P'_{X} = 0.21 * 281 * 30 * 30 = 53109 kg
$$
  

$$
P'_{Y} = 0.21 * 281 * 30 * 30 = 53109 kg
$$
  

$$
P'_{O} = 0.80 * [0.85 * 281 * (900 - 40.48) + (40.48 * 4200)] = 300,249.88 kg
$$

Entonces:

$$
P'_{U} = \frac{1}{\frac{1}{53,109} + \frac{1}{53,109} - \frac{1}{300,249.88}} = 29,130.87 kg
$$

$$
P'_{U} = 29,130.87 kg > 21,248.74
$$

Refuerzo transversal

Corte que resiste el concreto

$$
V_C = 0.85 * 0.53 * b * d * \sqrt{f'c}
$$
  

$$
V_C = 0.85 * 0.53 * 30 * 30 * \sqrt{281} = 6,796.58 kg
$$
  

$$
V_U = 1,796.31 kg
$$

Como Vc > Vu se necesitan estribos solo por armado, con separación máxima de  $S = d/2$ 

 $S = 30/2 = 15$  cm

Debido a requisitos sísmicos se debe confinar estribos a una longitud de desarrollo en los extremos de la viga, con el objetivo de darle mayor ductilidad a los nodos, la longitud de desarrollo para el confinamiento se calcula como el mayor de:

 $Lu/6 = 4.32/6 = 72$  cm  $b = h = 30$  cm 45 cm

Para un confinamiento efectivo en la longitud de desarrollo se recomienda lo siguiente:

El primer estribo debe colocarse a no más de So/2 de la cara del elemento de apoyo.

El espaciamiento máximo So entre de los estribos no debe ser mayor al menor de:

 $b/2 = 30/2 = 15$  cm  $24\emptyset$ <sub>transversal</sub> =  $24*0.95 = 22.8$  cm  $8\varnothing$ <sub>longitudinal</sub> =  $8*2.54 = 20.32$  cm 30 cm

La separación de los estribos en la longitud de desarrollo será de 10 cm.

La separación de los estribos en el resto del elemento será de 12 cm.

## **2.2.8.4. Diseño de nudo sísmico**

La resistencia de diseño para corte de nudos viga-columna debe cumplir con lo siguiente:

$$
\phi V_n \ge V_U
$$

Donde:

 $Φ = 0.75$ 

 $V_n = 2\lambda \sqrt{f'c} * A_i$ 

λ= 1 para concretos de peso normal A<sup>j</sup> es el área de la sección efectiva

$$
A_j = (25 - 2.5 - 2.5) * (30 * 2.5 - 2.5) = 500 \text{ cm}^2
$$
  

$$
V_n = 2 * 1 * \sqrt{281} * 500 = 16,763.05 \text{ kg}
$$
  

$$
V_U = 4,545.46 \text{ kg}
$$
  

$$
\phi V_n = 0.75 * 16,763.05 = 12,572.29 \text{ kg}
$$
# $\phi V_n \geq V_U$  $12,572.29 \geq 4,545.46$

La resistencia de diseño a corte cumple con lo establecido anteriormente.

El refuerzo transversal en el nudo consiste en estribos cerrados de confinamiento y debe cumplir con:

- El espaciamiento de centro a centro no debe ser mayor al menor de:
- $16\%$ <sub>Long</sub> =  $16*(5/8)*2.54 = 25$  cm
- $48\varnothing$ <sub>Transv.</sub> =  $48*(3/8)*2.54 = 45.72$  cm
- El diámetro del refuerzo transversal en el nudo no debe ser menor a la barra #3.

Se debe colocar al menos dos capas de refuerzo transversal horizontal dentro de la viga de menor altura que llega al nudo.

Verificación del criterio por capacidad, según ACI 318-14 sección 18.7.3.2, en el cual se establece que las articulaciones plásticas se formen en las vigas y no en las columnas, por lo cual debe cumplir con lo siguiente:

$$
\sum M_{Col} \ge \frac{6}{5} \sum M_{Viga}
$$

Donde:

∑MCol es la sumatoria de momentos que resiste la columna ∑MViga es la sumatoria de momentos que resiste la viga

Para la revisión de este criterio, se realizará en el nudo crítico, es decir en una columna central del primer nivel ya que a este llegaran momentos nominales de vigas en ambas direcciones y momentos nominales de columnas de dos niveles distintos.

Los momentos de vigas y columnas que actúan sobre la estructura para el análisis de viga débil - columna fuerte, se tomarán de los resultados de la envolvente de momentos, ver sección 2.2.7.4.

$$
\sum M_{Viga} = \frac{3,835.17 + 3,293.51 + 3,258.46 + 3,258.46}{0.9} = 15,161.79 kg - m
$$

$$
\sum M_{Col} = \frac{2,111.07 + 3,880.84 + 2,111.07 + 4,007.38}{0.65} = 18,631.35 kg - m
$$

Comprobación:

$$
\frac{\sum M_{Viga}}{\sum M_{Col}} \ge 1.2
$$
  

$$
\frac{15,161.79}{18,631.35} = 1.23 \ge 1.2
$$

Se puede observar que se cumple con el criterio de viga débil – columna fuerte.

#### **2.2.8.5. Diseño de cimentación**

Las zapatas son elementos estructurales diseñados para soportar las cargas de la edificación y transmitirlas al suelo, para nuestro proyecto se analizará una zapata central y se tendrán que todas las zapatas serán concéntricas a las columnas.

Datos:

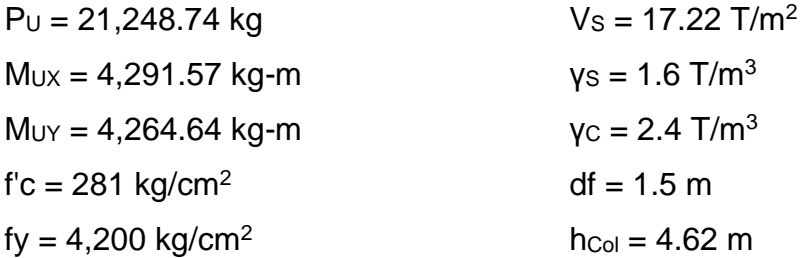

Cargas de trabajo para diseño de zapata

$$
P'u = \frac{P_U}{FCU}
$$

$$
M_{tx} = \frac{M_{UX}}{FCU}
$$

$$
M_{ty} = \frac{M_{UY}}{FCU}
$$

Donde

FCU es el factor de carga último y se calcula como:

$$
FCU = \frac{C_U}{C_m + C_v}
$$

$$
Cm = (0.12*2,400+75+75) = 438 \text{ kg/m}^2
$$
  
Cv = 250 kg/m<sup>2</sup>  
Cu = 1.2\*438+1.6\*250 = 925.6 kg/m<sup>2</sup>

$$
FCU = \frac{925.6}{438 + 250} = 1.35
$$

Cálculo de cargas de trabajo

$$
P't = \frac{21,248.74}{1.35} = 15,739.81 \, kg = 15.74 \, t
$$
\n
$$
M_{tx} = \frac{4,291.57}{1.35} = 3,178.94 \, kg - m = 3.18 \, t - m
$$

$$
M_{ty} = \frac{4,264.64}{1.35} = 3,158.99 \text{ kg} - m = 3.16 \text{ t} - m
$$

Predimensionamiento de la zapata

$$
A_Z = \frac{1.5 * P'y}{V_S}
$$

$$
A_Z = \frac{1.5 * 15.74}{18} = 1.07 m^2
$$

Como la zapata será cuadrada

$$
A_z = B * L
$$

$$
B = L = \sqrt{A_z}
$$

$$
B = \sqrt{1.07} = 1.03 m
$$

Se propone una zapata de 1.75 m x 1.75 m para un área de 3.06 m<sup>2</sup>, con un espesor de 40 cm.

Chequeo de presión sobre el suelo:

Para el chequeo de presión sobre el suelo es necesario determinar la presión máxima y mínima admisibles, las cuales deben ser menor que el valor soporte y mayor a cero respectivamente. Suponiendo que las presiones están linealmente distribuidas, la excentricidad e= M/P no debe superar el núcleo de la zapata, es decir e< K= L/6.

Carga sobre la zapata

$$
P = P'_{t} + P_{Propio} + P_{Suelo}
$$

Peso propio

$$
P_{Propio} = A_Z * t * \gamma_c
$$

$$
P_{Propio} = 3.06 * 0.4 * 2.4 = 2.94 t
$$

Peso del suelo

$$
P_{Suelo} = A_Z * df * \gamma_S
$$
  

$$
P_{Suelo} = 3.06 * 1.5 * 1.6 = 7.35 t
$$

Carga ultima

$$
P = 15.74 + 2.94 + 7.36 = 26.04 t
$$

Comprobación e<k

$$
k = \frac{L}{6} = \frac{1.75}{6} = 0.29 \, m
$$

$$
e_x = \frac{M_{tx}}{P} = \frac{3.18}{26.04} = 0.12 \, m < k
$$
\n
$$
e_y = \frac{M_{ty}}{P} = \frac{3.16}{26.04} = 0.12 \, m < k
$$

Cálculo de presión máxima y mínima admisible:

$$
q_{\text{max/min}} = \frac{P}{A_Z} \pm \frac{M_{tx}}{S_x} \pm \frac{M_{ty}}{S_y}
$$

S<sup>x</sup> y S<sup>y</sup> se calculan como:

$$
S_x = S_y = \frac{B * L^2}{6} = \frac{1.75 * 1.75^2}{6} = 0.89 m^3
$$

$$
q_{\text{max}} = \frac{26.04}{3.06} + \frac{3.18}{0.89} + \frac{3.16}{0.89} = 15.63 \ t/m^2 < V_s
$$
\n
$$
q_{\text{min}} = \frac{26.04}{3.06} - \frac{3.18}{0.89} - \frac{3.16}{0.89} = 1.39 \ t/m^2 > 0
$$

Los datos anteriores indican que las dimensiones de la zapata son adecuadas.

Presión de diseño:

Debido a que las presiones del suelo varían de un punto a otro bajo la zapata, se debe calcular una presión de diseño uniforme mediante la siguiente expresión:

$$
q_{du} = q_{m\acute{a}x} * FCU
$$

$$
q_{du} = 15.63 * 1.35 = 21.10 t/m2
$$

Peralte efectivo de la zapata:

Datos:  $r = 7.5$  cm  $\varnothing$ <sub>Var</sub> = #6 = 1.90 cm  $\mathcal{A} = \frac{1}{2}$ 

$$
d = t - r - \frac{4}{2}
$$

$$
d = 40 - 7.5 - \frac{1.90}{2} = 31.55 \text{ cm}
$$

 $\emptyset_{Var}$ 

Chequeo por corte simple:

Se realiza para verificar si la zapata soportará los esfuerzos a corte, y se realiza con el siguiente procedimiento:

## **Figura 40.**

*Falla por corte simple en zapata*

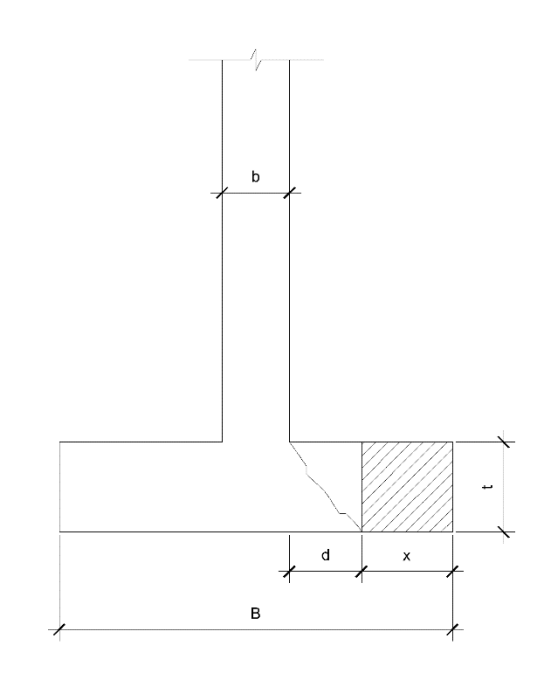

*Nota.* Descripción del diagrama de falla por corte simple en zapata. Elaboración propia, realizado con AutoCAD.

$$
x = \frac{B - b}{2} - d
$$

$$
x = \frac{175 - 30}{2} - 31.55 = 40.95
$$
 cm

Corte actuante:

$$
V_{act} = B * x * q_{du}
$$

$$
V_{act} = 1.75 * 0.4095 * 21.10 = 15.12 t
$$

Corte que resiste el concreto:

$$
V_C = 0.53 * 0.85 * \sqrt{f'c} * B * d
$$
  

$$
V_C = 0.53 * 0.85 * \sqrt{281} * 175 * 31.55 = 41,695.13 kg \approx 41.70 t
$$

$$
V_{act}
$$

Como Vact < VC, la zapata sí cumple con el chequeo de falla a corte simple y el espesor es adecuado.

Chequeo por corte punzante:

El chequeo por corte punzante verifica si la zapata soporta los efectos que se producen en un perímetro al borde de la columna con una distancia d/2.

## **Figura 41.**

*Zapata sometida a corte punzante*

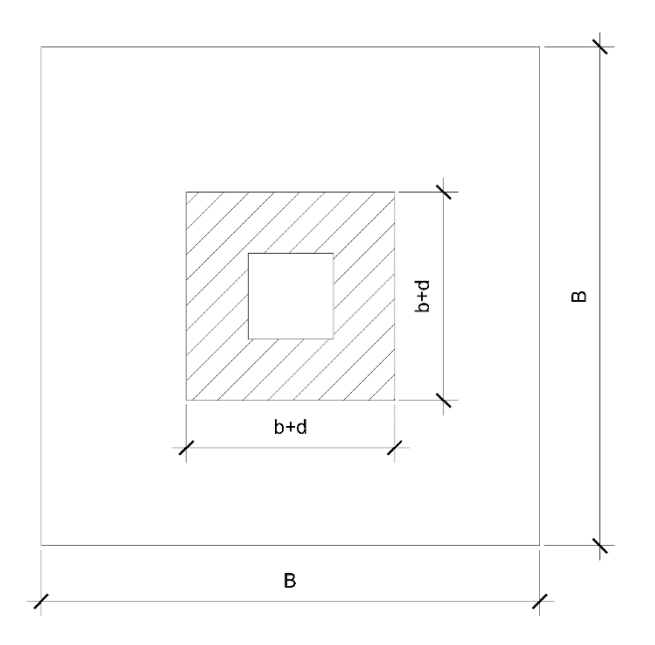

*Nota.* Descripción del diagrama de falla por corte simple en zapata. Elaboración propia, realizado con AutoCAD.

Corte actuante:

$$
V_{act} = q_{du} * (A_Z - A_p)
$$

$$
V_{act} = 21.10 * (3.06 - (0.3 + 0.3155)^{2}) = 56.57 t
$$

Corte resistente por punzonamiento:

$$
V_C = 0.85 * 0.27 * \sqrt{f'c} * \left(\frac{\alpha_s * d}{b_o}\right) * b_o * d
$$

Donde:

b<sup>o</sup> es el perímetro de corte por punzonamiento  $\alpha_s$  = 40 para zapatas de interiores  $V_c = 0.85 * 0.27 * \sqrt{281} *$ 40 ∗ 31.55  $\frac{12}{4(30+31.55)}$  \* 4(30 + 31.55) \* 31.55  $V_c = 153,177.36 \ kg \approx 153.18 \ t$  $V_{act} < V_c$ 

Como Vact < VC, la zapata si cumple con el chequeo de falla por corte punzante.

Diseño del refuerzo por flexión:

La carga de diseño máxima produce un momento flector en la zapata, por eso es necesario reforzarla con acero para resistir los esfuerzos transmitidos y se diseñará como un voladizo.

## **Figura 42.**

*Diagrama para análisis de zapata*

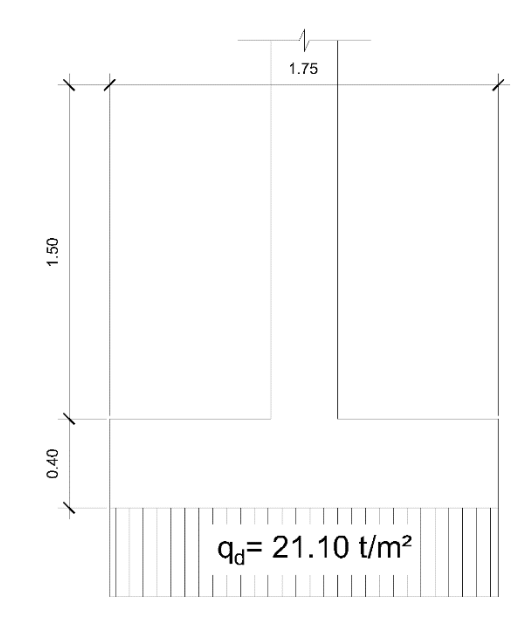

*Nota.* Descripción del diagrama para análisis de zapata. Elaboración propia, realizado con AutoCAD.

$$
M_u = \frac{q_{du} * B * l^2}{2}
$$

$$
M_{ux} = M_{uy} = \frac{21.10 * 1.75 * \left(\frac{1.75}{2} - \frac{0.3}{2}\right)^2}{2} = 9.70 t - m
$$

Cálculo del área de acero:

$$
A_{Smin} = \frac{14.1}{fy} * b * d
$$

$$
A_{Smin} = \frac{14.1}{4200} * 175 * 31.55 = 18.53
$$
 cm<sup>2</sup>

Cálculo de área de acero requerida:

$$
As_{req} = \left(bd - \sqrt{(bd)^2 - \frac{M_u b}{0.003825 f'c}}\right) * \left(\frac{0.85 f'c}{f y}\right)
$$
  

$$
As_{req} = \left(175 * 31.55 - \sqrt{(175 * 31.55)^2 - \frac{9700 * 175}{0.003825 * 281}}\right) * \left(\frac{0.85 * 281}{4200}\right)
$$
  

$$
As_{req} = 8.24 \text{ cm}^2
$$

Se utilizará el Asmin de 18.53 cm<sup>2</sup>.

Cálculo del espaciamiento:

$$
Cantidad de variables = \frac{18.53}{2.85} \approx 7 \text{ unidades}
$$
\n
$$
A_S = 2.85 \times 7 = 19.95 \text{ cm}^2
$$

$$
S = \frac{175 - (7.5 * 2)}{7} = 22.85 \text{ cm}
$$

Cálculo de acero por temperatura:

$$
As_{temp} = 0.002 * B * d
$$

$$
As_{temp} = 0.002 * 175 * 31.55 = 11.04 cm2
$$

Se propone utilizar varillas #4 para el refuerzo por temperatura Cálculo del espaciamiento:

$$
Cantidad de variables = \frac{11.04}{1.27} \approx 9 \text{ unidades}
$$
\n
$$
A_S = 1.27 \times 9 = 11.43 \text{ cm}^2
$$

$$
S = \frac{175 - (7.5 * 2)}{9} = 17.78 \text{ cm}
$$

#### **Tabla 56.**

*Resumen de diseño de zapata*

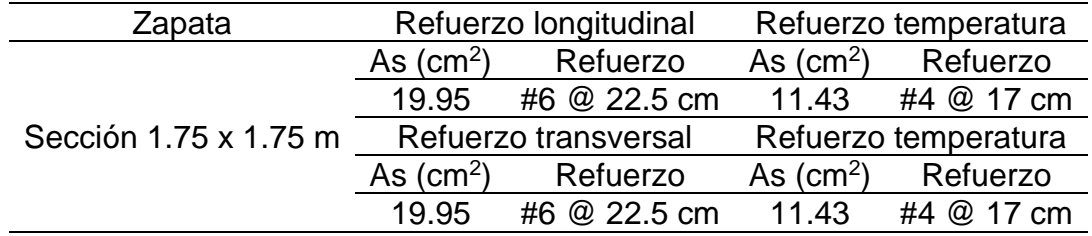

*Nota.* Se presenta el sumen de diseño de la zapata. Elaboración propia, realizado con Microsoft Word.

Debido a la ubicación del edificio en el terreno, es necesario diseñar zapatas de borde y esquina a continuación, se muestra el proceso de diseño.

Zapata de borde: Datos:  $P_U = 16,364.91$  kg  $M_{UX} = 3,943.52$  kg-m  $M_{UV} = 4,394.42$  kg-m  $B = L = 1.75 m$  $t = 0.40$  m

Cálculo de cargas de trabajo

$$
P't = \frac{16,758.51}{1.35} = 12,413.71 \, kg = 12.41 \, t
$$
\n
$$
M_{tx} = \frac{3,943.52}{1.35} = 2,921.12 \, kg - m = 2.92 \, t - m
$$
\n
$$
M_{ty} = \frac{4,394.42}{1.35} = 3,255.12 \, kg - m = 3.26 \, t - m
$$

Chequeo de presión sobre el suelo:

Carga sobre la zapata

$$
P = P'_{t} + P_{Propio} + P_{Suelo}
$$

Peso propio

$$
P_{Propio} = A_Z * t * \gamma_c
$$
  

$$
P_{Propio} = 3.06 * 0.4 * 2.4 = 2.94 t
$$

Peso del suelo

$$
P_{Suelo} = A_Z * df * \gamma_S
$$
  

$$
P_{Suelo} = 3.06 * 1.5 * 1.6 = 7.35 t
$$

Carga ultima

$$
P = 12.41 + 2.94 + 7.36 = 22.71 t
$$

Comprobación e<k

$$
k = \frac{L}{6} = \frac{1.75}{6} = 0.29 \, m
$$

$$
e_x = \frac{M_{tx}}{P} = \frac{2.92}{22.71} = 0.13 \, m < k
$$
\n
$$
e_y = \frac{M_{ty}}{P} = \frac{3.26}{22.71} = 0.14 \, m < k
$$

Cálculo de presión máxima y mínima admisible:

$$
q_{\text{max/min}} = \frac{P}{A_Z} \pm \frac{M_{tx}}{S_x} \pm \frac{M_{ty}}{S_y}
$$

S<sub>x</sub> y S<sub>y</sub> se calculan como:

$$
S_x = S_y = \frac{B * L^2}{6} = \frac{1.75 * 1.75^2}{6} = 0.89 m^3
$$

$$
q_{\text{max}} = \frac{22.71}{3.06} + \frac{2.92}{0.89} + \frac{3.26}{0.89} = 14.37 \, t/m^2 < V_s
$$
\n
$$
q_{\text{min}} = \frac{22.71}{3.06} - \frac{2.92}{0.89} - \frac{3.26}{0.89} = 0.48 \, t/m^2 > 0
$$

Los datos anteriores indican que las dimensiones de la zapata son adecuadas.

Presión de diseño:

Debido a que las presiones del suelo varían de un punto a otro bajo la zapata, se debe calcular una presión de diseño uniforme mediante la siguiente expresión:

> $q_{du} = q_{m\acute{a}x} * FCU$  $q_{du} = 14.37 * 1.35 = 19.40 t/m^2$

Peralte efectivo de la zapata:

Datos:  $r = 7.5$  cm  $\varnothing$ <sub>Var</sub> = #6 = 1.90 cm  $d = t - r - \frac{\mathcal{O}_{Var}}{2}$ 

$$
d = 40 - 7.5 - \frac{1.90}{2} = 31.55 \text{ cm}
$$

Chequeo por corte simple

Se realiza para verificar si la zapata soportará los esfuerzos a corte, y se realiza con el siguiente procedimiento:

### **Figura 43.**

*Falla por corte simple en zapata*

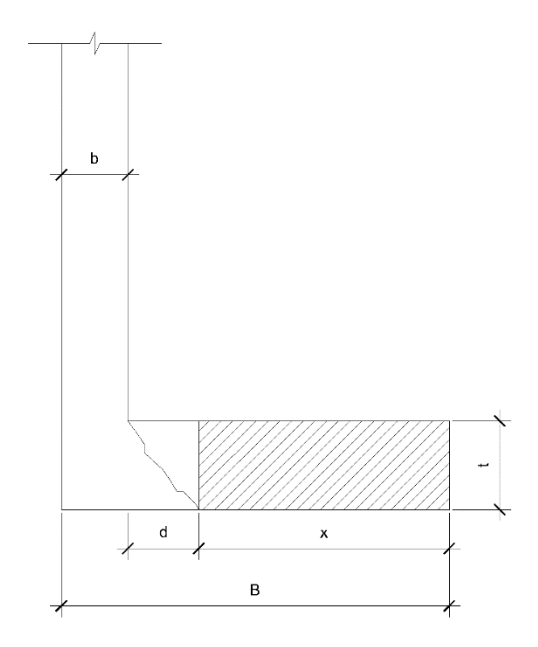

*Nota.* Descripción de la falla por corte simple en zapata. Elaboración propia, realizado con AutoCAD.

$$
x = B - b - d
$$

$$
x = 175 - 30 - 31.55 = 113.45
$$
 cm

Corte actuante:

$$
V_{act} = B * x * q_{du}
$$

$$
V_{act} = 1.75 * 1.2345 * 19.40 = 38.51 t
$$

Corte que resiste el concreto:

$$
V_C = 0.53 * 0.85 * \sqrt{f'c} * B * d
$$
  

$$
V_C = 0.53 * 0.85 * \sqrt{281} * 175 * 31.55 = 41,695.13 kg \approx 41.7 t
$$
  

$$
V_{act} < V_C
$$

Como Vact < VC, la zapata sí cumple con el chequeo de falla a corte simple y el espesor es adecuado.

• Chequeo por corte punzante:

El chequeo por corte punzante verifica si la zapata soporta los efectos que se producen en un perímetro al borde de la columna con una distancia d/2.

### **Figura 44.**

*Zapata sometida a corte punzante*

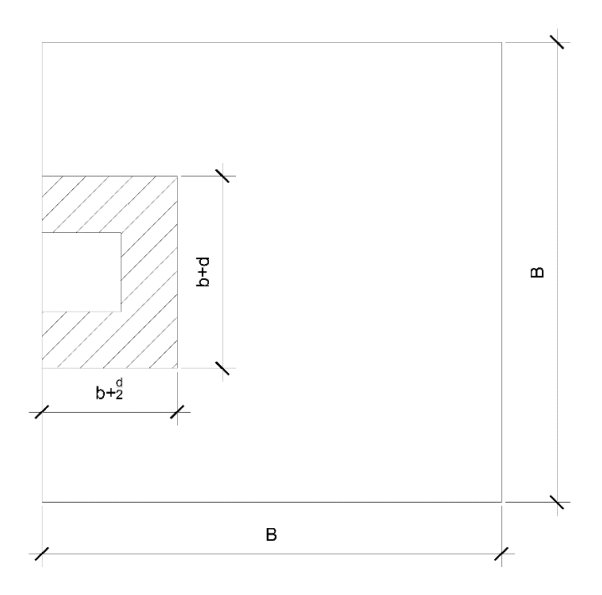

*Nota.* Descripción de la zapata sometida a corte punzante. Elaboración propia, realizado con AutoCAD.

Corte actuante:

$$
V_{act} = q_{du} * (A_Z - A_p)
$$

$$
V_{act} = 19.40 * \left(3.06 - (0.3 + 0.3155) * (0.3 * \frac{0.3155}{2})\right) = 50.67t
$$

Corte resistente por punzonamiento:

$$
V_C = 0.85 * 0.27 * \sqrt{f'c} * \left(\frac{\alpha_s * d}{b_o}\right) * b_o * d
$$

Donde:

 $\alpha_s = 30$  para zapatas de borde

$$
V_C = 0.85 * 0.27 * \sqrt{281} * \left(\frac{30 * 31.55}{(30 + 31.55) + 2\left(30 * \frac{31.55}{2}\right)}\right) * \left((30 + 31.55) + 2\left(30 * \frac{31.55}{2}\right)\right) * 31.55
$$

$$
V_C = 114,883.02 \text{ kg} \approx 114.88 \text{ t}
$$

$$
V_{act} < V_C
$$

Como V<sub>act</sub> < V<sub>C</sub>, la zapata si cumple con el chequeo de falla por corte punzante. Diseño del refuerzo por flexión:

## **Figura 45.**

*Diagrama para análisis de zapata*

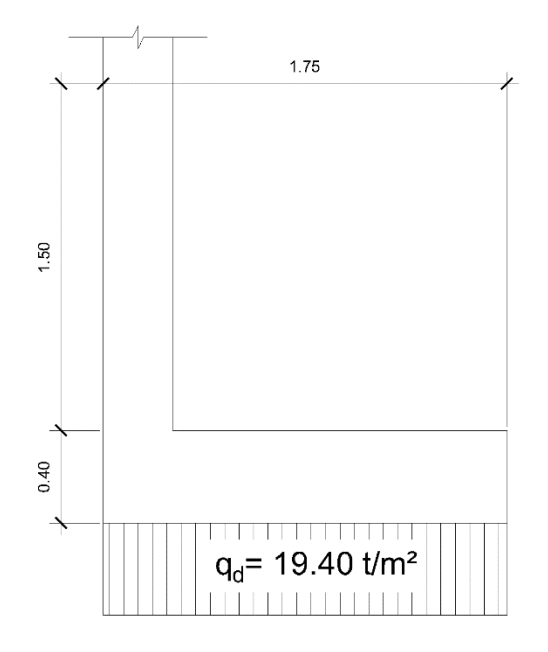

*Nota.* Descripción del diagrama para análisis de zapata. Elaboración propia, realizado con AutoCAD.

$$
M_u = \frac{q_{du} * B * l^2}{2}
$$
  

$$
M_{ux} = M_{uy} = \frac{19.40 * 1.75 * (1.75 - 0.3)^2}{2} = 35.68 t - m
$$

Cálculo del área de acero:

$$
A_{Smin} = \frac{14.1}{fy} * b * d
$$

$$
A_{Smin} = \frac{14.1}{4200} * 175 * 31.55 = 18.53 \text{ cm}^2
$$

Cálculo de área de acero requerida:

$$
As_{req} = \left(bd - \sqrt{(bd)^2 - \frac{M_u b}{0.003825 f'c}}\right) * \left(\frac{0.85 f'c}{f y}\right)
$$
  

$$
As_{req} = \left(175 * 31.55 - \sqrt{(175 * 31.55)^2 - \frac{35,680 * 175}{0.003825 * 281}}\right) * \left(\frac{0.85 * 281}{4200}\right)
$$
  

$$
As_{req} = 31.50 \text{ cm}^2
$$

Se utilizará el Asreq de 31.50 cm<sup>2</sup>.

Cálculo del espaciamiento:

$$
Cantidad de variables = \frac{31.50}{2.85} \approx 12 \text{ unidades}
$$

$$
A_S = 2.85 \times 12 = 34.2 \text{ cm}^2
$$

$$
S = \frac{175 - (7.5 * 2)}{5} = 13.33 \text{ cm}
$$

Cálculo de acero por temperatura:

$$
As_{temp} = 0.002 * B * d
$$

$$
As_{temp} = 0.002 * 175 * 31.55 = 11.04 cm2
$$

Se propone utilizar varillas #4 para el refuerzo por temperatura Cálculo del espaciamiento:

$$
Cantidad de variables = \frac{11.04}{1.27} \approx 9 \text{ unidades}
$$
\n
$$
A_S = 1.27 \times 9 = 11.43 \text{ cm}^2
$$

$$
S = \frac{175 - (7.5 * 2)}{9} = 17.78 \text{ cm}
$$

### **Tabla 57.**

*Resumen de diseño de zapata*

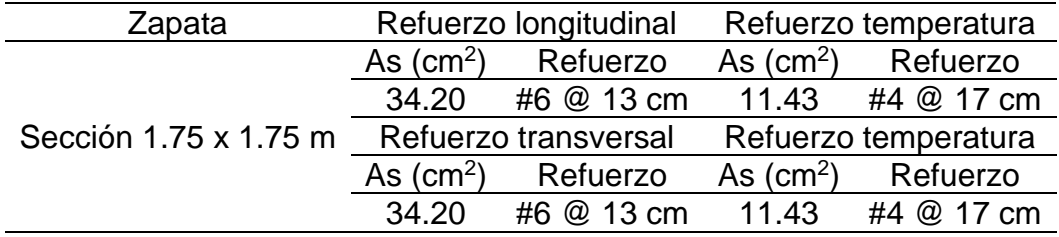

*Nota.* Se presenta el resumen de diseño de zapata. Elaboración propia, realizado con Microsoft Excel.

Zapata de esquina Datos:  $P_U = 12,743.16$  kg  $M_{UX} = 3,232.55$  kg-m  $M_{UV} = 3,840.77$  kg-m  $B = L = 1.75$  m  $t = 0.40$  m

Cálculo de cargas de trabajo

$$
P't = \frac{12,743.16}{1.35} = 9,439.38 \text{ kg} = 9.44 \text{ t}
$$

$$
M_{tx} = \frac{3,232.55}{1.35} = 2,394.48 \text{ kg} - m = 2.39 \text{ t} - m
$$

$$
M_{ty} = \frac{3,840.77}{1.35} = 2,845.01 \text{ kg} - m = 2.85 \text{ t} - m
$$

Chequeo de presión sobre el suelo:

Carga sobre la zapata

$$
P = P'_{t} + P_{Propio} + P_{Suelo}
$$

Peso propio

$$
P_{Propio} = A_Z * t * \gamma_c
$$

$$
P_{Propio} = 3.06 * 0.4 * 2.4 = 2.94 t
$$

Peso del suelo

$$
P_{Suelo} = A_Z * df * \gamma_S
$$
  

$$
P_{Suelo} = 3.06 * 1.5 * 1.6 = 7.35 t
$$

Carga ultima

$$
P = 9.44 + 2.94 + 7.36 = 19.74 t
$$

Comprobación e<k

$$
k = \frac{L}{6} = \frac{1.75}{6} = 0.29 \, m
$$

$$
e_x = \frac{M_{tx}}{P} = \frac{2.39}{19.74} = 0.12 \, m < k
$$
\n
$$
e_y = \frac{M_{ty}}{P} = \frac{2.85}{19.74} = 0.14 \, m < k
$$

Cálculo de presión máxima y mínima admisible:

$$
q_{\text{max/min}} = \frac{P}{A_Z} \pm \frac{M_{tx}}{S_x} \pm \frac{M_{ty}}{S_y}
$$

S<sub>x</sub> y S<sub>y</sub> se calculan como:

$$
S_x = S_y = \frac{B * L^2}{6} = \frac{1.75 * 1.75^2}{6} = 0.89 m^3
$$

$$
q_{\text{max}} = \frac{19.74}{3.06} + \frac{2.39}{0.89} + \frac{2.85}{0.89} = 12.34 \, t/m^2 < V_s
$$
\n
$$
q_{\text{min}} = \frac{19.74}{3.06} - \frac{2.39}{0.89} - \frac{2.85}{0.89} = 0.56 \, t/m^2 > 0
$$

Los datos anteriores indican que las dimensiones de la zapata son adecuadas.

Presión de diseño:

Debido a que las presiones del suelo varían de un punto a otro bajo la zapata, se debe calcular una presión de diseño uniforme mediante la siguiente expresión:

$$
q_{du} = q_{\text{max}} * FCU
$$

$$
q_{du} = 12.34 * 1.35 = 16.66 t/m^2
$$

Peralte efectivo de la zapata:

Datos:  $r = 7.5$  cm  $\varnothing$ <sub>Var</sub> = #6 = 1.90 cm

$$
d = t - r - \frac{\emptyset_{Var}}{2}
$$

$$
d = 40 - 7.5 - \frac{1.90}{2} = 31.55 \text{ cm}
$$

Chequeo por corte simple

Se realiza para verificar si la zapata soportará los esfuerzos a corte, y se realiza con el siguiente procedimiento:

# **Figura 46.**

*Falla por corte simple en zapata*

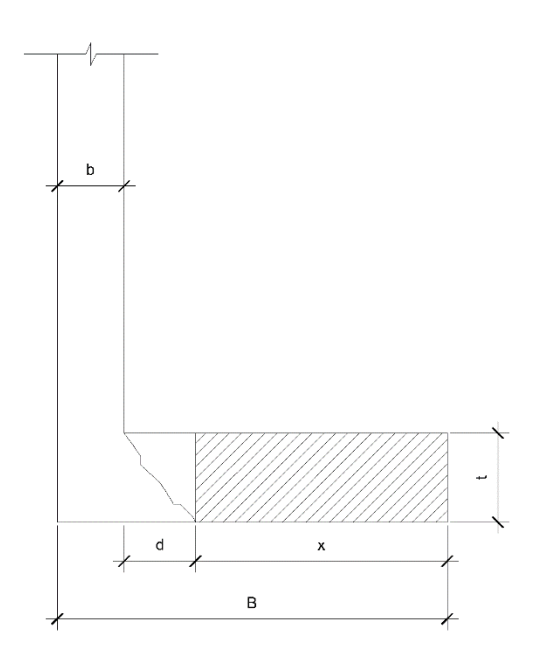

*Nota.* Descripción del diagrama para análisis de falla por corte simple en zapata. Elaboración propia, realizado con AutoCAD.

$$
x = B - b - d
$$

$$
x = 175 - 30 - 31.55 = 113.45
$$
 cm

Corte actuante:

$$
V_{act} = B * x * q_{du}
$$

$$
V_{act} = 1.75 * 1.2345 * 16.66 = 35.99 t
$$

Corte que resiste el concreto:

$$
V_C = 0.53 * 0.85 * \sqrt{f'c * B * d}
$$
  

$$
V_C = 0.53 * 0.85 * \sqrt{281} * 175 * 31.55 = 41695.13 kg \approx 41.7 t
$$
  

$$
V_{act} < V_C
$$

Como Vact < VC, la zapata sí cumple con el chequeo de falla a corte simple y el espesor es adecuado.

• Chequeo por corte punzante:

El chequeo por corte punzante verifica si la zapata soporta los efectos que se producen en un perímetro al borde de la columna con una distancia d/2.

### **Figura 47.**

### *Zapata sometida a corte punzante*

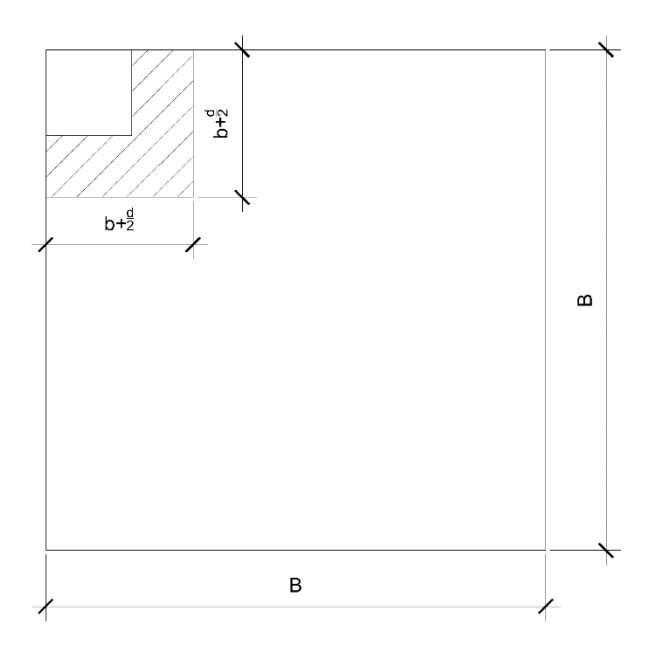

*Nota.* Descripción de la zapata sometida a corte punzante. Elaboración propia, realizado con AutoCAD.

Corte actuante:

$$
V_{act} = q_{du} * (A_Z - A_p)
$$

$$
V_{act} = 16.66 * \left(3.06 - \left(0.3 + \frac{0.3155}{2}\right)^2\right) = 47.48 t
$$

Corte resistente por punzonamiento:

$$
V_C = 0.85 * 0.27 * \sqrt{f'c} * \left(\frac{\alpha_s * d}{b_o}\right) * b_o * d
$$

Donde:

 $\alpha_s = 20$  para zapatas de borde

$$
V_C = 0.85 * 0.27 * \sqrt{281} * \left(\frac{20 * 31.55}{2(30 + \frac{31.55}{2})}\right) * 2(30 + \frac{31.55}{2}) * 31.55
$$

$$
V_C = 52313.34 kg \approx 52.31 t
$$

$$
V_{act} < V_C
$$

Como V<sub>act</sub> < V<sub>C</sub>, la zapata si cumple con el chequeo de falla por corte punzante.

Diseño del refuerzo por flexión:

## **Figura 48.**

*Diagrama para análisis de zapata*

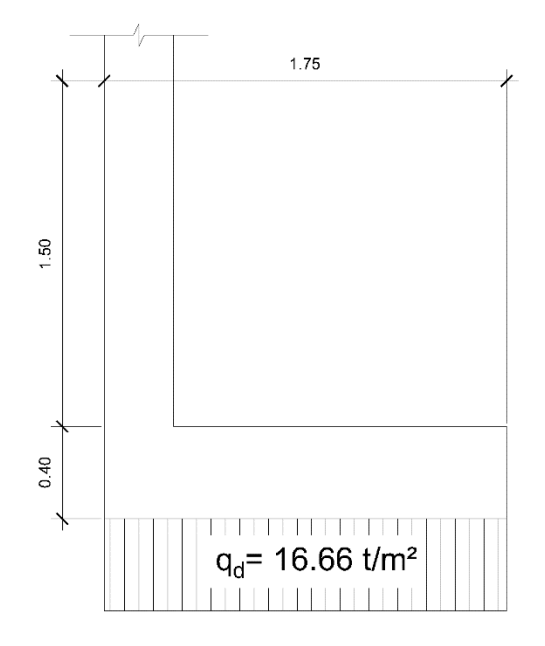

*Nota.* Descripción del diagrama para análisis de zapata. Elaboración propia, realizado con AutoCAD.

$$
M_u = \frac{q_{du} * B * l^2}{2}
$$
  

$$
M_{ux} = M_{uy} = \frac{16.66 * 1.75 * (1.75 - 0.3)^2}{2} = 30.64 t - m
$$

Cálculo del área de acero:

$$
A_{Smin} = \frac{14.1}{fy} * b * d
$$

$$
A_{Smin} = \frac{14.1}{4200} * 175 * 31.55 = 18.53 \text{ cm}^2
$$

Cálculo de área de acero requerida:

$$
As_{req} = \left(bd - \sqrt{(bd)^2 - \frac{M_u b}{0.003825 f'c}}\right) * \left(\frac{0.85 f'c}{f y}\right)
$$
  

$$
As_{req} = \left(175 * 31.55 - \sqrt{(175 * 31.55)^2 - \frac{3,0640 * 175}{0.003825 * 281}}\right) * \left(\frac{0.85 * 281}{4,200}\right)
$$
  

$$
As_{req} = 26.84 \text{ cm}^2
$$

Se utilizará el Asreq de 26.84 cm<sup>2</sup>.

Cálculo del espaciamiento:

 $\emph{Cantidad de variables} =$ 26.84  $\frac{2.85}{2.85} \approx 10$  unidades  $A_s = 2.85 * 10 = 28.5$   $cm^2$ 

$$
S = \frac{175 - (7.5 * 2)}{10} = 16 \, \text{cm}
$$

Cálculo de acero por temperatura:

$$
As_{temp} = 0.002 * B * d
$$

$$
As_{temp} = 0.002 * 175 * 31.55 = 11.04 cm2
$$

Se propone utilizar varillas #4 para el refuerzo por temperatura Cálculo del espaciamiento:

$$
Cantidad de variables = \frac{11.04}{1.27} \approx 9 \text{ unidades}
$$
\n
$$
A_S = 1.27 \times 9 = 11.43 \text{ cm}^2
$$
\n
$$
S = \frac{175 - (7.5 \times 2)}{9} = 17.78 \text{ cm}
$$

### **Tabla 58.**

*Resumen de diseño de zapata*

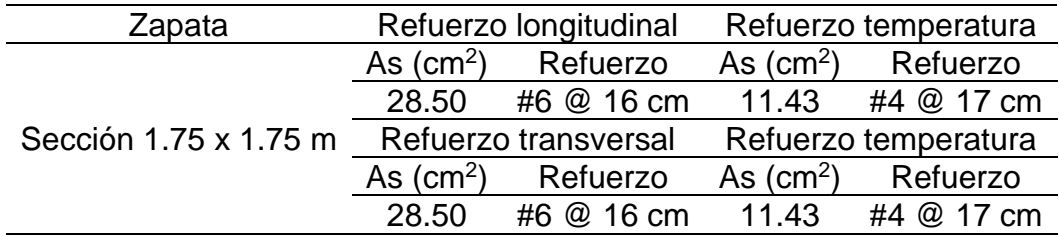

*Nota.* Se presenta el resumen de diseño de zapata. Elaboración propia, realizado con Microsoft Excel.

Cimiento corrido:

El cimiento corrido que se coloca a los muros, no serán parte del sistema estructural sismo resistente, por lo que se diseñaran para soportar únicamente cargas superpuestas, por lo que se propone el diseño de cimiento corrido de acuerdo con el Fondo de Hipotecas Aseguradas (FHA).

Las dimensiones mínimas para cimientos corridos son:

- Viviendas de un nivel 0.15x0.30 m.
- Viviendas de dos niveles 0.20x0.40 m.

El refuerzo mínimo para cimientos corrido es:

- Viviendas de un nivel 2 #3 con eslabones #3 @ 30 cm o #2 @ 15 cm.
- Viviendas de dos niveles 3 #3 con eslabones #3 @ 20 cm o #2 @ 15 cm.

Para este caso se utilizará el cimiento corrido de 0.20x0.40 m con 3 #3 y eslabones #2 @ 15 cm.

#### **2.2.8.6. Diseño de gradas**

Las gradas son elementos diseñados con el fin de conectar un piso con otro, compuesto por elementos horizontales (huella) y verticales (contrahuella), formando escalones. Los escalones están apoyados en una losa continua con 2 apoyos, como elemento inclinado con capacidad resistente a flexión.

Que un módulo de gradas sea cómodo y seguro, depende de su relación huella y contrahuella. Las siguientes relaciones garantizan la comodidad y funcionalidad del módulo de gradas:

- Contrahuella:  $C \leq 20$  cm
- $\bullet$  Huella:  $H > C$
- $2C + H < 64$  cm
- 45 cm  $\leq$  C+H  $\leq$  48 cm
- 480 cm<sup>2</sup> <  $C^*H$  < 500 cm<sup>2</sup>
- Datos:
- Carga viva =  $500 \text{ kg/m}^2$
- Acabados =  $200 \text{ kg/m}^2$
- f'c =  $281 \text{ kg/cm}^2$
- fy =  $2810 \text{ kg/cm}^2$
- $h = 3.12 \text{ m}$
- $y_c = 2400 \text{ kg/m}^3$

Calculo en sentido largo 3.5 m, dejando descanso de 1m. Asumiendo huella =  $32$  cm y contrahuella =  $16$  cm.

Numero de huellas =  $2.5/0.3 = 9$ Numero de contrahuellas =  $H + 1 = 9 + 1 = 10$ 

### Chequeo relaciones de comodidad

- $C = 16$  cm  $\leq$  20cm Cumple
- $H = 30$  cm  $> 16$  cm Cumple
- $2*16 + 30 = 62 \le 64$  cm Cumple
- $16+30 = 46$ ;  $45 < 46 < 48$  cm Cumple
- $16*30 = 480 < 480 < 500$  cm<sup>2</sup> Cumple

Todas las relaciones de comodidad cumplen por lo cual las dimensiones son correctas.

Integración de cargas:

Longitud de losa

$$
L = \sqrt{(9*0.30)^2 + (10*0.16)^2} = 3.14 \, m
$$

Espesor de losa

$$
t = \frac{L}{24} = \frac{3.14}{24} = 0.13 \ m
$$

$$
C_m = 1.2 * \left[ \gamma_C * \left( t + \frac{C}{2} \right) + Acabados \right]
$$
  

$$
C_m = 1.2 * \left[ 2,400 * \left( 0.13 + \frac{0.16}{2} \right) + 200 \right] = 844.80 kg/m^2
$$
  

$$
C_v = 1.6 * 500 = 800 kg/m^2
$$
  

$$
C_U = 844.8 + 800 = 1,644.8 kg/m^2
$$

Se analiza una franja con ancho unitario de 1 m. La carga ultima es  $C_U = 1,644.8$  kg/m, para un tramo de escalones con longitud de 3.14 m.

Cálculo de momentos actuantes

Momento positivo

$$
M(+) = \frac{W * L^2}{9} = \frac{1,644.8 * 3.14^2}{9} = 1,801.90 kg - m
$$
  

$$
M(-) = \frac{W * L^2}{14} = \frac{1,644.8 * 3.14^2}{14} = 1,158.36 kg - m
$$

Área de acero mínima y área de acero por temperatura:

$$
A_{Smin} = \frac{14.1}{fy} * b * d
$$
  

$$
A_{Smin} = \frac{14.1}{2,810} * 100 * 12.52 = 6.28 \text{ cm}^2
$$
  

$$
A_{temp} = 0.002 * b * d
$$
  

$$
A_{temp} = 0.002 * 100 * 12.52 = 2.50 \text{ cm}^2
$$

Cálculo de área de acero requerida para momento negativo y positivo:

$$
As_{req}(+) = \left(100 * 12.52 - \sqrt{(100 * 12.52)^2 - \frac{1,801.90 * 100}{0.003825 * 281}}\right) * \left(\frac{0.85 * 281}{2,810}\right)
$$
  
\n
$$
As_{req}(-) = \left(100 * 12.52 - \sqrt{(100 * 12.52)^2 - \frac{1,158.36 * 100}{0.003825 * 281}}\right) * \left(\frac{0.85 * 281}{2,810}\right)
$$
  
\n
$$
As_{req}(+) = 5.85 \text{ cm}^2
$$
  
\n
$$
As_{req}(-) = 3.72 \text{ cm}^2
$$

Cálculo del espaciamiento:

$$
S = \frac{100 * 0.71}{A_S}
$$

Espaciamiento requerido en la cama inferior longitudinal:

$$
S = \frac{100 * 0.71}{6.28} = 11.30 \text{ cm}
$$

$$
S=10\ cm
$$

Espaciamiento requerido en la cama inferior longitudinal:

$$
S = \frac{100 * 0.71}{6.28} = 11.30 \text{ cm}
$$

$$
S = 10 \text{ cm}
$$

Espaciamiento requerido en la cama superior:

$$
S = \frac{100 * 0.71}{2.50} = 28.40 \text{ cm}
$$

$$
S = 25 \text{ cm}
$$

#### **2.2.9. Muro de contención**

Para este cálculo se realiza una selección de sistema para el muro, seguido de las especificaciones de diseño, lo que incluye el dimensionamiento del muro voladizo, diseño estructural, entre otros.

# **2.2.9.1. Selección de sistema para muro de contención**

Debido a la diferencia en las cotas del terreno que se tendrá en el proyecto se optó por diseñar un muro en voladizo, con una altura de 4.5 m de altura.

#### **2.2.9.2. Especificaciones de diseño**

Datos:

- Talud de 3.5 m de altura libre y 1m de altura de muro enterrado.
- Sobrecarga  $q = 1$  t/m<sup>2</sup>
- $vs = 1.6$  t/m<sup>3</sup>
- Angulo de fricción interna  $\varnothing$  = 30°
- Cohesión C=0
- Capacidad soporte del suelo  $Vs = 17.22$  t/m<sup>2</sup>
- $y_c = 2.4 \text{ t/m}^3$
- $\text{f}'\text{c} = 281 \text{ kg/cm}^2$
- fy = 4,200 kg/cm<sup>2</sup>

# **2.2.9.2.1. Dimensionamiento del muro en voladizo**

Para el dimensionamiento del muro en voladizo se presentan las siguientes recomendaciones.

### **Figura 49.**

*Recomendaciones para dimensionamiento mínimo de un muro en voladizo*

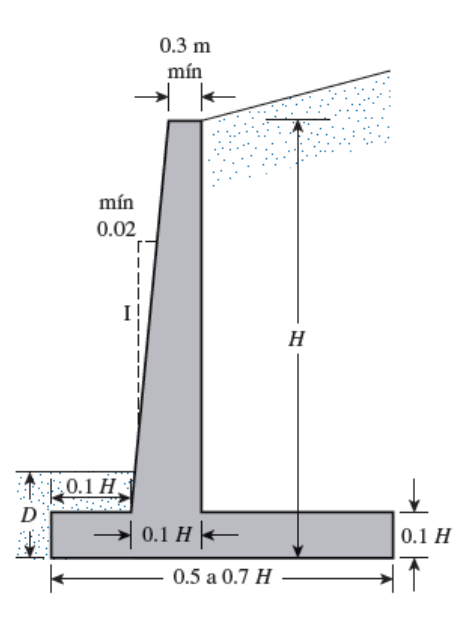

*Nota.* Descripción de las recomendaciones para dimensionamiento mínimo de un muro voladizo. Obtenido de Das, B. (2012). *Fundamentos De Ingeniería De Cimentaciones*. (p. 378.) Cengage Learning Editores S.A. de C.V.

Teniendo en cuenta las recomendaciones se propone las siguientes dimensiones:

$$
H = 4.5 m
$$
  
\n
$$
D = 1 m
$$
  
\n
$$
B = 2.5 m
$$
  
\nCorona = 0.30 m  
\nLongitud de pie 
$$
Lp = 0.8
$$
  
\nLongitud de talón 
$$
Lt = 1.2
$$
  
\nEspesor de zapata 
$$
t = 0.5 m
$$

# **Figura 50.**

*Dimensiones del muro de contención propuesto*

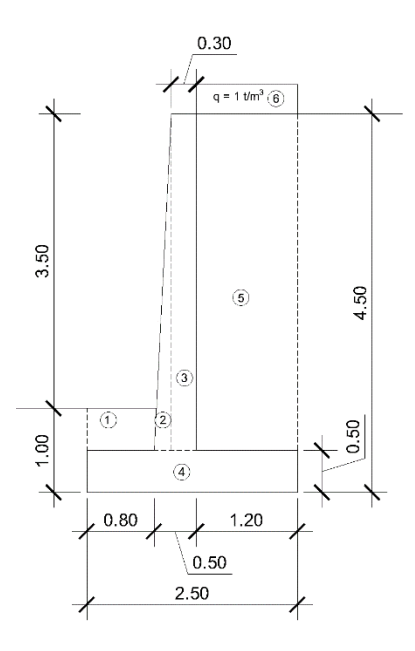

*Nota.* Descripción de las dimensiones del muro de contención propuesto. Elaboración propia, realizado con AutoCAD.

### **2.2.9.3. Diseño estructural**

Para el diseño de un muro de contención se debe hacer uso de la teoría de Rankine, en el cual deben determinarse los coeficientes de empuje activo (ka) y empuje pasivo (kp), que se calculan con:

$$
k_a = \frac{1 - \sin(\emptyset)}{1 + \sin(\emptyset)}
$$

$$
k_a = \frac{1 - \sin(30)}{1 + \sin(30)} = \frac{1}{3}
$$

$$
k_p = \frac{1 + \sin(\emptyset)}{1 - \sin(\emptyset)}
$$

$$
k_p = \frac{1 + \sin(30)}{1 - \sin(30)} = 3
$$

### **Figura 51.**

*Diagrama de cuerpo libre para muro de contención*

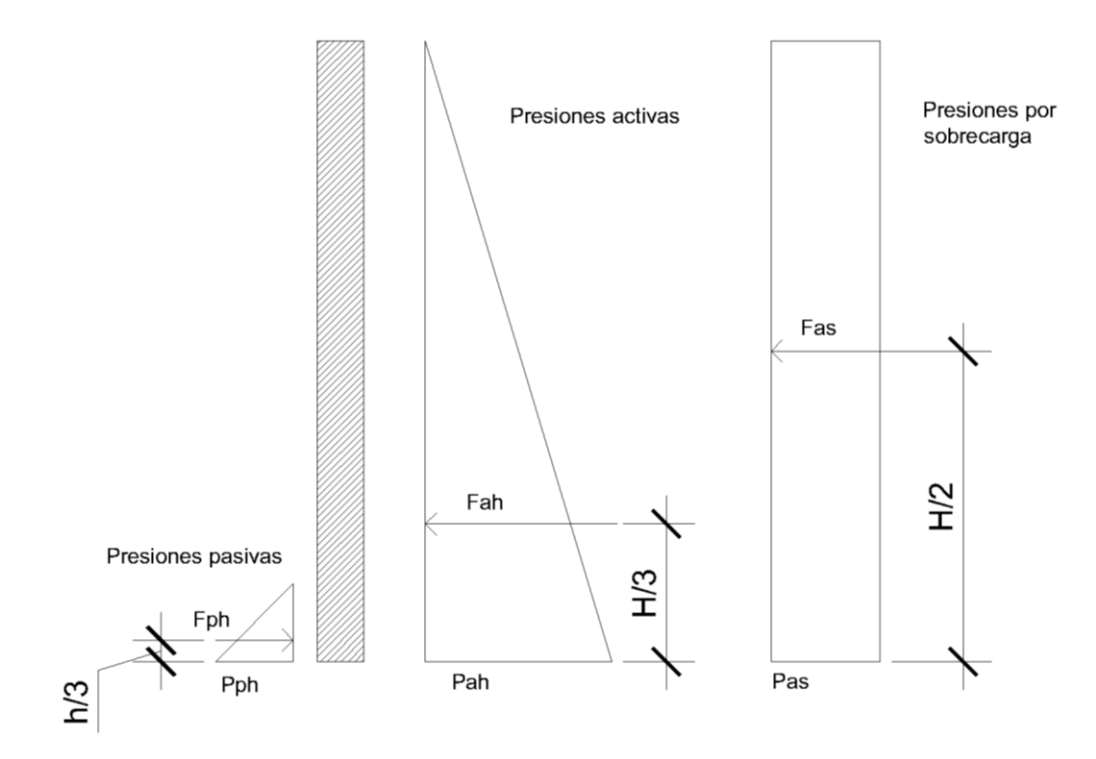

*Nota.* Descripción del diagrama de cuerpo libre para muro de contención. Elaboración propia, realizado con AutoCAD.

Con ayuda del diagrama se determinan las presiones, fuerzas y momentos con sus respectivas ecuaciones.

Presiones horizontales Pph = Kp\*γs\*h =  $3*1.6*1 = 4.8$  t/m<sup>2</sup> Pah = Ka\*γs\*H =  $1/3$ \*1.6\*4.5 = 2.4 t/m<sup>2</sup> Pas =  $Ka*q = 1/3*1 = 0.33$  t/m<sup>2</sup>
Fuerzas debido a presiones horizontales Fph =  $1/2$ \*Pph\*h =  $0.5$ \*4.8\*1 = 2.4 t  $Fah = 1/2*Pah*H = 0.5*2.4*4.5 = 5.4 t$  $Fas = Pas^*H = 0.33^*4.5 = 1.49$  t

Momentos debido a presiones horizontales  $Mph = Fph<sup>*</sup>h/3 = 2.4*1/3 = 0.8 t-m$ Mah =  $Fah*H/3 = 5.4*4.5/3 = 8.1 t-m$  $Mas = Fas*H/2 = 1.49*4.5/2 = 3.35 t-m$ 

Cálculo de fuerzas equilibradoras y momentos resistentes, para determinar estos datos se utilizarán las figuras geométricas en las que fue dividido el muro, ver figura 24.

#### **Tabla 59.**

*Valores de fuerzas y momentos resistentes del muro*

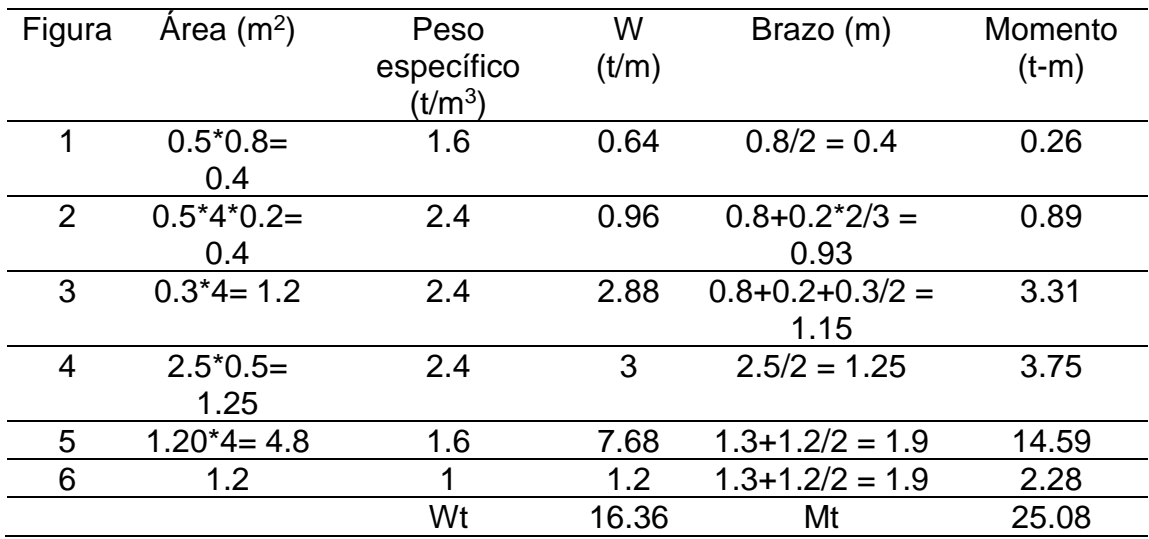

*Nota.* Descripción de los valores de fuerzas y momentos resistentes del muro. Elaboración propia, realizado con Microsoft Excel.

# **2.2.9.3.1. Chequeo de estabilidad contra volteo**

La estabilidad al volteo está dada por los momentos resistentes generados por el peso propio de la estructura, por el peso del suelo sobre la zapata y por la sobrecarga, como una fuerza distribuida. Adicionalmente, los generados por empuje pasivo. En contra de estos se encuentran los momentos generados por la presión del empuje activo y de la sobrecarga.

El factor de seguridad para los muros de contención en voladizo se calcula como:

$$
FS = \frac{Mr}{Ma} \ge 2
$$
  
FS =  $\frac{25.08 + 0.8}{8.1 + 3.35} = 2.23$ 

Se obtuvo un FS = 2.23 > 2, por lo cual se chequea la estabilidad contra el volteo.

# **2.2.9.3.2. Chequeo de estabilidad por deslizamiento**

El muro en voladizo se mueve desliza por los empujes activos, pero debido al rozamiento entre el concreto de la zapata y el suelo, se genera fricción, con lo que se evita el deslice.

El factor de seguridad contra deslizamiento es proporcionalmente a las fuerzas resistentes e inversamente proporcional a las fuerzas actuantes, se calcula como:

$$
FS = \frac{Fr}{Fa} \ge 1.50
$$

Sin embargo, la fuerza resistente no es directamente proporcional al peso del muro, el valor puede ser determinado como la fuerza generada por el rozamiento, siendo así se puede determinar cómo:

$$
Fr = \mu * Wt + Fph
$$

Donde:

μ es el coeficiente de fricción entre el suelo y el concreto

$$
\mu = 0.90 * \tan(\emptyset)
$$
  

$$
\mu = 0.90 * \tan(30) = 0.52
$$

$$
Fr = 0.52 * 16.36 + 2.4 = 10.91 t
$$

Cálculo de factor de seguridad contra deslizamiento

$$
FS = \frac{10.91}{5.4 + 1.49} = 1.58
$$

Se obtuvo un FS = 1.58 > 1.50, por lo cual se chequea la estabilidad por deslizamiento.

# **2.2.9.3.3. Chequeo de capacidad soporte del suelo**

El muro realiza una presión sobre el suelo, lo que puede ocasionar asentamientos o fallas de estabilidad, por lo que es necesario comprobarse que no se superara la capacidad soporte del suelo VS.

Debido a que el muro no es simétrico, esto genera esfuerzos excéntricos, es decir, que las presiones bajo el muro serán distintas. Dichas presiones se pueden determinar cómo:

$$
q_{\text{max/min}} = \frac{Wt}{BL} * \left(1 \pm \frac{6e}{B}\right)
$$

$$
q_{\text{max}} < V_s
$$

$$
q_{\text{min}} > 0
$$

Donde:

$$
e = \frac{B}{2} - x
$$

Y

$$
x = \frac{Mr - Ma}{Wt}
$$

Para los valores dados tenemos que:

$$
x = \frac{25.08 + 0.8 - 8.1 - 3.35}{16.36} = 0.88
$$

Si 3x es mayor a B no se generarán presiones negativas, por lo que se debe comprobar, ya que se debe cumplir con q<sub>min</sub> > 0.

$$
3x = 3 \times 0.88 = 2.64 > 2.5
$$

Como 3x > B, no habrá presiones negativas

**Excentricidad** 

$$
e = \frac{2.5}{2} - 0.88 = 0.37
$$

Presión máxima

Se calcula la presión máxima para un muro de L= 1 m

$$
q_{\text{max}} = \frac{16.36}{1 \times 2.5} \times \left(1 + \frac{6 \times 0.37}{2.5}\right) = 12.36 \ t/m^2
$$

$$
q_{\text{min}} = \frac{16.36}{1 \times 2.5} \times \left(1 - \frac{6 \times 0.37}{2.5}\right) = 0.73 \ t/m^2
$$

Se obtiene que  $q_{max} = 12.36 < V_s = 17.22$  t/m<sup>2</sup>, por lo que se chequea la capacidad soporte del suelo.

#### **2.2.9.4. Diseño del pie**

Datos:

 $Lp = 0.8 m$  $t = 0.5$  m

Para el diseño se debe determinar las presiones a las que se somete el pie, para posteriormente calcular los valores de corte y momento que se generan. En la figura 26 se muestran las distintas presiones que actúan en el diseño de las partes del muro.

#### **Figura 52.**

*Presiones sobre los elementos que conforman el muro*

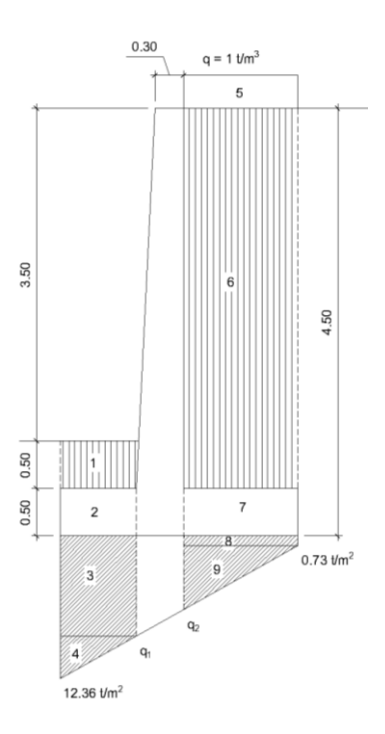

*Nota.* Descripción de las presiones sobre los elementos que conforman el muro. Elaboración propia, realizado con AutoCAD.

Para simplificación de cálculos se determinará la pendiente de las presiones q<sub>máx</sub> y q<sub>mín</sub> para posteriormente calcular q<sub>1</sub> y q<sub>2</sub>.

$$
m = \frac{12.36 - 0.73}{2.5} = 4.65 \ t/m^3
$$

$$
q_1 = 12.36 - 4.65 * 0.8 = 8.64 \, t/m^2
$$
\n
$$
q_2 = 12.36 - 4.65 * 1.3 = 6.31 \, t/m^2
$$

Calculo de las fuerzas que actúan sobre el pie:

 $F_1 = 0.8*0.5*1.6*1,000 = 680$  kg/m  $F_2 = 0.5*0.8*2.4*1,000 = 960$  kg/m  $F_3 = 0.8*8.64*1000 = 6912$  kg/m  $F_4 = 0.5*0.8*(12.36-8.64)*1,000 = 1,488$  kg/m

#### **2.2.9.4.1. Chequeo por corte**

El cortante último vertical  $(V<sub>U</sub>)$ , será igual a la suma de las fuerzas multiplicadas por un factor de incremento de carga, por lo tanto, el valor del cortante último se calcula con la siguiente ecuación:

$$
V_U = F_{CU} * \sum F
$$

Donde:

 $F_{CU} = 1.6$ 

∑F es la sumatoria de fuerzas que actúan sobre el pie

$$
V_U = 1.6 * (6.912 + 1.488 - 680 - 960) = 10.816 kg
$$

El peralte efectivo está dado por:

$$
d=t-r-\frac{\emptyset}{2}
$$

Donde:

$$
t = 50 \text{ cm}
$$
  
r = 7.5 cm  
 $\varnothing = \#6 = 1.91 \text{ cm}$ 

$$
d = 50 - 7.5 - \frac{1.91}{2} = 41.55
$$
 cm

Corte último que resiste el concreto:

$$
V_C = 0.75 * 0.53 * \sqrt{f'c} * b * d
$$

$$
V_C = 0.75 * 0.53 * \sqrt{281} * 100 * 41.55 = 27,686.07 kg
$$

Se observa que  $V_c > V_u$ , por lo que se chequea la resistencia a corte.

#### **2.2.9.4.2. Chequeo por flexión**

Se realiza idealizando el elemento de concreto armado sometido a momentos flectores, en el cual la combinación de concreto-acero se da para resistir esfuerzos a compresión y tensión. Para este chequeo se debe calcular un momento último, para posteriormente calcular el área de acero requerido que soporta el momento último y verificar que se encuentre entre el rango de área de acero máximo y mínimo. Se debe tomar en cuenta que se analizara una franja unitaria de 1 m.

El momento último se calcula como:

$$
M_U = 1.6\left(F_3 * \frac{Lp}{2} + F_4 * \frac{2Lp}{3} - (F_1 + F_2) * \frac{Lp}{2}\right)
$$
  

$$
M_U = 1.6\left(6912 * \frac{0.8}{2} + 1488 * \frac{2 * 0.8}{3} - (680 + 960) * \frac{0.8}{2}\right)
$$
  

$$
M_U = 4,643.84 \text{ kg} - m
$$

Área de acero mínimo

$$
A_{Smin} = \frac{14.1}{fy} * b * d
$$

$$
A_{Smin} = \frac{14.1}{4200} * 100 * 41.55 = 13.95 cm2
$$

Acero requerido

$$
As_{req} = \left(100 * 41.55 - \sqrt{(100 * 41.55)^{2} - \frac{4,643.84 * 100}{0.003825 * 281}}\right) * \left(\frac{0.85 * 281}{4,200}\right)
$$

$$
As_{req} = 2.97 \text{ cm}^{2}
$$

Debido a que el Asreq < Asmín, se colocará área de acero mínimo como refuerzo.

$$
No. de Variables = \frac{A_S}{A_V}
$$
  

$$
No. de Variables = \frac{13.95}{2.85} = 4.89 \approx 5
$$

Espaciamiento del refuerzo:

$$
S = \frac{L}{No. de variables}
$$

$$
S = \frac{100}{5} = 20 cm
$$

Se colocarán 5 varillas #6 @ 20 cm.

#### **2.2.9.5. Diseño del talón**

Para el diseño del talón se realizará el mismo procedimiento que en el diseño del pie.

Datos:  $Lt = 1.2 m$  $t = 0.5$  m

Cálculo de las fuerzas que actúan sobre el talón, ver figura 26:  $F_5 = 1.20*1*1,000 = 1,200$  kg/m  $F_6 = 1.2*4*1.6*1,000 = 7,680$  kg/m  $F_7 = 0.5*1.2*2.4 = 1,440$  kg/m  $F_8 = 0.73*1.20*1000 = 876$  kg/m  $F_9 = 0.5*1.2*(8.64-0.73) *1,000 = 4,746$  kg/m

#### **2.2.9.5.1. Chequeo por corte**

El chequeo por corte se realiza por medio del cortante último y este cálculo se presenta a continuación:

Cortante último

$$
V_U = F_{CU} * \sum F
$$

#### Donde:

 $F_{CU} = 1.6$ 

∑F es la sumatoria de fuerzas que actúan sobre el talón

 $V_U = 1.6 * (1200 + 7680 + 1440 - 876 - 4746) = 7516.8 kg$ El peralte efectivo está dado por:

$$
d=t-r-\frac{\emptyset}{2}
$$

Donde:

 $t = 50$  cm  $r = 7.5$  cm  $\varnothing = \#6 = 1.91$  cm

$$
d = 50 - 7.5 - \frac{1.91}{2} = 41.55 \, \text{cm}
$$

Corte último que resiste el concreto:

$$
V_C = 0.75 * 0.53 * \sqrt{f'c} * b * d
$$

$$
V_C = 0.75 * 0.53 * \sqrt{281} * 100 * 41.55 = 27,686.07 kg
$$

Se observa que  $V_c > V_U$ , por lo que se chequea la resistencia a corte.

#### **2.2.9.5.2. Chequeo por flexión**

Se analizará una franja unitaria de 1 m.

El momento último se calcula como:

$$
M_U = 1.6\left(F_5 * \frac{Lt}{2} + F_6 * \frac{Lt}{2} + F_7 * \frac{Lt}{2} - F_8 * \frac{Lt}{2} - F_9 \frac{Lt}{3}\right)
$$
  

$$
M_U = 1.6\left(1200 * \frac{1.2}{2} + 7680 * \frac{1.2}{2} + 1440 * \frac{1.2}{2} - 876 * \frac{1.2}{2} - 4746 \frac{1.2}{3}\right)
$$
  

$$
M_U = 4,510.08 \text{ kg} - m
$$

Área de acero mínimo

$$
A_{Smin} = \frac{14.1}{fy} * b * d
$$

$$
A_{Smin} = \frac{14.1}{4200} * 100 * 41.55 = 13.95 cm2
$$

Acero requerido

$$
As_{req} = \left(100 * 41.55 - \sqrt{(100 * 41.55)^2 - \frac{4,510.08 * 100}{0.003825 * 281}}\right) * \left(\frac{0.85 * 281}{4,200}\right)
$$

$$
As_{req} = 2.89 \text{ cm}^2
$$

Debido a que el Asreq < Asmín, se colocará área de acero mínimo como refuerzo.

$$
No. de Variables = \frac{A_S}{A_V}
$$
  

$$
No. de Variables = \frac{13.95}{2.85} = 4.89 \approx 5
$$

Espaciamiento del refuerzo:

$$
S = \frac{L}{No. de variables}
$$

$$
S = \frac{100}{5} = 20 cm
$$

Se colocarán 5 varillas #6 @ 20 cm.

## **2.2.9.6. Longitud de desarrollo**

Para que el acero de refuerzo sea efectivo se debe extender a una longitud de desarrollo, la y debe cumplir con:

El mayor entre:

- La longitud calculada de acuerdo a ACI 318-14 sección 25.4.2.2, utilizando los factores de modificación de 25.4.2.4
- 30 cm

De acuerdo a las especificaciones de las varillas a utilizar, recubrimiento, separación del acero se utilizará la ecuación:

$$
l_d = \left(\frac{f_y \psi_t \psi_e}{6.6 \lambda \sqrt{f'c}}\right) d_b
$$

Donde:

ψt, ψ<sup>e</sup> y λ son factores de modificación y se obtienen de la tabla 25.4.2.4 del ACI 318-14.

$$
\psi_t = 1.0
$$

$$
\psi_e = 1.0
$$

$$
\lambda = 1
$$

d<sup>b</sup> es el diámetro de la varilla utilizada, para nuestro caso 1.91 cm

Longitud de desarrollo

$$
l_d = \left(\frac{4200 * 1 * 1}{6.6 * 1 * \sqrt{281}}\right) 1.91
$$

$$
l_d = 72.5 \approx 73 \text{ cm}
$$

#### **2.2.9.7. Acero por temperatura**

Según ACI 318-14, sección 24.4.3.2 la cuantía ρ del refuerzo corrugado de retracción debe cumplir con:

El mayor de:

- $0.0018*4200$ /fy =  $0.018*4,200/4,200 = 1$
- 0.0014

Se utilizará cuantía para acero por temperatura  $p = 0.0018$ 

Área de acero por temperatura:

$$
A_{Stemp} = \rho * B * t
$$

$$
A_{Stemp} = 0.0018 * 250 * 50 = 22.5
$$
 cm

Se propone utilizar varillas #4

Numero de varillas a utilizar

No. de Varillas = 
$$
\frac{A_S}{A_V}
$$
  
No. de Varillas =  $\frac{22.5}{1.27} = 17.71 \approx 18$ 

Espaciamiento del refuerzo:

$$
S = \frac{L}{No. de variables}
$$
  
\n
$$
L = Lp + Lt - 2(r + \emptyset_{Long}) + 2l_d
$$
  
\n
$$
L = 80 + 120 - 2(7.5 + 1.27) + 2 * 73 = 327.18
$$
  
\n
$$
S = \frac{328.46}{18} = 18.25 \approx 18 cm
$$

Se colocarán varillas #4 @ 18 cm.

## **2.2.9.8. Diseño de la pantalla del muro**

Para el diseño del talón se realizará el mismo procedimiento que en el diseño del pie.

Datos:  $H = 4.5 m$  $b = 0.5$  m

Las fuerzas y los momentos que actúan sobre la pantalla del muro se calcularon en la sección 2.9.3.

Fuerzas debidas a empujes activos y pasivos, en kg:

 $Fph = 2,400 kg$  $Fah = 5,400 kg$  $Fas = 1,490 kg$ 

Momentos debido a empujes activos y pasivos, en kg-m:

 $Mph = 800$  kg-m  $Mah = 8,100 kg-m$  $Mas = 3,350 kg-m$ 

#### **2.2.9.8.1. Chequeo por corte**

Para el cálculo del chequeo por corte se realiza inicialmente el cálculo de cortante último, esto se presenta a continuación:

Cortante último

$$
V_U = F_{CU} * \sum F
$$

Donde:

 $F_{CU} = 1.6$ 

∑F es la sumatoria de fuerzas que actúan sobre la pantalla

$$
V_U = 1.6 * (5,400 + 1,490 - 2,400) = 4,490 kg
$$

El peralte efectivo está dado por:

$$
d=t-r-\frac{\emptyset}{2}
$$

Donde:

\n
$$
t = 50 \, \text{cm}
$$
\n

\n\n $r = 5 \, \text{cm}$ \n

\n\n $\varnothing = #6 = 1.91 \, \text{cm}$ \n

$$
d = 50 - 5 - \frac{1.91}{2} = 44.05
$$
 cm

Corte último que resiste el concreto:

$$
V_C = 0.75 * 0.53 * \sqrt{f'c} * b * d
$$

$$
V_C = 0.75 * 0.53 * \sqrt{281} * 100 * 44.05 = 29,351.89 kg
$$

Se observa que  $V_c > V_U$ , por lo que se chequea la resistencia a corte.

#### **2.2.9.8.2. Chequeo por flexión**

Se analizará una franja unitaria de 1 m.

El momento último se calcula como:

$$
M_U = 1.6(8,100 + 3,350 - 800)
$$

$$
M_U = 17,040 kg - m
$$

Área de acero mínimo

$$
A_{Smin} = \frac{14.1}{fy} * b * d
$$

$$
A_{Smin} = \frac{14.1}{4200} * 100 * 44.05 = 14.79 cm2
$$

Acero required

\n
$$
As_{req} = \left(100 * 44.05 - \sqrt{(100 * 44.05)^{2} - \frac{1,7040 * 100}{0.003825 * 281}}\right) * \left(\frac{0.85 * 281}{4,200}\right)
$$
\n
$$
As_{req} = 10.45 \, \text{cm}^{2}
$$

Debido a que el Asreq < Asmín, se colocará área de acero mínimo como refuerzo.

No. de Varillas = 
$$
\frac{A_S}{A_V}
$$
  
No. de Varillas =  $\frac{14.79}{2.85} = 5.18 \approx 6$ 

Espaciamiento del refuerzo:

$$
S = \frac{L}{No. de variables}
$$

$$
S = \frac{100}{6} = 16.67 \approx 15 cm
$$

Se colocarán 6 varillas #6 @ 15 cm.

# **2.2.9.8.3. Acero en la cara exterior de la pantalla**

Según ACI 318-14, sección 11.6.1 en la tabla 11.6.1 se detalla la cuantía del refuerzo mínimo requerido para muros construidos en sitio, en donde se obtiene el siguiente valor:

 $ρ<sub>Long</sub> = 0.0015$ 

Área de acero longitudinal para la pantalla

$$
A_S = \rho * b * L
$$

Donde

b es el promedio de la base inferior y superior del muro  $L=1$ 

$$
A_S = 0.0015 * \left(\frac{30 + 50}{2}\right) * 100 = 6 \text{ cm}^2
$$

Como el área de acero se calcula para ambas caras del muro, se divide el área de acero calculado entre 2

Área de acero para la pantalla exterior

$$
A_S=\frac{6}{2}=3\ \text{cm}^2
$$

Se propone usar varillas de #4

No. de Varillas = 
$$
\frac{A_S}{A_V}
$$

No. de Varillas = 
$$
\frac{3}{1.27}
$$
 = 2.36  $\approx$  3

Espaciamiento del refuerzo:

$$
S = \frac{L}{No. de variables}
$$

$$
S = \frac{100}{3} = 33.33 \approx 33 cm
$$

Se colocarán 3 varillas #4 @ 33 cm.

# **2.2.9.8.4. Acero transversal en la pantalla del muro**

Según ACI 318-14, sección 11.6.1 en la tabla 11.6.1 se detalla la cuantía del refuerzo mínimo requerido para muros construidos en sitio, en donde se obtiene el siguiente valor:

 $p_{trans} = 0.0025$ 

Área de acero longitudinal para la pantalla

$$
A_S = \rho * b * H
$$

Donde

b es el promedio de la base inferior y superior del muro  $H=4$ 

$$
A_S = 0.0025 * \left(\frac{30 + 50}{2}\right) * 400 = 44.8 \text{ cm}^2
$$

Se propone usar varillas de #4

No. de Varillas = 
$$
\frac{A_S}{A_V}
$$
  
No. de Varillas =  $\frac{44.8}{1.27}$  = 35.28  $\approx$  36

Como la cara exterior se encuentra más expuesta a cambios de temperatura, se colocarán 2/3 del total de varillas calculado.

*No. de Variulas* = 
$$
\frac{2 * 36}{3}
$$
 = 24

Se colocarán 24 varillas de refuerzo transversal en la cara exterior del muro y 12 varillas en la cara interior del muro.

Espaciamiento del refuerzo transversal:

$$
S = \frac{L}{No. de variables - 1}
$$

Cara exterior

$$
L = \sqrt{400^2 + 20^2} - 5 - 1.91 - 1.27 = 392.32 \text{ cm}
$$

$$
S = \frac{392.32}{24 - 1} = 17.06 \approx 17 \text{ cm}
$$

Cara interior

$$
L = 400 - 5 - 1.91 - 1.27 = 391.82 \text{ cm}
$$
\n
$$
S = \frac{391.82}{12 - 1} = 35.62 \approx 35 \text{ cm}
$$

# **2.2.9.8.5. Gancho estándar para el refuerzo longitudinal en la pantalla**

De acuerdo con ACI 318-14 sección 25.3.1 el gancho estándar para varillas de acero #3 a #8 debe cumplir con:

Diámetro interior mínimo de doblado:  $6d_b = 6*1.91 = 11.46 ≈ 12 cm$ Extensión recta  $12d_b = 12*1.91 = 22.92 ≈ 23 cm$ 

#### **2.2.9.8.6. Longitud de desarrollo**

De acuerdo a ACI 318-14 sección 25.4.3.1, la longitud de desarrollo para varillas de acero terminadas en gancho estándar debe ser el mayor de:

$$
\left(\frac{0.075f_{y}\psi_{e}\psi_{c}\psi_{r}}{\lambda\sqrt{f^{'c}}}\right)d_{b}
$$

Donde:

ψe, ψc, ψr, y λ se encuentran en la sección 25.4.3.2 del ACI 318-14. Y para nuestro proyecto tienen valor 1

8d<sup>b</sup>

15 cm

Cálculo de longitud de desarrollo:

$$
\left(\frac{0.075 * 4200 * 1 * 1 * 1}{1\sqrt{281}}\right) 1.91 = 35.89 \approx 36 \text{ cm}
$$

 $8d_b = 8*1.91 = 15.28$  cm

15 cm

La longitud de desarrollo de las barras de acero será de 36 cm.

#### **2.2.10. Instalaciones**

A continuación, se presentan las instalaciones sanitarias que contara el edificio de la auxiliatura, estos llevan el cálculo de cada instalación de acuerdo con el uso que se establecido.

#### **2.2.11. Diseño de instalaciones hidráulicas**

Las instalaciones hidráulicas consistirán en:

- Sanitario para caballeros en primer y segundo nivel, incluye un inodoro y un lavamanos.
- Sanitario para damas en primer y segundo nivel, incluye un inodoro y un lavamanos.
- Drenaje de aguas negras.
- Drenaje de Aguas pluviales.

#### **2.2.11.1. Red de agua potable**

El cálculo de la red de agua potable se realizará mediante el método de Hunter, que consiste en asignar un número de unidades de gasto para cada artefacto sanitario, considerando el uso intermitente de los artefactos sanitarios, se debe considerar el tipo de servicio que se dará, para este caso será de uso público.

Cálculo de la demanda

Se calcula las unidades Hunter para el uso de servicio público del edificio con la siguiente tabla:

#### **Tabla 60.**

*Unidades de gasto para el cálculo de las tuberías*

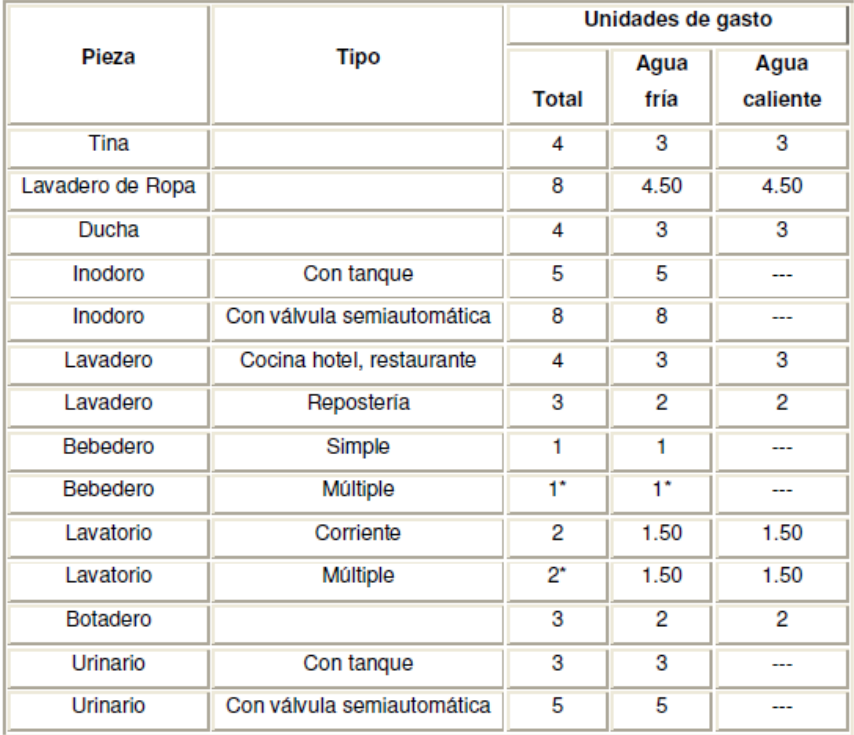

*Nota.* Descripción de las unidades de gasto para cálculo de las tuberías. Obtenido de Rodríguez, L. (2017). *Guía para las instalaciones sanitarias en edificios,* (p. 48). Repositorio institucional.

Cantidad de artefactos sanitarios y unidades de gasto, para la alcaldía auxiliar de Alta Vista.

#### **Tabla 61.**

*Cálculo de unidades Hunter para alcaldía auxiliar*

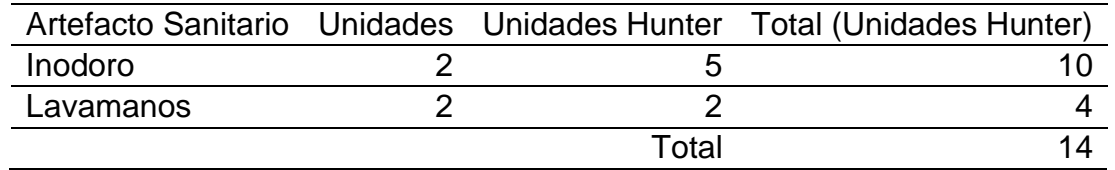

*Nota.* Descripción de cálculo de unidades Hunter para alcaldía auxiliar. Elaboración propia, realizado con Microsoft Excel.

Se determinan los gastos probables a través de las unidades Hunter con ayuda de la siguiente tabla:

## **Figura 53.**

#### *Gastos probables para la aplicación del método Hunter (l/s)*

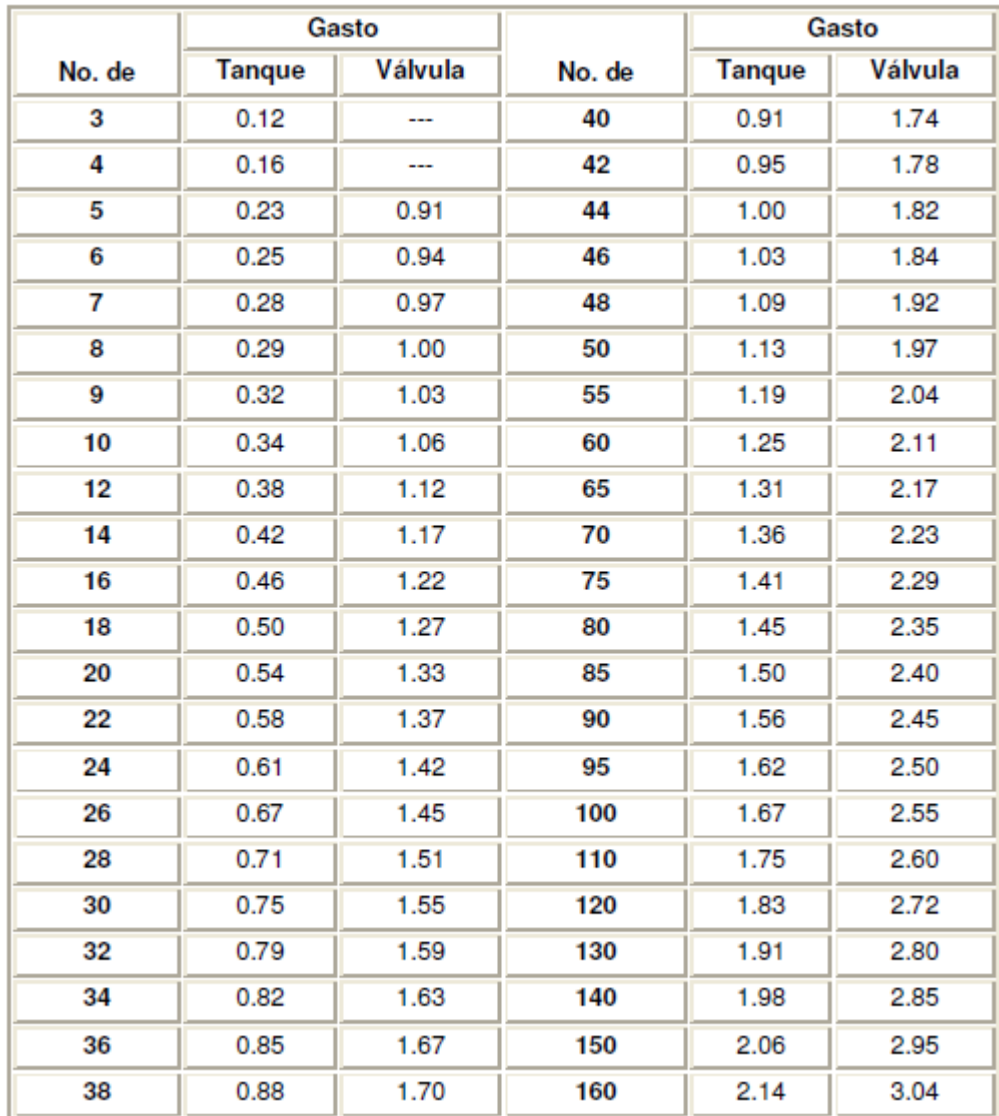

*Nota.* Descripción de gastos probables para la aplicación del método Hunter (I/s). Obtenido de Rodríguez, L. (2017). *Guía para las instalaciones sanitarias en edificios,* (p. 50). Repositorio institucional.

El numero Hunter que se obtiene es de 0.42 l/s, le aplicamos un factor de corrección de 0.6, con la información de la Dirección Municipal de Planificación se tiene que la velocidad promedio que existe en la red de distribución es 2.5 m/s, por lo que se procede a calcular el diámetro de la tubería con la siguiente ecuación:

$$
A = \frac{Q}{V}
$$

Donde:

A = área de la sección de la tubería.

 $Q =$  Caudal (m $3$ /s)

 $V =$  velocidad

$$
A = \frac{0.6 * 0.42 / 1,000}{2.5} = 1.0 * 10^{-4} m^2 = 0.16 \text{ pulg}^2
$$

Se utilizará tubería PVC 250 PSI Ø 3/4" para la red principal y tubería PVC 315 PSI Ø 1/2" para las derivaciones en cada artefacto sanitario.

#### **2.2.11.2. Drenaje de aguas negras**

El drenaje de aguas negras se encarga de evacuar las aguas del edificio provenientes de los artefactos sanitarios y conducirlas a los colectores municipales. Para el diseño de la red de drenaje se determina la unidad de descarga que según el uso de las instalaciones sanitarias pueden clasificarse en:

• Primera clase: ésta es de uso privado y se aplica para instalaciones en vivienda, cuartos de baño privado, hoteles o instalaciones similares, destinados a una familia o una persona.

- Segunda clase: ésta es la llamada de uso semipúblico, corresponde a instalaciones en edificios de oficinas, fábricas, o similares, en donde los muebles son usados por un número limitado de personas que ocupan la edificación.
- Tercera clase: a esta clase corresponden las instalaciones de uso público, donde no existe limite en el número de personas ni en el uso, tal es el caso de los baños públicos, sitios de espectáculos y similares.

Para nuestro caso, consideraremos que será de tercera clase.

Con la siguiente tabla se determina las unidades de descarga de cada artefacto, así como el diámetro mínimo de los sifones de descarga.

#### **Tabla 62.**

## *Unidades de descarga y diámetro mínimo en derivaciones*

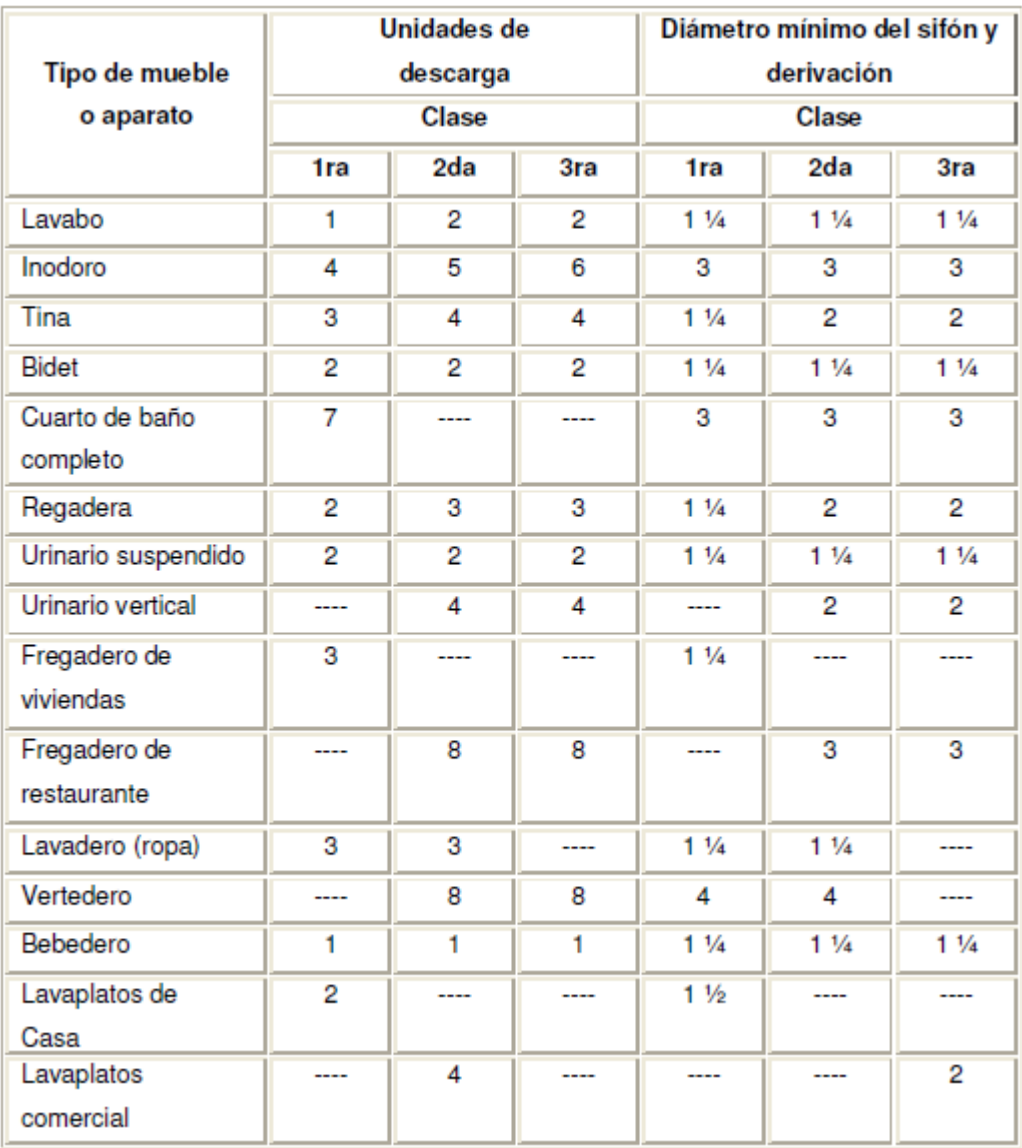

*Nota.* Descripción de las unidades de descarga y diámetro mínimo en derivaciones simples y sifones de descarga Obtenido de Rodríguez, L. (2017). *Guía para las instalaciones sanitarias en edificios,* (p. 71). Repositorio institucional.

El proyecto se tomó como de tercera categoría ya que habrá un salón de usos múltiples y sus servicios sanitarios serán de uso público.

#### **Tabla 63.**

*Cálculo de unidades Hunter para alcaldía auxiliar*

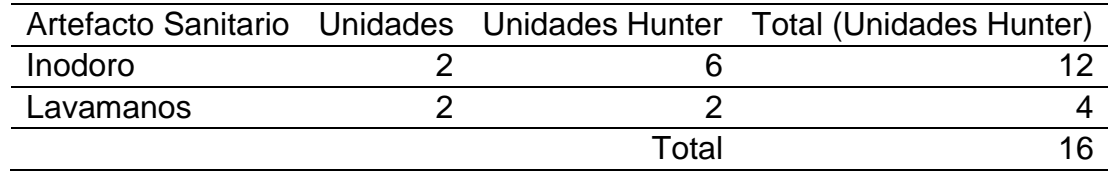

*Nota.* Descripción del cálculo de unidades Hunter para alcaldía auxiliar. Elaboración propia, realizado con Microsoft Excel.

Para determinar el diámetro de tubería que se utilizará, se compara con los valores recomendados por la cantidad de descarga y pendiente que tendrá la tubería.

#### **Tabla 64.**

#### *Diámetro de las derivaciones en colector*

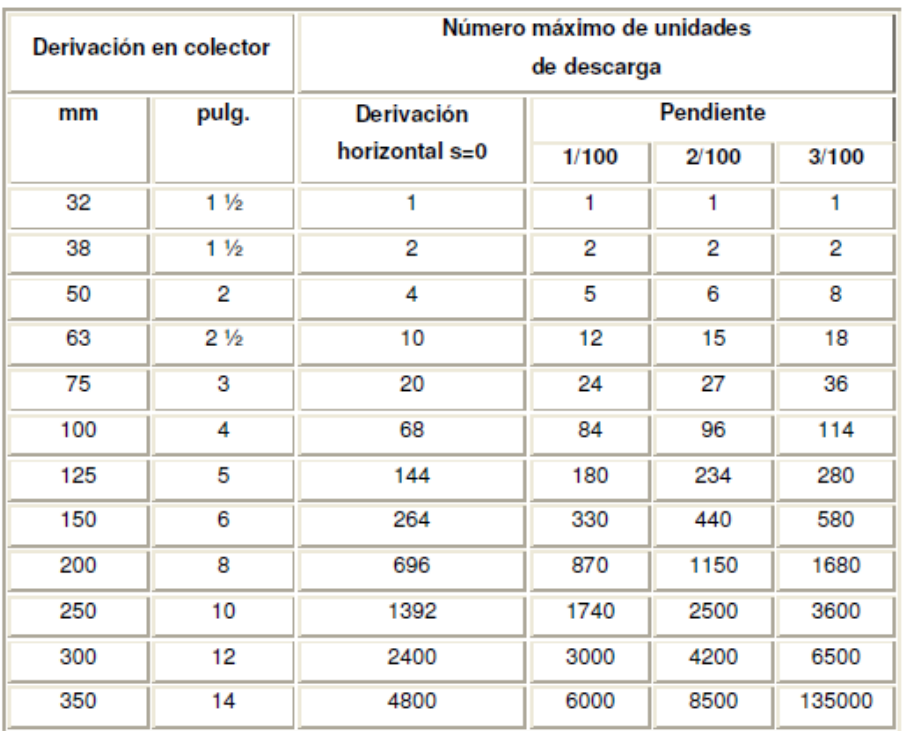

*Nota.* Descripción de los diámetros de las derivaciones en colectar. Obtenido de Rodríguez, L. (2017). *Guía para las instalaciones sanitarias en edificios,* (p. 72). Repositorio institucional.

Se utilizará tubería PVC Ø 3" para la red principal, inodoros y tubería PVC Ø 2" para lavamanos con pendiente de 2 %.

#### **2.2.11.3. Drenaje de agua pluvial**

El drenaje de agua pluvial es el sistema encargado de recolectar y evacuar el agua que proviene de la lluvia y dirigirla a los colectores municipales, para el diseño del drenaje pluvial se utilizará la norma FHA, que indica que para un área de captación de 100 m2 deberá utilizarse tubería de 3 pulgadas de diámetro y la pendiente mínima será de 1 %.

Se utilizará tubería PVC Ø 3" con pendiente del 2 % en la red principal y para el techo se dejará pendiente de 1 %, por ser un área permeable.

#### **2.2.12. Instalaciones eléctricas**

Se instalará una acometida local con un contador de 120/240V, 2 fases, 2 hilos + 1 hilo neutro, se utilizará cable No. 8, 1 tablero de distribución de 8 polos, se utilizarán tres polos para fuerza y 2 para iluminación.

#### **2.2.12.1. Iluminación**

Es la instalación que provee iluminación artificial a la edificación y permite la realización de las actividades adecuadamente, se colocaran focos de 40 watts en 2 circuitos, 1 de 9 focos y otro de 8 focos con apagadores manuales.

Para el cálculo del cable a utilizar se realiza con la siguiente ecuación:

$$
I = \frac{P}{V}
$$

$$
I = \frac{9 * 40}{120} = 3 \text{ Amperios}
$$

Se utilizará cable No. 12 que soporta 25 amperios, a través de ducto eléctrico Ø 3/4".

#### **2.2.12.2. Fuerza**

Es la instalación que provee a la edificación de tomacorrientes para la conexión de aparatos eléctricos, se colocarán 3 circuitos, uno de 6 circuitos para el primer nivel, uno de 8 circuitos y otro de 5 circuitos en el segundo nivel, cada uno con capacidad de 300 watts, colocados en cajas rectangulares.

$$
I = \frac{8 * 300}{120} = 20 \text{ Amperios}
$$

Se utilizará cable No. 12 que soporta 25 amperios, a través de ducto eléctrico Ø 3/4".

#### **2.2.13. Presupuesto**

Debido a que el proyecto contempla la construcción de un edificio y un muro de contención, se realizaron dos presupuestos, uno para el edificio municipal y otro para el muro de contención.

#### **2.2.14. Elaboración de planos**

A continuación, se presentan los planos en formato doble carta, los cuales llevan plantas, perfiles, entre otros. Estos están elaborados a escala convencional.

## **Tabla 65.**

*Identificación de planos* 

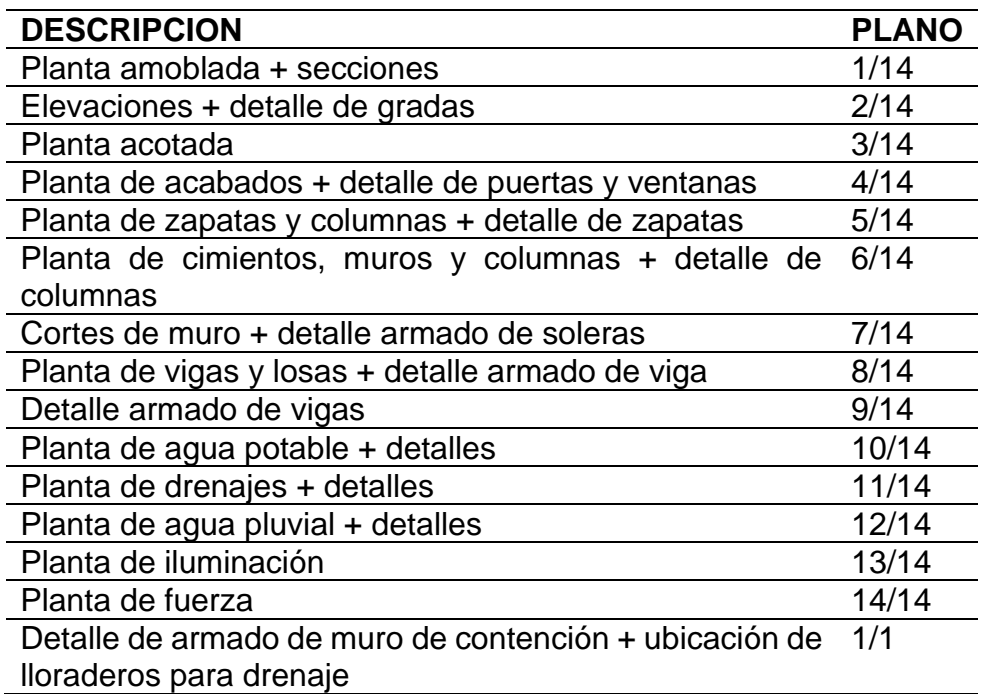

*Nota.* Descripción de la identificación de planos. Elaboración propia, realizado con Microsoft Excel.

## **Tabla 66.**

# *Presupuesto alcaldía auxiliar Alta Vista*

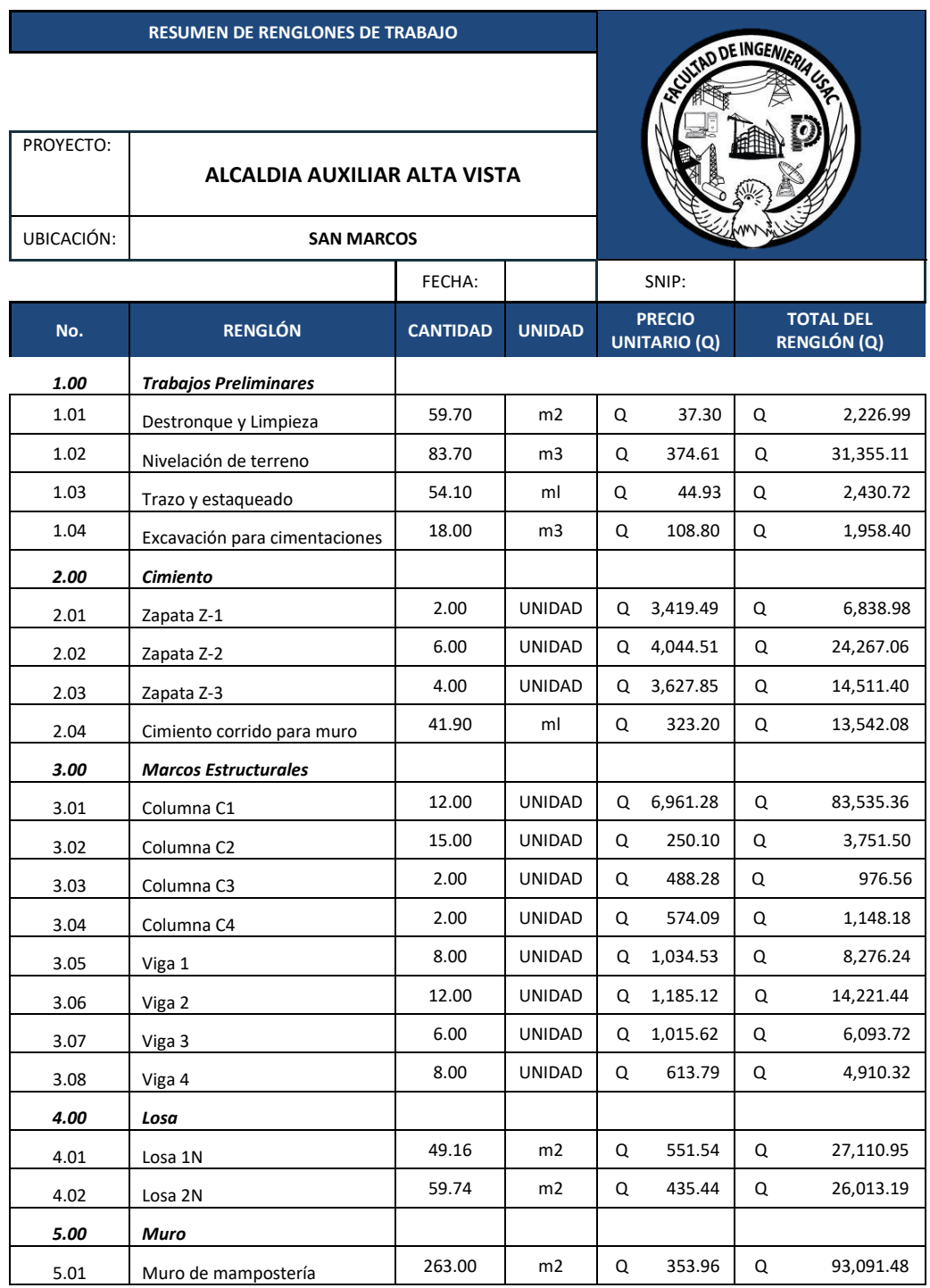

## Continuación de la tabla 66.

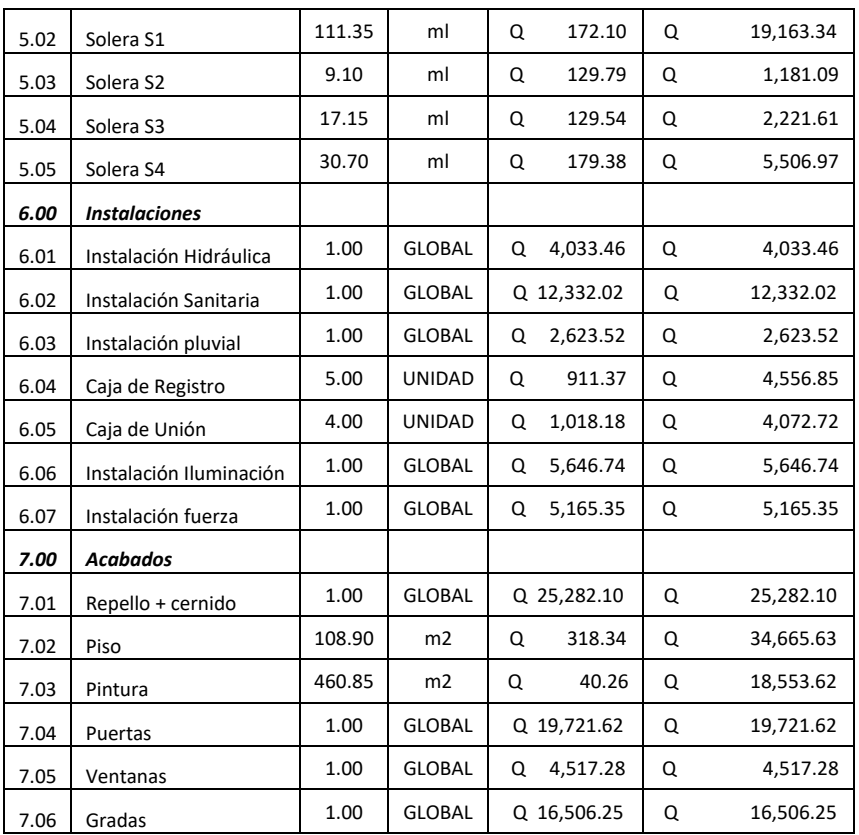

**Q 492,711.07** 

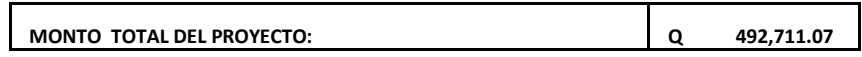

*Nota.* Descripción del presupuesto de la alcaldía auxiliar de alta vista. Elaboración propia, realizado con Microsoft Excel.

#### **Tabla 67.**

*Presupuesto muro de contención en voladizo*

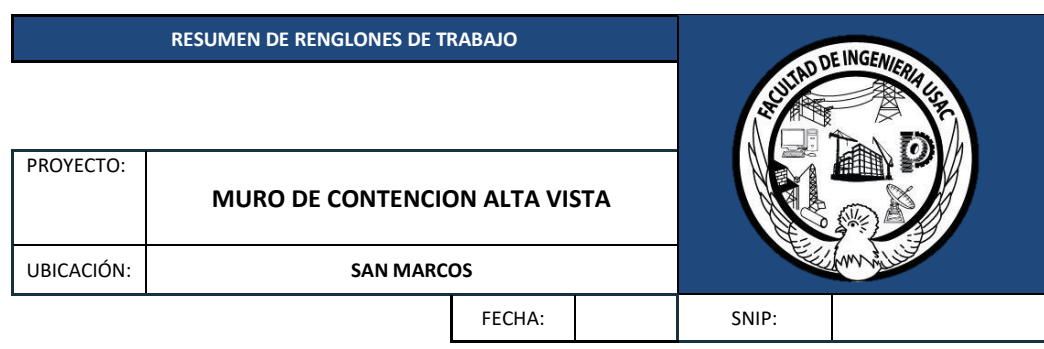

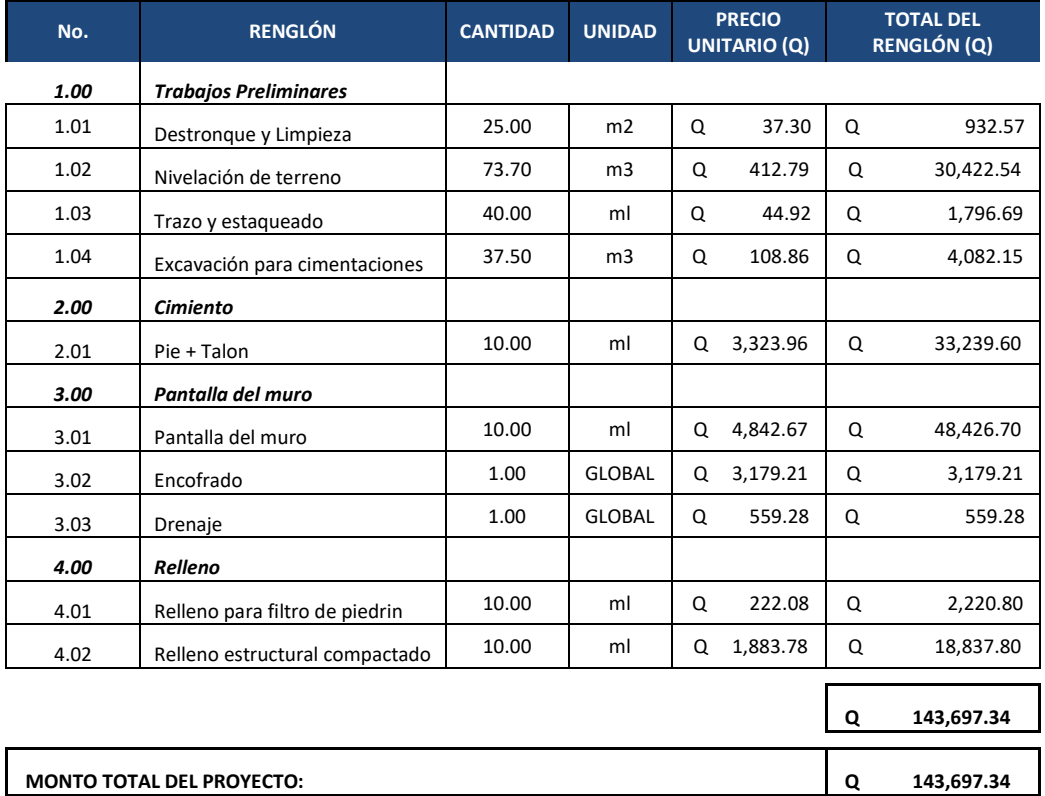

*Nota.* Descripción del presupuesto del muro de contención de alta vista. Elaboración propia, realizado con Microsoft Excel.
#### **2.2.15. Cronograma de actividades**

Debido a que el proyecto contempla la construcción de un edificio y un muro de contención, se realizaron dos cronogramas de actividades independientes para cada construcción, uno para el edificio municipal y otro para el muro de contención.

#### **Figura 54.**

*Cronograma de actividades*

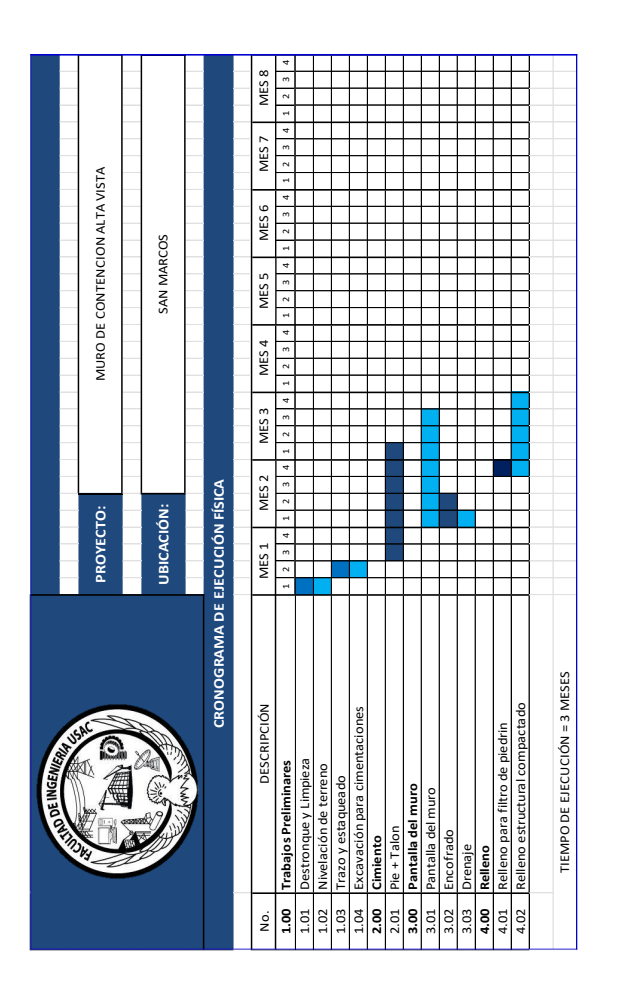

*Nota.* Descripción del cronograma de actividades. Elaboración propia, realizado con Microsoft Excel.

#### **Tabla 68.**

#### *Cronograma de implementación*

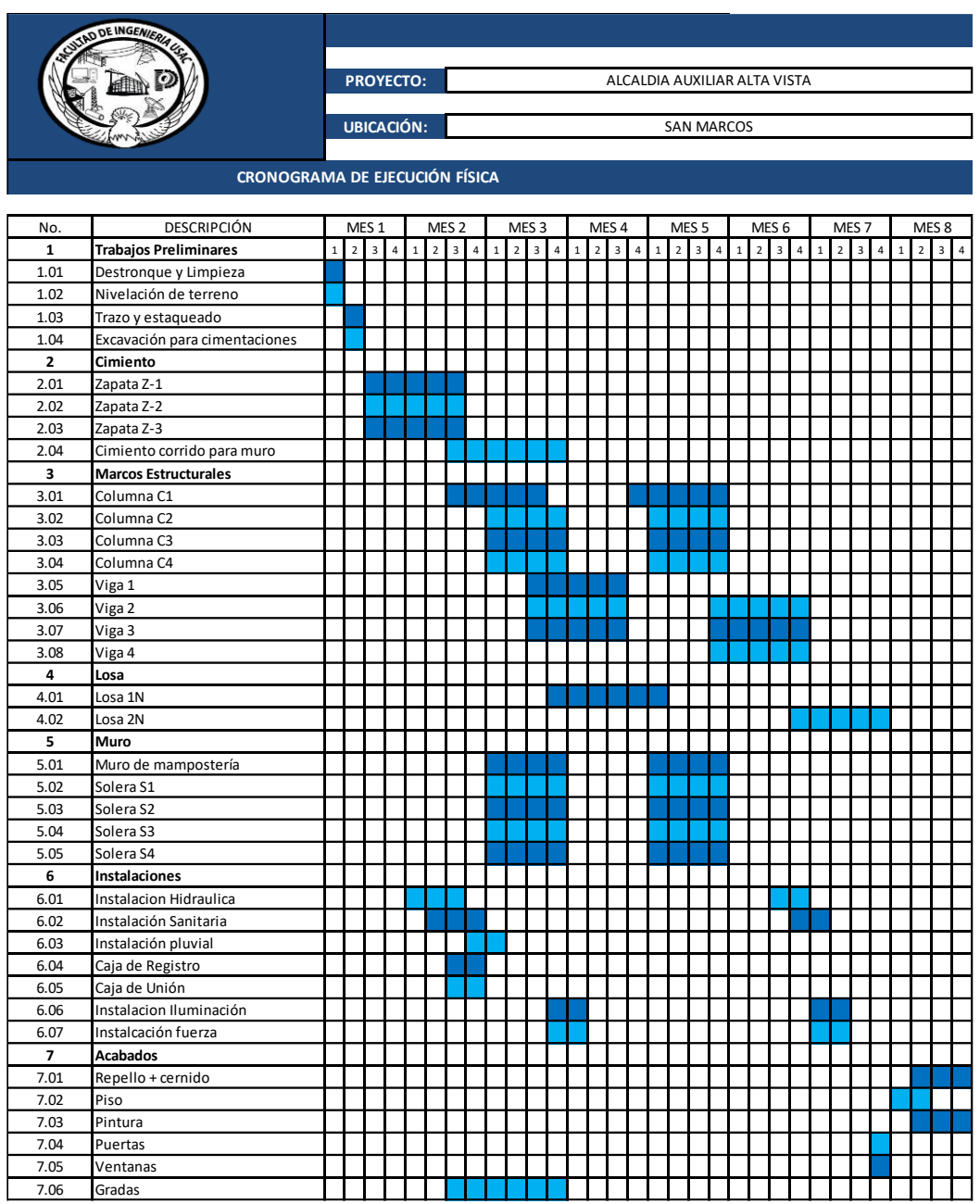

*Nota.* Descripción del cronograma de implementación del proyecto. Elaboración propia, realizado con Microsoft Excel 2019.

### **CONCLUSIONES**

- 1. Para que se lleve a cabo el buen desarrollo de estos proyectos las entidades representantes de cada aldea deben colaborar en todo el proceso conjunto con la municipalidad para minimizar retrasos en la planificación y en la ejecución en su momento.
- 2. Para tener un buen diseño de un sistema de abastecimiento de agua potable y de un edificio de auxiliatura debe conocerse la infraestructura de la población a servir ya que es un parámetro en el cual se puede empezar el proyecto conociendo las necesidades que presente la población.
- 3. Se diseñó el sistema de abastecimiento de agua potable por medio de gravedad ya que por la topografía del terreno se encontraba en el punto alto la fuente de agua.
- 4. El sistema de agua potable en la aldea San José Caben tiene como fin beneficiar actualmente a 1,505 habitantes con una mejor calidad de vida ya que el agua es un líquido vital y con un control de consumo estableciendo una tarifa adecuada para las autoridades.
- 5. A través de los manuales de operación y mantenimiento del sistema de abastecimiento de agua potable la comunidad se ve beneficiada ya que permiten que las obras cumplan el tiempo de vida útil al cual fue diseñada.
- 6. El diseño del edificio de la auxiliatura está formado por 2 partes, la edificación de los niveles con marcos estructurales con cimientos y el muro de contención lateral, el diseño cuenta con el estudio de suelos correspondiente.
- 7. Debido a la alta sismicidad en el departamento de San Marcos se diseñó el edificio de la auxiliatura en el cantón Alta Vista sismo resistente a través del cumplimiento de normas, códigos y parámetros de diseño para así asegurar que la estructura sea funcional y confiable a la población debido a que dicha estructura albergará grandes actividades comunitarias.

### **RECOMENDACIONES**

- 1. Promover y cuidar el agua para que todos los habitantes sepan el uso correcto del líquido vital.
- 2. Seguir con el plan de mantenimiento y operación para que el sistema cumpla con su vida útil y no tener ningún percance que repercute más adelante en todo el sistema.
- 3. Seguir buscando el desarrollo, por lo tanto, continuar la fase 2 de este proyecto para que el beneficio abarque a todos los habitantes de la aldea y así mejor la calidad de vida.
- 4. Gestionar ante la municipalidad herramientas y accesorios que serán útiles para el mantenimiento de la obra, para no dañar la estructura.
- 5. Apoyar en el proceso de supervisión constante y asesoramiento en cuanto a problemas que se presenten en la ejecución. En cuanto a la planificación debe considerar que el presupuesto de los proyectos se hizo con base al mercado actual, por lo tanto, estos pueden cambiar.

#### **REFERENCIAS**

- Asociación guatemalteca de ingeniería estructural y sísmica (AGIES), (2018). *Normas recomendadas: Normas estructurales de diseño y construcción recomendadas para la república de Guatemala*. Asociación Guatemalteca de Ingeniería Estructural y Sísmica.
- Das, B. (2012). *Fundamentos De Ingeniería De Cimentaciones*. 7a ed. México: Cengage Learning Editores S.A. de C.V.
- Dirección Municipal de Planificación. (2022). *Información general del municipio*. Municipalidad de San Pedro Sacatepéquez.
- González, O., González, M., & Villegas, F. (2005). *Aspectos fundamentales del concreto reforzado*. México: Editorial Limusa.
- Miranda, J. (2010). *Propuesta de automatización de la red de distribución de la Empresa Eléctrica Municipal de San Pedro Sacatepéquez*. [Tesis de pregrado, Universidad de San Carlos de Guatemala]. http://biblioteca.usac.edu.gt/tesis/08/08\_0755\_EA.pdf

Ministerio de Educación. (2022). *Ficha Escolar*. Ministerio de Educación.

Municipalidad de San Pedro Sacatepéquez (2022). *Departamento Municipal de agua y drenajes área técnica 2018.* Municipalidad de San Pedro Sacatepéquez.

- Municipalidad de San Pedro Sacatepéquez. (2022). *Plan de desarrollo municipal 2011-2025.* Municipalidad de San Pedro Sacatepéquez.
- Municipalidad de San Pedro Sacatepéquez (2004). *Unidad de informática de dirección departamental de educación San Marcos*. Municipalidad de San Pedro Sacatepéquez.
- RIME Servicios Profesionales. (2023). *Corte directo AASHTO T 236*. Editorial RIME.
- Rodríguez, L. (2017). *Guía para las instalaciones sanitarias en edificios.* [Tesis de pregrado, Universidad de San Carlos de Guatemala] Repositorio institucional.

# **APÉNDICES**

# **Apéndice 1.**

*Planos diseño del sistema de conducción y distribución de agua potable*

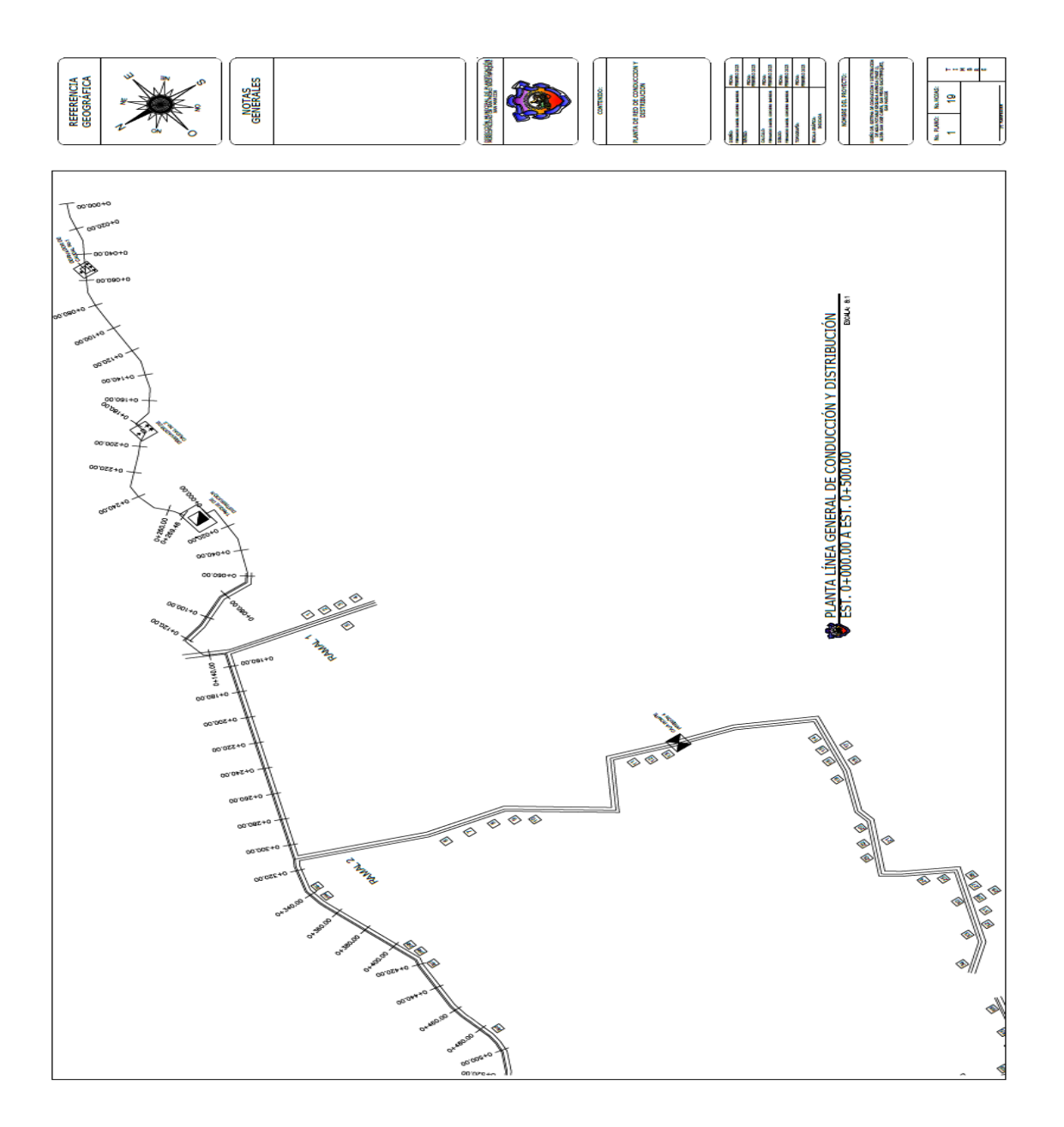

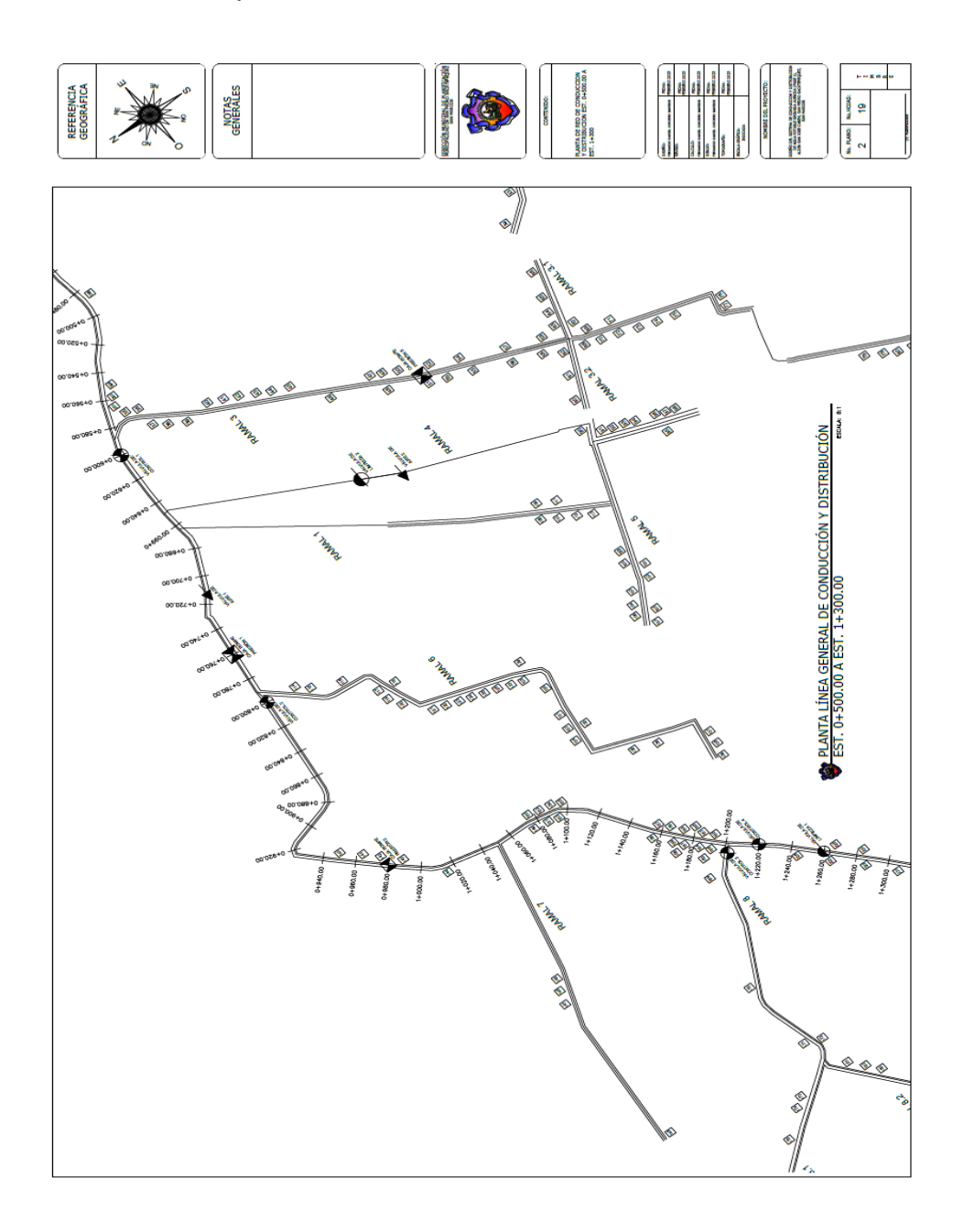

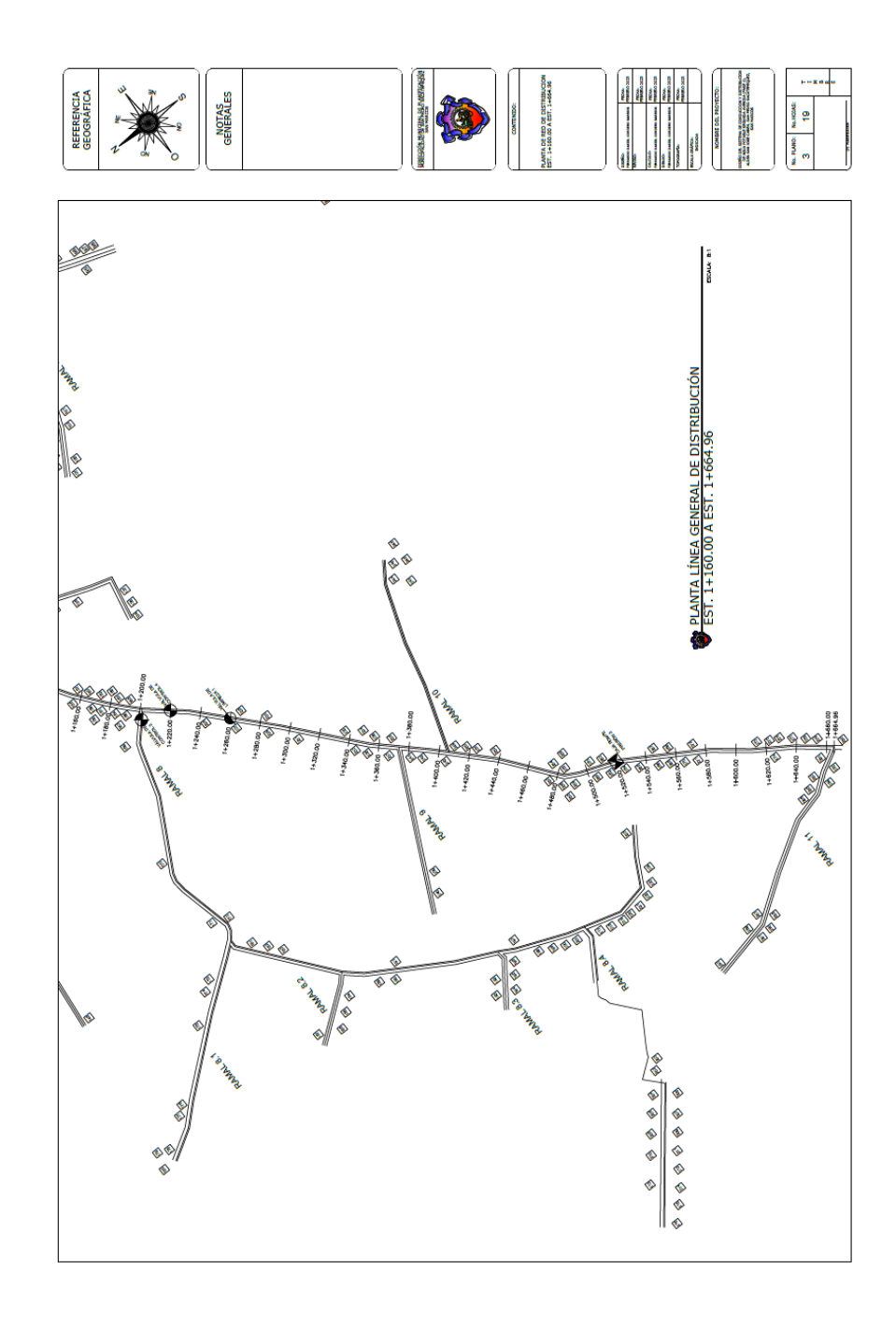

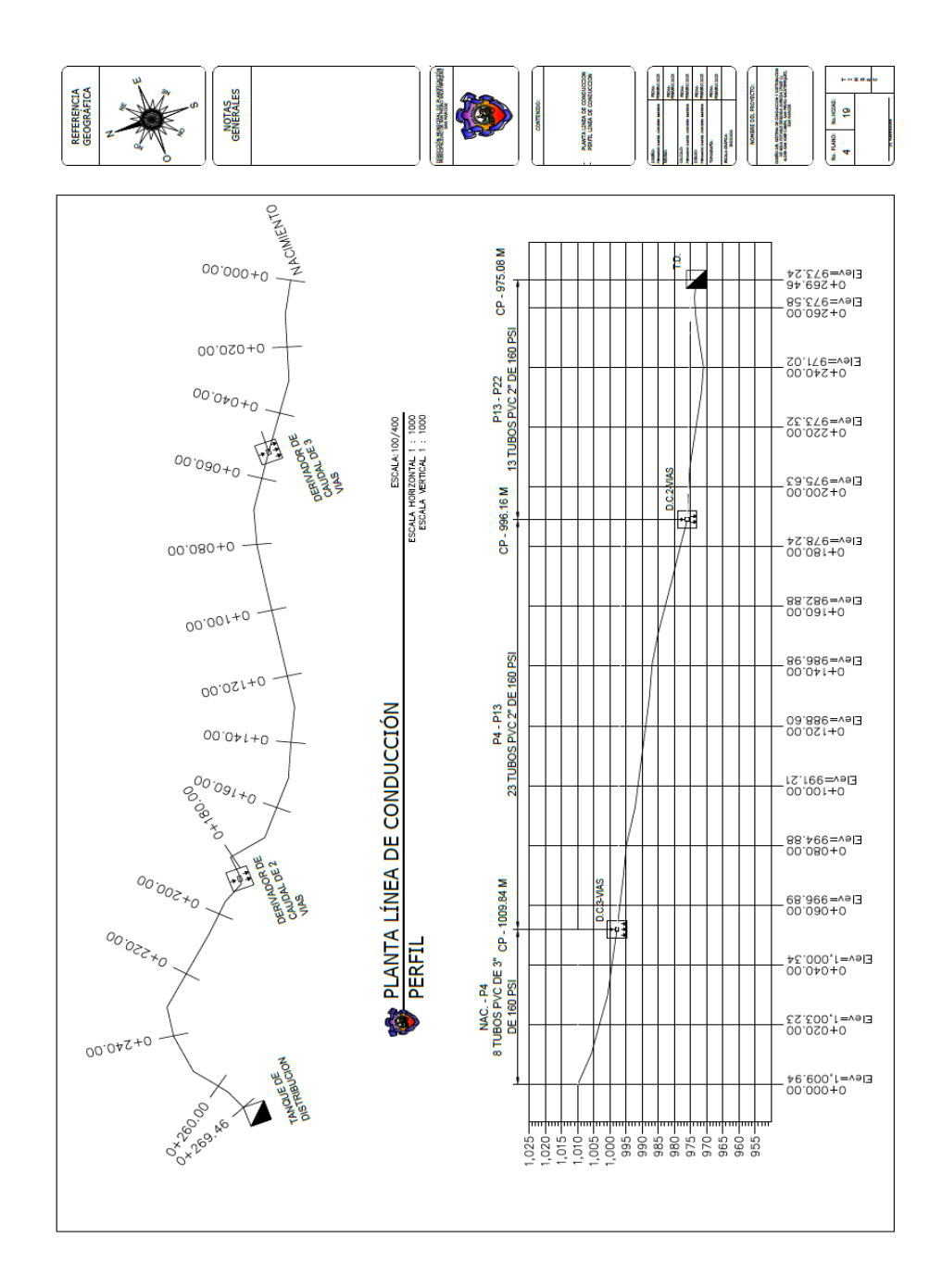

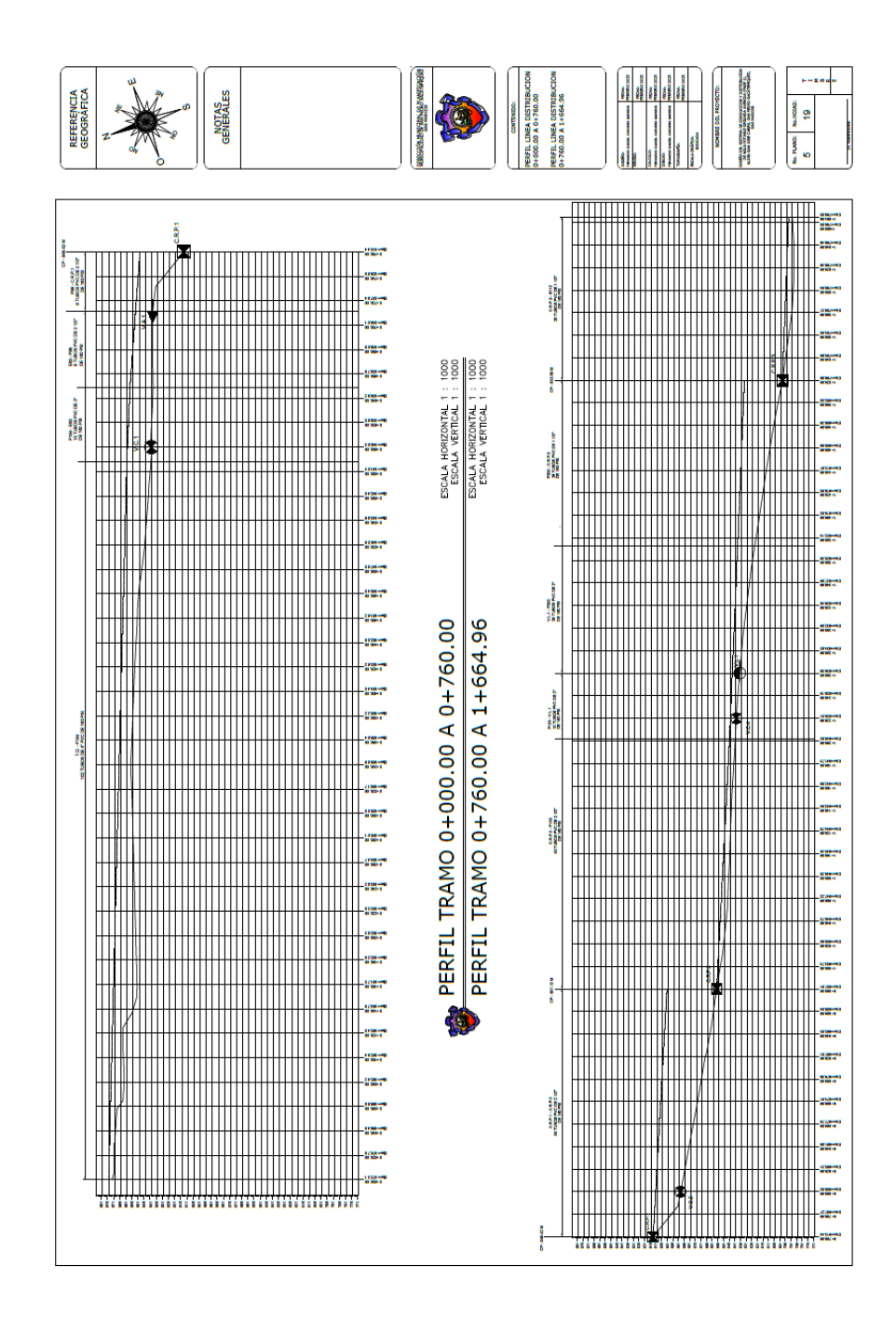

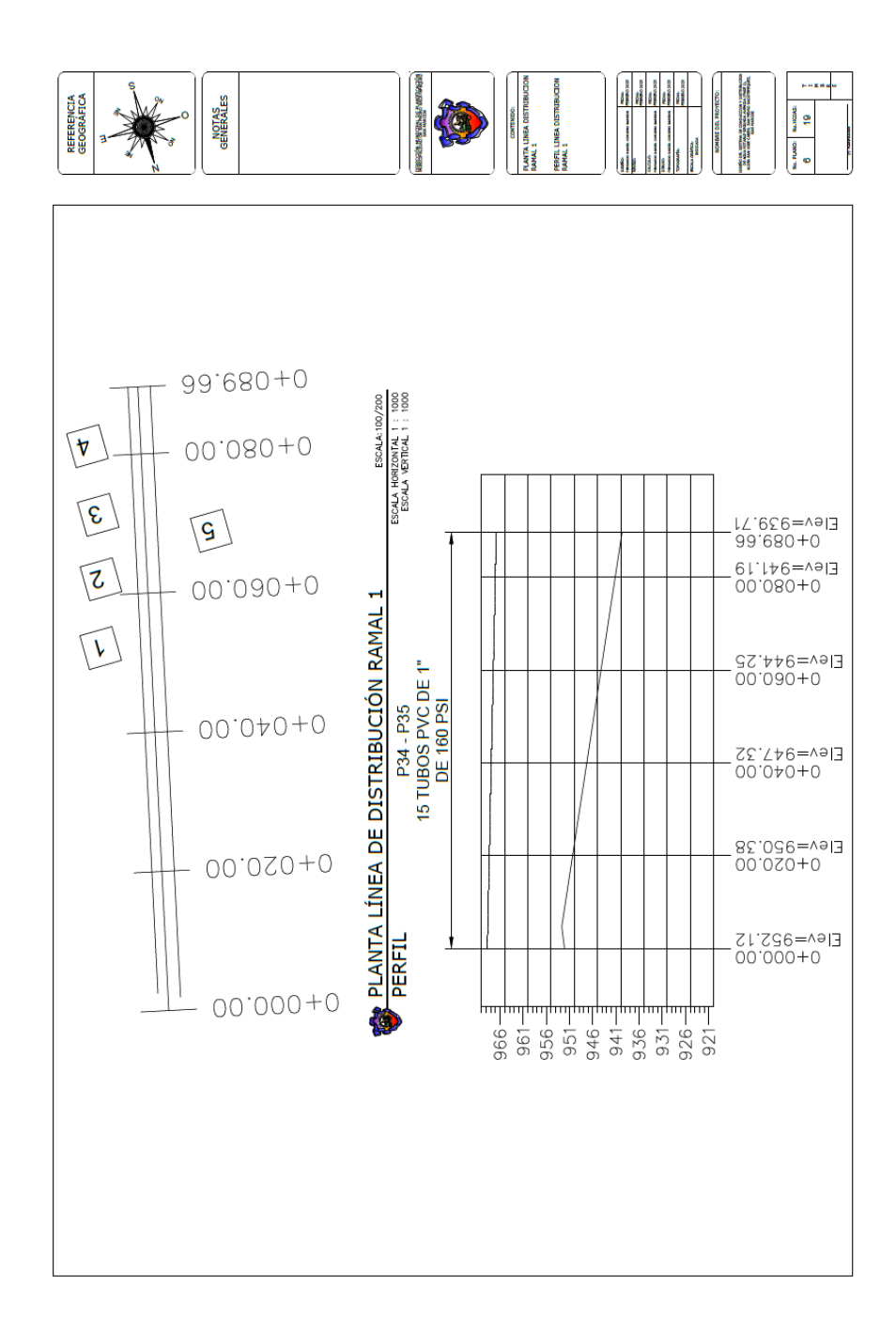

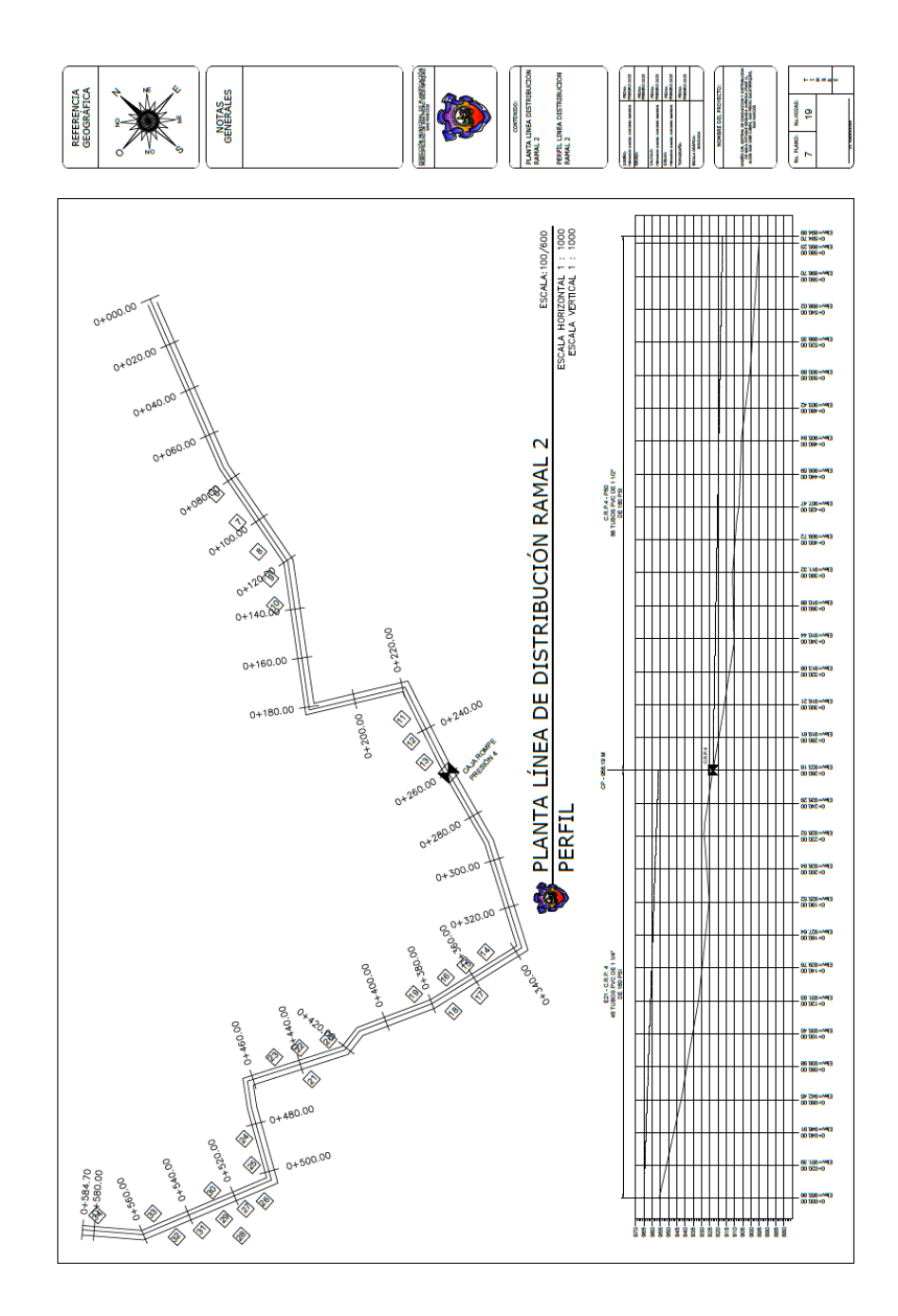

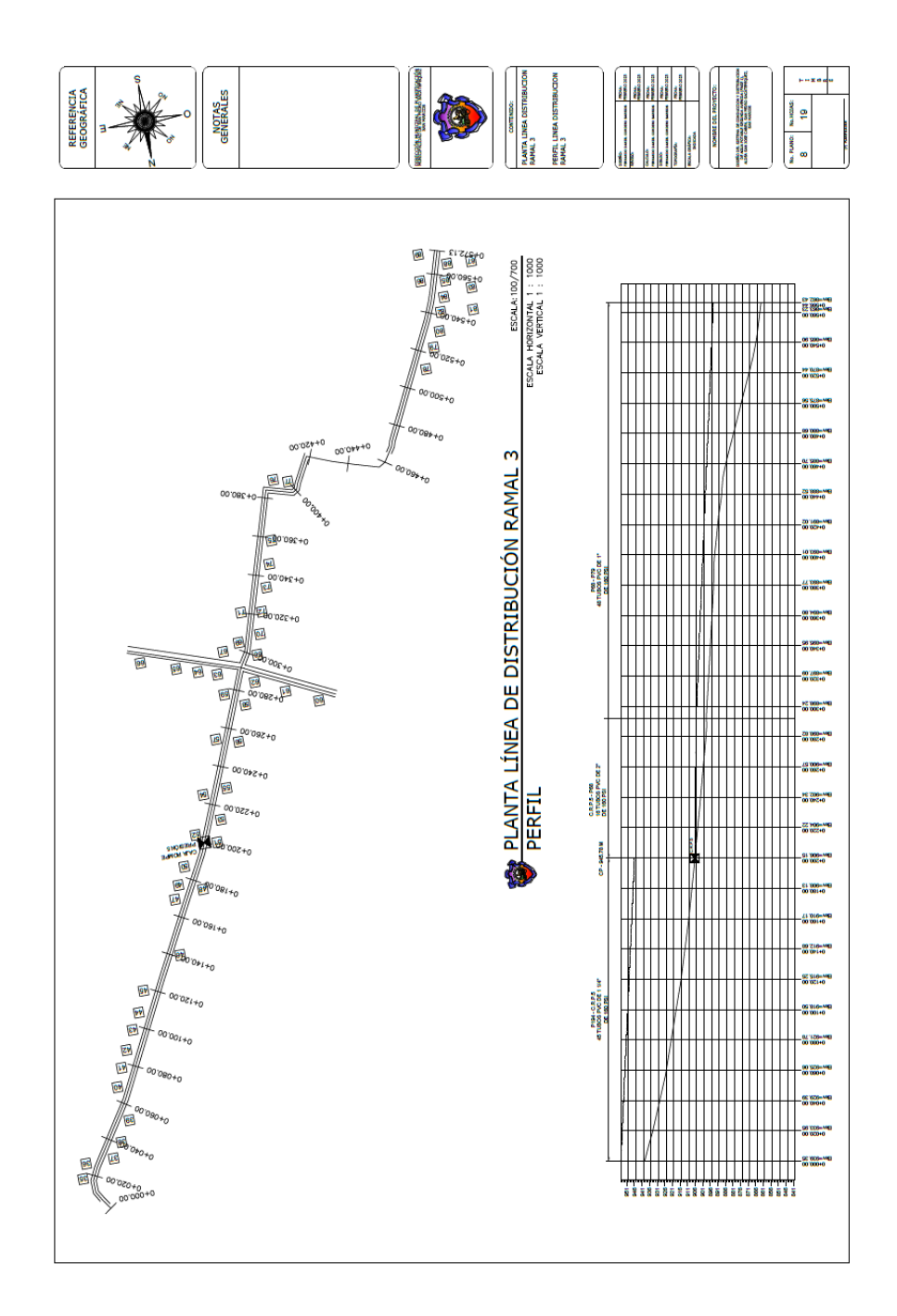

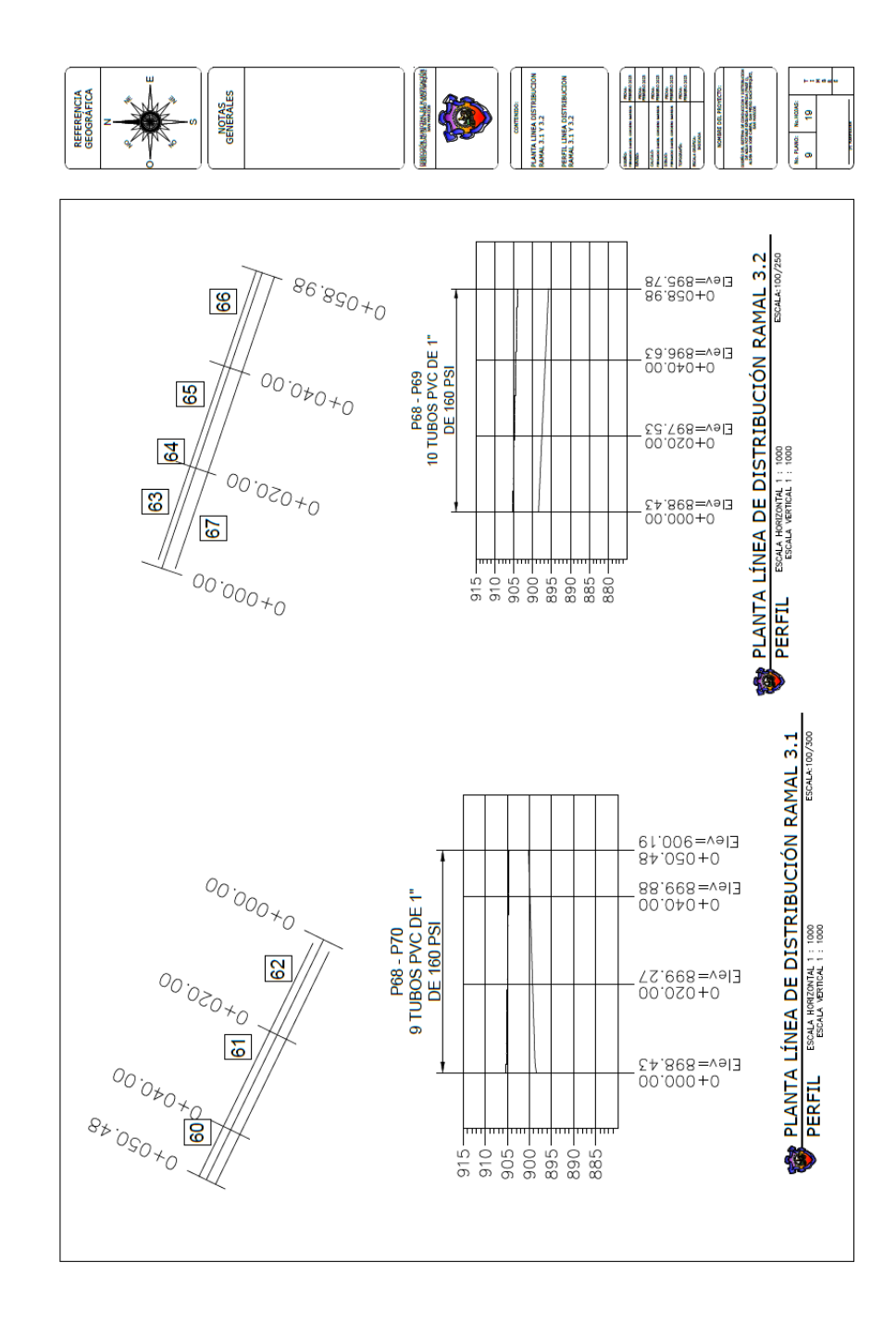

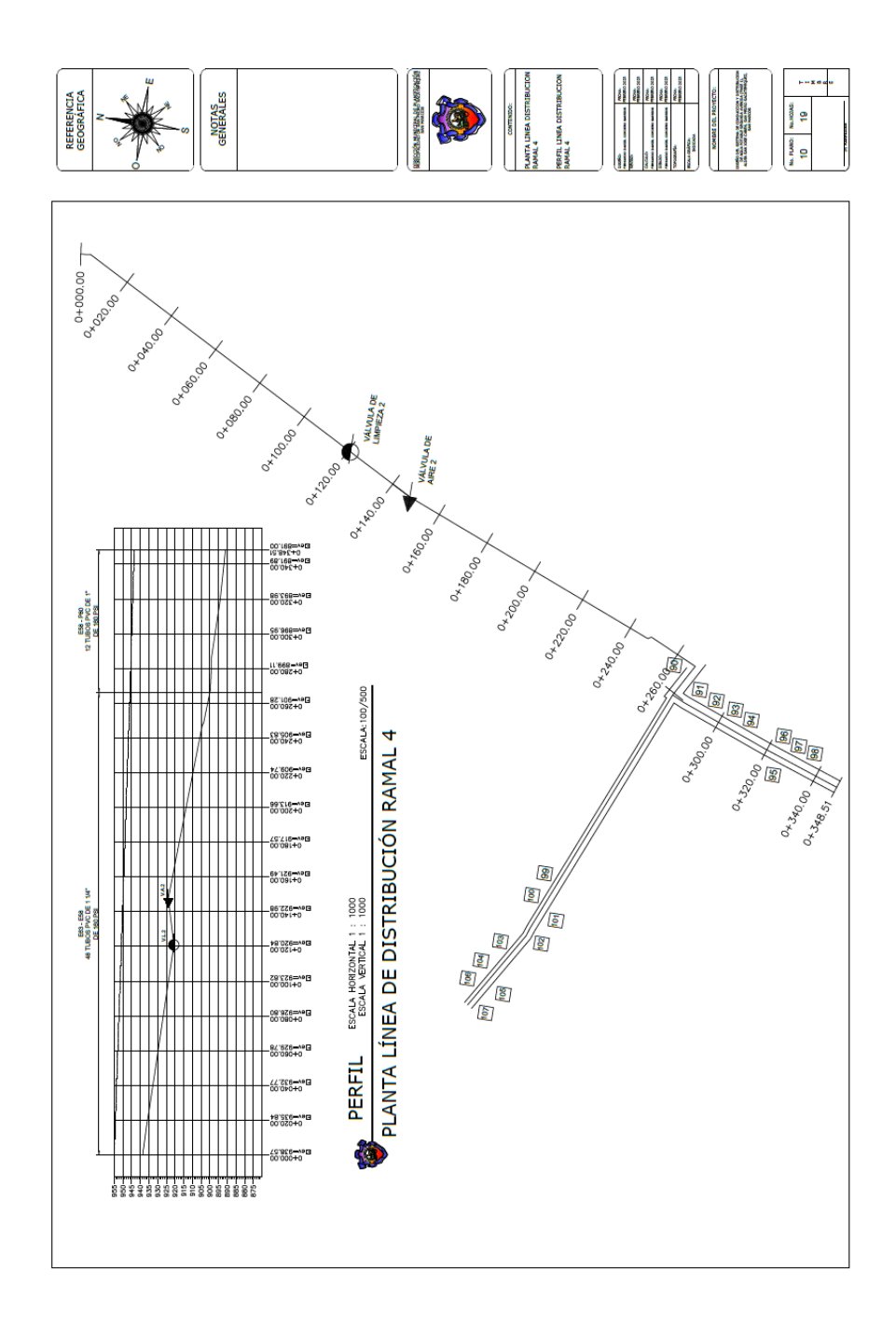

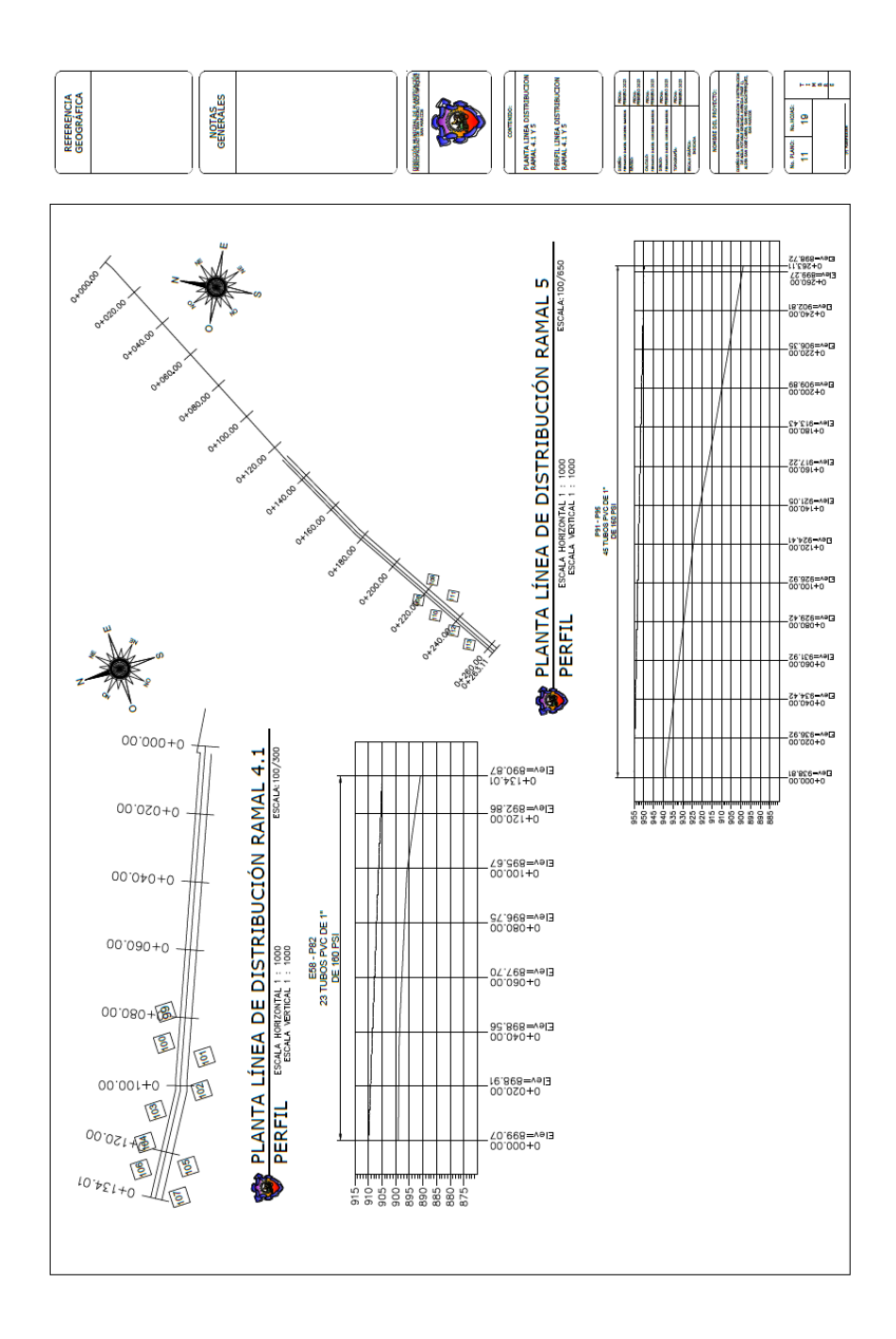

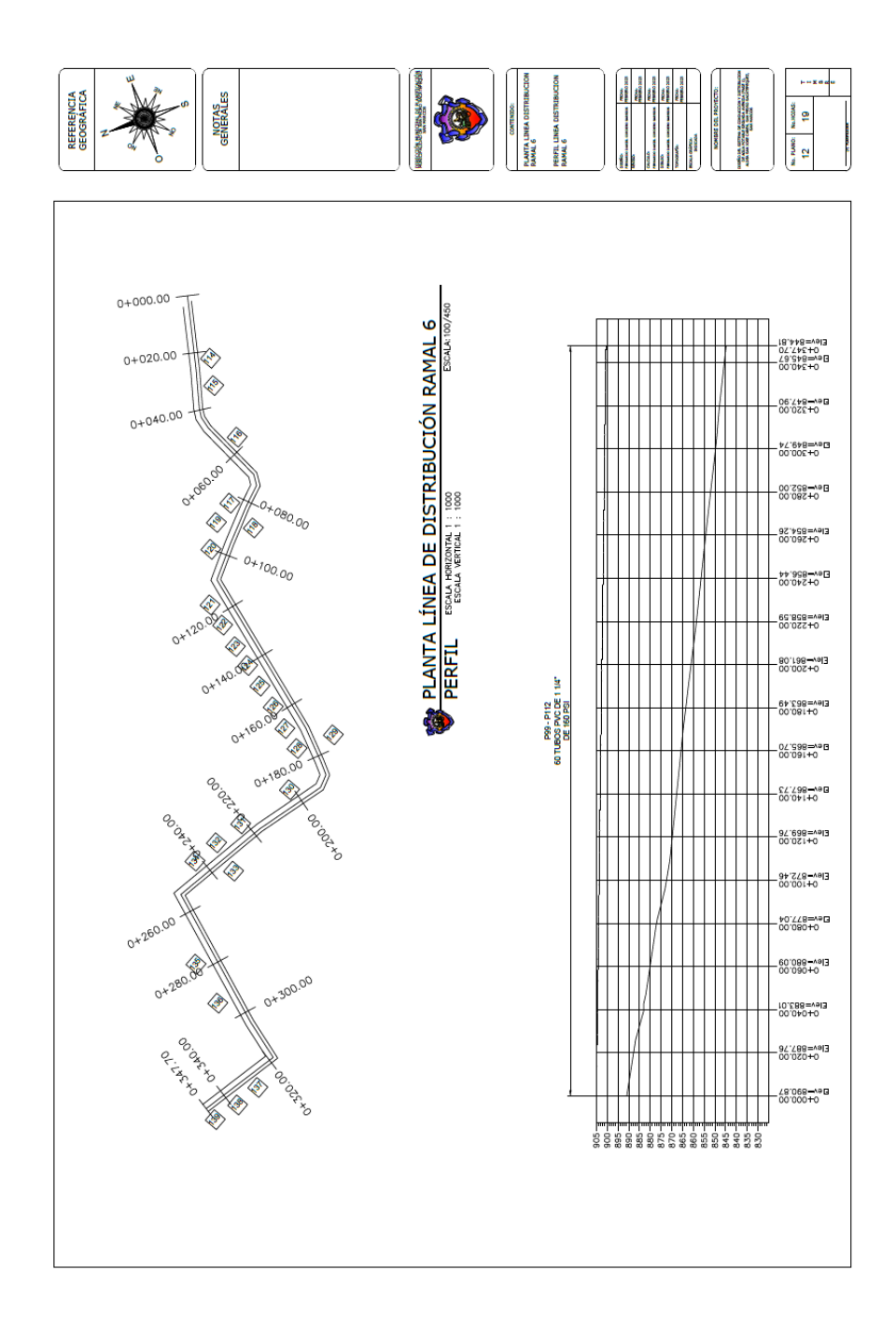

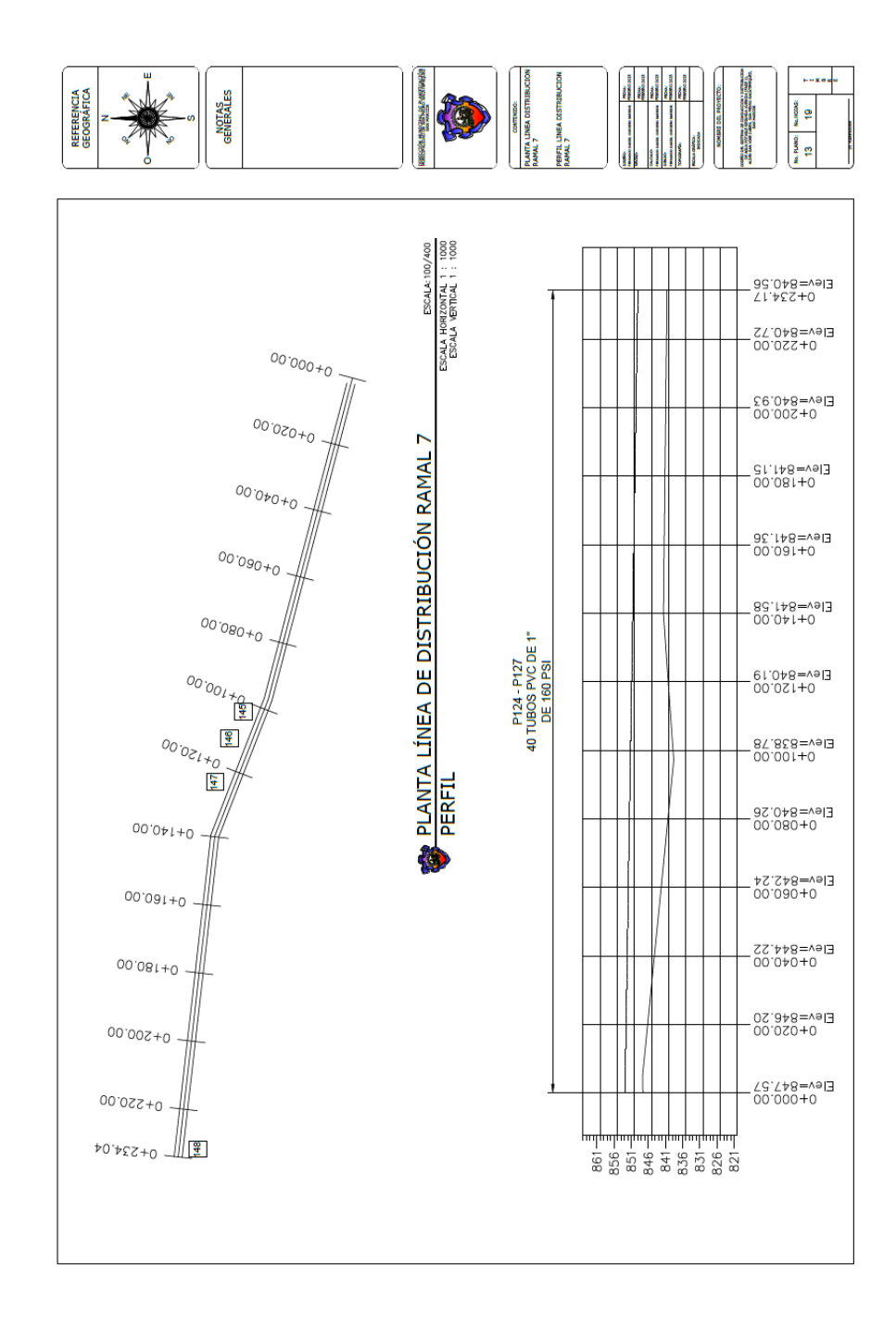

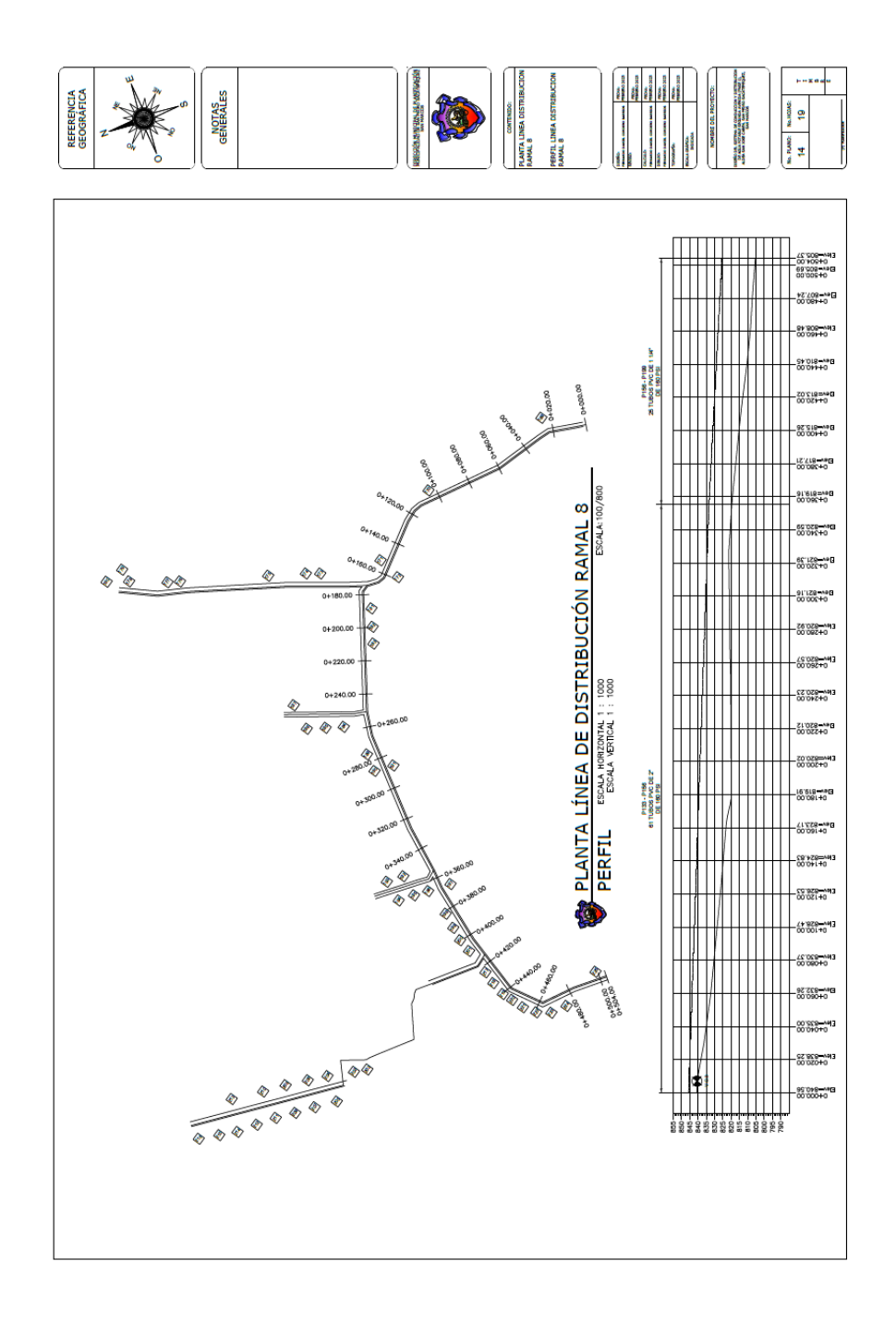

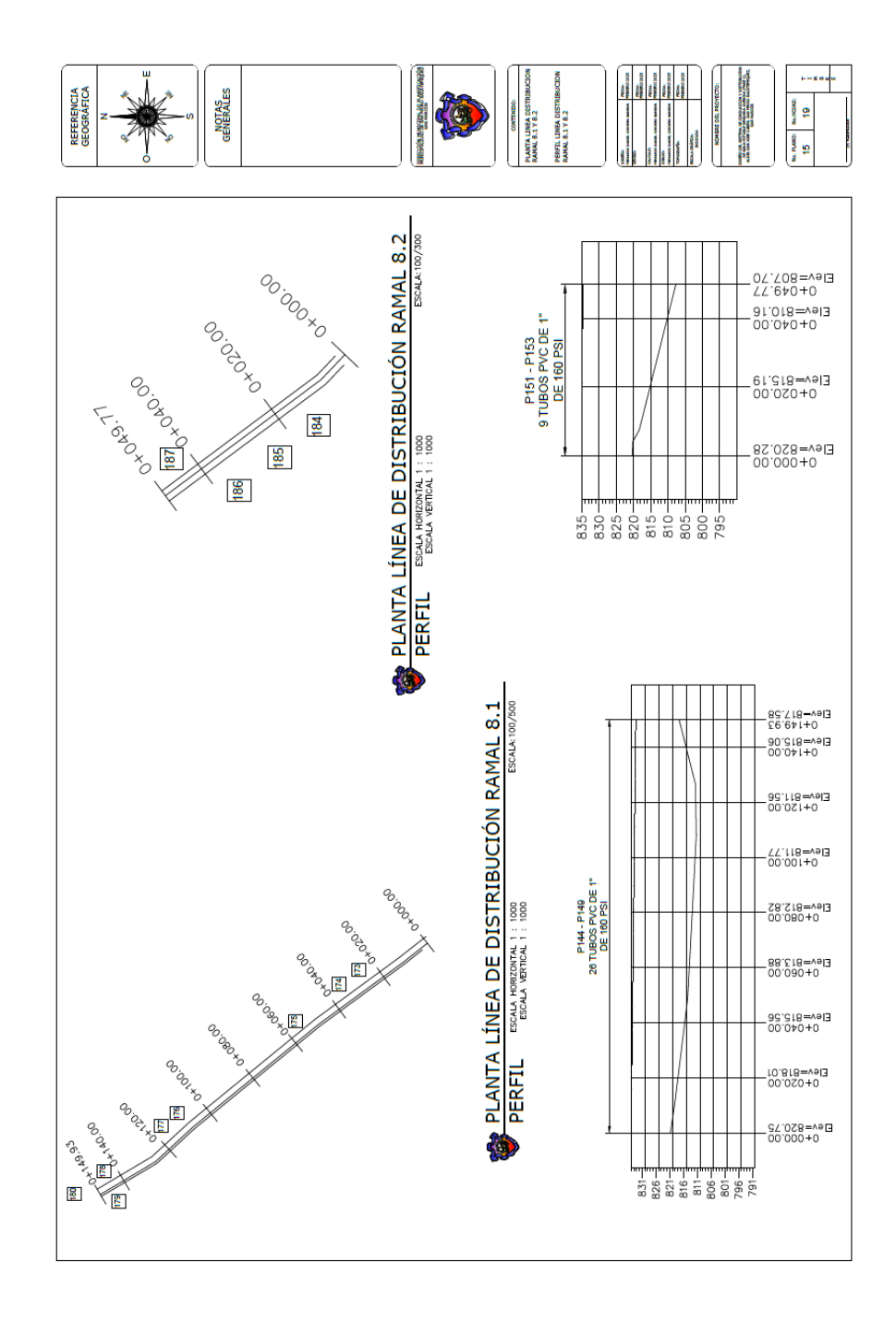

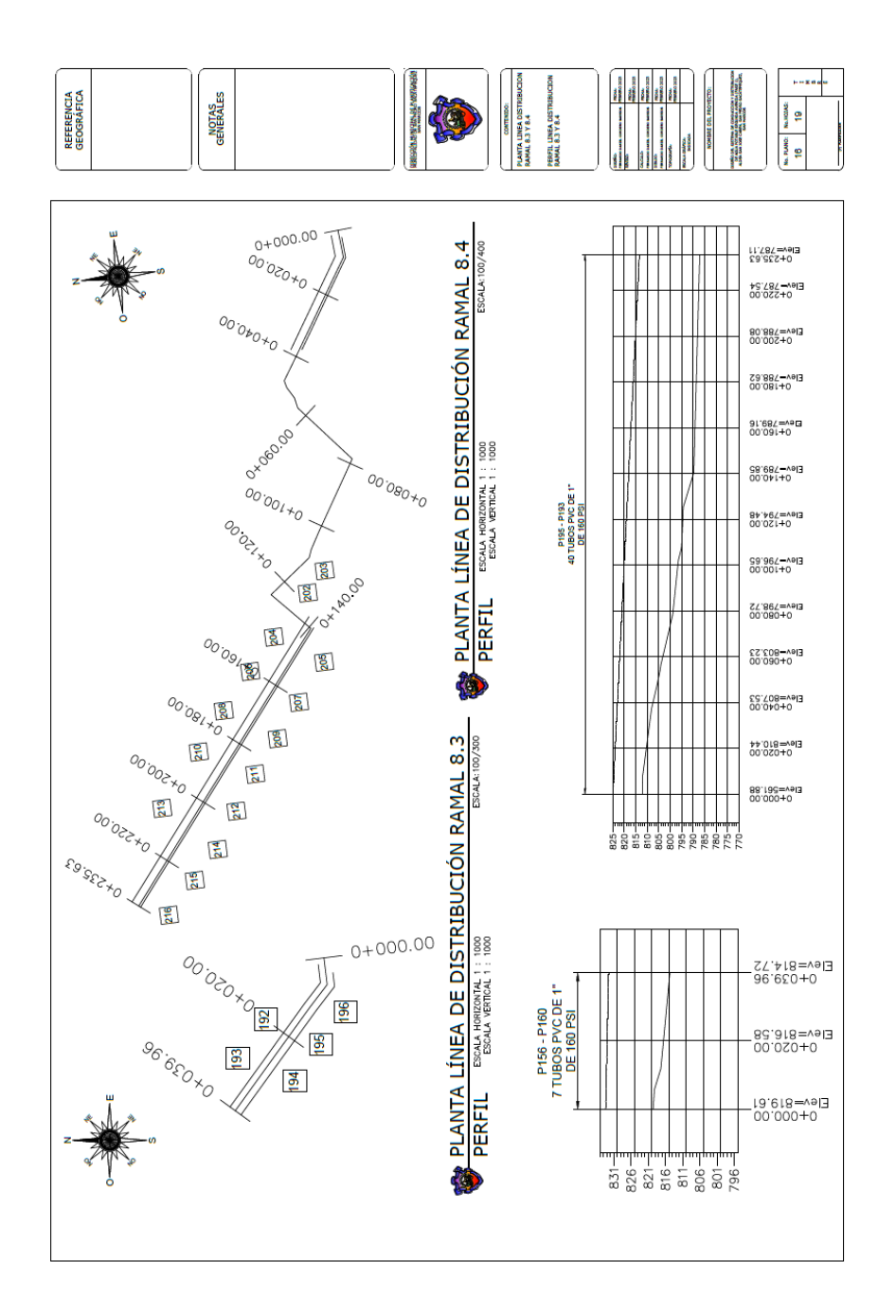

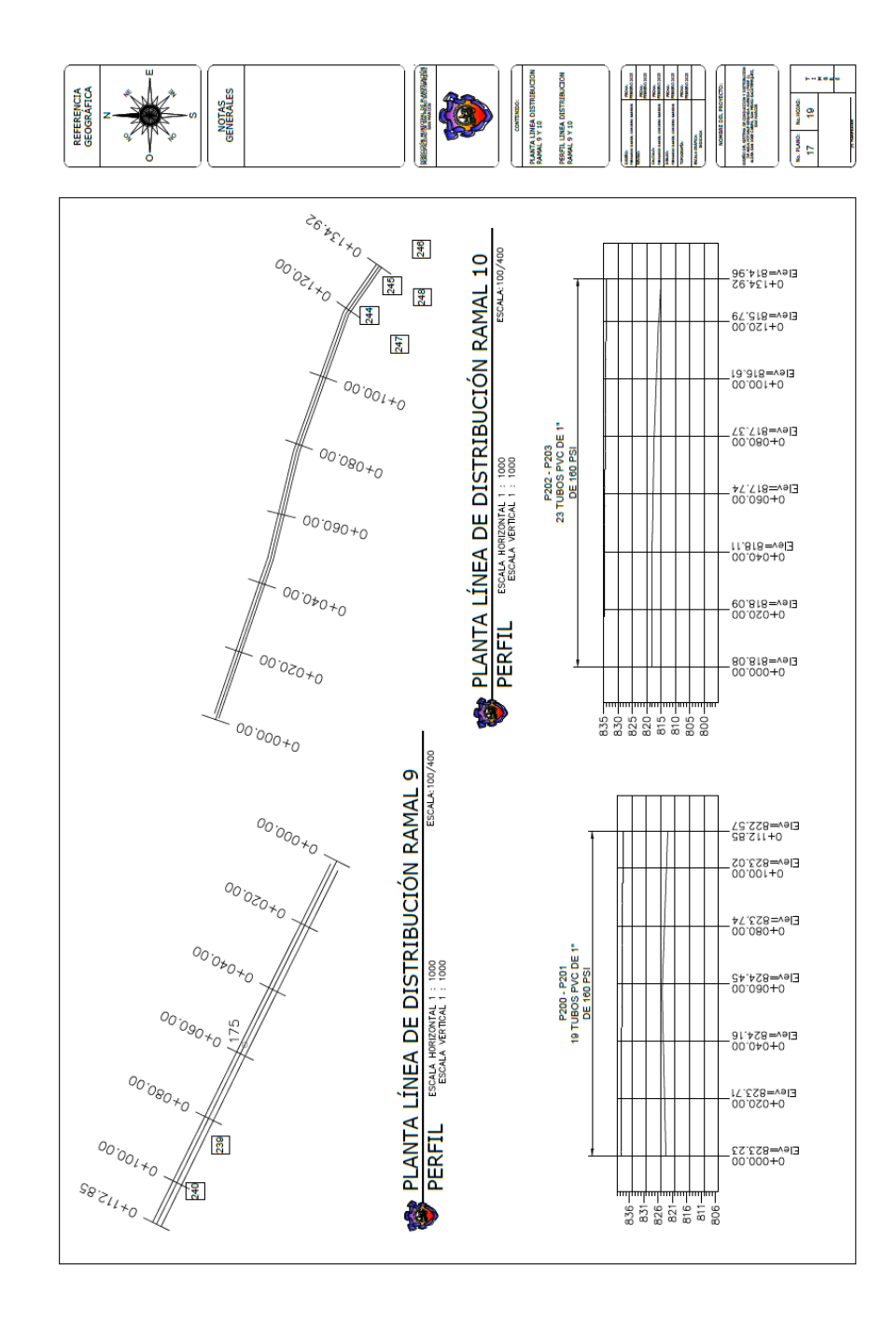

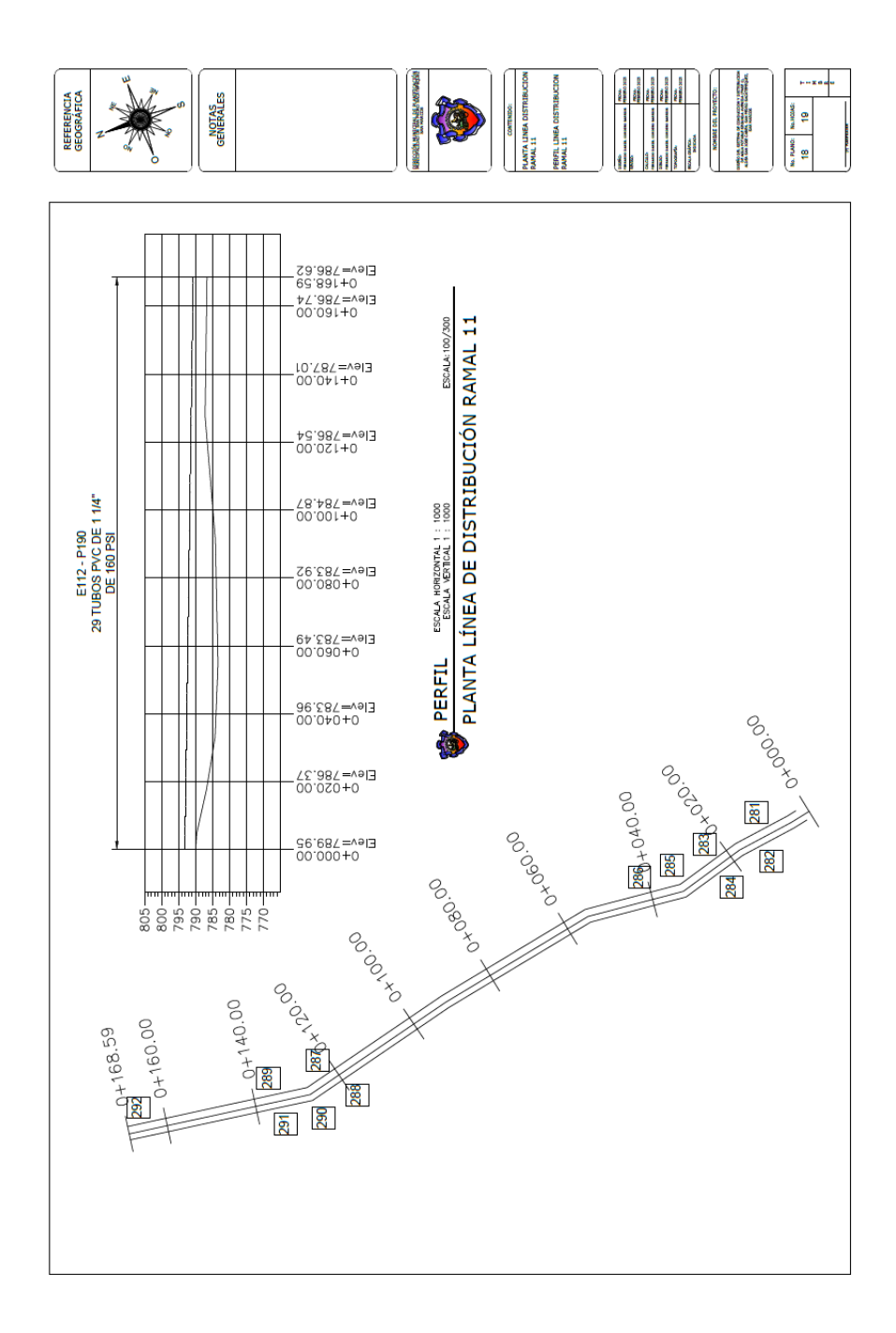

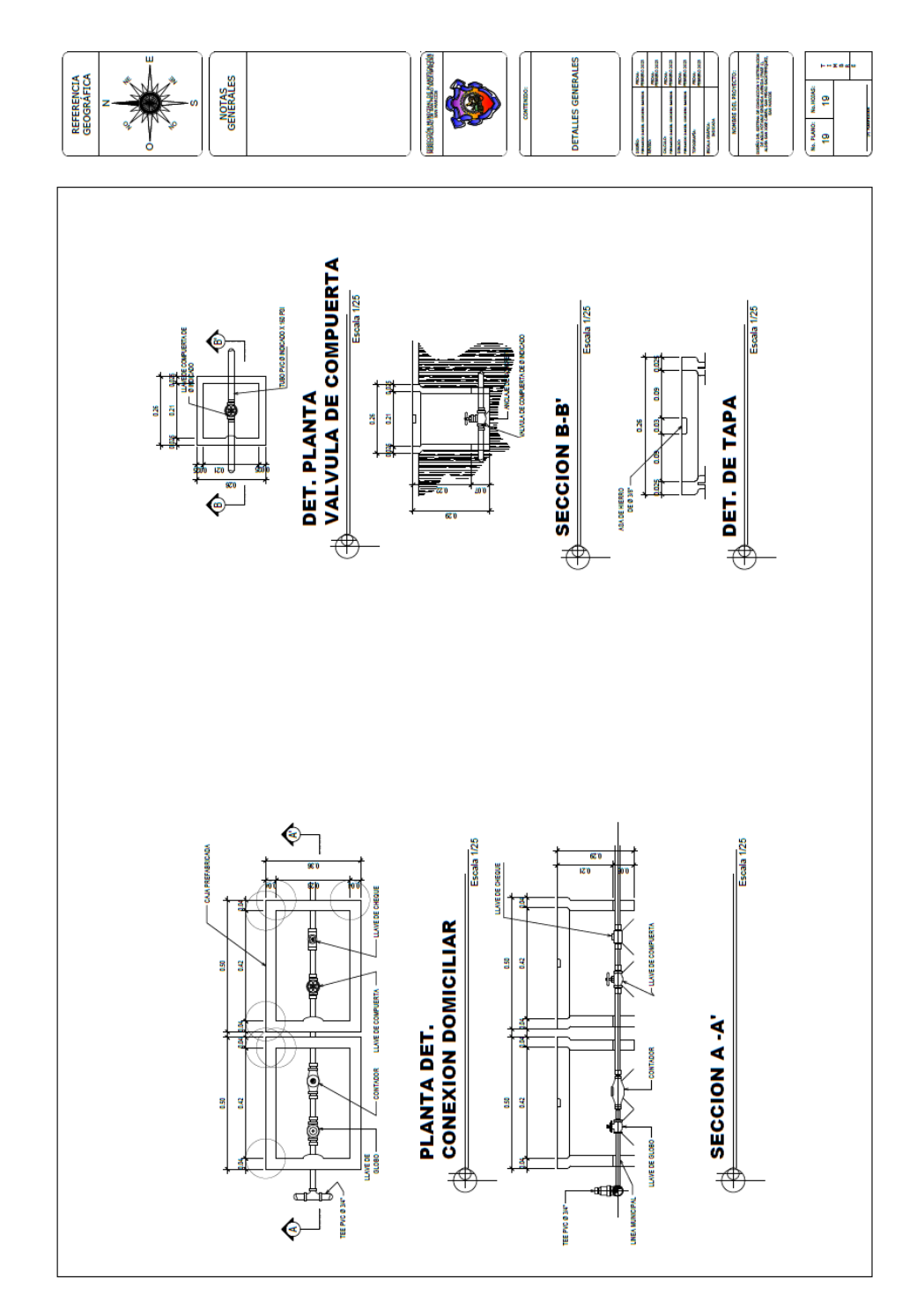

*Nota*. Descripción del juego de planos. Elaboración propia, realizado con AutoCAD.

## **Apéndice 2.**

*Planos diseño del edificio de la auxiliatura* 

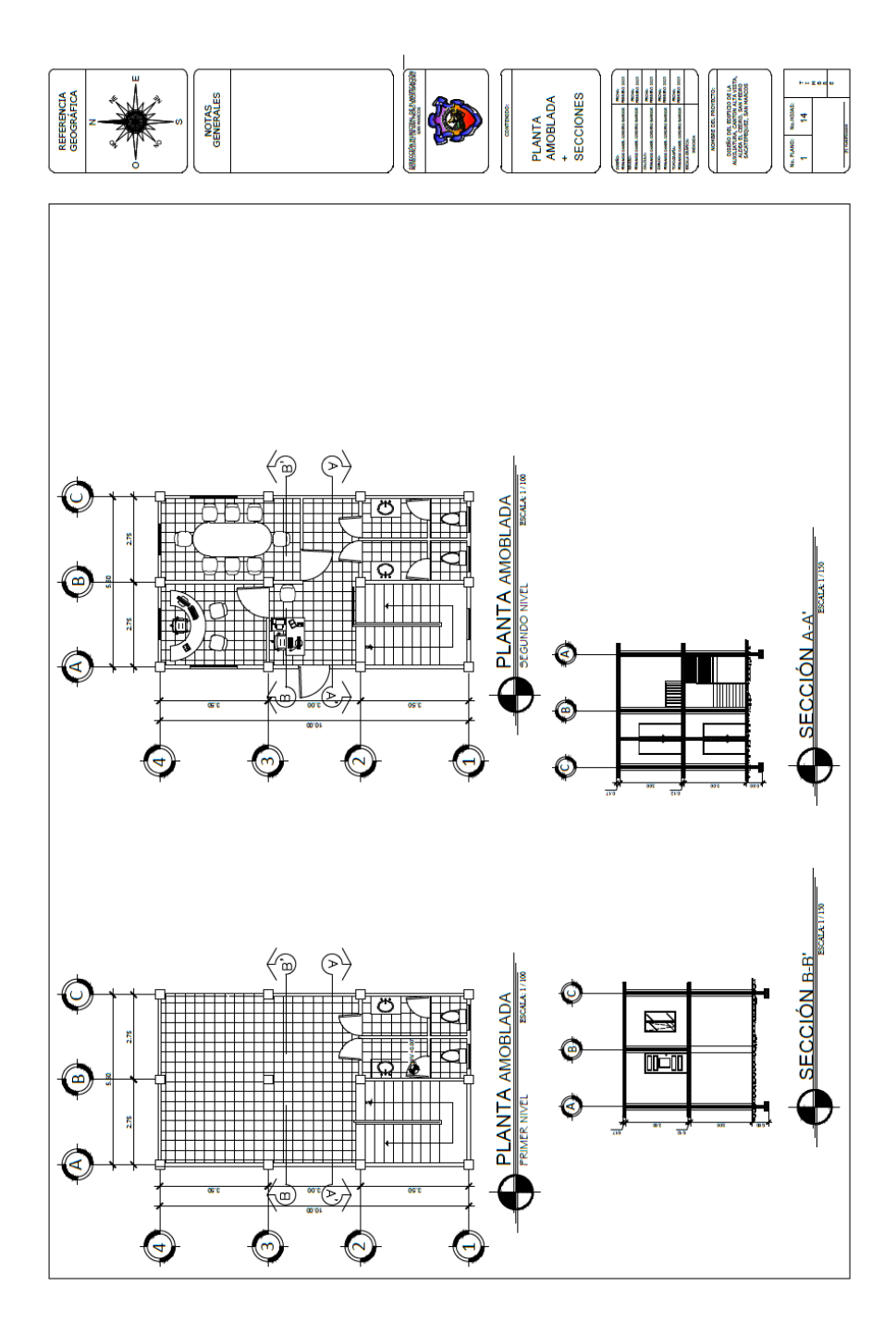

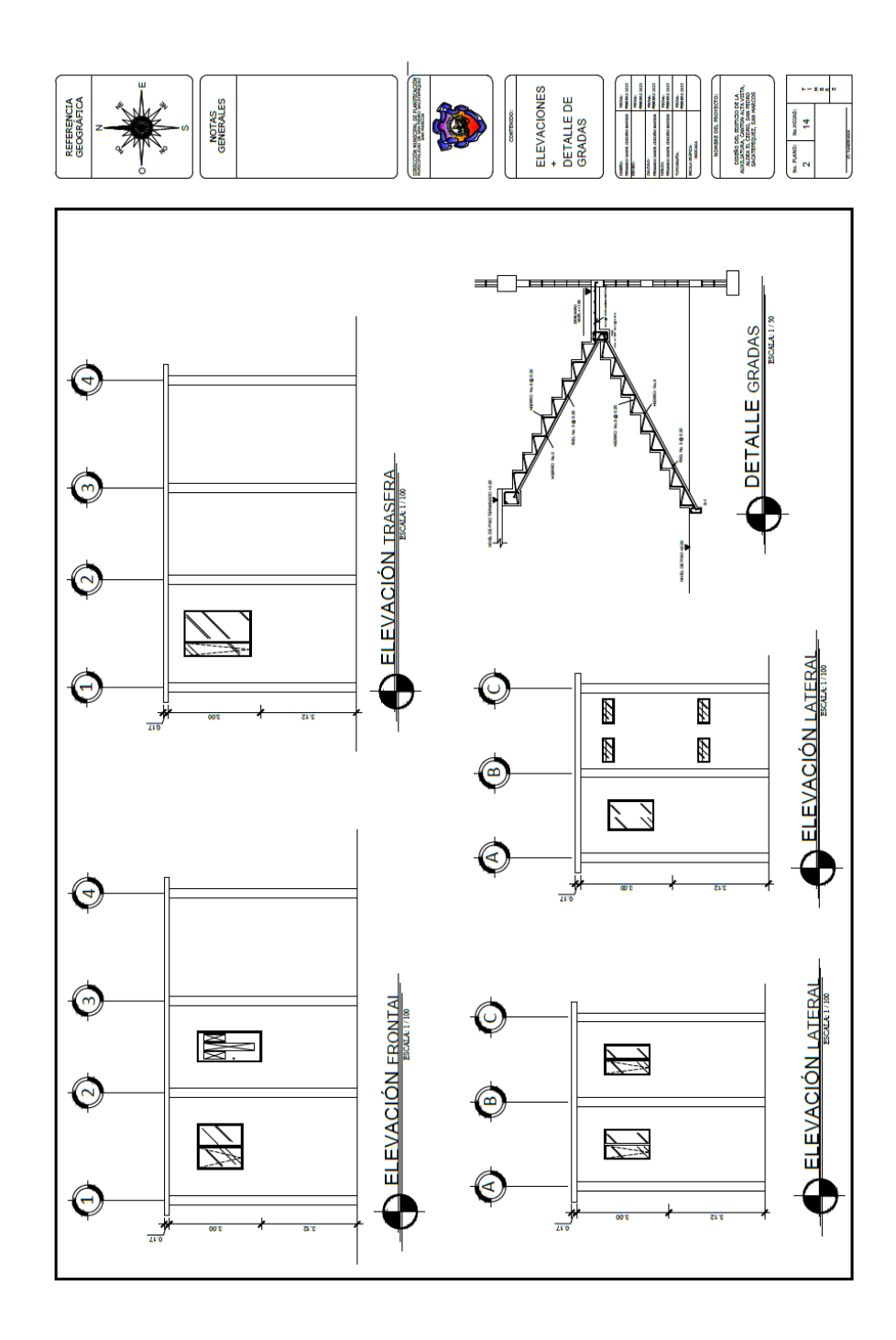

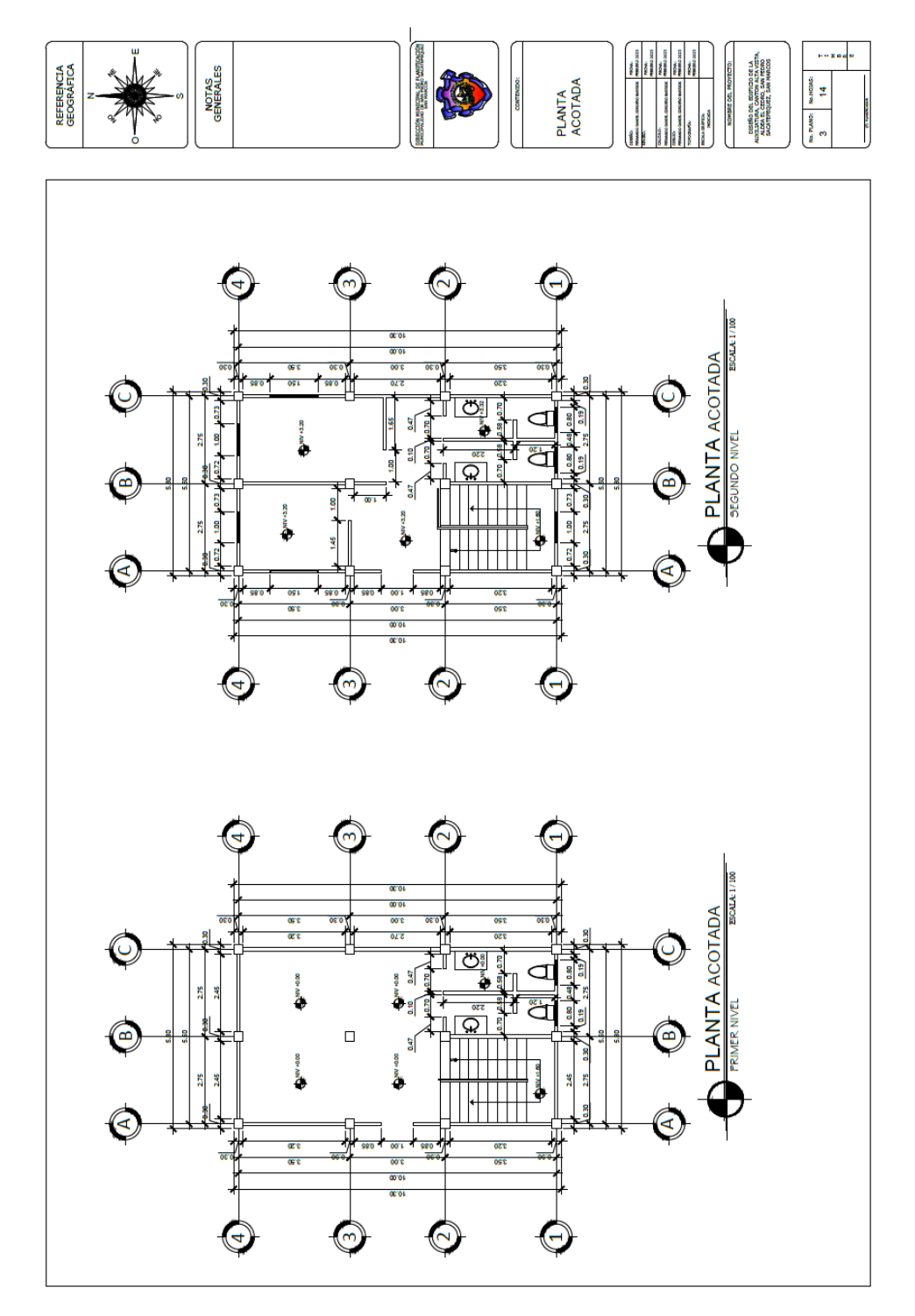

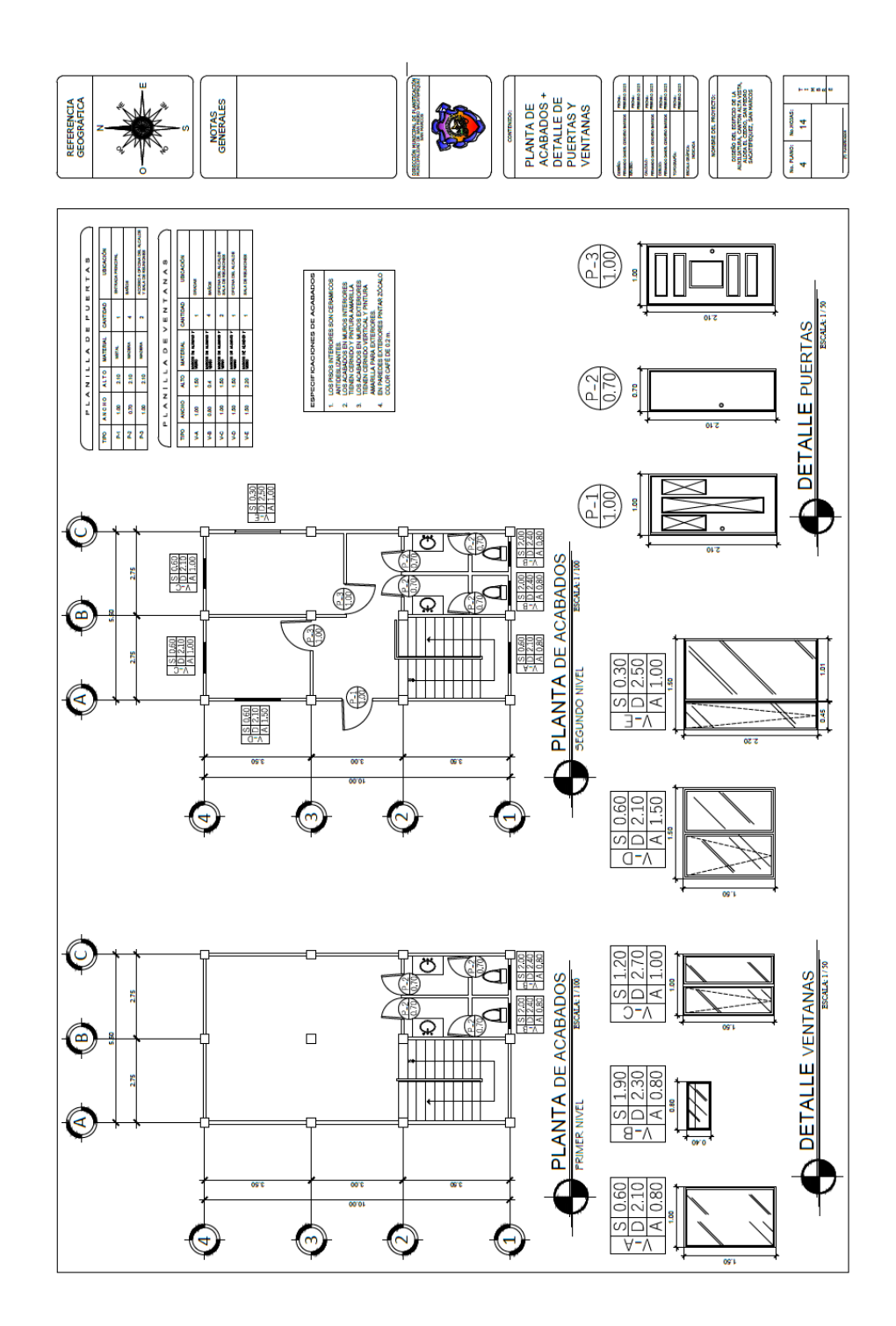

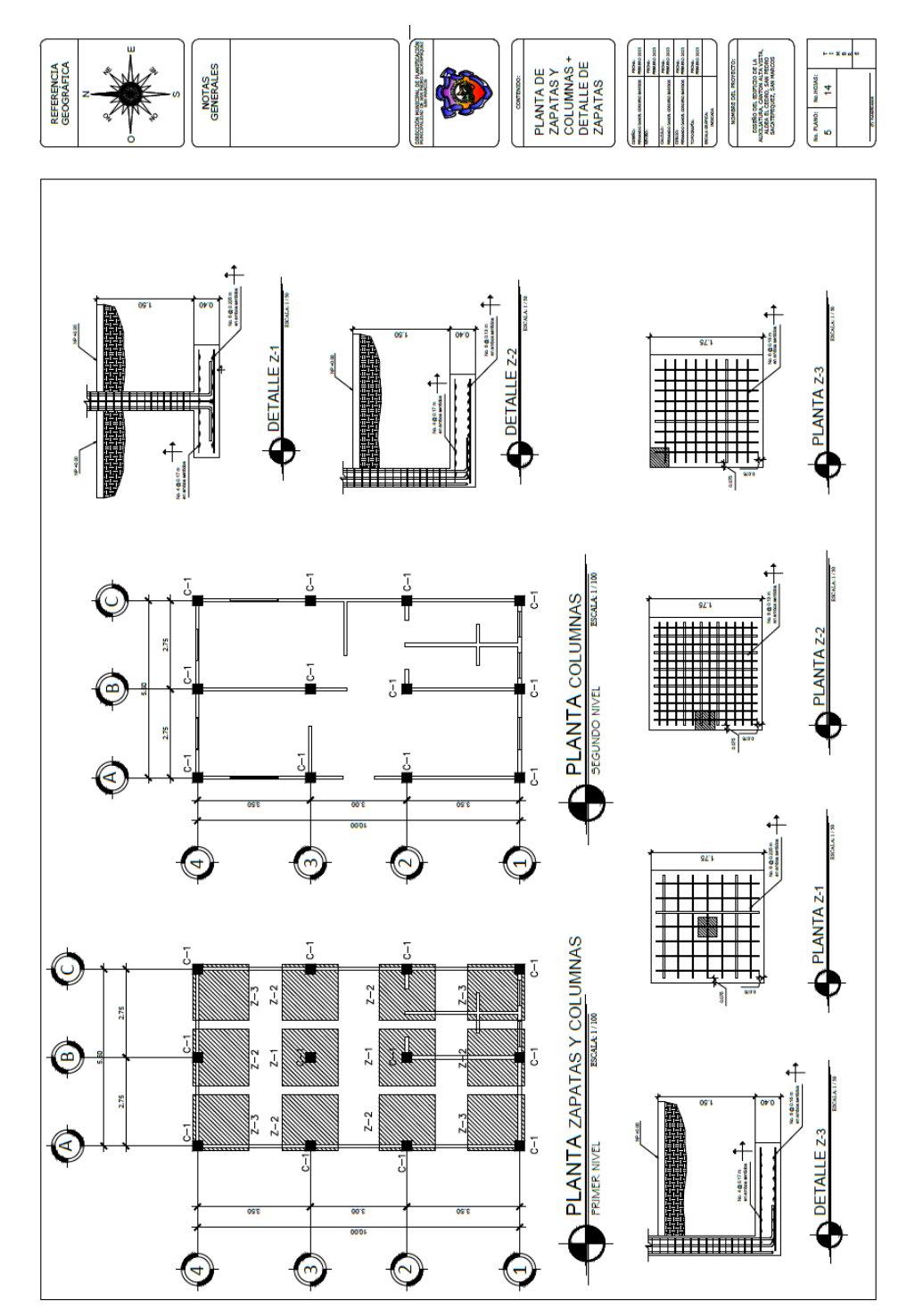

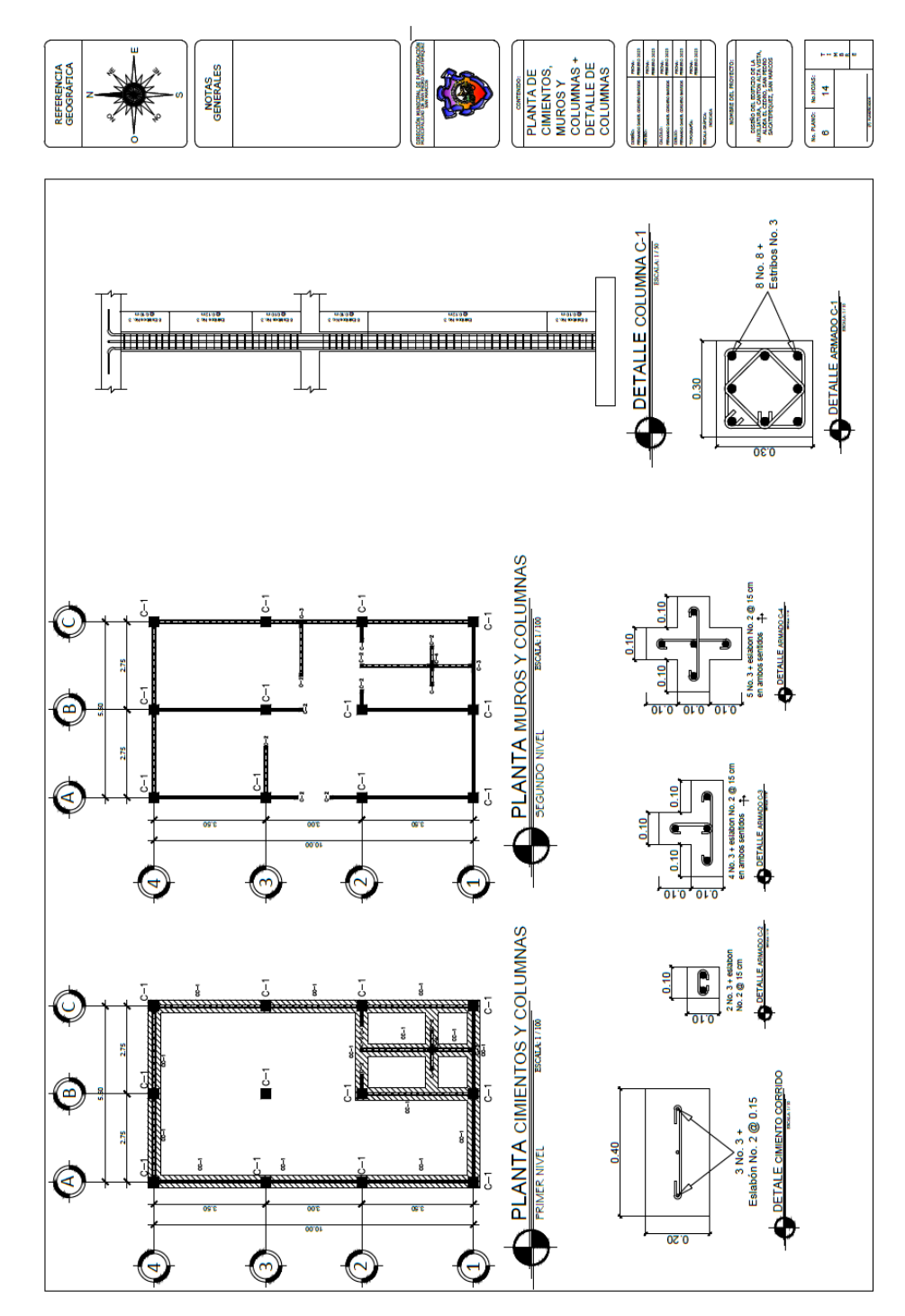

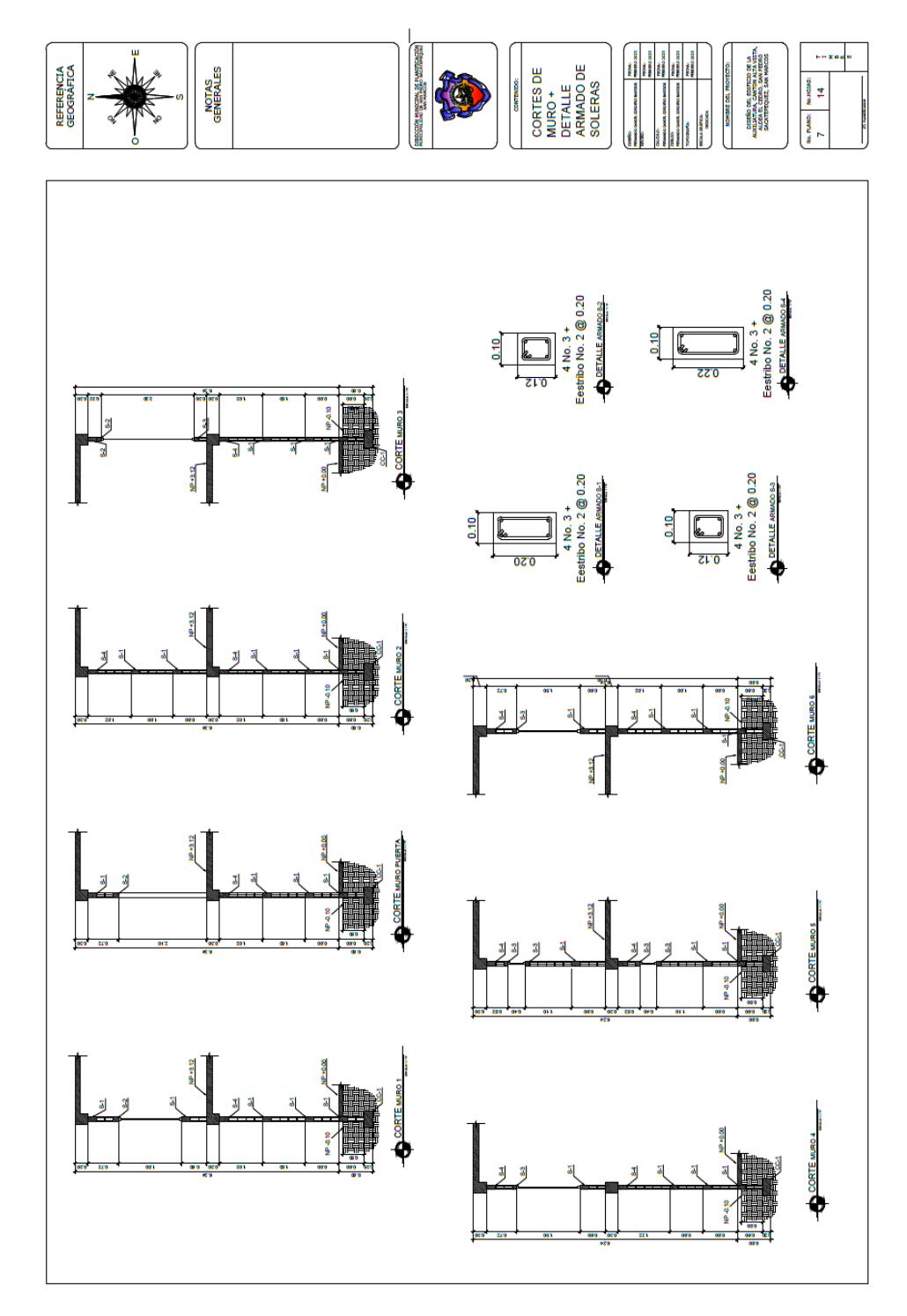

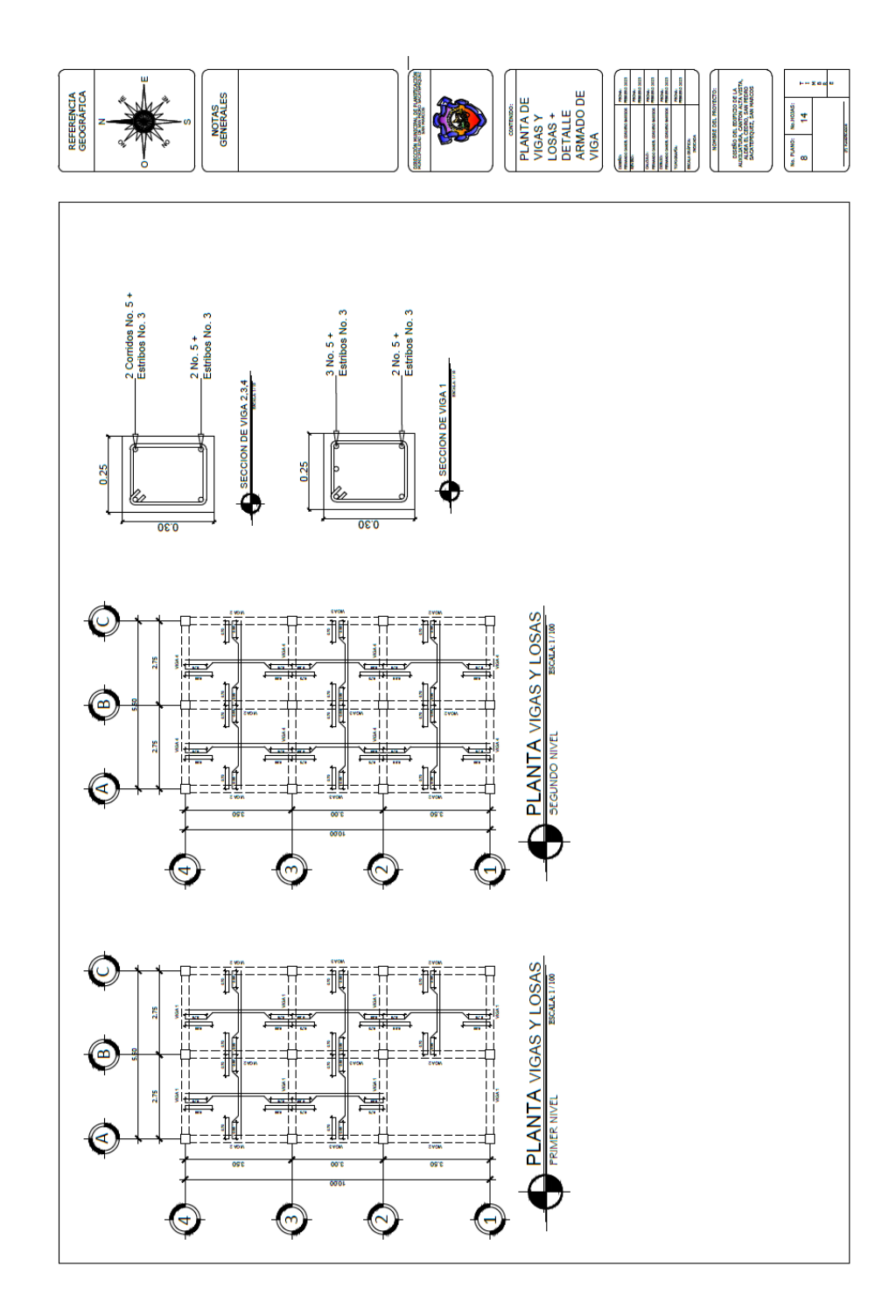

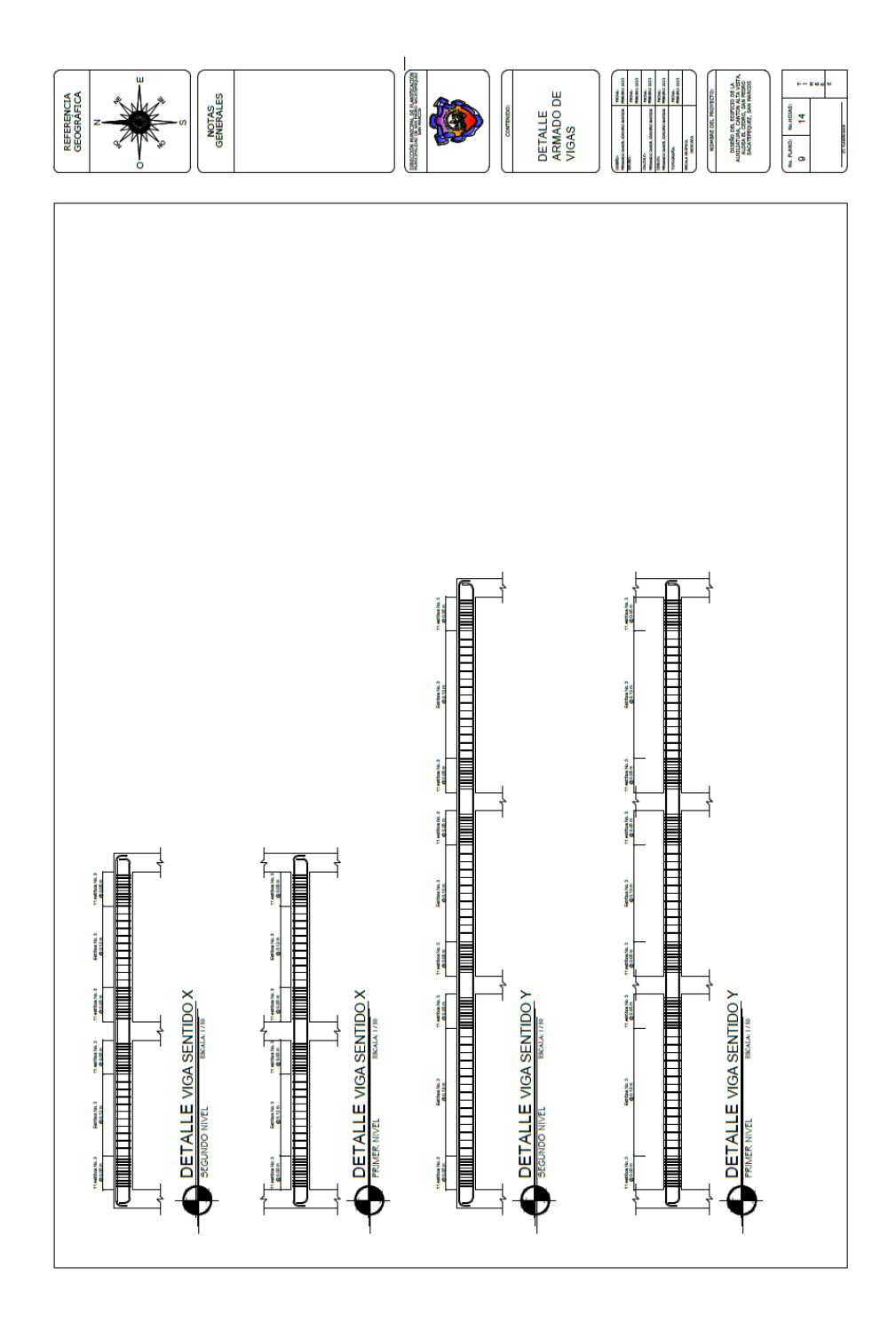
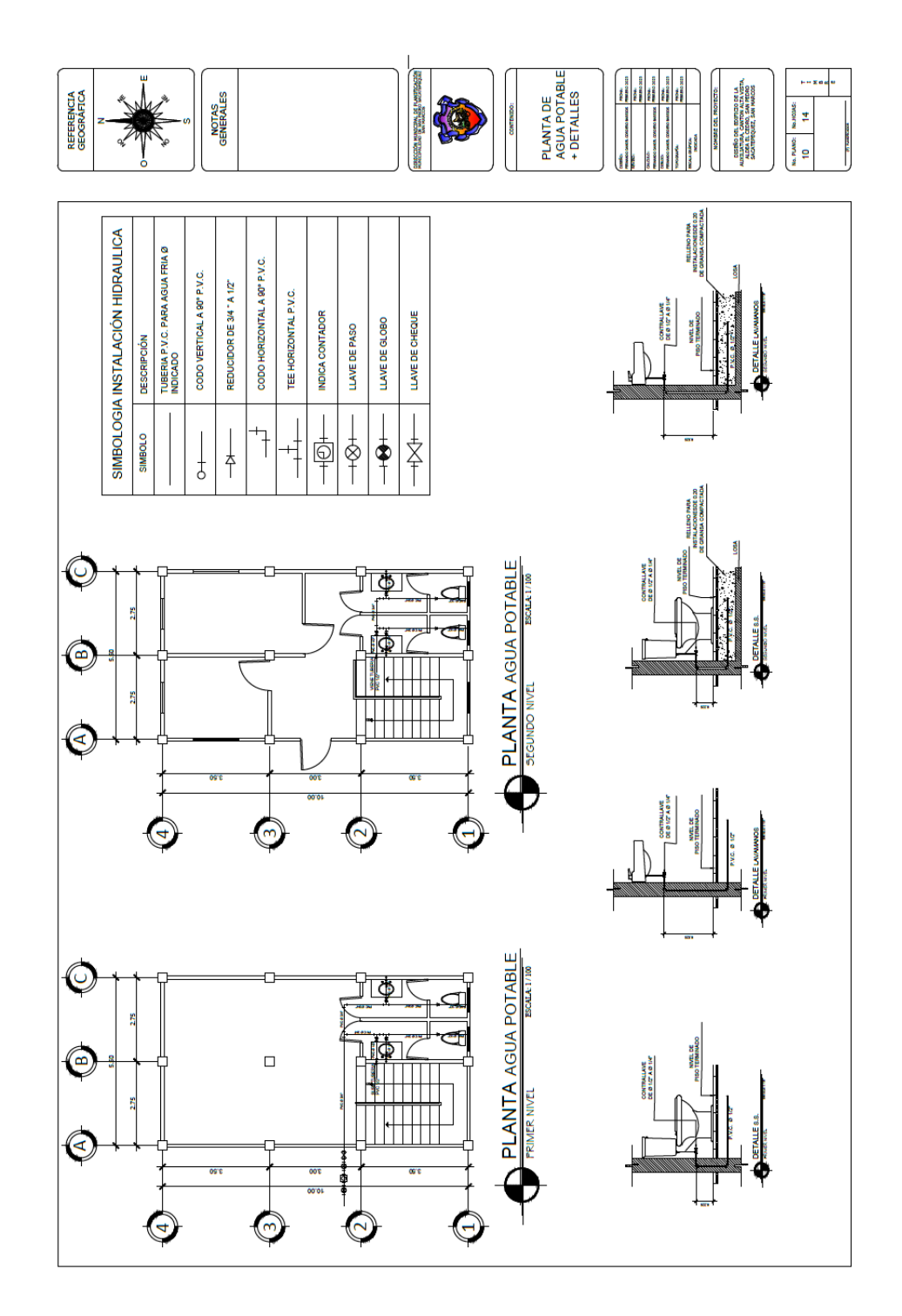

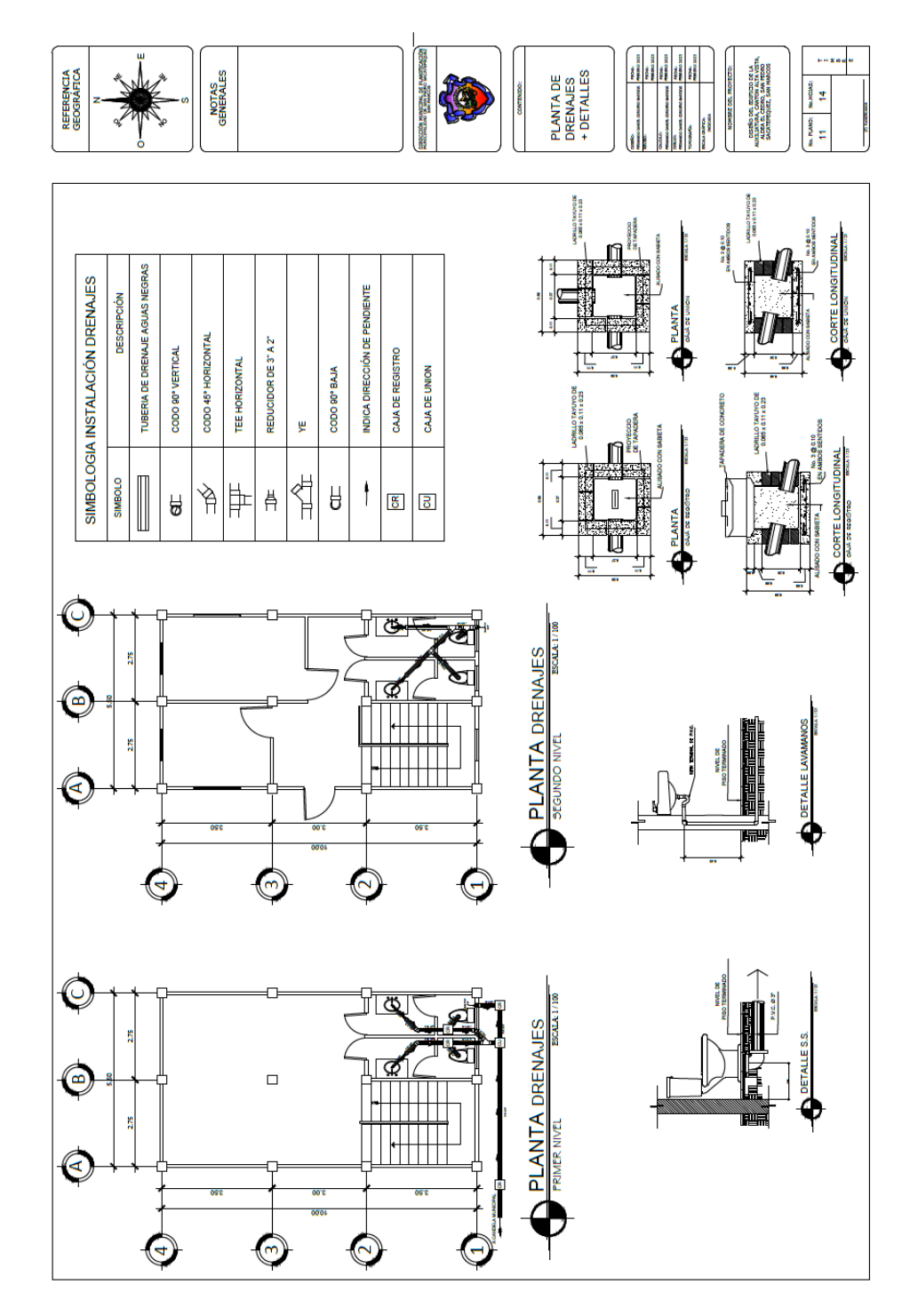

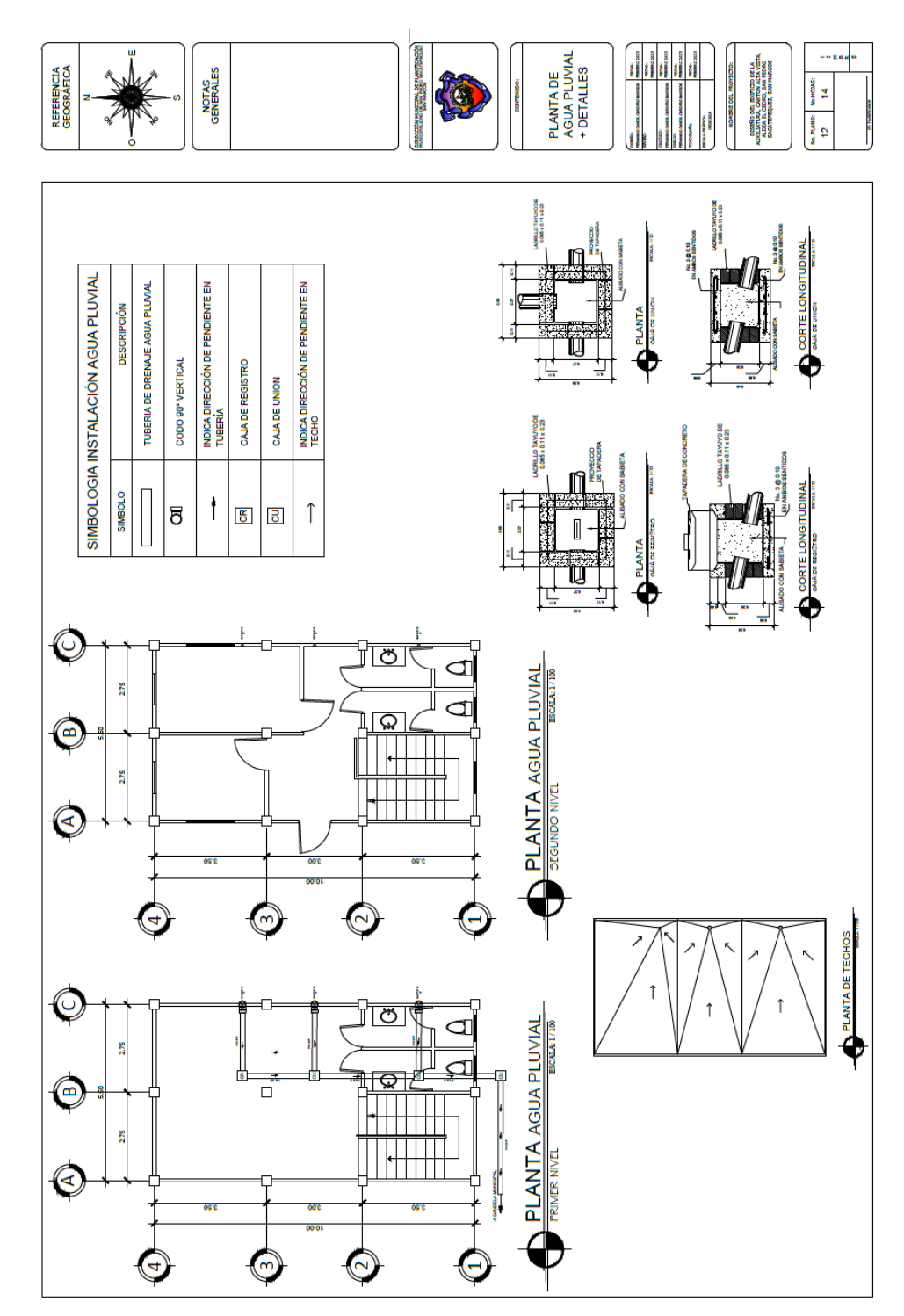

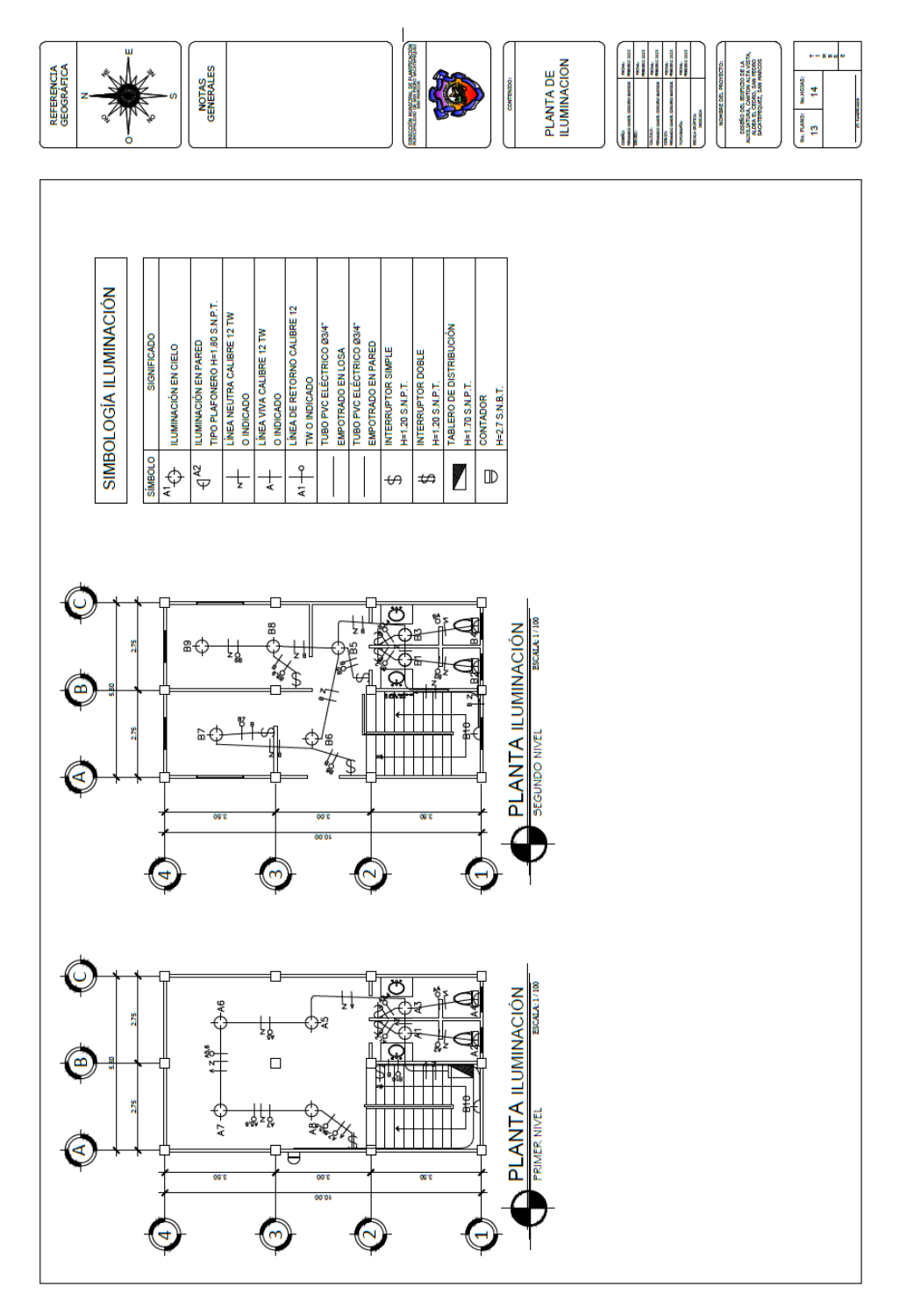

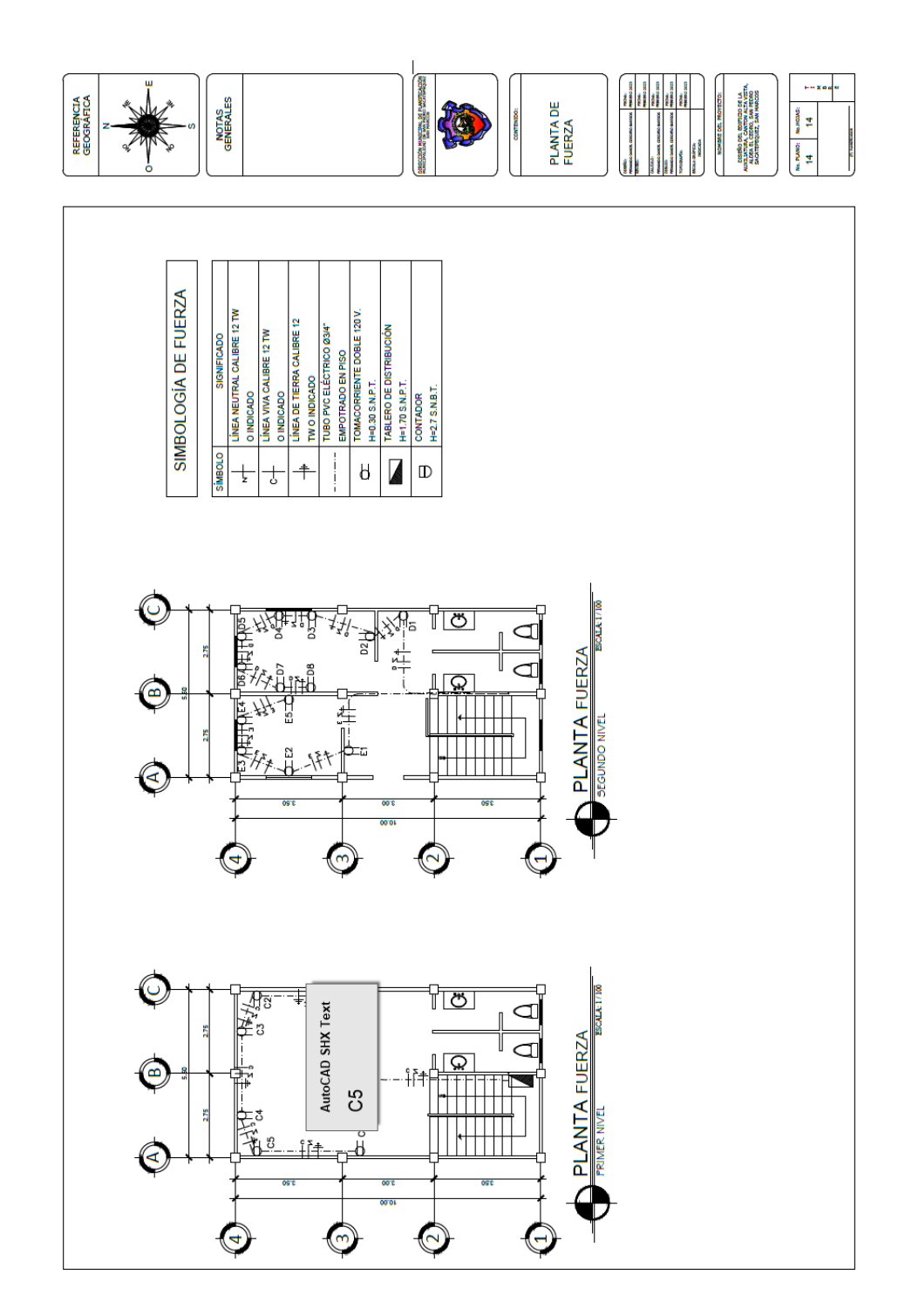

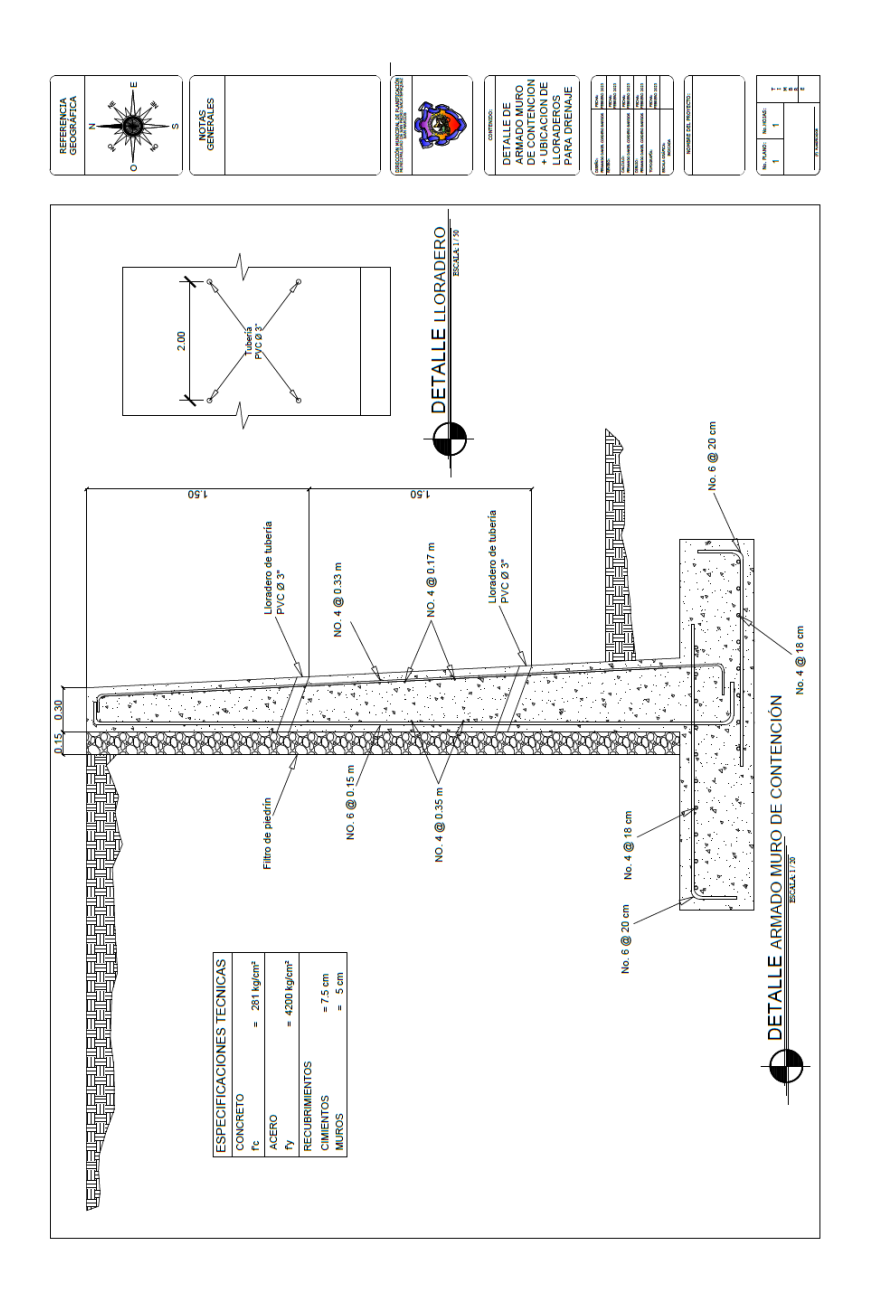

*Nota.* Descripción de los planos. Elaboración propia, realizado con AutoCAD.

#### **ANEXO**

#### **Anexo 1.**

*Resultado de ensayo de laboratorio de suelos*

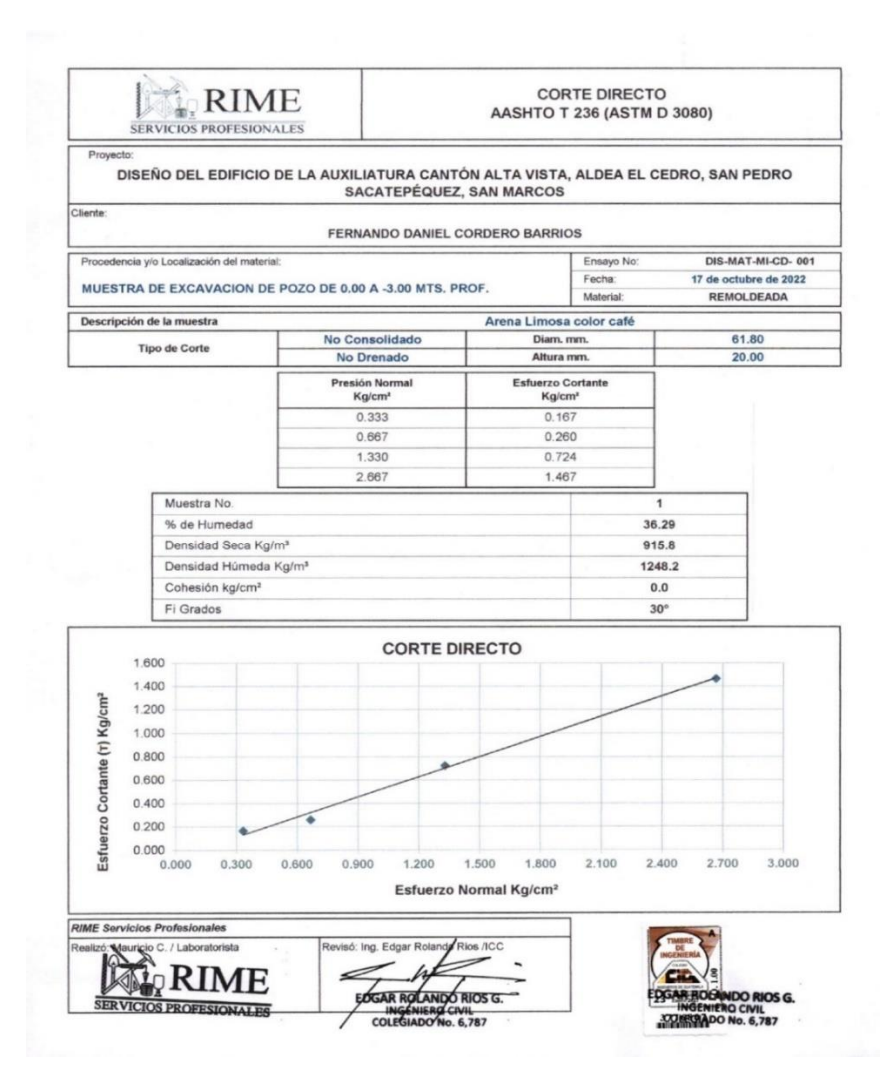

*Nota.* Se presentan los resultados del ensayo de laboratorio de suelos. Obtenido de RIME Servicios Profesionales (2023). *Corte directo AASHTO T 236*. (p. 1) Editorial RIME.